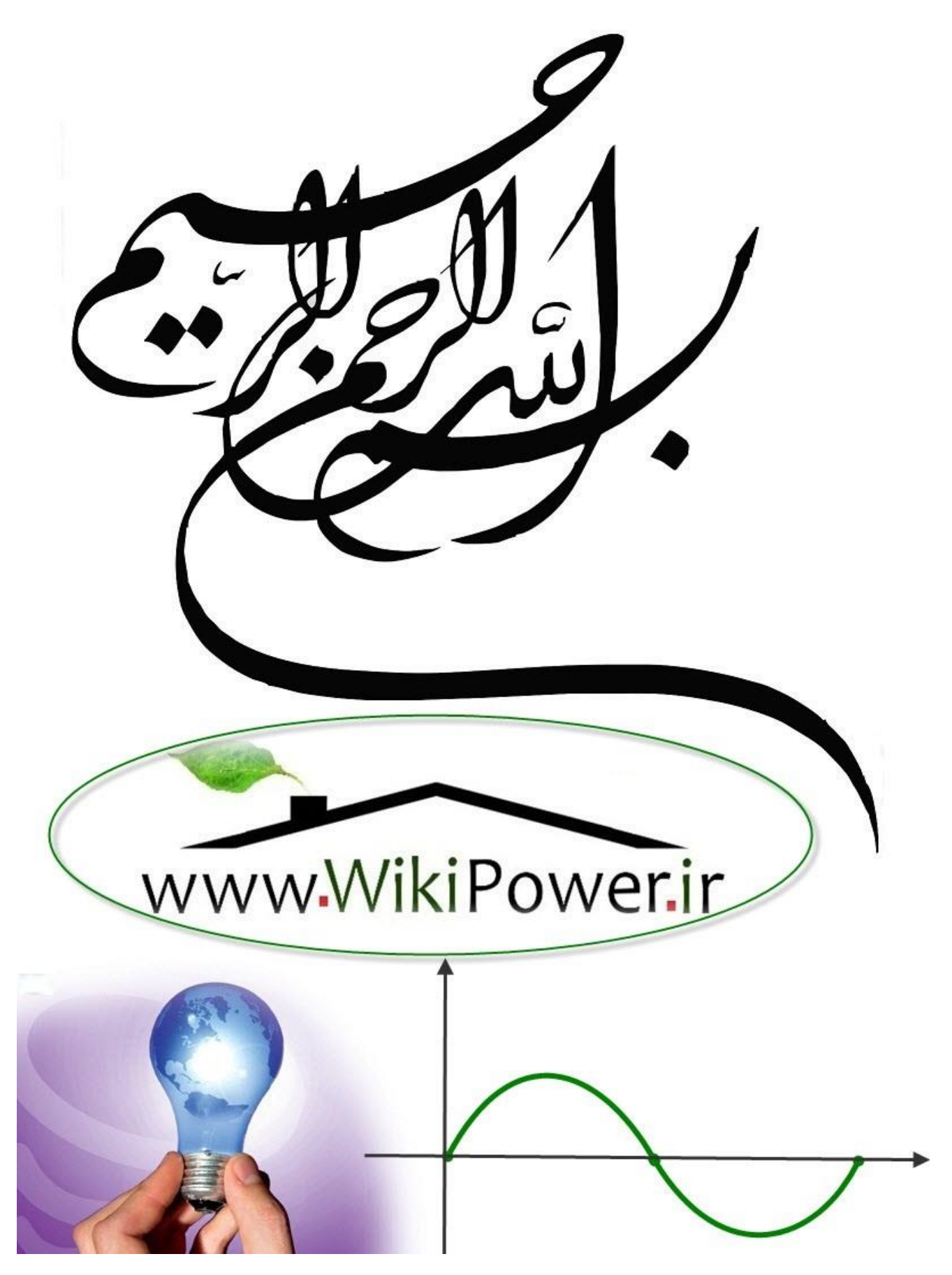

**برای دریافت فایل** word**پروژه به سایت ویکی پاور مراجعه کنید. فاقد آرم سایت و به همراه فونت های الزمه**

**موضوع پروژه**:

س وما ب<br>تو ا<br>ا سیون سیتم <mark>ب</mark>ی توزیع<br>مون سیتم بلی توزیع .<br>م س

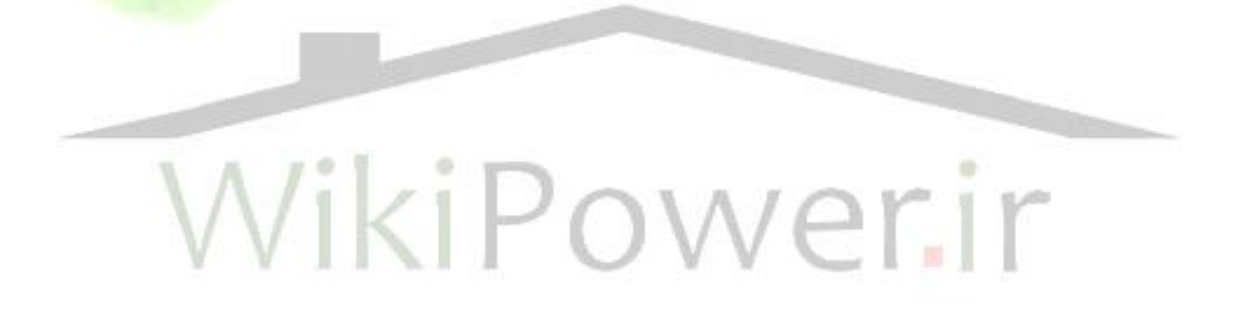

**برای خرید فایل wordاین پروژه اینجا کلیک کنید. ) شماره پروژه = 486 ( پشتیبانی: 09355405986**

**برای دریافت فایل** word**پروژه به سایت ویکی پاور مراجعه کنید. فاقد آرم سایت و به همراه فونت های الزمه**

 اتوماسیون سیستم های توزیع - مقدمه - **فصل اول: كلياتي در مورد اتوماسيون** انواع روشها و سیستمهای اتوماسیون شبكه توزیع اجزاء سیستم اتوماسیون انتخاب وظایف اتوماسیون سطوح اتوماسیون اتوماسیون و اقتصاد - **فصل دوم : سيستم جمع آوري، پردازش وانتقال اطالعات** نیازهای پست نیازهای كابینت telecontrol RTU و اجزاء آن RTUCAN (نمونه د<mark>ا</mark>خلی) Sectionalizer Recloser Capacitor control - **فصل سوم : مخابرات اتوماسيون** مخابرات دیجیتال اجزاء سیستم مخابراتي دیجیتال مدوالسیون ضرورت مدوالسیون انواع مدوالسیون BER و ISI همزماني)synchronization )124 174 QPSK

**برای دریافت فایل** word**پروژه به سایت ویکی پاور مراجعه کنید. فاقد آرم سایت و به همراه فونت های الزمه**

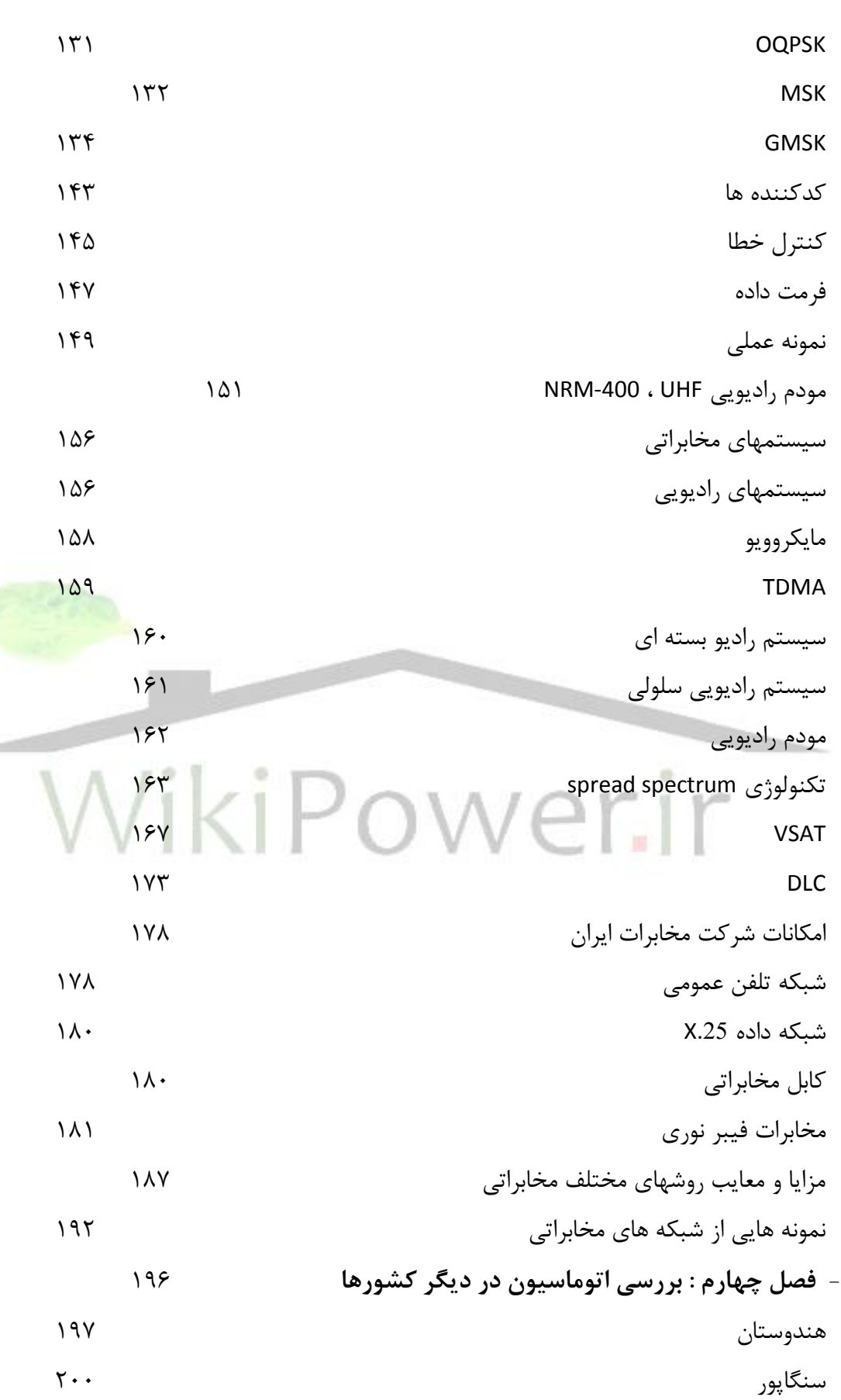

**برای دریافت فایل** word**پروژه به سایت ویکی پاور مراجعه کنید. فاقد آرم سایت و به همراه فونت های الزمه**

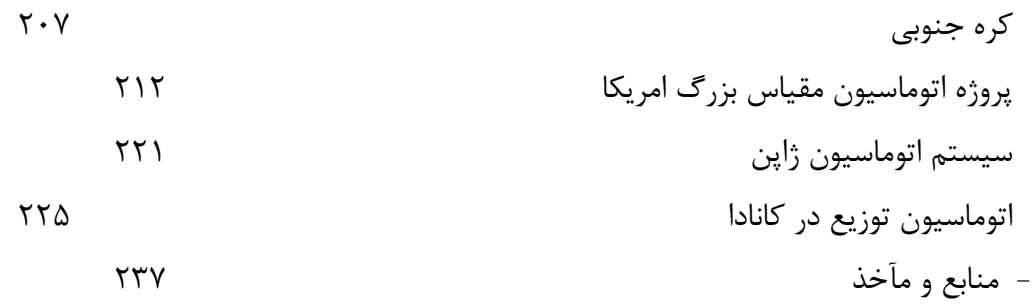

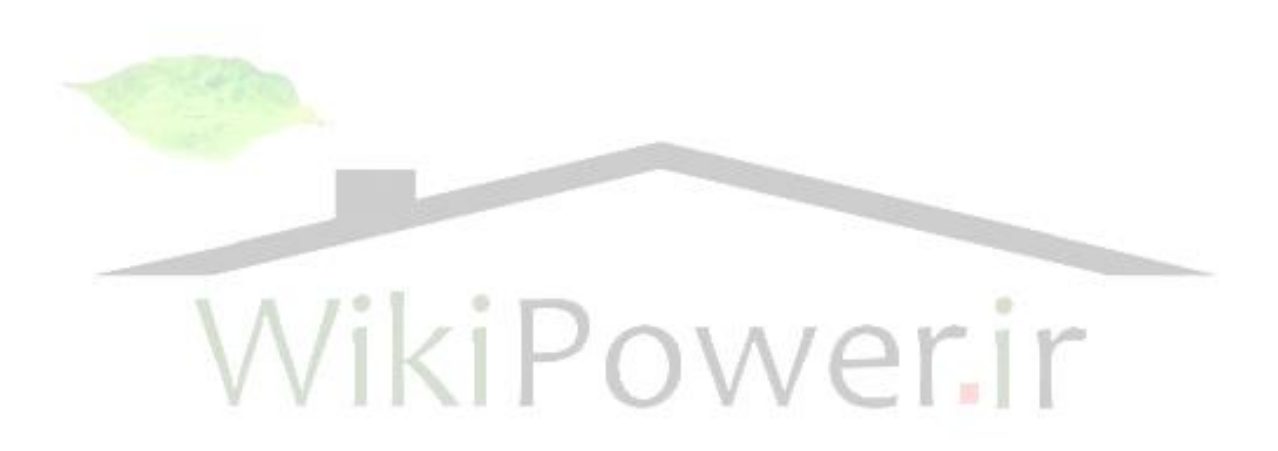

مقدمه:

با گذشت بیش از یك قرن از طراحي و راهاندازی اولین شبكه انرژی الكتریكي با یك نیروگاه متمركز و بار توزیعشده در سال 1882 توسط توماس ادیسون، كه تعداد 59 مشترك را با ولتاژ 110 ولت مستقیم تغذیه ميكرد و مقایسه آن با وضعیت كنوني شبكههای عظیم تأمین انرژی الكتریكي ميتوان عالوه بر مشاهدهی پیشرفت سریع این صنعت به افزایش باور نكردني تقاضای مصرفكنندگان برای این انرژی پي برد. با افزایش این نیاز شبکههای برق نیز دچار تغییر و گستردگی و پیچیدگی شدند و این گسترد<mark>گی تا به حدی افزا</mark>یش پیدا كرد كه هماكنون شبكههای برقرساني، در سطح تولید، انتقال و توزیع به عنوان عظیمترین ساخته دست بشر محسوب ميشوند. مهمترین ویژگي این شبكه، به همپیوستگي آن است، به طوری كه ناپایداری در نقطهای كوچك از شبكه قادر خواهد بود تمام نقاط شبكه را تحت تأثیر قرار دهد و این امر لزوم كنترل و نظارت دقیق را بر قسمتهای مختلف شبكه روشن ميسازد.

از طرف دیگر انرژی الكتریكي نیز مانند سایر انرژیهای دیگر پیرو نظام اقتصادی عرضه و تقاضا ميباشد و لذا باال بردن سود و كاهش هزینه از اصليترین اركان حفظ بقاء آن است. انرژی الكتریكي همواره از سه سطح تولید، انتقال و توزیع مورد بررسي قرار ميگیرد. برای افزایش بهره باید برق را با حداقل تلفات از نیروگاهها به دست مصرفكننده رساند. كه در این بین با خصوصيسازی و واگذاری مدیریت بخشهای مختلف، هر كدام از سه بخش تولید، انتقال و توزیع باید حداقل تلفات را برای باال بردن بهره اقتصادی خود ایجاد كنند. دادههای آماری بیانگر این مطلب است كه بخش عظیمي از تلفات انرژی الكتریكي در سطح

**برای دریافت فایل** word**پروژه به سایت ویکی پاور مراجعه کنید. فاقد آرم سایت و به همراه فونت های الزمه**

توزیع صورت ميگیرد، یعني بخش كمتری از انرژی رسیده به سطح 20KV به مصرفكننده م<sub>یا</sub>رسد. این امر سبب شده تا بخش توزیع مورد توجه قرار گرفته و راههایی برای بالا بردن كارایی آن ایجاد شود. اتوماسیون یكي از راههایي است كه ميتواند با نظارت و مانیتورینگ شبكه توزیع، امكان كنترلپذیری این شبكه ,ا بیش تر كند.

طرحهای اتوماسیون در سطوح تولید و انتقال از مدتها پیش مورد توجه قرار گرفته و انجام شدهاند. روند كلي اتوماسیون در سطح جهاني برای سیستمهای توزیع از اواسط دههی 70 میالدی آغاز شد و تاكنون ادامه دارد.

پایاننامهی حاضر با عنوان «اتوماسیون سیستمهای توزیع» سعی دارد تا در سطحی مشخص به معرفی این سیستم و بررسي ویژگيهای آن بپردازد. الزم به ذكر است كه اتوماسیون زمینهای گسترده داشته و پرداختن به همه جوانب آن در یك پایاننامهی سطح كارشناسي ممكن نميباشد. این پروژه شامل بیان كلیاتي در مورد اتوماسیون بود<mark>ه و بیش تر جنبه تئوری دارد ولی در عین حال، ه</mark>ر كجا لازم بوده اشارها<mark>ی</mark> به پژوهشها و پروژههای كاربردی و عملیاتي در این زمینه شده است.

بنابر توصیه استاد راهنما در برخي از بخشها وارد جزئیات مطالب شده و بیشتر به آنها پرداخته شده است، كه از جمله آن ميتوان به بخش مخابرات اشاره كرد.

پروژه حاضر به دلیل گستردگي مطلب، شامل گرایشهای مختلفي ازجمله گرایشهای مخابرات، الكترونیك و كنترل ميباشد. البته زمینهی اصلي اتوماسیون توزیع، بنابر كاربرد آن مربوط به گرایش قدرت است لذا آشنایي و تسلط بر مفاهیم مختلف هر گرایش در كنار درك عمیق از سیستمهای قدرت زمینه را برای درك مفاهیم آماده ميسازد. در طي انجام این پروژه از مساعدت و همكاری شركتها و ارگانهای مختلف بهرهمند

**برای دریافت فایل** word**پروژه به سایت ویکی پاور مراجعه کنید. فاقد آرم سایت و به همراه فونت های الزمه**

بودیم كه از تمامی آنها خصوصاً بخش «مهندسی توزیع توانیر» و همچنین «پژوهشكده كنترل و مدیریت شبكه پژوهشگاه نیرو« كمال تشكر را داریم.

در انتها از لطف و زحمات بيدریغ استاد محترم راهنما، جناب آقای مهندس امیر شریفي در حین انجام

مراحل مختلف پروژه كمال سپاسگزاری را داریم.

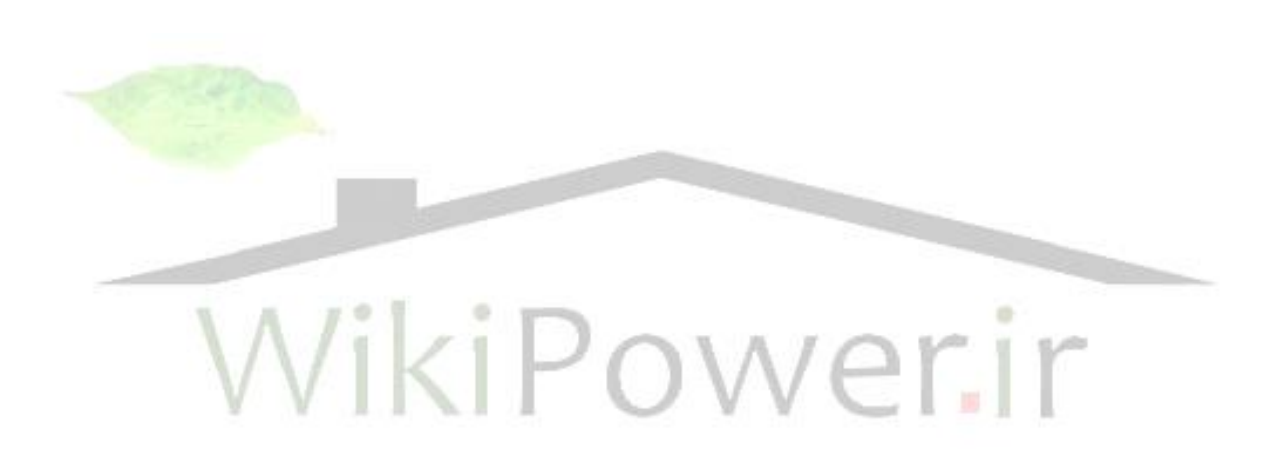

**برای دریافت فایل** word**پروژه به سایت ویکی پاور مراجعه کنید. فاقد آرم سایت و به همراه فونت های الزمه**

### فصل اول: كلیات اتوماسیون

كلیاتي در مورد اتوماسیون

در ابتدا برای آشنایي با مفهوم اتوماسیون و وارد شدن به بحث اتوماسیون توزیع الزم است تا توضیحات و چشماندازی كلي از اتوماسیون مطرح شود.

مفهوم اتوماسیون، مفهوم جدیدی نیست. بحث اتوماسیون در جنبههای مختلف زندگي بشر وارد شده و ریشه آن به ابتدای دوران انقالب صنعتي بر ميگردد. در واقع با اختراع ماشین بخار، ورود سیستمهای اتوماتیك كه بتوانند وظایف مختلفي را در سطوح گوناگون زندگي بر عهده گیرند، آغاز شد. سیستمهای مختلف ماشیني در زمینههای اداری و صنعتین نمونه هایي از اتوماتكي شدن محسوب ميشوند، اما با گذشت زمان و افزایش و گستردگي این شبكههای مختلف ماشیني با سطوح تكنولوژیكي متفاوت سبب شد تا توجه بهره برداران، به سوی سیستمهایي برای كنترل و بهرهبرداری از این شبكههای ماشیني معطوف شود. این سیستمهای كنترلي و نظارتي در واقع با هدف كاهش خطای انساني و باالبردن سرعت كنترل سیستمهای مختلف بوجود آمده و روز به روز پیشرفت كردند. با گذشت زمان و آشكارشدن قابلیت این سیستمهای كنترلي در ارتباط بین سیستمهای مجزا و بعضاً ناهمگون، عرصه برای ورود سیستمهای اتوماسیون به سطوح غیرماشیني نیز ميباشد. از آن جمله ميتوان به سیستمهای اتوماسیون اداری و بایگاني اشاره كرد. در اینجا همین نكته مهم را یادآور ميشویم كه با ورود اتوماسیون خواه ناخواه سیستمهای ماشیني نیز به عرصه وارد ميشوند. یعني برای اجرای اتوماسیون برای سیستم بایگاني و ارتباط

**برای دریافت فایل** word**پروژه به سایت ویکی پاور مراجعه کنید. فاقد آرم سایت و به همراه فونت های الزمه**

آن با دیگر مراكز، ابتدا باید این مراكز به تجهیزات مربوطه مجهز شوند كه به این مجهز كردن در اصطالح. مكانیزاسیون گفته ميشود. پس اجرای هر طرح اتوماسیون با شرط اجرای مكانیزاسیون میسر خواهد بود.

شبكههای برق نیز با گستردگي و پیچیدگي خود شاید بیش از سایر سیستمها به اجرای اتوماسیون محتاج باشند. در این راستا موضوع اتوماسیون در این زمینه مطرح شد. البته این نیاز در سطح توزیع، به خاطر پیچیدگي زیاد شبكه بیشتر احساس ميشود.

هر طرح اتوماسیون بدون انجام مكانیزاسیون عمالً بازدهي نخواهد داشت. از همین رو مقدمة اجرای طرح، تغییر در وضعیت وسایل و تجهیزات موجود در سیستم توزیع خواهد بود. در این بخش به بررسي سطوح مختلف اتوماسیون توزیع ميپردازیم.

**انواع روشها و سيستمهاي اتوماسيون شبكه توزيع** در این قسمت به بررسي انواع طرحهای اتوماسیون شبكه توزیع و قسمتهائي از شبكه توزیع كه امكان اجرای اتوماسیون را دارند ميپردازیم.

انواع سیستمهای اتوماسیون شبكه توزیع (Distribution Monitoring)

سیستم مانیتورینگ توزیع اولین نسل از سیستمهای اتوماسیون شبكه توزیع بوده و یك سیستم جمعآوری اطلاعات (Data Acquisition) و پردازش اطلاعات مي باشد. با اجرای این سیستم، امكان نظارت بر سیستم توزیع و آگاهي از وضعیت تجهیزات شبكه نظیر كلیدها، سكسیونرها و.. نیز مقادیر كمیتهای مهم نظیر ولتاژ، جریان، ضریب قدرت و... در پستها و فیدرهای تحت نظارت ایجاد ميشود.

سیستم جمعآوری اطالعات و كنترل نظارتي توزیع (SCADA Distribution(

در این سیستم، عالوه بر جمعآوری اطالعات و نظارت بر كمیتهای مهم، امكان ارسال فرمان از طرف اپراتور سیستم به تجهیزاتي نظیر كلیدها، سكسیونرها، تپ ترانسها و ... وجود دارد.

**برای دریافت فایل** word**پروژه به سایت ویکی پاور مراجعه کنید. فاقد آرم سایت و به همراه فونت های الزمه**

این فرمانها برای تغییر توپولوژی شبكه به هنگام خطا، تعمیرات و... اعمال شده و باعث سهولت در

بهره برداری و كاهش هزینهها ميشود. در عمل طرحهای انجام شده در سیستم توزیع در سطح جهان از

این مرحله شروع ميشوند و سیستم نظارت توزیع نسبت به این طرح توجیه اقتصادی كمتری دارد. مزایای

اقتصادی سیستمهای اتوماسیون توزیع در قسمتهای بعدی بررسي خواهد شد. سیستم جمعآوری اطالعات و كنترل خودكار توزیع )سیستم اتوماسیون توزیع( Distribution(

Automation sysytem- DAS)

**اين سيستم نسل سوم از سيستمهاي اتوماسيون توزيع ميباشد. اين سيستم در واقع** 

**همان سيستم بند -3-2-1-2 ميباشد كه قابليتهاي جديدي به آن اضافه شده است.** 

**ويژگيهاي اين سيستم اين امكان را ميدهد كه در مواردي نظير وقوع خطا كه نياز به** 

**تصميمگيريهاي فوري و انجام يك سري از عمليات ضروري ميباشد، خود سيستم با استفاده از قابليتهاي نرمافزاري و سختافزاري، عمليات مورد نياز را به منظور تسريع در** 

**كارها بدون دخالت اپراتور نيز بتوانند انجام دهد.** 

**در حال حاضر سيستمهاي مدرن اتوماسيون توزيع موجود در سطح جهان عمدتاً از اين** 

**نوع ميباشند.** 

**البته يادآور ميشود كه گاهي اوقات عبارات DAS و SCADA Distribution به عنوان معادل** 

**به كار ميروند و مثالً ممكنست سيستم SCADA اعمال خودكار را نيز انجام دهد.** 

**برای دریافت فایل** word**پروژه به سایت ویکی پاور مراجعه کنید. فاقد آرم سایت و به همراه فونت های الزمه**

**به عنوان مثال تعريف IEEE از سيستم اتوماسيون توزيع عبارتست از:** )سیستمي كه شركت

توزیع برق را قادر به انجام نظارت، ایجاد هماهنگي در سیستم و بهرهبرداری از تجهیزات شبكه توزیع

بصورت زمان حقیقي (Time -Real (و از راه دور ميسازد(. **كه اين تعريف SCADA Distribution را** 

**همميتواند شامل شود. در اكثر موارد موارد منظور از سيستم اتوماسيون توزيع همان** 

**سيستم DAS ميباشد.** 

سیستمهای اتوماسیون توزیع هوشمند

**سيستمهاي اتوماسيون توزيع براي انجام وظائف خود نياز به تصميم گيري دارند و براي تسهيل در اين امر از سيستمهاي هوشمند، نظير سيستمهاي خبره، فازي و... استفاده ميكنند. اين مرحله از سيستم اتوماسيون توزيع در حال طي مراحل تكاملي است و در حال حاضر، جزء پيشرفتهترين نوع سيستمهاي اتوماسيون توزيع محسوب ميشود.** 

اجزاء سیستم اتوماسیون توزیع

**بطور كلي سيستم اتوماسيون توزيع به سه جزء مشخص تقسيم ميشود:** 

اتوماسیون پست

**اتوماسيون پست شامل كنترل نظارتي و بعضاً خودكار كليدها (B.C(، سكسيونرها (DS (تپ** 

**چنجرهاي زير بار (OLTC(، رگوالتورها (AVR (و بانكهاي خازني پستها ميشود. جمع آوري** 

**اطالعات از راه دور براي استفاده اپراتور نيز جزء احتياجات اين بخش است.** 

اتوماسیون فیدر

**اتوماسيون فيدر شامل جمعآوري ديتا و كنترل نظارتي يا خودكار تجهيزات خط از قبيل** 

**كليدها، ريكلوزرها، رگوالتورهاي خطوط، خازنها، سكسيونرها و مجزا كنندهها** 

**(Sectionalizers (ميباشد. نظارت از راه دور بر نمايشگرهاي خطا (indicator fault و** 

**تحليل گرهاي خطا (Analyzer Fault (نيز ميتواند شامل اين قسمت باشد.** 

اتوماسیون ارائه خدمات به مصرفكنندگان

**اتوماسيون ارائه خدمات به مصرفكنندگان شامل قرائت كنتورها از راه دور، برنامه ريزي و** 

**قرائت كنتورهاي چند تعرفه (TOU -Use Of Time(، سرويس قطع و وصل مصرفكنندهها،** 

**كنترل بارهاي مصرفكنندگان و ارسال سيگنالهاي TOU ميباشد.** 

مسائل مطرح برای شركتهای توزیع هنگام انتخاب سیستم اتوماسیون

شبكه توزیع

انتخاب وظایف موردنظر برای سیستم اتوماسیون شبكه توزیع

**براي انتخاب وظايف موردنظر يك سيستم اتوماسيون توزيع (DAS (بايد موارد زير بررسي** 

**شود:** 

- **مشخصات شبكه** 
	- **مشخصات بار**
- **سياستهاي قيمت گذاري )تعرفه(**
- **مسائل اجتماعي، اقتصادي و جمعيتي وظائف مناسب سيستم DAS بايد براي هر مورد خاص پس از بررسي موارد فوق**

**انتخاب شود اما به طور معمول موارد زير توسط شركتهاي توزيع مورد بررسي قرار** 

**ميگيرند:**  WikiPo وظائف مناسب در اتوماسیون پست

- **نظارت بر وضعيت تجهيزات پست** 
	- **نظارت بر ولتاژها و جريانها**
	- **كنترل نظارتي يا خودكار پست**
- **جمع آوري اطالعات آماري در مورد پست**
- **مجزاسازي خطا، تشخيص اضافه بار و بازيابي سرويس**
	- **كاهش تلفات ترانسفورماتورها**

- **تقسيم بار روي ترانسفورماتورها**
	- **تقسيم بار روي فازهاي مختلف**
- **كنترل جريان چرخشي ترانسها**
- **كنترل ولتاژ باسها** وظائف مناسب در اتوماسیون فیدر
	- **جداسازي خطا و بازيابي سرويس**
		- **كليدزني از راه دور**
- **جمعآوري اطالعات آماري در مورد فيدرها**
- **كنترل از راه دور رگوالتورها** وظائف مناسب در اتوماسیون مصرفكنندهها
- **قرائت از راه دور كنتورها، كنتورهاي چند تعرفه (TOU (و كنتورهاي پيك بار**
	- **كشف دستكاري كنتور و انشعاب غيرمجاز**
		- **نظارت بر كاركرد صحيح كنتور**
		- **قطع و وصل مجدد برق از راه دور**
- **بررسي مشخصات و ويژگيهاي بارها (survey Load( (Load Control and Demand side Management- مصرف مديريت و بار كنترل**

**DSM)** 

- **اعمال خاموشي در مواقع اضطراري (Shedding Load(**

**برای دریافت فایل** word**پروژه به سایت ویکی پاور مراجعه کنید. فاقد آرم سایت و به همراه فونت های الزمه**

- **كنترل بارهاي خاص مصرفكنندگان، نظير سيستمهاي تهويه مطبوع، سرمايش و** 

**گرمايش و مصارف عمومي** كنترل ولتاژ و توان راكتیو

- **كنترل از راه دور تپ چنچرهاي تحت بار (OLTC(**
- **كنترل توان راكتيو فيدرها )كنترل بانكهاي خازني(**
	- **جبران افت ولتاژ فيدرها**
- **كنترل توان راكتيو در پستها )كنترل بانكهاي خازني(**
- **كنترل ولتاژ نقاط مهم در فيدرها بوسيله كنترل رگوالتورهاي ولتاژ خط** حفاظت سیستم
- **كنترل ريكلوزرها**
	- **حفاظت باس بارها**
	- **حفاظت جريان زياد (C.O (لحظهاي**
		- **حفاظت ترانس پست**
- **حفاظت جريان زياد (C.O (با منحني زمان معكوس در اين بخش به بيان نكات تكميلي در مورد هر سه سطح اتوماسيون ميپردازيم.**

**برای دریافت فایل** word**پروژه به سایت ویکی پاور مراجعه کنید. فاقد آرم سایت و به همراه فونت های الزمه**

**در اتوماسيون پست ميبايست تمام تجهيزات عظيم و جاگير از قبيل رلهها، دستگاههاي اندازهگيري، سوئيچ بردها و... با تجهيزات هوشمند جديد عوض شوند كه اين سيستمها عالوه بر كارآيي و دقت باال باعث افزايش طول عمر تجهيزات ميشوند كه وظيفهي اين تجهيزات هوشمند، جبرانسازي افت ولتاژ، باز و بستن كليدها از راه دور، متقارن كردن بار تراسنفورماتورها و غيره ميباشد. دستگاهايي كه براي كنترل به كار ميروند بهتر است كه از ساختماني يكپارچه، قدرت پردازش باال، محدودهي عملكرد كنترلي و حفاظتي گسترده و داراي سيستم مخابراتي كه براي ارسال و دريافت اطالعات با كمترين نويز موجود باشد و حتي اين دستگاهها قادر به ثبت اتفاقات، خطاها و تغيير تپ ترانسفورماتورها و حفاظت باسهاي اطالعاتي را نيز داشته باشد.** 

**يكي از بهترينهاي كنترل در اين قسمت اتوماسيون، كنترل ولتاژ و توان اكتيو**

**ميباشد كه با كنترل از راه دور تپ چنجرهاي زير بار و كنترل بانكهاي خازني** 

**ثابت و اتوماتيك صورت ميگيرد.** 

الویت بندی پست

**زماني كه بخواهيم شبكه توزيعي را اتوماسيون كنيم با توجه به اين كه هزينهي** 

**اتوماسيون باال است بنابراين صرفهي اقتصادي ندارد كه ما در ابتداي پروژه، تمام** 

**پستها را اتوماسيون كنيم و در سالهاي بعد ميتوانيم پستهاي بيشتري را تحت** 

**پوشش اتوماسيون قرار دهيم از شرايط الويتبندي كه به نظر شخصي است كه** 

**ميخواهد اين كار را انجام دهد و ما هم در اين جا به چند تابع اشاره ميكنيم:** 

**-1 در ابتدا پستهاي مانوري در ارجعيت قرار ميگيرند زيرا اين پستها، پستهاي ديگر** 

**را از طريق چند فيدر ديگر به هر دليلي ميتواند برقدار كند.** 

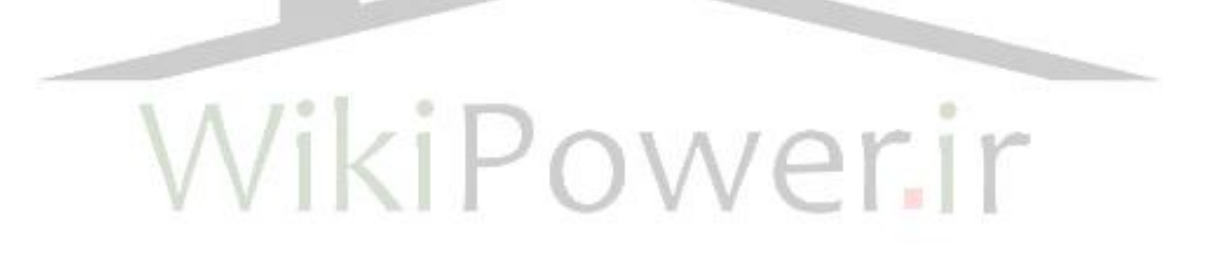

**برای دریافت فایل** word**پروژه به سایت ویکی پاور مراجعه کنید. فاقد آرم سایت و به همراه فونت های الزمه**

**شكل -1b**

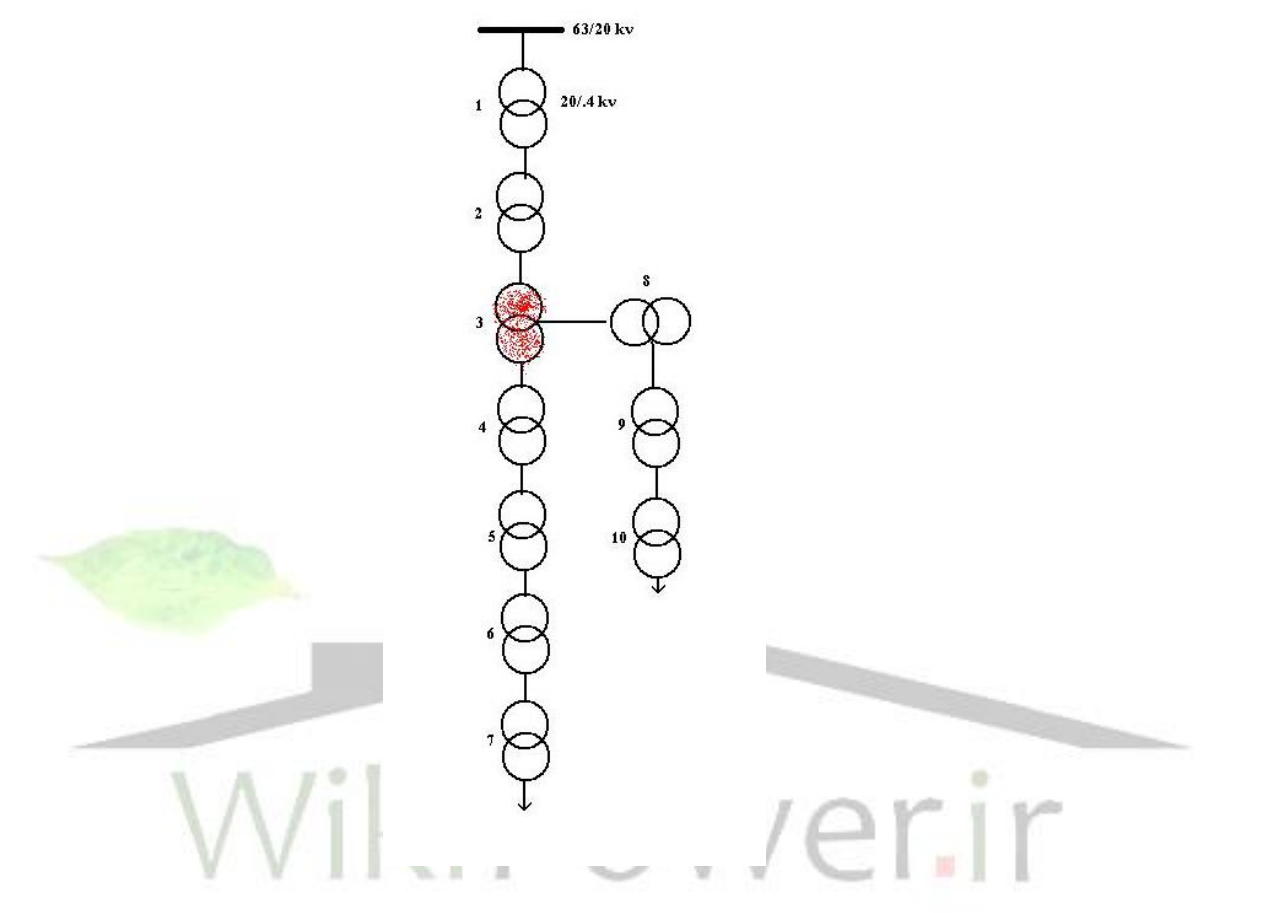

**-2 پستهايي كه بيشترين تلفات و قطعي و در نتيجه بيشترين انرژي توزيع نشده را** 

**دارند به يك مثال توجه كنيم.**  شكل **2**-B

**فرض ميكنيم قطعي در يكي از پستهاي 1 يا 2 اتفاق بيفتد حال مقايسهي انرژي توزيع** 

**نشده با اتوماسيون و بدون اتوماسيون** 

**برای دریافت فایل** word**پروژه به سایت ویکی پاور مراجعه کنید. فاقد آرم سایت و به همراه فونت های الزمه**

Mw5 =بار فیدر بار 15= تعداد قطع تا 10= تعداد پست Kw500=بار هر پست میانگین زمان رفع 2 ساعت= خاموشي به طور دستي زمان برق دار كردن پستهای معیوب با یك پست اتوماسیون شده دقیقه 40= مفروضات

زمان باز و بسته کردن کلید با  
دقیقه 
$$
= (15(5>m×2) = 150hininb0....
$$
 یک پست اتوماسی~~ریا~~0<sub>1</sub>

**بدون اتوماسيون** 

$$
15(\frac{5}{60} \times \frac{8}{10} + \frac{40}{60} \times \frac{2}{10} \times 5_m) = 15mwh
$$

**انرژي توزيع نشده از پست <sup>G</sup> تا پست <sup>C</sup>**

ازژی توزیع نشده با اتوماسیون پس 
$$
15(\frac{5}{60} \times \frac{7}{10} \times 5_{\rm m} + \frac{40}{60} \times \frac{3}{10} \times 5) = 19/4{\rm mw}
$$
h

**يكي از پستهاي 8 و 9 و 10 كه بهتر است 10 باشد را نيز در اولويت قرار دهيم.**

**-3 پستهاي كه بارهاي خاص و مهم را تغذيه ميكنند مثالً پستي كه بيمارستاني را تغذيه ميكند در درجهي اول قرار ميگيرد.** 

**-4 پستهايي كه بار بيشتري را تغذيه ميكنند در الويت قرار ميگيرند. به طور كلي اتوماسيون پست از نظر اقتصادي داراي توجيه است. )به الويت بندي** 

**در فيدر رجوع شود(**

ب) اتوماسیون در سطح فیدر

**اين اتوماسيون تقريباً همسو با اتوماسيون پست ميباشد و تقريباً عملكردي شبيه به هم دارند در اين سطح اتوماسيون، كنترل خازنها از بهترين و مهمترين حالتها در اتوماسيون فيدر ميباشد زيرا با كنترل از راه دور بانكهاي خازني ميتوان ضريب قدرت شبكه را به طور دلخواه تغيير داد و با كنترل تزريق توان راكتيوها ولتاژ را ثابت نمود و تلفات را كاهش داد. يكي ديگر از وظايف اتوماسيون فيدر به كنترل كليد فيدر فشار متوسط و رفع خطاها اشاره كرد كه ميتوان از طريق اطالعات فرستاده شده از نشانگرهاي خطا و آشكارسازهاي خطا، محل خطا را تشخيص داده و بخش معيوب را جدا كرده و بخش سالم را دوباره به شبكه وصل ميكند. به طور كلي اتوماسيون فيدر شامل عمليات جداسازي اتوماتيك فيدر در هنگام بروز عيب و ايزوله كردن محل خطا و بازيابي مجدد فيدر، كنترل ولتاژ فيدر از راه دور، كنترل توان اكتيو و راكتيو فيدر و نرمال نمودن مانورهاي انجام گرفته** 

**بدون مراجعه به محل و به طور اتوماتيك صورت ميگيرد )زيرا بعد از مانورن و** 

**برطرف كردن عيب ميبايست پستهاي قرارگرفته روي فيدر به حالت قبل برگردد** 

**تافيدرها اضافه بار پيدا نكنند(**

- الویت بندی فیدرها **همانطور كه در الويت بندي فيدرها ذكر شد اقتصادي نيست كه هزينهي ابتداي** 

**پروژه را به دليل اتوماسيون كردن فيدرها باال ببريم به همين جهت چند تا از** 

**تابعهايي كه در انتخاب فيدر نقش دارند را بيان ميكنيم:** 

**-1 اهميت فيدر: فيدرهايي كه بارهاي مهم را و در واقع مشتركين مهم را تغذيه ميكنند در الويت قرار ميگيرند مثالً جاهايي كه از نظر سياسي، حياتي مثل بيمارستانها و ... قرار دارند.** 

**-2 طول فيدر: هرچه طول فيدر بيشتر باشد آن فيدر در الويت باالتري قرار ميگيرند زيرا فيدرهاي طوالني بيشترين مشكالت را دارند.** 

**-3 بار فيدر: هر فيدري كه بيشترين بار را داشته باشد در الويت باالتري قرار ميگيرند.** 

**-4 وسعيت فيدر: كه به طول خط، تعداد مشتركين و ميزان مصرف بستگي دارد يعني فيدرهاي كه بيشترين مشتركين را دارند در الويت قرار ميگيرند.** 

**برای دریافت فایل** word**پروژه به سایت ویکی پاور مراجعه کنید. فاقد آرم سایت و به همراه فونت های الزمه**

**-5 آن فيدري كه بيشترين قطعي و زمان قطعي را دارد در الويت باالتري قرار ميگيرد براي پيدا كردن فيدرها و پستهاي مناسب به اين ترتيب عمل ميكنيم مثالً در الويت بندي فيدر )يا پست( ابتدا ليستي از تمام فيدرها يا پستها را تهيه ميكنيم و با توجه به الويتهاي گفته شده به طور مجزا هر كدام را درجهبندي ميكنيم سپس با توجه به نظر شخصي كه ميخواهد الويتبندي را انجام دهد، به تابع هاي باال ضريبي را اختصاص ميدهد. و در زير به يك مثال توجه كنيم.** 

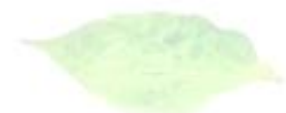

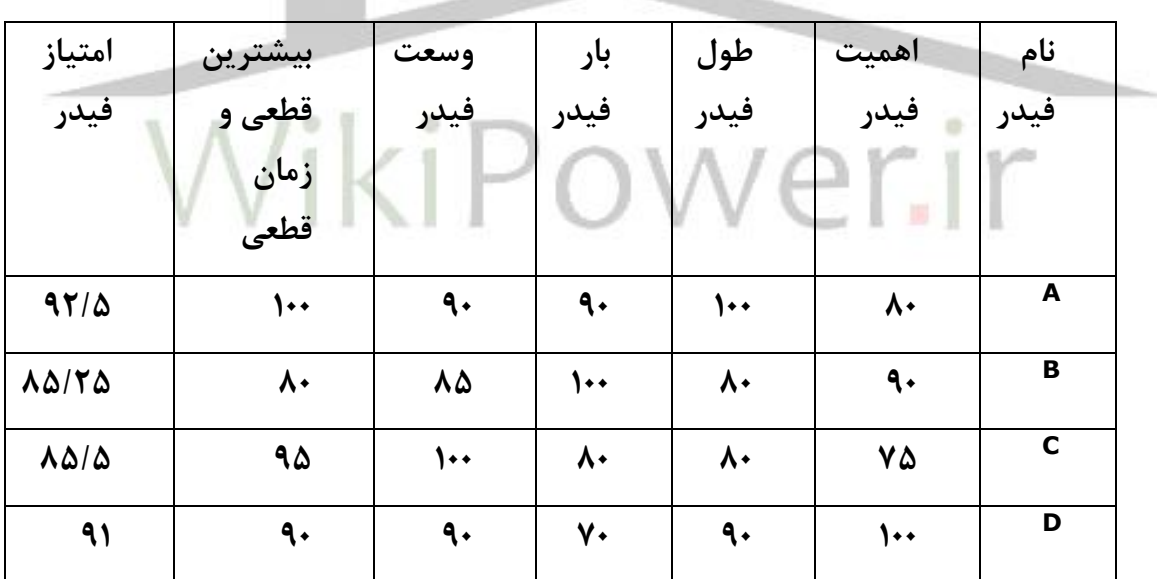

**حال فرض كنيم آن شخص براي اهميت فيدر 30% و براي طول فيدر 15% و باري بار** 

**فيدر 10% و براي وسعت فيدر 5% و براي بيشترين قطعي و زمان قعطي 40% قائل** 

**ميشود حال امتياز فيدرها را محاسبه ميكنيم.** 

**برای دریافت فایل** word**پروژه به سایت ویکی پاور مراجعه کنید. فاقد آرم سایت و به همراه فونت های الزمه**

$$
\textbf{A} = 30\% (80 + 15\% (100 + 10\% (90 + 5\% (90 + 40\% (100 = 92/5
$$

**امتياز فيدر <sup>B</sup>** %() %() %() %() %() /

**c** 30%
$$
(75) + 15\% (80) + 10\% (80) + 5\% (100) + 40\% (95) = 85/5
$$

ەتىباز فىدر ھ
$$
90 \times 10\% (100 + 15\% (90) + 10\% (70) + 5\% (90) + 40\% (90) = 91
$$

**و اگر بخواهيم دو فيدر را اتوماسيون كنيم بهتر است فيدر <sup>A</sup> و فيدر <sup>D</sup> را انتخاب** 

**كنيم.** 

**توجه كنيم كه ضرايب باال به طور فرضي انتخاب شدهاند و اتوماسيون پست نيز به** 

**همين ترتيب انتخاب ميشوند. و به طور كلي اتوماسيون فيدر از نظر اقتصادي داراي توجيه است.** 

ج) اتوماسیون در سطح مشتركین

**مشتركين را ميتوانيم به بخشهاي خانگي، صنعتي، تجاري، كشاورزي تقسيم** 

**كنيم و در اين سطح ميتوانيم اتوماسيون را اجرا كنيم و با اجراي اتوماسيون** 

**ميتوان مصرف بار مشتركين را مديريت كرد مثالً مديريت بار را ميتوان به كنترل** 

**پمپهاي استخرها، سيستمهاي مطبوع و ... اشاره كرد و در اين اتوماسيون** 

**برای دریافت فایل** word**پروژه به سایت ویکی پاور مراجعه کنید. فاقد آرم سایت و به همراه فونت های الزمه**

**ميتوان از كنتورهاي ديجيتالي (Vse Of Time (TOV كه از راه دور كنترل ميشوند استفاده كرد و همچنين با سيستم AMR)Reding Meter Automat (عالوه بر قرائت و تعرفهبندي كنتورها از راه دور ميتوان در بهينه نمودن انرژي مصرفي مشتركين، كاهش هزينههاي مصرفي آنها، بهينهسازي برق مصرفي شبكههاي فشار ضعيف، كنترل تلفات شبكه و انشعابات غيرمجاز، بهبود ضريب بار شبكه، جلوگيري از برق دزدي و هشدار فوري در هنگام قطع يا سرقت برق ميباشد. همچنين براي افزايش وسعت كار ميتوانيم از كليدي براي قعط و وصل از راه دور استفاده كنيم كه اين كليه به (device reconneci service (SRD معروف است كه از جمله كارهاي آن ميتوان براي قطع مشتركين به حساب استفاده كرد كه براي قطع آنها ديگر نياز به فرستادن مامورين نيست و به طور كلي اگر قطعي در قسمتهاي مشتركين رخ دهد ديگر نيازي نيست كه خودشان اطالع دهند و به سرعت ميتوان با دريافت اطالعات فهميد كه چه زماني بيبرق ميشوند و اين سطح اتوماسيون با توجه به هزينههاي آن داراي توجيه اقتصادي تا حد زيادي نيست.** 

**پروژهي اتوماسيون يك پروژهي مديريت شبكه ميباشد كه با انجام آن ميتوان بر شبكه توزيع مديريت كرد. كه اين مديريت ميتواند اهدافي را دنبال كند و** 

**ضرورتهايي را كه در شبكه موجود ميباشد تأمين كند بنابراين به تعدادي از آنها** 

**در زير اشاره ميشود:**

-1 اتوماسیون و خاموشي )بيبرق( **خاموشي عاملي است كه هم مشتركين و هم توليدكنندگان برق را با مشكل روبهرو ميسازد كه به داليل مختلفي ممكن است رخ دهد و در اتوماسيون توزيع زمان خاموش مهم است كه با آن ميتوان اين زمان را تا حد ممكن كم كرد. زيرا وقتي كه از كليدهاي هوشمند )رسكلوزر و يا سكشنااليزر(، نشانگرهاي خطا (FI (و .. استفاده كرد بالفاصله بعد از وقوع خطا ميتوان بر خالف سابق به سرعت محل خطا را شناسايي كرده و با فرستادن اطالعات به مركز كنترل، از راه دور و به طور اتوماتيك محل خطا را از قسمتهاي سالم جدا ك رده و زمان مانور را براي برطرف كردن عيب خيلي خيلي پايين ميآوريم، زيرا بدون انجام اتوماسيون، مامورين ميبايست طي باز و بستهكردن كليدها در پست و مانورهاي ديگر تازه محل خطا را پيدا كرده و بعد عيب را برطرف كنند بنابراين اتوماسيون در كاهش زمان خاموشي بسيار مهم است.** 

-2 اتوماسیون و تلفات

**يكي از مسائل بسيار مهم در شبكههاي برق مسالهي تلفات ميباشد و تلفات در شبكهي توزيع از اختالف انرژي ورودي و خروجي بدست ميآيد. و به طور كلي تلفات را ميتوان در سه بخش طبقهبندي كرد:** 

**-1 تلفات ناشي از مسائل فني: مانند تلفات ژول، بيباري ترانس، راكتورها، خازنها و...** 

**-2 تلفات ناشي از مسائل مديريتي: مانند گردش بيمورد توان راكتيو در شبكه در اثر پايينبودن ضريب قدرت، عدم تعاون فازها و عدن تناسب بانك هاي خازني با نياز مصرف و... و در طول سال هم با تغييرات در ساعات روز و تغييرات در فصلها، تنوع بار و تغييرات بار را شاهد خواهيم بود كه اگر آنها بررسي نشوند بعضي از فيدرها پربارتر و بعضي ديگر كمبارتر ميشوند و آن فيدر كه پربارتر است جريانش بيشتر شده و باعث افزايش تلفات مس وافزايش افت ولتاژ ميشود كه قبل از انجام اتوماسيون مامورين ميبايست در هر فصل به اندازهگيري بارهاي فيدرها بپردازند و سپس طي اقداماتي تعادل و باالنس را بوجود آورند و... ولي وقتي كه شبكه اتوماسيون شده باشد به سرعت ميتوان اطالعات مربوط به بار فيدرها و مقدار توان اكتيو و راكتيو شبكه و ... را بدست آورد و با كنترل خازنها از راه دور، و با وجود قطعات الكترونيكي به متعادل سازي بار فيدرها و ترانسها پرداخت و در نتيجه** 

**تلفات را تا حد ممكن كم كرد و چون اتوماسيون يك پروژهي مديريتي است ميتواند بر كل** 

**اطالعات شبكه نظارت كرد و راه ديگر كاهش تلفات از طريق اتوماسيون نصب سيستم AMP است كه با توجه به تعريف تلفات در باال ميتواند به حذف خطاي انساني چه عملي و چه سهوي در قرائت كنتور پرداخت و از دخالت احتمالي غيرمجاز افراد در كنتورها اطالع پيدا كرد و به طور كلي تلفات را از طريق اتوماسيون كم كرد.** 

-3 اتوماسیون و انرژی توزیع نشده

**انرژي توزيع نشده به عوامل از جمله زمان خاموشي وقطعيهايي كه رخ ميدهد بستگي دارد زماني كه سيستم اتوماسيون نشده اگر عيبي در محل رخ داد ميبايست براي پيداكردن اين عيب مامورين به محل اعزام شده و از دستگاه تست و روش آزمايش خطا محل عيب را پيدا كرده كه باعث از بين رفتن زمان و نيروي انساني ميشودن حال وقتي كه شبكه اتوماسيون ميشود به طور كلي اگر قطعي به طور شناخته نشده و يا اتفاقي رخ دهد به خوبي قابل كنترل ميشود و با وجود كليدهاي هوشمند، نشانگرهاي خطا (FI (در زمان قطعي به طور اتفاقي ميتوان آن را با سرعت بيشتري پيدا كرد و در نتيجه زمان خاموشي را كم كرد و به دنبال آن انرژي توزيع نشده را كم كرده.**

اتوماسیون و قابلیت اطمینان

**برای دریافت فایل** word**پروژه به سایت ویکی پاور مراجعه کنید. فاقد آرم سایت و به همراه فونت های الزمه**

**اتوماسيون توزيع يك روش براي استفاده از تكنولوژيهاي پيشرفته و هوشمند است كه باعث افزايش قابليت اطمينان در نتيجهي كاهش نيروي انساني است. اتوماسيون ميتواند زمان دسترسي به محل خطار را كم كند و نيز ميتواند نياز به تكنسينها را در مكانهايي كه كليد خودكار موجود است كاهش داده و در نتيجه بازگرداني سريع شبكه را به حالت اول در پي خواهد داشت. بررسي قابليت اطمينان خود به تنهايي ميتواند در يك پروژه جداگانه تعريف شود كه در اين جا به طور خالصه به آن اشارهاي ميشود. به طور كلي بررسي قابليت اطمينان در شبكه توزيع به دو صورت و با دو هدف انجام ميپذيرد صورت اول شامل اندازهگيري رفتار گذشته سيستم ميباشد و صورت دوم رفتار آينده سيستم را نشان ميدهد كه رفتار گذشته سيستم بر اساس آمارهاي گذشته بوده و رفتار آينده بر اساس محل قرارگيري تجهيزات بررسي ميشود و هدف اول اين است كه آن سيستم چقدر از امكانات و تجهيزات جهت اتوماسيون برخوردارن است كه تحت تاثير شرايط استاتيكي است و كيفيت سيستم را بيان ميكند و هدف دو شامل شرايطي است كه بوسيلهي خطاهاي تصادفي در هر نقطه از سيستم ممكن است بوجود بيايد كه اين حالت تحت شرايط ديناميكي است و در واقع بيان ميدارد كه تجهيزات چقدر در برابر اين خطاها داراي قابليت اطمينان هستند.** 

**برای دریافت فایل** word**پروژه به سایت ویکی پاور مراجعه کنید. فاقد آرم سایت و به همراه فونت های الزمه**

**دو شاخص عمومي و خاص در قابليت اطمينان سيستم قابل تعريف هستند كه در** 

**شاخصهاي عمومي قابليت اطمينان در هر نقطهي بار بر اساس تعيين محل رخدادن خطا و** 

**پيداكردن آن به وسيلهي باز يا بستن كليدها در محل بارها و يا فيدرها كه با مراجعه به** 

**تركيب و نوع سيستم صورت ميگيرد و پارامترهاي آن به قرار زير است.** 

تعداد خروجي در مدت زمان معین مدت زمان عملكرد نرخ خزابي ()

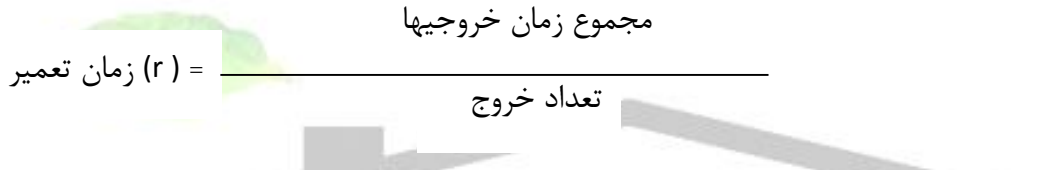

**كه زمان تعمير ميانگين زماني كه براي تعويض و يا تعمير تجهيزات از بين رفته صرف** 

**ميشود تا وقتي كه سيستم به حالت نرمال برگردد.** 

**و با در نظر گرفتن يك خطا مدل اول را بيان ميكنيم.** 

$$
\lambda_S = \sum_i \lambda_i \left( \frac{f}{y_r} \right) \left( \frac{\underline{L\Delta}}{\underline{L}} \right)
$$

$$
r_S = \frac{\sum_i \lambda_i r_i}{\lambda_S} \qquad (h)
$$

**حال اگر دو خطا رخ دهد مدل دوم را بيان ميكنيم.** 

**برای دریافت فایل** word**پروژه به سایت ویکی پاور مراجعه کنید. فاقد آرم سایت و به همراه فونت های الزمه**

$$
\lambda_{S} = \lambda_{i} \lambda_{j} (r_{i} + r_{j}) \quad (\frac{f}{y_{r}})
$$

$$
r_S = \frac{r_i \ r_j}{r_i + r_j} \tag{h}
$$

**و در شاخصهاي خاص، ارزيابي قابليت سيستم از محل بار صورت ميگيرد كه شامل رفتار** 

**سيستم ميباشد و با روابط زير بيان ميشود:** 

- **ميانگين تعداد خاموشهاي هر مشترك System Average Interruption Frequency Index (SAIFI)**

- **ميانگين مدت زماني خاموشي هر مشترك System Average Interruption Duration Index (CAIDI)**

**Average Energy Not supplied (AENS)**

- **قابليت اطمينان سرويسدهي**

- **ميانگين انرژي توزيع نشده**

**Average service Availability Index (ASAI)**

)مجموع قطعيهای مشتركین( Interruption customer Total

**-SAIFI=** 

كل مشتركین served Customer

**- CAIDI=**

مجموع كل مدت زمان قطع برق مشتركین )مشتركین قطع شده( intrluption Customer

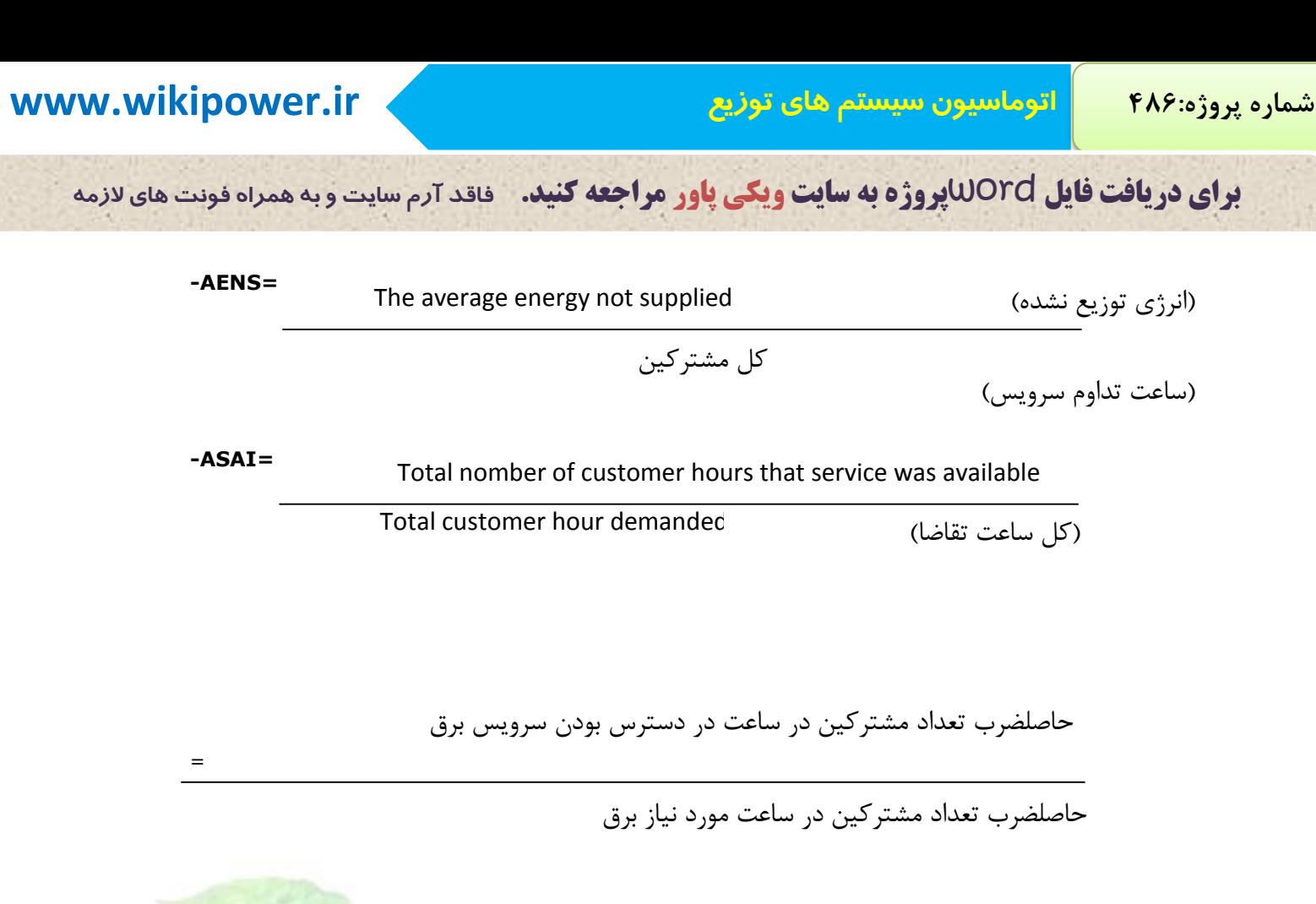

WikiPower.ir

**برای دریافت فایل** word**پروژه به سایت ویکی پاور مراجعه کنید. فاقد آرم سایت و به همراه فونت های الزمه**

اتوماسیون و اقتصاد

**شركتهاي توزيع سعي دارند كه برق توليد شده را بتوانند با كيفيت مناسب و سرويسدهي باال به طور دائم در اختيار مصرفكننده قرار دهند كه اين خود مستلزم به كارگيري تكنولوژي هاي پيشرفته ميباشد كه البته با خصوصي شدن شركتهاي توزيع، رقابت براي اين امر بيشتر ميشود و در نتيجه بحث اقتصاد بسيار مهم ميشود و بايد بررسي شود كه آيا انجام پروژهي اتوماسيون داراي سوددهي است يا خير. هر پروژهاي كه بخواهد به مرحلهي بهرهبرداري برسد ميبايست سودها و هزينههاي آن برآورد شود و نسبت سود بر هزينه محاسبه**  ) **شود**  Cost Benefit **. كه هرچه اين نسبت بزرگتر از يك باشد بهتر است و البته**  ( **ميبايست آناليز حساسيت هم به كار برده شود. حال ابتدا سودهايي را كه از طريق اتوماسيون بدست ميآيد را بررسي ميكنيم و** 

**دو تعريف را به طور كلي انجام ميدهيم اول اين كه سودهايي كه در آنها بدست** 

**آوردن پول مطرح است و دسته دوم سودهايي هستند كه در آنها پول مطرح** 

**نيست مانند رضايت مشتركين، از خدمات بهتري كه توسط شركت توزيع سرويس** 

**برای دریافت فایل** word**پروژه به سایت ویکی پاور مراجعه کنید. فاقد آرم سایت و به همراه فونت های الزمه**

**دهي ميشود و... به طور كلي سودهايي كه از اتوماسيون بدست ميآيند به شرح** 

**زير هستند:** 

**مشتركين:** 

**الف( محاسبهي سود ناشي از كاهش انرژي توزيع نشده:** 

د. من انرژی توزیع نشده در قیمت هر کیلو وات ساعت ٭ زمان عمر مفید پروژه <sup>درصد</sup> انرژی توزیع نشده انرژی توزیع نشده د<del>را</del> قیمت هر کیلو وات ساعت ٭ زمان عمر مفید پروژه٭ تبدیل به انرژی ٭ تحویلی با هطی یکسال ناشی از قطعيهای با برنامه برنامه  $B_1 =$ 

**ب( محاسبهي سود حاصله از كاهش كمبود و توليد و كنترل مستقيم بار** 

كاهش انرژی توزیع نشده با كنترل مستقیم ۔<br>جما سود اضافه شده ناشی از قیمت $مر کیلووات۔ساعت زمان عمر مفید$ فروش + این انرژی توزیع <sub>=</sub> | W | V | U **B2= ج( محاسبهي سود ناشي از تلفات كه ناشي از فرسودگي دستگاهها، افت ولتاژ** 

**ناشي از تعادل بارها در پيك بار كه با كليدزني بانكهاي خازني و يا تغيير تپ** 

**چنجرهاي زير بار تلفات را كم كرد.**

قیمت هر کیلو ٭ زمان عمر مفید٭ درصد کاهش ناشی٭ مقدار تلفات قبل از اتوماسیون ااز اتوماسیون پروژه  $B_3 =$ 

**برای دریافت فایل** word**پروژه به سایت ویکی پاور مراجعه کنید. فاقد آرم سایت و به همراه فونت های الزمه**

**د( محاسبهي سود ناشي از كاهش نيروي انساني در قرائت كنتورها و كاهش خطا هنگام** 

**مانور** 

 $B_{4}$ تعداد كل تعداد دفعات مراجعه زمان عمر مفید پروژه درصد افزایش هزینهی \* مامورین متوسط \* برای۔ مشترکین \* در طول **B5=** قلقت كنتيما مستحدة تعداد مانور زمان كليد زني تعداد مخطاي مورد نیاز برای  $\lambda^4$   $\lambda^2$ حال به بررسی هزینههای اتوماسیون میپردازیم كه می توانیم آن را به بخشهایی **تقسيم كنيم كه عبارتند از: - تجهيزات و اجزاء شبكه توزيع در 3 سطح پست، فيدر و مشتركين مانند دژنكتور و سكسيرنر موتوردار، نشانگر خطا (Indicator Fault(، كنتورهاي تكفاز و Sec. سه فاز، RTUها و... - هزينهي مراكز كنترل و تجهيزات سخت افزاري و نرمافزاري در مراكز اصلي و فرعي - هزينهي مربوط به سيستم مخابرات** - **هزينهي مربوط به تعمير و نگهداري**  $C_1 =$ قیمت سیستم مخابراتي \* تعداد پست مانوری  $C_2 =$ 

35 قیمت هر كیلووار \* ظرفیت خازن بر حسب كیلووار \* تعداد پست مانوری

**برای دریافت فایل** word**پروژه به سایت ویکی پاور مراجعه کنید. فاقد آرم سایت و به همراه فونت های الزمه**

میانگین تعداد ژنكتور در هر پست \* تعداد پست مانوری قیمت دژنكتور \* قیمت RTU \* تعداد پست مانوری قیمت باطری \* تعداد پست مانوری هزینه مراكز كنترل فرعي \* هزینه مراكز كنترل اصلي قیمت كنتور سهفاز\* تعداد كنتور سهف \*\*\*\*\*\*\*\*\*از + قیمت كنتور \* تعداد كنتور تكتاز **C3= C4= C5= C6= C7=**

\* - **هزينهي مربوط به تعمير و نگهداري تجهيزات** 

\n**Ca=** ۱/1\n

\n\n**Ca=** ۱/1\n

\n\n**2.1** 
$$
\frac{3}{2}
$$
  $\frac{3}{2}$   $\frac{3}{2}$ 

)زمان عمر مفید پروژه

\*

- **برآورد هزينههاي مربوط به طرحهاي توسعه شبكه اتوماسيون در طول عمر پروژه**

 $C_9 =$ 

(قیمت نصب و اجرای هر متر زمان عمر مفید طول فیدری که قابل توسعه است بر

$$
C = C_1 + C_2 + C_3 + ... + C_9
$$

**كل هزينه**

$$
B=B_1+B_2+\ldots+B_5
$$

**كل سود**
**برای دریافت فایل** word**پروژه به سایت ویکی پاور مراجعه کنید. فاقد آرم سایت و به همراه فونت های الزمه**

**حال نسبت**  C B **را بدست ميآوريم كه اگر بزرگتر از يك بود قابل قبول است كه** 

**البته به اين آناليز اكتفا نميكنيم و آناليز حساسيت را نيز به كار ميگيريم كه در** 

**اين آناليز طوري استفاده ميشود كه آيا پروژه بعد از مدتي از حالت سوددهي به** 

**زيان تبديل نشود كه براي اين كار ابتدا بدبينانه ترين و يكبار خوشبينانهترين** 

**سودها و هزينهها را حساب ميكنيم كه اگر نسبت سود به هزينه بزرگتر از يك** 

**باشد پس ميتوانيم اتوماسيون را اجرا كنيم. البته همواره بايد اقتصاد مهندسي را** 

**مدنظر داشته باشيم كه در تعدادي از پستها و يا نقاط الزم تنها امكانات** 

**مونيتورينگ را نصب كرد و در بعضي از جاها امكانات قطع و وصل اتوماتيك و** 

**فرمان از راه دور را تصب كرد.** 

**بطور كلي دو نوع سود اقتصادي از اجراي اتوماسيون شبكه توزيع حاصل ميشود**

**كه عبارتند از:** 

- **سودهاي كمي يا ملموس (Quantifiable /Tangible(**

- **سودهاي كيفي يا غيرملموس (benefits Intangible(** سودهای كمي

**برای دریافت فایل** word**پروژه به سایت ویکی پاور مراجعه کنید. فاقد آرم سایت و به همراه فونت های الزمه**

**منظور سودهائي است كه بصورت عددي قابل بيان ميباشد مواردي از اين نوع** 

**سودها را بررسي ميكنيم:** 

به تعویق انداختن سرمایهگذاریس ناشي از استفاده بهینه از تجهیزات و كاهش تلفات:

**اين نوع سود با استفاده موثر از تجهيزات حاصل ميشود. در پستها، با كنترل جريانهاي** 

**چرخشي بين ترانسفورماتورها، كاهش تلفات از طريق بهبود پروفيل ولتاژ و كنترل توان** 

**راكتيو، كاهش اضافه بار ترانسها بدليل موجود بودن اطالعات زمان حقيقي (Time -Real (از** 

**ترانسها در فيدرها با ايجاد تعادل بار بين فيدرها، كاهش تلفات از طريق كنترل ولتاژ و توان**

**راكتيو، امكان استفاده از ظرفيتهاي اضافي ايجاد شد براي ساير مصرف كنندهها و در** 

**نتيجه كاهش نياز به سرمايه گذاري براي خريد تجهيزات جديد مهيا ميشود.** 

كاهش هزینههای بهرهبرداری و نگهداری (M&Q(

**با انجام اتوماسيون پست، كاهش هزينههاي M&Q بدليل كاهش زمان الزم براي كنترل** 

**بريكرها، سكسيونرها و تپ چنجرهاي تحت بار (OLTC (حاصل ميشود. همچنين** 

**صرفهجوئيهاي اضافي از تست و تنظيم از راه دور رلهها، جمعآوري و تحليل داده ها و** 

**تست كردن دستگاههاي ثبت ديتا (logger Data (حاصل ميشود زيرا نياز به مراجعه به** 

**پستها كاهش مييابد.** 

**با انجام اتوماسيون فيدر صرفهجوئي در هزينهها بدليل اقالم زير حاصل ميشود:** 

- **تشخيص و جداسازي خطا**
- **پيكرهبندي مجدد فيدرها (Reconfiguration Feeder(**
	- **بازيابي سرويس پس از خاموشي**
	- **بررسي و نظارت بر بانكهاي خازني** 
		- **انجام كليدزني از راه دور**
		- **تست و تنظيم ريكلوزرها** 
			- **جمعآوري اطالعات**

**برای دریافت فایل** word**پروژه به سایت ویکی پاور مراجعه کنید. فاقد آرم سایت و به همراه فونت های الزمه**

**با اتوماسيون مصرف كنندهها، صرفهجوئي بدليل امكان قرائت كنتورها، برنامهريزي** 

**كنتورهاي زمان استفاده (TOU(، ارائه سرويس قطع/ وصل صرف كنندهها، كنترل** 

**بارهاي مصرف كنندهها و ارسال سيگنالهاي TOU از راه دور حاصل ميشود.** 

كاهش هزینههای ناشي از صرفهجوئي مصرفكنندهها

**اين مورد ناشي از بهبود زماني بازيابي سيستم و جلوگيري از هزينههاي ناشي از** 

**قطع برق براي مصر فكننده ميشود. مفهوم ارزش خدمات service of Valua(**

**((VOS (براي بيان اين مورد استفاده ميشود. براي هر مصرفكننده، انرژي** 

**الكتريكي داراي ارزشي است كه بستگي به نوع استفاده از برق دارد. ميتوان** 

**مصرفكنندهها را به گروههاي زير تقسيم كرد:** 

- **مصرفكنندگان خانگي**
- **مصرفكنندگان تجاري**
- **مصرف كنندگان صنعتي**
- **مصرفكنندگان كشاورزي امروزه شركتهاي نظارتي تاسيس شدهاند كه وظيفه آنها برآورد خسارت ناشي از**

**قطع برق، با توجه به مفهوم VOS، ميباشد. بديهي است كه اگر يك شركت توزيع با** 

**انجام اتوماسيون توزيع زمان قطعي برق را كاهش دهد. خسارت كمتري پرداخت** 

**برای دریافت فایل** word**پروژه به سایت ویکی پاور مراجعه کنید. فاقد آرم سایت و به همراه فونت های الزمه**

**خواهد كرد كه به عنوان سود تلقي ميگردد. در ايران نيز، با انجام خصوصيسازي** 

**شركتهاي دولتي در نهايت چنين مواردي مورد توجه قرار خواهند گرفت. مقدار** 

**VOS در مناطق گوناگون متفاوت ميباشد. بعنوان مثال، در سال 1990 در ايالت** 

**Tennesee آمريكا براي مصارف صنعتي كمترين مقدار VOS برابر KWh/S .5/81 و** 

**در ايالت بريتيش كلمبيا كانادا اين رقم حدود KWh/S بوده است.** 

افزایش درآمد بدلیل كشف دستكاری كنتورها و انشعابات غیرمجاز

**با انجام اتوماسيون مصرفكننده، امكان كشف دستكاري كنتورها و كشف** 

**انشعابات غيرمجاز از شبكه توزيع با سرعت بيشتري مهيا ميشود كه در نهايت** 

**موجب جلوگيري از اينگونه خسارت ها و در نتيجه باعث افزايش درآمد شركت** 

**توزيع خواهد شد.** 

افزایش درآمد ناشي از كاهش زمان قطع برق

**با انجام اتوماسيون توزيع، عالوه بر پرداخت كمتر خسارت بدليل قطع برق، با** 

**توزيع انرژي بيشتر درآمد شركت توزيع افزايش مييابد.** 

سودها كیفي

**برای دریافت فایل** word**پروژه به سایت ویکی پاور مراجعه کنید. فاقد آرم سایت و به همراه فونت های الزمه**

**منظور از سودهاي كيفي )غيرملموس( سودهائي است كه امكان برآورد و بيان آنها** 

**با عدد مقدور نيست و به بررسي برخي از اين نوع سودها ميپردازيم:** 

روابط بهتر مصرفكنندهها با شركت های توزیع

**طبيعي است كه ارائه سرويس بهتر منجر به رضايت مصرفكنندگان و در نهايت** 

**ذهنيت بهتر آنها از شركت توزيع ميشود. در مواردي كه مصرفكنندهها، نهادها و** 

**سازمانهاي مهم داخلي يا خارجي، مثل سفارتخانهها، شعبه هاي شركت هاي** 

**تجاري و صنعتي كشورهاي خارجي، مراكز دولتي و حكومتي باشند ارائه سرويس** 

مطمئن داراي اهميت و ضرورت بالأيي ميباشد.

ایجاد فضای ر<mark>قابتی بین شرکتهای توزیع نیروی برق جهت ارائه خد</mark>

در بازار رقابتي كه شركتهای توزیع خصوصي برای بدست آوردن مشتركین جدید تالش ميكنند، ارائه سرویس بهتر بعنوان تبلیغی كارآمد برای جذب مشتركین تلقی می شود. (لازم به توضیح است كه در بسیاری كشورها مشتركین حق انتخاب شركت توزیع موردنظر خود را دارند.(

**-1-1-1 اطالعات بهتر و دقيقتر براي برنامه ريزي و مهندسي** 

با دسترسي به اطالعات زمان حقیقي و آماری از وضعیت تجهیزات شبكه، امكان برنامهریزی برای توسعه سیستم، تعمیرات آن بسیار آسانتر و كم هزینهتر ميشود.

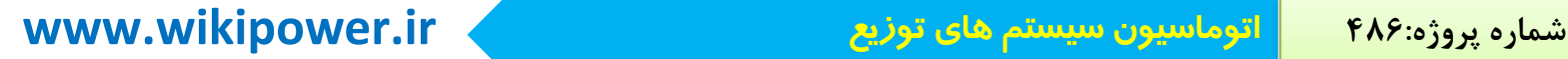

تصمیمگیری صحیح و به موقع بر مبنای اطالعات صحیح میسر خواهد بود و به این ترتیب از خسارتهای ناشي از تصمیمهای غیر صحیح و خطای نیروی انساني بطور قابل مالحظهای كاهش خواهد یافت.

-1-1-1-1 **هزينههاي ناشي از اتوماسيون شبكه توزيع** 

هزینههای اتوماسیون توزیع به عوامل مختلفي از جمله موارد زیر بستگي دارد: - مساحت و ابعاد محدوده تحت پوشش - وظائف مورد نیاز در اتوماسیون سیستم - اطالعات و سیگنالهای موردنیاز - وضعیت فعلي تجهیزات شبكه توزیع - وظائف كنترلي مورد نیاز ـ<br>ختافزار و نرمافزارهای به كار گرفته در مركز كنترل و Master Station) و

پایانه های دور دست (RTU(

- روشهای مخابراتي مورد استفاده

**برای دریافت فایل** word**پروژه به سایت ویکی پاور مراجعه کنید. فاقد آرم سایت و به همراه فونت های الزمه**

حال به مثالهایي توجه كنیم كه هم با توجه به آمارهای گذشته و هم با پیشبینيهای آینده بدست ميآید.

مثال 1

فرض كنیم شبكهای با 100/000 نفر مشترك وجود دارد و 200 فیدر موجود است و تعداد قطعي

در سال 4000 بار ميباشد و انرژی توزیع نشده نیز طبق آمار kwh 40/000/000 ميباشد و انرژی تحویلي

در سال برابر mw 1/752/000/000 باشد و طبق تعریف داریم. مجموع مدت زمانهای خاموش مشتركین r Nii i SAIDI= N تعداد كل مشتركین 

كه در حالت بدون اتوماسیون 1= I و در حالت اتوماسیون شده 2= I است و هر چه سطح اتوماسیون را باال

ببریم یعني تعداد نقاط مانور را باالببریم تا به همان میزان از 2 باالتر ميرود حال به ترتیب زیر عمل  $V_1$  ip  $\cap$ 

$$
= \frac{4000}{200} = 20
$$
  
\n
$$
= \frac{400'000'000}{200} = 2/000'000
$$
which  
\n
$$
= \frac{400'000'000}{200} = 2/000'000
$$
which  
\n
$$
= \frac{2/000'000}{20} = 100'000
$$
which  
\n
$$
= \frac{1/752/000'000}{365 \times 24} = 200'000
$$

$$
= \frac{100'000 \text{kwh}}{1/000 \text{lwh}} = 0' \text{lh} = 6
$$

**برای دریافت فایل** word**پروژه به سایت ویکی پاور مراجعه کنید. فاقد آرم سایت و به همراه فونت های الزمه**

$$
SAIDI = \frac{\sum N_i \lambda_i r_i}{\sum N_i} = \lambda r = 20 \times 6 = 120^{\circ} = 2^{\circ} = 2
$$

حال فرض كنیم سیستم اتوماسیون شده و یك نقطهی مانور برای هر فیدر در نظر بیگریم و با فرض این كه مشتركین در طول فیدر، احتمال وقوع خاط در هر فیدر و زمان رفع خطا در هر فیدر به طور یكسان

انرژی توزیع نشده ( ) انرژی توزیع نشده با باشد و حاال داریم: ساعت ( )SAIDI SADID [ ] [ ] N N N r N r Ni i <sup>r</sup> Ni <sup>i</sup> SAIDIA دقيقه r N N N r N r Mi i i <sup>r</sup> Ni <sup>i</sup> CAIDI ( ) / /

$$
2^{10}
$$
 2 $2^{10}$  2 $2^{10}$ 

 $=1/000'000$  kwh

$$
=1/000'000 \text{kwh} \times 200=200'000'000 \text{kwh}
$$

اتوماسیون برای هر

اختالف انرژی توزیع نشده بدون اتوماسیون با //kwh //kwh //kwh حال اگر فروش برق را 300 ریال به ازای هر كیلو وات ساعت بگیریم:

**برای دریافت فایل** word**پروژه به سایت ویکی پاور مراجعه کنید. فاقد آرم سایت و به همراه فونت های الزمه**

انرژی صرفهجویي شده  $= 200'000'000 \times 300 = 60'000'000'000$ ليا در مثال باال كه بر اساس آمارهای گذشته بدست ميآمد اما مهمترین عوامل تاثیرگذار بر شاخصهای قابلیت اطمینان، ساختار شبكه و نوع شبكه (شبكه شعاعي و حلقي باز و …) ميباشد حال به مثالي دیگر توجه كنیم.

شكل RE

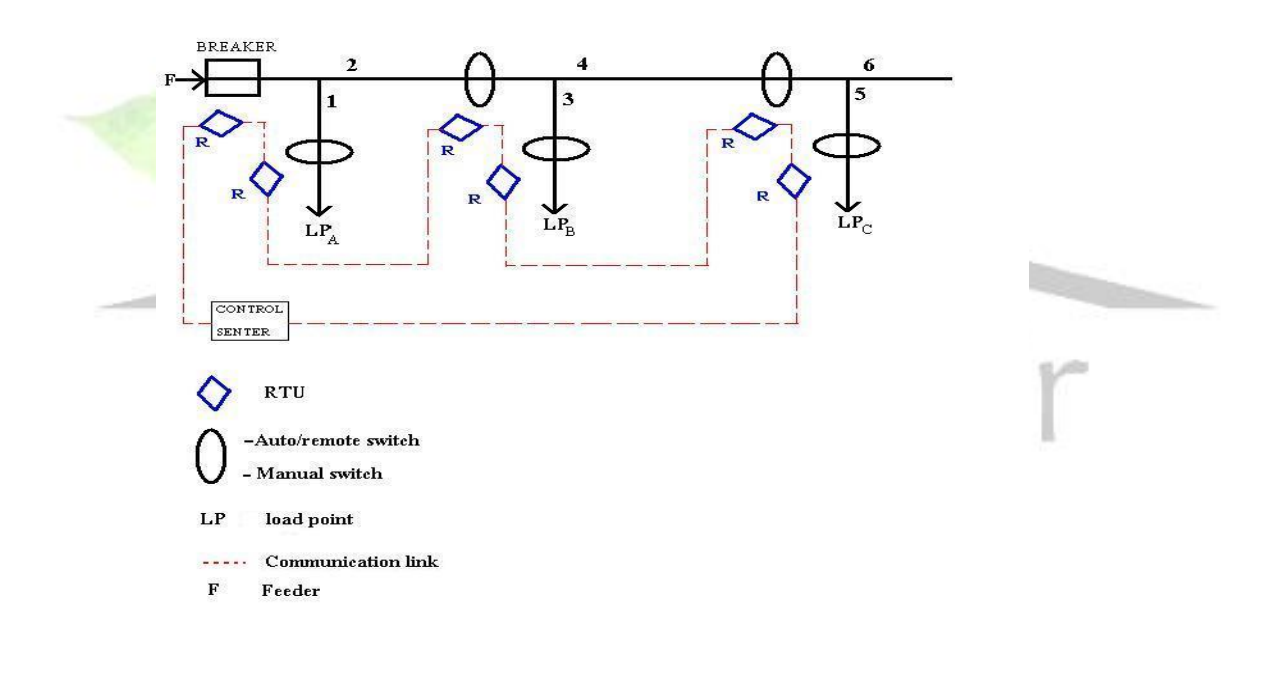

**برای دریافت فایل** word**پروژه به سایت ویکی پاور مراجعه کنید. فاقد آرم سایت و به همراه فونت های الزمه**

Breaker

Manual switch

Auto/ Remote switch

RTU

Load point

و طبق جدول زیر و فرض كنیم زمان كلیدزني قبل از اتوماسیون 1 ساعت و بعد از اتوماسیون 6 دقیقه طول بكشد.

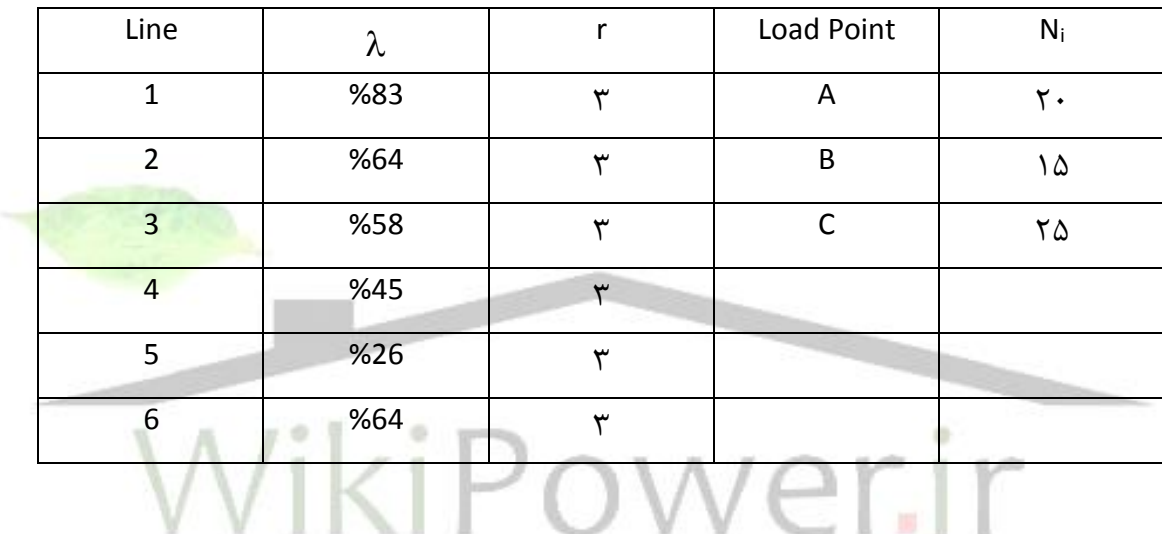

باید توجه كنیم كه با هر اتصالي در هر نقطه ابتدا دیژنكتور قطع شده و بعد آن كلید مربوط به

اتصالي باز مي شود و سپس ديژنكتور بسته شده و ديگر مشتر كين برق دار مي شود.

به طور كلي برای محاسبهی این گونه قابلیت اطمینان اگر شبكه گسترده شود محاسبهی آن به

طور دستي مشكل است اما به طور كلي از روابط زیر پیروی ميكنند:

 $\lambda = \sum \lambda_i$  $\sum \lambda$  $=\frac{\sum \lambda}{\sum \lambda}$ i  $i$ <sup>r</sup>i s r

 $r_A =$ 

**برای دریافت فایل** word**پروژه به سایت ویکی پاور مراجعه کنید. فاقد آرم سایت و به همراه فونت های الزمه**

با بوجود آمدن اتصالي در هر نقطهی شبكه، بر روی مشتركین اثر ميگذارد كه دلیل آن باز شدن

دیژنكتور است بنابراین داریم:

$$
\lambda_A = \sum \lambda_i = \lambda_1 + \lambda_2 + \lambda_3 + \lambda_4 + \lambda_5 + \lambda_6 = 0.34
$$
  
\n
$$
\lambda_B = \sum \lambda_i = \lambda_1 + \lambda_2 + \lambda_3 + \lambda_4 + \lambda_5 + \lambda_6 = 0.34
$$
  
\n
$$
\lambda_C = 0.34
$$

اما برای محاسبهی میانگین زمان خاموش هر مشترک به محل قرار<sup>م</sup>یری آنها از فیدر بستگی پیدا  
\nمیکند مثلاً اگر در ههه، اگر در خط ۱ و ۲ اتصالی رخ دهده، ۱۹۸ می گذارند به این ترتیب است اگر  
\nبرطرف نشود هما برقدار نمیشود و اثری که خطهای دیگر بروی هها در خاموشی قرار میگیرد اما دیگر به  
\nخطوط ۲۰۰۳ نیازی نیست که با کلیدزنی میتوانیم هها را برقدار کنیم و زمان را کاهش دهیم پس  
\nککا<sub>ا</sub>تیمیر اساسی (۲) نیازی نیست که با کلیدزنی میتوانیم ههارا برقدار کنیم و زمان را کاهش دهیم پس  
\nکرایم:  
\n
$$
\frac{\sum \lambda \mathbf{F_i}}{\sum \lambda_i} = \frac{\lambda \mathbf{F_i} + \lambda_2 \mathbf{F}_2 + \lambda_3 \mathbf{F}_1 + \lambda_4 \mathbf{F}_1 + \lambda_5 + \lambda_6}{\lambda_1 + \lambda_2 + \lambda_3 + \lambda_4 + \lambda_5 + \lambda_6} = \frac{3 \times 0083 + 3 \times 0064 + 0085 + 0045 + 0026 + 0064}{0034} = \frac{3 \times 0083 + 3 \times 0064 + 0085 + 0045 + 0026 + 0064}{0034} = \frac{11334}{0034} = 1/86
$$

حال LP<sup>B</sup> و LP<sup>C</sup> را بررسي ميكنیم. در <sup>L</sup>PB اگر خطوط 2 و 3 و 4 اتصالي پیدا كنند، <sup>L</sup>PB تا زماني كه این خطوط تعمیر نشوند بدون برق باقي ميمانند اما با اتصادی در خطوط 1 و 5 و 6 ميتوان آنها را با كلیدزني خارج كرد و <sup>L</sup>PB را برقدار كرد.

$$
r_c \t\t yr_B = \frac{\sum \lambda_i r_i}{\sum \lambda_i} = \frac{\lambda_1 t_1 + \lambda_2 r_2 + \lambda_3 r_3 + \lambda_4 r_4 + \lambda_5 r_5 + \lambda_6 t_1}{\lambda_1 + \lambda_2 + \lambda_3 + \lambda_4 + \lambda_5 + \lambda_6} = \frac{0.674}{0.34} = 1/94
$$

نیز به همین ترتیب ميباشد.

$$
r_{C} = \frac{\sum \lambda_{i}r_{i}}{\sum A_{i}} = \frac{\lambda_{1}r_{1} + \lambda_{2}r_{2} + \lambda_{3}r_{1} + \lambda_{4}r_{4} + \lambda_{5}r_{5} + \lambda_{6}r_{6}}{\lambda_{1} + \lambda_{2} + \lambda_{3} + \lambda_{4} + \lambda_{5} + \lambda_{6}} = \frac{0'738}{0'34} = 2/17
$$
  
\n
$$
SAIFI = \frac{\sum N_{i}\lambda_{i}}{\sum N_{i}} = \frac{N_{i}\lambda_{A} + N_{2}\lambda_{B} + N_{3}\lambda_{3}}{N_{1} + N_{2} + N_{3}} = \frac{\lambda_{A}(N_{1} + N_{2} + N_{3})}{N_{1} + N_{2} + N_{3}} = \lambda_{A} = 0'34
$$
  
\n
$$
SAIDI = \frac{\sum N_{i}\lambda_{i}r_{i}}{\sum N_{i}} = \frac{N_{i}\lambda_{A}r_{A} + N_{2}\lambda_{B}r_{B} + N_{3}\lambda_{3}r_{2}}{N_{1} + N_{2} + N_{3}} = \frac{0'34(20 \times 1/86 + 15 \times 1/98 + 25 \times 2/17)}{60} = \frac{41/191}{60} = 0'686
$$
  
\n
$$
CADI = \frac{\sum N_{i}\lambda_{i}r_{i}}{\sum N_{i}\lambda_{i}} = \frac{N_{i}\lambda_{A}r_{A} + N_{2}\lambda_{B}r_{B} + N_{C}\lambda_{C}r_{C}}{N_{i}\lambda_{A} + N_{2}\lambda_{B} + N_{C}\lambda_{C}} = \frac{41/191}{60 \times 0'34} = 2/02
$$

حال با انجام اتوماسیون،  $\lambda_{\mathbf A}$ , و  $\lambda_{\mathbf C}$  بدون تغییر باقیمانده ولی  $\epsilon$ ها تغییر می $\lambda_{\mathbf A}$ نند.

$$
r_{A} = \frac{\sum \lambda_{i}r_{i}}{\sum \lambda_{i}} = \frac{\lambda_{f}r_{i} + \lambda_{2}r_{2} + \lambda_{3}t_{1} + \lambda_{4}t_{1} + \lambda_{5}t_{1} + \lambda_{6}t_{1}}{\lambda_{1} + \lambda_{2} + \lambda_{3} + \lambda_{4} + \lambda_{5} + \lambda_{6}} =
$$
\n
$$
= \frac{0'083 \times 3 + 0'064 \times 3 + 0'058 \times 0'1 + 0'045 \times 0'1 + 0'026 \times 0'1 + 0'064 \times 0'1}{0'34}
$$
\n
$$
= \frac{0'4603}{0'34} = 1/35
$$
\n
$$
r_{B} = \frac{\sum \lambda_{i}r_{i}}{\sum \lambda_{i}} = \frac{\lambda_{i}t_{1} + \lambda_{2}r_{2} + \lambda_{3}r_{3} + \lambda_{4}r_{4} + \lambda_{5}t_{1} + \lambda_{6}t_{1}}{ \lambda_{1} + \lambda_{2} + \lambda_{3} + \lambda_{4} + \lambda_{5} + \lambda_{6}} = \frac{0'5183}{0'34} = 1/52
$$
\n
$$
r_{C} = \frac{\sum \lambda_{i}r_{i}}{\sum \lambda_{i}} = \frac{\lambda_{i}t_{1} + \lambda_{2}r_{2} + \lambda_{3}t_{1} + \lambda_{4}r_{4} + \lambda_{5}r_{5} + \lambda_{6}r_{6}}{ \lambda_{1} + \lambda_{2} + \lambda_{3} + \lambda_{4} + \lambda_{5} + \lambda_{6}} = \frac{0'6111}{0'34} = 1/79
$$
\n
$$
SADI_{A} = \frac{\sum N_{i}\lambda_{i}}{\sum N_{i}} = \frac{N_{i}\lambda_{A} + N_{2}\lambda_{B} + N_{C}\lambda_{C}}{N_{1} + N_{2} + N_{3}} = \frac{\lambda_{A}(N_{1} + N_{2} + N_{3})}{N_{1} + N_{2} + N_{3}} = \lambda_{A} = 0'34
$$
\n
$$
SADI = \frac{\sum N_{i}\lambda_{i}r_{i}}{\sum N_{i}} = \frac{0'34(20 \times 1/35 + 15 \times 1/52 + 25 \times 1/79
$$

**برای دریافت فایل** word**پروژه به سایت ویکی پاور مراجعه کنید. فاقد آرم سایت و به همراه فونت های الزمه**

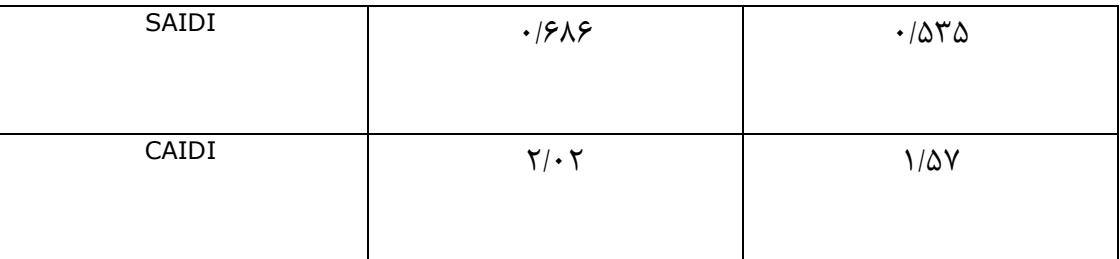

اگر در شبکه از دو سو تغذیه باشد برای کمترکردن زمان خاموشی میتوان از کلیدزنی کلید مانور استفاده  
\nاگر در شبکهی قبل، باز 
$$
\lambda_{C}, \lambda_{B}, \lambda_{A}
$$
تغییر نمی کندولی 
$$
r_{A} = \frac{\sum \lambda_{i}r_{i}}{\sum \lambda_{i}} = \frac{\lambda_{i}r_{i} + \lambda_{2}r_{2} + \lambda_{3}t_{1} + \lambda_{4}t_{1} + \lambda_{5}t_{1} + \lambda_{6}t_{1}}{\lambda_{1} + \lambda_{2} + \lambda_{3} + \lambda_{4} + \lambda_{5} + \lambda_{6}}
$$
\n
$$
r_{B} = \frac{\sum \lambda_{i}r_{i}}{\sum \lambda_{i}} = \frac{\lambda_{i}r_{i} + \lambda_{2}r_{2} + \lambda_{3}r_{3} + \lambda_{4}r_{4} + \lambda_{5}t_{1} + \lambda_{6}t_{1}}{\lambda_{1} + \lambda_{2} + \lambda_{3} + \lambda_{4}r_{4} + \lambda_{5} + \lambda_{6}}
$$
\n
$$
r_{C} = \frac{\sum \lambda_{i}r_{i}}{\sum \lambda_{i}} = \frac{\lambda_{i}r_{i} + \lambda_{2}r_{2} + \lambda_{3}r_{1} + \lambda_{4}r_{2} + \lambda_{5}r_{3} + \lambda_{6}r_{6}}{\lambda_{1} + \lambda_{2} + \lambda_{3}t_{1} + \lambda_{4}t_{2} + \lambda_{5}r_{3} + \lambda_{6}r_{6}}
$$

وشاخصهای قابلیت اطمینان مانند مثال قبل محاسبه ميشوند. بنابراین با به كارگیری اتوماسیون، قابلیت اطمینان شبكه را باال برده و هزینههای بسیاری را ميتوان بدست آورد.

**برای دریافت فایل** word**پروژه به سایت ویکی پاور مراجعه کنید. فاقد آرم سایت و به همراه فونت های الزمه**

فصل دوم: سیستم جمع آوری پردازش و انتقال اطالعات

**سيستم جمعآوري، پردازش و انتقال اطالعات پستها** در سالهای اخیر در كشورهای مختلف طرحهای زیادی در زمینه اتوماسیون شبكه توزیع اجرا شده است كه مبنای آنها تجهیز پستهای V/MV موجود با كلیدهای دارای محركهای موتوری operating( (.mechanis كه بعضاً با ولتاژ باتری تغذیه میشوند، افزودن نشاندهندهای خطا fault indicators) FI)، پایانههای دوردست (RTUS (و تجهیزات مخابرات مخابراتي به این پستها ميباشد. یكي از روشهای جدیدی كه در سالهای اخیر مورد استفاده قرار گرفته است، استفاده از یك كابینت telecontrol استاندارد مي باشد. این كابینت RTU و تجهیزات اینترفیس پست از قبیل كنترل كنده محرك،

interlocking و نشاندهنده خطا (FI (را یكجا جمع كرده است.

این روش كمهزینه است، به گونهای كه نیاز به محفظه جداگانه و منبع تغذیه جداگانه و نیاز به رلههای

interposing مجزا و سیمكشيهای اضافي را برطرف ميكند. نیازهای یك پست زمیني جهت اجرای طرحهای مانیتورینگ و كنترل از راه دور

**برای دریافت فایل** word**پروژه به سایت ویکی پاور مراجعه کنید. فاقد آرم سایت و به همراه فونت های الزمه**

-1 محركهایي كه قادر به باز و بسته كردن كلیدها باشند. -2 كنتاكتهای كمكي كه مستقیماً توسط محور كلید عمل ميكنند و برای نشان دادن وضعیت كلید به صورت مطمئن، به كار ميروند. -3 میكروسوئیچي كه با مكانیزم كلید عمل كند، جهت عمل interliocking بین محرك و كلید زمین -4 رلههای كمكي جهت فعال كردن محرك. -5 CTهایي جهت مانیتورینگ جریان فیدرهای MV و فعال كردن FI -6 PT جهت مانیتورینگ ولتاژ باس **نيازهاي كابينت telecontrol** هر یك از تجهیزات داخل كابینت باید نیازهای فني زیر را برآورده كند. **پايانه دور دست (RTU(**

#### **شرح كلي**

در سالهای اخیر اتوماسیون توزیع به سمت ساخت واحدهای هوشمندی كه جهت وظابف اتوماسیون مشخص در پستها نصب ميشوند، رفته است. این واحدها اطالعات مختلف پست از قبیل وضعیت كلیدها، آالرمها و سیگنالهای ولتاژ و جریان را جمعآوری ميكنند و با درخواست مركز اطالعات جمعآوری شده را به مركز دیسپاچینگ ارسال ميكنند و با درخواست مركز اطالعات جمعآوری شده را به مركز دیسپاچینگ ارسال ميكنند. همچنین فرامین مركز را از طریق رلههای خروجي جهت باز و بسته كردن كلیدهای قابل كنترل به تجهیزات پست اعمال ميكنند. اینها واحدهای نسبتاً مستقلي هستند كه خود قادر به

**برای دریافت فایل** word**پروژه به سایت ویکی پاور مراجعه کنید. فاقد آرم سایت و به همراه فونت های الزمه**

تصمیمگیری و اجرای اعمال كنترلي در پایینترین سطح ميباشند. بنابراین لینك مخابراتي بین این واحدها و مراكز دیسپاچینگ به صورت غیرضروری و برای وظایف تكراری اشغال نميشود. این واحدها را پایانههای دوردست (RTU (و یا قطعات الكترونیك هوشمند (IED (مينامند. پایانه در پستهای LV.MV نصب ميشود و به بهرهبرداران شبكه امكان ميدهد تا از وضعیت اتصاالت شبكه MV و پارامترهای دیگر شبكه اطالع حاصل كند. پایانههای مجاور باید بتوانند در ارتباط با یكدیگر، روی قسمتي از خط MV كه تحت كنترل دارند به صورت خودكار اعمال تشخیص خطا انجام داده، قسمت خراب را از شبكه جدا كنند و به صورت خودكار انرژی الكتریكي را از مسیری كه سالم است به مصرفكننده برسانند. پایانه باید قادر به نمونهبرداری از ورودیهای دیجیتال و آنالوگ و اعمال فرامین كنترلي از طریق خروجيهای رله باشد. از طرفي باید بتواند با یك كامپیوتر محلي و با مركز دیسپاچینگ مربوطه از طریق پرتها سریال ارتباط برقرار كند. ثبت ترتیب زمانی حوادث (sequence- of- events- SOE logging) نیز جزو وظایف پایانه به شمار میرود و پایانه باید اطالعات ثبتشده را متناوباً به مركز دیسپاچینگ ارسال كند.

عالوه بر این در پستهای توزیع به علت تعداد زیاد و محدودیت فضا، RTU باید كم حجم، كممصرف و كمهزینه باشد.

**برای دریافت فایل** word**پروژه به سایت ویکی پاور مراجعه کنید. فاقد آرم سایت و به همراه فونت های الزمه**

**فهرست وظايف RTU** - جمعآوری اطالعات وضعیت كلیدها و قطعات حفاظتي شبكه MV - جمعآوری اطالعات آالرمهای پست - جمعآوری اطالعات مقادیر اندازهگیری )جریان فیدر و ولتاژ باس( - انجام محاسبات و پردازشهای الزم روی اطالعات - گزارش اطلاعات به مركز دیسپاچینگ و (یا) یک كامپیوتر محلي - اجرای فرمان با درخواست مركز كنترل یا به صورت مستقل - تشخیص و جداسازی قسمت خراب شبكه، توسط رویههای نرمافزاری به صورت <mark>محلی (با هماهنگ</mark>ی RTUهای مجاور( - تبادل اطالعات با RTUهای مجاور ساختار و مشخصات اجزا بردهای پایانه باید دارای مشخصات صنعتي باشند: ازجمله این كه حداقل رنج درجه حرارت قابل تحمل آنها  $\rm{C}^{\circ}C$  – تا $\rm{C}^{\circ}C$  باشد، رنج رطوبت تا ۹۵٪ (non condensing) باشد، در مقابل ارزش و خوردگي مقاوم باشند، در مقابل تداخل الكترومغناطیس عملكرد مطمئني داشته باشند و بردهای PCB جهت مقاومت در مقابل شرایط محیطي با چاپ مناسب پوشانده شوند. عالوه بر این بهتر است ولتاژ تغذیه بردها قابل انتخاب باشد تا بتوان از ولتاژهای VDC12 یا VDC24 استفاده نمود. عموماً تمام تجهیزاتي كه جهت مقاصد SCADA به كار ميروند باید به طور مناسب زمین، شیلد و ایزوله

شوند و در مقابل حالتهای گذرا محافظت شوند.

**برای دریافت فایل** word**پروژه به سایت ویکی پاور مراجعه کنید. فاقد آرم سایت و به همراه فونت های الزمه**

قسمتهای اصلي پایانه به صورت زیر ميباشد:

**:(CPU and memory) پردازنده واحد**

واحد اساسي RTU قسمت پردازنده است كه اطالعات ورودیها را جمعآوری ميكند و به خروجيهای كنترلي فرمان ميدهد و نیز اطالعات جمعآوری شده را در یك پایگاه اطالعاتي قرار داده و به مركز دیسپاچینگ و یا یك كامپیوتر محلي ارسال ميكند.

این قسمت شامل انواع حافظههای (EPROM ,EEPROM ,RAM (جهت ذخیره سیستم عامل، برنامههای كاربردی، اطلاعات جمعآوریشده و پارامترهای ساختاری پایانه (از قبیل آدرس RTU، سرعت ارسال و دریافت، تعداد نقاط L/O و ضرایب scaling برای ورودیهای آنالوگ) میباشد.

نرمافزار كاربردی و عیبیابي باید در EPROM ذخیره شود و پارامترهای پیكرهبندی سیستم باید در EEPROM یا حافظههای RAM با باتری پشتیبان ذخیره شوند.

برخی از پارامترهای پیكرهبندی سیستم را كه در حین كار پایانه قابل تغی باید بتوان از طریق مركز كنترل load down كرد.

جهت انجام logging SOE واحد پردازنده باید در برابر تغییر وضعیتهای ورودی وقفهپذیر بوده و دارای زمانسنج حقیقی با دقت حداقل ١ میلی ثانیه باشد تا بتواند حوادث شبكه را برچسب زمانی (time- tag) ذخیره نماید. همچنین زمانسنج پایانه ميبایست در فواصل زماني مشخص با زمانسنج مركز همزمان (synchron) شود.

این قسمت همچنین باید دارای مدار power watch- dog و timer watch- dog جهت اطمینان از صحت عمل كرد سیستم باشد.

**برای دریافت فایل** word**پروژه به سایت ویکی پاور مراجعه کنید. فاقد آرم سایت و به همراه فونت های الزمه**

نرمافزار كاربردی باید توانایي تصمیمگیری و پردازش روی اطالعات ورودی را داشته باشد. هر یك از ورودیهای پایانه باید نرخ نمونهبرداری خاص خود را داشته باشد. كه این خود یكي از پارامترهای سیستم ميباشد. نرمافزار كاربردی قبل از هر تصمیمگیری باید از هر ورودی به تعداد مشخصي نمونه بردارد. سپس طبق مكانیزم تصمیمگیری، مقدار اندازهگیری شده از این نمونهها به دست ميآید. برخي از مكانیزمهای تصمیمگیری ميتواند به صورت زیر باشد: - انتخاب نمونهای كه دارای بیشترین مقدار است. - انتخاب نمونهای كه دارای كمترین مقدار است. - صرفنظر كردن از ده درصد نمونههای مرتبشده كه در نواحي ماكزیمم و مینیمم قرار دارند و متوسطگیری از بقیه نمونهها تمامي اعمال جمعآوری و ارسال رخدادهای شبكه، دریافت و اعمال فرامي كنترلي، ایجاد پایگاه اطالعاتي، نظارت بر سختافزار و نرمافزار پایانه، پردازش و تصمیمگیری در مورد ورودیها باید به صورت online و در زمانهای بسیار كوتاه انجام پذیرد. همچنین پردازنده باید تعدادی از این وظایف متعدد را به صورت همزمان انجام دهد. بنابراین در قسمت پردازنده عالوه بر استفاده از پردازنده قوی باید از هسته چندكاره زمان حقیقي (kemel tasking multi time real (كه كارآیي آن در كاربردهای صنعتي مشابه به اثبات

رسیده باشد، استفاده گردد.

#### **L/O interface واحد**

این قسمت جهت اتصال به سیستم اینترفیس پست به كار ميرود و وظایف آن عبارتاند از: ۱- آمادهسازی سیگنالهای وضعیت و آلارم (signal conditioning)، به طوری كه سیگنالهای نهایی از

**برای دریافت فایل** word**پروژه به سایت ویکی پاور مراجعه کنید. فاقد آرم سایت و به همراه فونت های الزمه**

طریق پردازنده قابل خواندن و ذخیرهسازی باشند.

-2 آمادهسازی مقادیر اندازهگیری شامل ولتاژ و جریان خروجي ترانسدیوسرها و تبدیل آنها به مقادیر

دیجیتال، به طوری كه اطالعات حاصله از طریق پردازنده قابل خواندن و ذخیرهسازی باشند.

-3 آمادهسازی فرمانهای كنترلي به طوری كه قابل اعمال به رلههای پست باشند.

در پستهای توزیع تعداد سیگنالهای o/l محدود است و تمامي مدار این قسمت را معموالً ميتوان روی یك برد جا داد و حتي ممكن است بتوان این قسمت را روی برد اصلي پردازنده جا داد. در هر حال درون كابینت و روی برد پردازنده باید فضای كافي جهت توسعه بردهای O/L در نظر گرفت.

سیگنالهای ورودی دیجیتال ميتوانند مربوط به كنتاكتهایي باشند كه وضعیت تجهیزات را نشان ميدهند، كه در این صورت در دو بیت نمایش داده ميشوند، و ميتوانند مربوط به رلههای آلارم و حفاظت باشند كه در یك بیت نمایش داده ميشوند.

ورودیهای دیجیتال باید به روش نوری (opto coupler) ایزوله شوند و نیز در مقابل bounce حفاظت شوند، هرگونه تغییری در این ورودیها باید از طریق یك كانال وقفه به پردازنده اعالم شود. خروجيهي كنترلي كه پایانه از طریق كنتاكتهای رله اعمال ميكند، از دو نوع مختلف ميباشند: - فرمانهای راه دوری كه به دنبال درخواست مركز كنترل یا ترمینال محلي اعمال ميشوند. - فرمانهایي كه در نتیجه پردازشهای مستقل پایانه اعمال ميشوند. خروجيهای كنترلي باید توسط باید توسط رلههایي با قابلیت اطمینان باال و با استفاده از كنترل سه مرحلهای select- checkback- execute انجام شود. یعنی ابتدا با یک فرمان نقطه كنترلي موردنظر انتخاب

ميشود، سپس وضعیت كنتاكت رله انتخاب توسط پردازنده خوانده ميشود و در صورت صحت انتخاب، با

**برای دریافت فایل** word**پروژه به سایت ویکی پاور مراجعه کنید. فاقد آرم سایت و به همراه فونت های الزمه**

یك فرمان دیگر رله master جهت اعمال فرمان به كلید بسته ميشود. ایزوالسیون رلههای خروجي با مدار منطقي باید حداقل VDC 1000 و بین دو رله حداقل OVDC38 باشد. جهت حذف رلههای interposing باید از رلههای جریان باال به عنوان رلههای خروجي استفاده كرد. ورودیهای آنالوگ شامل ولتاژ باس و جریان فیدرها و ترانس سیگنالهای سینوسي هستند كه به صورت rms اندازهگیری ميشوند و از خروجي ترانسدیوسرها خوانده ميشوند. دقت تبدیل آنالوگ به دیجیتال باید حداقل 12 بیت باشد و رنج ولتاژ یا جریان ورودی باید قابل انتخاب .)+/-5V. 0-5V , 0-20Ma, 4- 20Ma ًمثال )باشد مقادیر فركانس، ضریب توان و هارمونیكهای ولتاژ و جریان را می¤وان از سیگناله<mark>ای ولتاژ و جریان ب</mark>ه دست آورد. به عنوان مثال برای اندازهگیری فركانس ميتوان از مدار تشخیصدهنده عبور از صفر استفاده كرد. این مدار هنگاميكه ولتاژ باس تغییر علامت ميدهد یک سیگنال با لبه مثبت <mark>ایجاد م</mark>يكند و به پردازنده وقفه اعمال ميكند. در روتین وقفه پردازنده یك شمارنده را فعال ميكند، به محض این كه دومین وقفه به پردازنده اعمال شود، شمارنده را غیرفعال ميكند و پردازنده زمان یك پریود را با ضرب مقدار شمارنده در زمان پریود پالس ورودی به دست ميآورد و از آنجا فركانس به دست ميآید. اندازهگیری ضریب توان مشابه اندازهگیری فركانس ميباشد، شمارنده با عبور از صفر ولتاژ باس فعال ميشود و با عبور از صفر جریان فیدر متوقف ميشود و یا بالعكس. منبع ایجاد اولین وقفه تعیینكننده leading یا lagging بودن ضریب توان است. اختالف فاز بین ولتاژ و جریان با ضرب عدد شمارنده در زمان پریود پالس

ورودی به دست ميآید.

**برای دریافت فایل** word**پروژه به سایت ویکی پاور مراجعه کنید. فاقد آرم سایت و به همراه فونت های الزمه**

همچنین اولین 16 هارمونیك ولتاژ و جریان شامل مؤلفه DC، به وسیله الگوریتم fourior fast( FFT) transform محاسبه ميشود. برای این كار 32 نمونه از ولتاژ باس و جریان ترانس در مدت یك پریود گرفته ميشود و به عنوان ماتریسهای ورودی الگوریتم FFT استفاده ميشود.

**(communication interace unit) CIU مخابراتي واسط واحد**

كارت پردازنده حداقل باید دو پرت سریال داشته باشد، یكي برای ارتباط با مركز دیسپاچینگ و دیگری برای ارتباط با یك PC محلي. پرتهای سریال باید از نوع استاندارد باشند تا بتوانند با انواع محیطهای مخابراتي از قبیل شبكه تلفن سوئیچ معمولي DLC, (PSTN) لینك رادیویی و رادیو سلولی به كار روند. ميتوان از پرت سریال دوم استفاده كرده و با اتصال یك كامپیوتر PC كه نرمافزار SCADA روی آن اجرا ميشود، وضعیت پست را مشاهده كرد و در صورت نیاز فرامین كنترلي اعمال نمود. این كامپیوتر جهت مقاصد پیكرهبندی، عیبیابي و آزمایش پایانه نیز مورد استفاده قرار ميگیرد. بسته به طراحي شبكه SCADA، این قسمت ميتواند جهت ارتباط پایانه با پایانههای دیگر نیز به كار رود.

یكي از روشهای مخابراتي كه امروزه استفاده ميشود، روش DLC ميباشد. در این روش از خطوط انتقال MV جهت ارسال اطالعات استفاده ميشود. به این صورت كه اطالعات از طریق پرت استاندارد 232RS در اختیار مودم قرار میگیرد و مودم اطلاعات را از طریق خط MV به مركز و یا یک (data concetrator) MRU در آن سوی خط ميفرستد. سرعت مناسب در این روش sec /bit1200 ميباشد. در حالي كه فیبر نوری، لینكهای رادیویي و مایكرویو ظرفیت انتقال اطالعات بیشتری دارند. انتخاب هر یك از روشهای مخابراتي برحسب مالحظات اقتصادی و فني انجام ميگیرد.

جهت انتقال اطالعات همچنین باید از پروتكلهای استانداردی استفاده نمود كه تا حد ممكن ترافیك شبكه

**برای دریافت فایل** word**پروژه به سایت ویکی پاور مراجعه کنید. فاقد آرم سایت و به همراه فونت های الزمه**

مخابراتي را كاهش دهد. پروتكل استاندارد 5 870- IEC برای این كار مناسب است. **كابينت:**

كابینت باید برای كاربردهای درازمدت مناسب باشد و بدون نیاز به تعمیر و نگهداری باشد. عالوه بر این كابینت باید ضدآب و در برابر پوسیدگي مقاوم باشد. درجه حفاظت تابلو جهت نیل به مشخصات فوق نباید از 42IP كمتر باشد. جهت اجتناب از ایجاد رطوبت روی قطعات داخلي تهویه طبیعي باید انجام پذیرد. همچنین درب كابینت باید قفلدار باشد و باید بتوان به روشهای مختلف كابینت را نصب كرد. باتری:

جهت تأمین توان مورد نیاز محرك كلید، كنترلهای الكتریكي و PTU از یك باتری استفاده ميشود. عمر مفید باتری حداقل باید ۵ سال باشد و از تعمیر و نگهداری بینیاز باشد علاوه بر این باتری باید در رنج حرارتي نامي  ${\rm C}$ 25  $-$  تا ${\rm C}$ 55 + حداكثر جريان مورد نياز كابينت را تأمين كند. واحد كنتل توان و شارژر باتری این قسمت ميتواند شامل مبدل DC/AC، شارژر باتری، مبدل DC/DC، نشاندهنده وضعیت باتری و قسمت نظارت بر ولتاژ ورودی باشد.

شارژر باتری باید به باتری نظارت داشته و یا استفاده از شارژ جبراني حرارتي از كهنگي باتری جلوگیری كند.

امكان استفاده از ورودی VAC 110 یا VAC220 برای این قسمت باید وجود داشته باشد. ولتاژ ورودی را ميتوان از طریق شبكه LV، تأمین نمود.

> واحد كنترل توان باید در مقابل ولتاژهای لحظهای و تداخل تشعشعي حفاظت شود. مدار منطقي كنترل

**برای دریافت فایل** word**پروژه به سایت ویکی پاور مراجعه کنید. فاقد آرم سایت و به همراه فونت های الزمه**

وظیفه این قسمت فعال كردن محرك كلید است به گونهای كه كلید در جهت صحیح عمل كند. همچنین

این قسمت locking inter الزم را جهت اجتناب از زمین شدن مدار MV با فرمان remote فراهم مينماید

و محرك را هنگامي كه mode local انتخاب شود، غیرفعال ميكنند. ترمینال ریلي جهت اینترفیس

این نوع ترمینال امكان آن را فراهم ميسازد كه سیگنالهای اینترفیس به پست متصل شوند. همچنین این

ترمینال در جایي كه نیاز باشد امكان اتصال به یك RTU خارجي را فراهم مينماید. پانل كنترل محلي

این پانل اینترفیس مناسب را جهت ارتباط با اپراتور، ایجاد مينماید و ميتواند شامل قسمتهای زیر باشد:

كلید انتخاب مد LOCAL/REMOTE، كنترلهای پوش باتون OPEN و CLOSE كه هنگ<mark>ام انتخاب مد LOCAL</mark>

فعال ميشوند، LEDهای نشاندهنده وجود تغذیه AC ورودی و حالت شارژ باتری. Fault indicator

FI باید به وسیله CTهایي كه در محل كلیدها نصب شدهاند عمل كند و خطاهای زمین و فاز را به طور جداگانه تشخیص دهد. نمایش محلي عملكرد آن باید از طریق LED باشد. برای نمایش remote باید از كنتاكتهای بدون ولتاژ استفاده شود.

غیرفعال كردن (reset (FI باید از طریق remote و یا به طور خودكار هنگامي كه تغذیه MV برقرار شود،

انجام پذیرد.

#### **مبدل جريان (transducer current(**

این مبدل جریان ورودی AC در رنج صفر تا A5 را كه از CT نصب شده در پست به دست ميآید به یك سیگنال DC معموالً بین 4 تا Ma20 جهت یكي از ورودیهای آنالوگ RTU، تبدیل ميكند.

**برای دریافت فایل** word**پروژه به سایت ویکی پاور مراجعه کنید. فاقد آرم سایت و به همراه فونت های الزمه**

**مبدل ولتاژ (transducer voltage(** این مبدل ولتاژ ورودی AC در رنج صفر تا V110 را كه از PT نصب شده در پست به دست ميآید به یك سیگنال DC معموالً بین 4 تا Ma20 جهت یكي از ورودیهای آنالوگ RTU تبدیل ميكند. تجهیزات مخابراتي كابینت telecontrol باید محفظه مناسب را جهت یك مودم )برای ارتباط PSTN، مخابرات سیمي خصوصي و DLC) یا فرستنده گیرنده (جهت ارتباط رادیویی) تأمین كند. تست كابینت تمام كابینت شامل RTU و تجهیزات مخابراتي به جهت اطمینان از عملكرد EMC، مطابق استانداردهای 255IEC و 801IEC باید تست شود. تستهای محیطي كامل مطابق استاندارد 68IEC، شامل حرارت خشك، سرمای خشك و گرمای میرا باید انجام شود. شبكه اتوماسیون توزیع مهندس كنترل باید یك شمای كلي از وضعیت تمام كلیدهایي كه قابل كنترل از راه دور هستند )و نشاندهندههای خطای مربوطه) داشته باشد جهت انجام این كار در مركز دیسپاچینگ تمام اطلاعات باید درون یك database ذخیره شوند. به علت تعداد زیاد پستهای توزیع ارتباط تمامي پایانهها در پستها به یك یا چند مركز دیسپاچینگ موجب باال رفتن ترافیك شبكه مخابرای ميشود و پاسخ زماني سیستم را به شدت كاهش ميدهد، به طوری كه كارآیي سیستم اتوماسیون زیر سئوال ميرود. یكي از روشها جهت اجتناب از این مشكل، استفاده از تجهیزاتي به نام MRU) RTU master (ميباشد.

**برای دریافت فایل** word**پروژه به سایت ویکی پاور مراجعه کنید. فاقد آرم سایت و به همراه فونت های الزمه**

اینها واحدهای كنترلي هستند كه بر پایه مفهوم پردازش توزیعي، به عنوان concentrator data استفاده ميشوند. این واحد كنترلي با چندین پروتكل سریال كار ميكند و به طور همزمان با پایانههای slave در محل كلیدها، مركز دیسپاچینگ اصلي و یك واسط گرافیكي (GUI (كه یك كامپیوتر PC ميباشد، ارتباط دارد.

این واحدها اطالعات چندین RTU را یك جا جمع كرده و پس از پردازشهای الزم، اطالعات فشرده را به مركز دیسپاچینگ ارسال ميكنند. به عالوه خود اینها ميتوانند قسمتي از بار پرداوشي سیستم SCADA را بر عهده بگیرند و قسمتي از ترافیك مخابراتي تا مركز را به این صورت كاهش دهند، و نیز ميتوانند اطلاعات را به یک كامپیوتر PC محلی (یا یک شبكه كامپیوتری محلی) كه یک بست<mark>ه نرمافزاری SCADA</mark> جهت تأمین GUI روی آن اجرا ميشود، بفرستند.

مجموعه MRU و كامپیوتر PC) GUI (یك مركز كنترل كوچك را برای تعدادی از پستهای توزیع تشكیل خواهد داد و در صورتي كه ایجاد یك مركز دیسپاچینگ توزیع در اولین مرحله به صرفه نباشد، به عنوان یك راه حل میاني جهت مقاصد اتوماسیون ميتواند مورد استفاده قرار بگیرد.

این واحد كنترلي ميتواند به گونهای برنامهریزی شود كه در صورت نیاز آرایش مجدد شبكه را پس از بروز خرابي به عهده بگیرد.

MRU را ميتوان در پستهای فوق توزیع نصب كرد كه در این صورت كلیدهای مربوط به شبكه MV كه از پست فوق توزیع تغذیه ميشوند را كنترل ميكند. فهرست وظایف واحد كنترلي MRU به صورت زیر است:

-1 ارتباط با RTUهای slave كه در كابینتهای telecontrol گنجانده شدهاند.

**برای دریافت فایل** word**پروژه به سایت ویکی پاور مراجعه کنید. فاقد آرم سایت و به همراه فونت های الزمه**

۲- مدیریت پایگاه اطلاعاتی (data base management).

-3 اجرای پروسههای كلیدزني به صورت اتوماتیك برای آرایش مجدد شبكه MV.

-4 ارتباط با PC( شبكه PC )جهت تأمین محیط گرافیكي GUI.

-5 ارتباط با مركز دیسپاچینگ اصلي. RTUCAN

در انتهای این بخش به معرفي واحد RTU طراحي شده در پژوهشگاه نیرو با نام تجاری RTUCAN ميپردازیم.

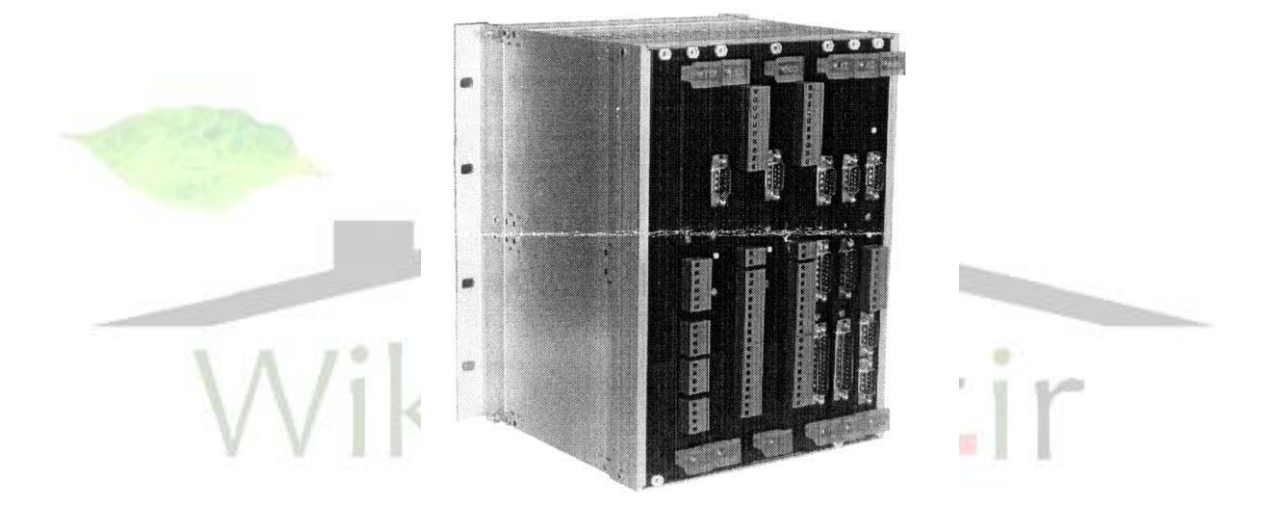

این RTU كه اكنون به مرحلهی تولید انبوه رسیده است در دو مدل indoor برای پستهای زمیني و autdoor برای پستهای هوایي ساخته شده است. از ویژگيهای آن ميتوان به اندازهگیری مستقیم ولتاژ و جریان و محاسبه پارامترهایي نظیر توان اكتیو، راكتیو و ضریب توان اشاره كرد. پروتكل ارتباطي آن با مركز طبق استاندارد 101 5 60870- IEC و 3.0DNP ميباشد. این واحد از شبكه صنعتي CAN با پروتكل الیهی كاربرد CANOPEN به عنوان شبكه ارتباطي بین بردهای هوشمند پایانه بهره ميبرد. در سیستم آن از هسته نرمافزاری بالدرنگ II -mcos استفاده شده.

این واحد امكان پیادهسازی انواع پروتكلهای سنكرون و آسنكرون نظیر BUS mod و 130 5- 60870- LEC

**برای دریافت فایل** word**پروژه به سایت ویکی پاور مراجعه کنید. فاقد آرم سایت و به همراه فونت های الزمه**

را برای ارتباط با مركز كنترل و یا IED دارد.

#### **مشخصات فني:**

ابعاد آن 60 cm #80 × 212 است و در دمای محیطی C+55°C و رطوبت نسبی  $>$ 95 × 5 کار 5

ميكند. ولتاژ تغذیه ورودی آن VDC24 یا VDC 48 با حدود تغییرات 20%– و +15% ميباشد.

در این RTU از پردازنده مخابراتي 32 بیتي 68302mc و میكروكنترلر 16 بیتي 60D912HC68 استفاده شده است.

واحد دارای بردهای هوشمند O/I دیجیتال و آنالوگ است، كه ظرفیت هر برد دیجیتال O/I شامل 16 نقطه ورودی دیجیتال و 4 نقطه خروجي است و ظرفیت هر برد آنالوگ ورودی شامل 8 نقطه ورودی با رنج 4- Ma20 است. درجه حفاظت تابلو 54IP برای indoor و 55IP برای outdoor ميباشد. تست عایقي و ضربه طبق استاندارد 5 -255 IEC صورت گرفته. تست fast transient bursts طبق استاندارد 4 -4 -61000 IEC صورت گرفته. تعداد بردهای RLO الزم برای نوع indoor شامل 2 برد DIO و 2 برد AI است و برای نوع outdoor شامل 1 برد DIO و 1 برد AI است.

دقت ثبت تغییر وضعیتها 10 میلي ثانیه و قدرت تفكیك رویدادها 1 میليثانیه است. زمان نمونهبرداری از كلیه ورودیهای آنالوگ DC، معادل 500 میليثانیه و نمونهبرداری از ورودیهای آنالوگ AC، 520 نمونه در هر سیكل است.

RTU دارای منبع تغذیه اضطراری شامل 4 باتری است كه تا 5 ساعت به طور كامل ميتوانند RTU را تغذیه كند.

همچنین RTU دارای این ویژگي است كه برای اشغال كمتر پهنای باند مخابراتي، اطالعاتي را كه ثابت

هستند ارسال نمی كند بلكه فقط در صورت مشاهدهی تعیین وضعیت، آنها را به مركز منتقل می كند.

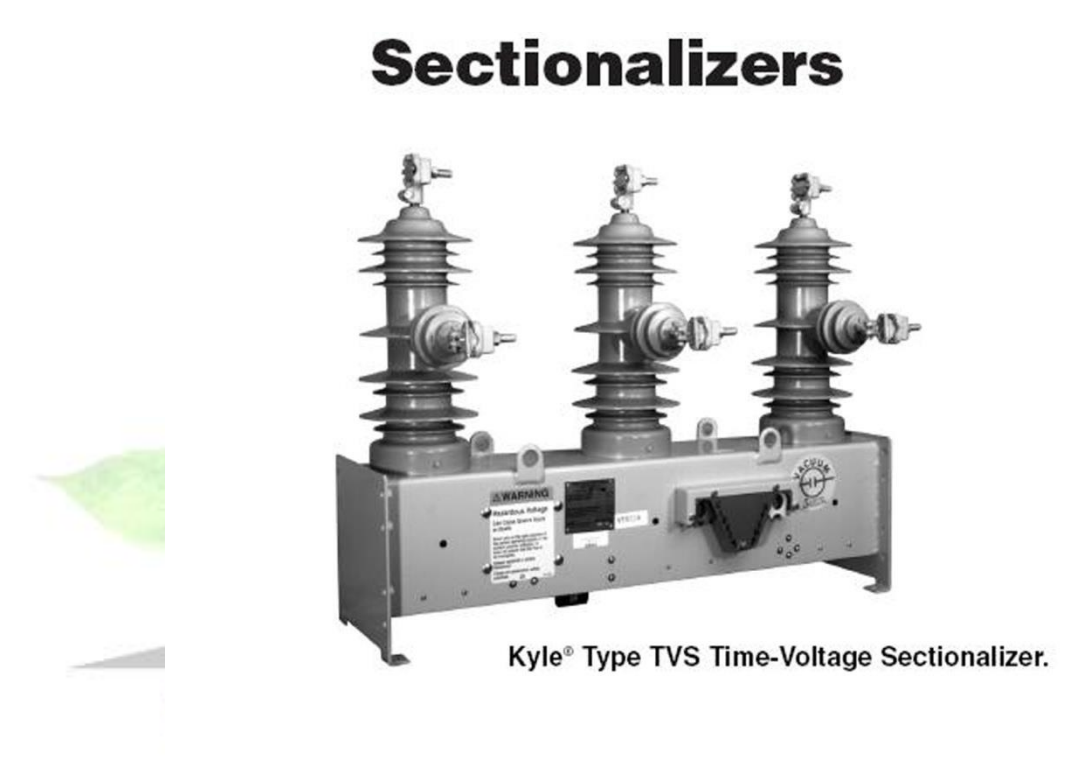

به طور كلي حفاظت از سیستمهای توزیع از یك دیژنكتور (breaker Circuit (با تعدادی رلههای حافظتي و یك ریكلوزر اتوماتیك و یك تعداد وسایل حفاظتي با كاربردهای گوناگون استفاده ميشود و معموالً مهمترین وسایل مورد استفاده عبارتند از ریكلوزرهای خط، سكشناالیزر، فیوزها، دیژنكتورها و... كه برای مانیتورینگ آنها از یك میكروپروسسورهایي استفاده ميشود.

از سكشنالایزر برای جداسازی و ایزوله كردن بخشهای سالم از معیوب استفاده می شود و از آن

نميتوان برای قطعكردن خطا استفاده كرد و ميتوان از آن برای كمك كردن به دیژنكتور یا ریكلوزر استفاده

كرد.

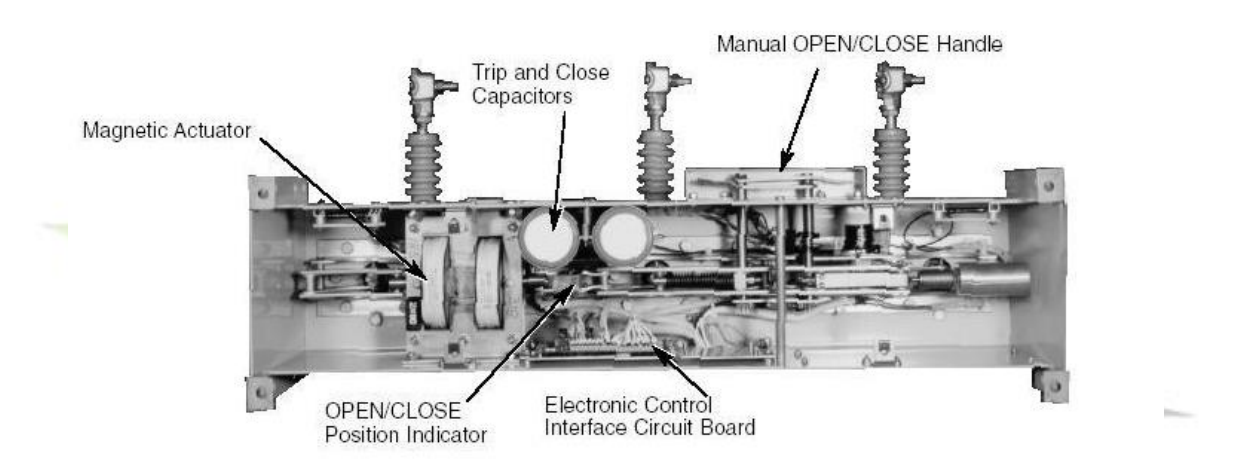

Type TVS Sectionalizer mechanism (view from bottom of sectionalizer with bottom cover removed)

مدلي از یك سكشناالیزر به نام TVS در شكل آمده در این مدل یك دسته زرد رنگ برای باز و یا بستن به طور دستي موجود است و در زمان اتوماتیك اگر كاهش ولتاژ و یا تلفات ولتاژ و یا هر خطایي به هر دلیلي بوجود بیاید سكشناالیزر باز ميشود و اگر قبل از این كه سكشناالیزر ریست شود اتفاق بیفتد TVS باز و Lochoue ميشود.

مكانیزم دادههایي از 15 TVS و 27 TVS با هم مقایسه شده است.

#### TABLE 1 **Voltage Ratings (kV)**

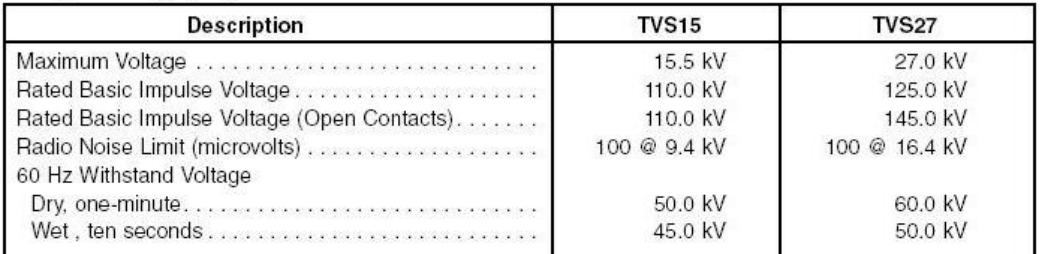

#### TABLE<sub>2</sub> **Current Ratings (Amperes)**

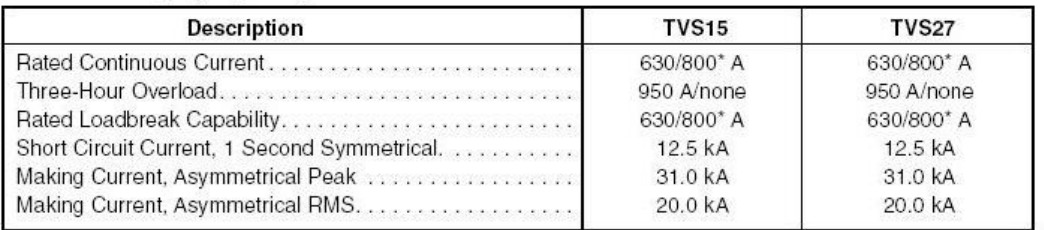

\*Available optional ratings.

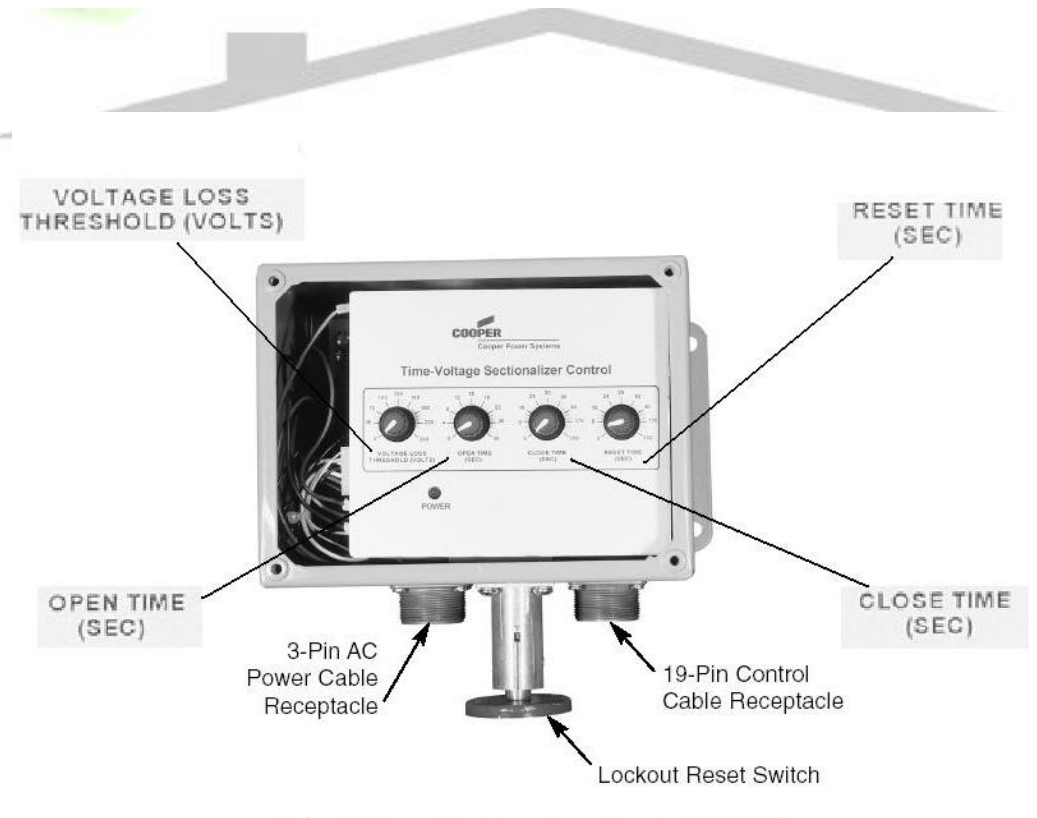

Time-Voltage Sectionalizer Control (TVSC)

**برای دریافت فایل** word**پروژه به سایت ویکی پاور مراجعه کنید. فاقد آرم سایت و به همراه فونت های الزمه**

كنترل سكشنالایزر زمان – ولتاژ، برای هماهنگی با ریكلوزر طراحی شده است تا شبكه ی توزیع و تجهیزات را از خطاها و جریانهای زیاد حفاظت كند كه در این سیستم كنترل 4 پتانسیومتر قرار گرفته است كه پتانسیومتر loss Voltage كه ولتاژ را ثابت نگه ميدارد و اگر ولتاژ از حد تنظیم اختالف پیدا كرد سكشناالیزر باز و بسته ميشود و حداقل ولتاژ برای بستن سكشناالیزر در TVSC,Vac 95 باری Vac 120 یا Vac190 برای Vac 240 است كه پانل time Close و time Open برای تنظیم زمان باز یا بسته شدن سكشنالایزر بعد از كاهش و یا افزایش ولتاژ است.

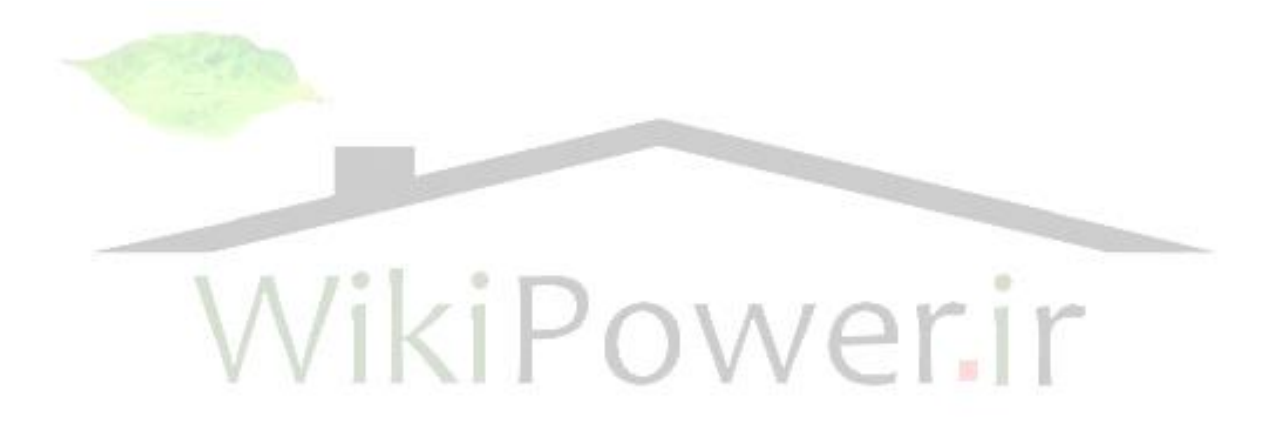

**برای دریافت فایل** word**پروژه به سایت ویکی پاور مراجعه کنید. فاقد آرم سایت و به همراه فونت های الزمه**

با سیستم 5 From هزینهی اتوماسیون توزیع كم ميشود زیرا در یك كابینت، ابزارهای اندازهگیری،

حفاظت و مخابراتي قرار گرفتهاند و ابزارهای این سیستم همگي به جریان RMS حساس است.

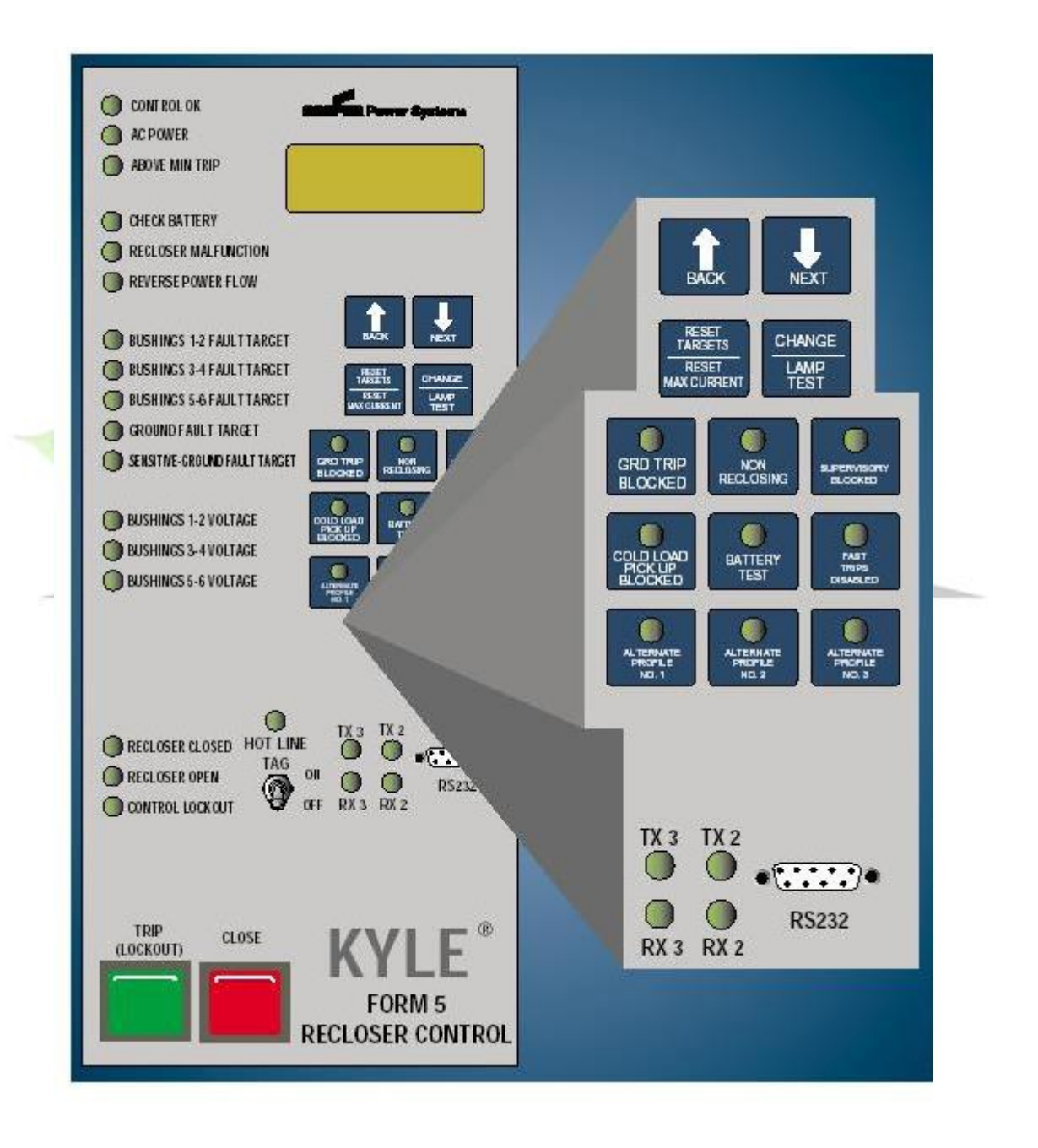

**برای دریافت فایل** word**پروژه به سایت ویکی پاور مراجعه کنید. فاقد آرم سایت و به همراه فونت های الزمه**

وسایل حفاظتي این سیستم برای استفاده كننده بسیار آسان است و به راحتي ميتوان ریكلوزرها و

دیگر تجهیزات را كنترل كرد كه روی پانل آنها كلیهها و LEDهایي برای مقاصد خاص تعبیه شدهاند.

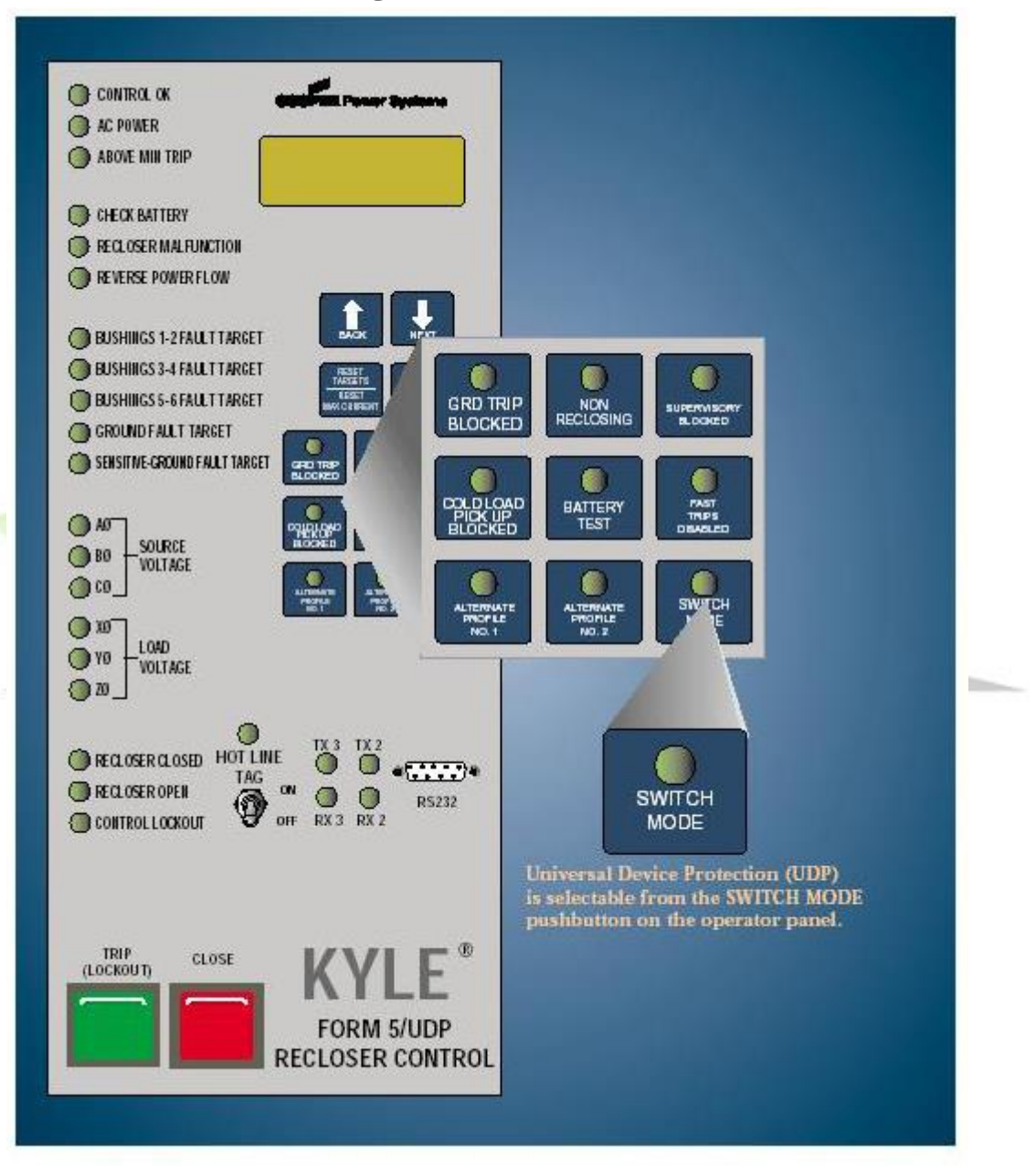

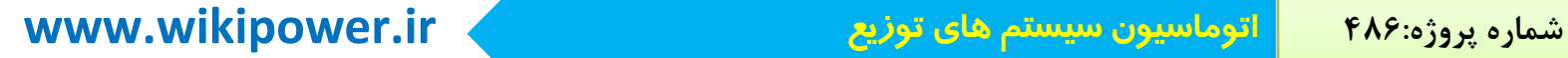

كنندههای تقسیم برای كه LS/UDP (Loop scheme / Universal Device protection) سیستم

فیدر توزیع، كنترل تلفات ولتاژ و... به كار ميرود و این سیستم ميتواند باری هر سكشناالیزر و هر عملگر

دیگر برنامهریزی شود.

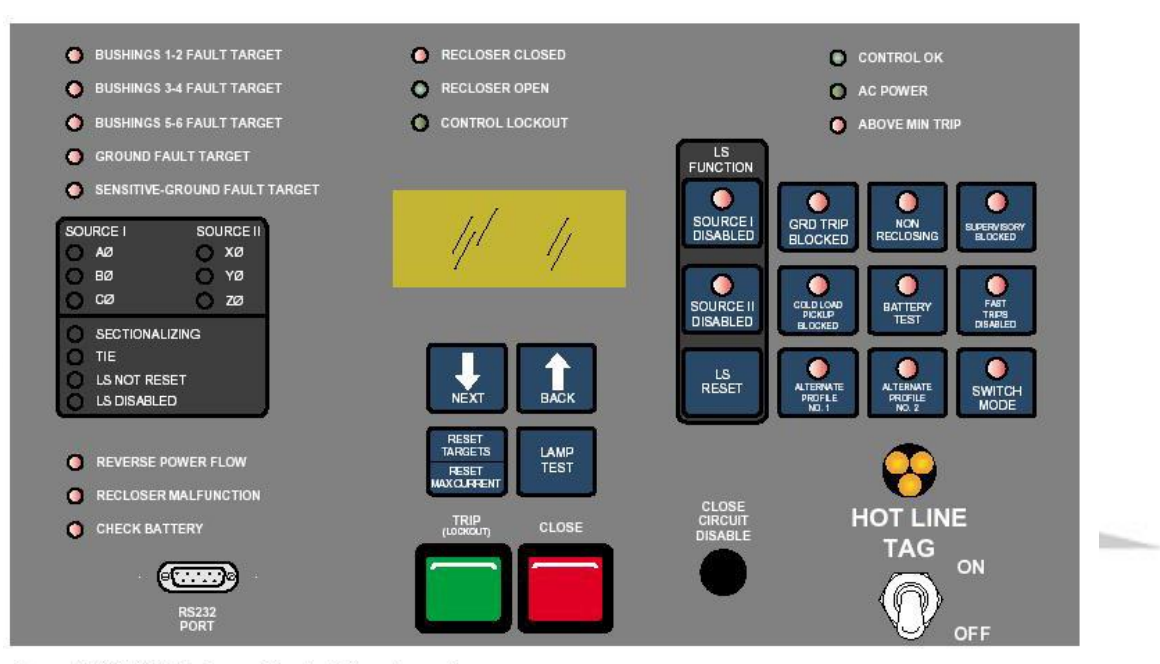

Form 5 LS/UDP Recloser Control front panel.
**برای دریافت فایل** word**پروژه به سایت ویکی پاور مراجعه کنید. فاقد آرم سایت و به همراه فونت های الزمه**

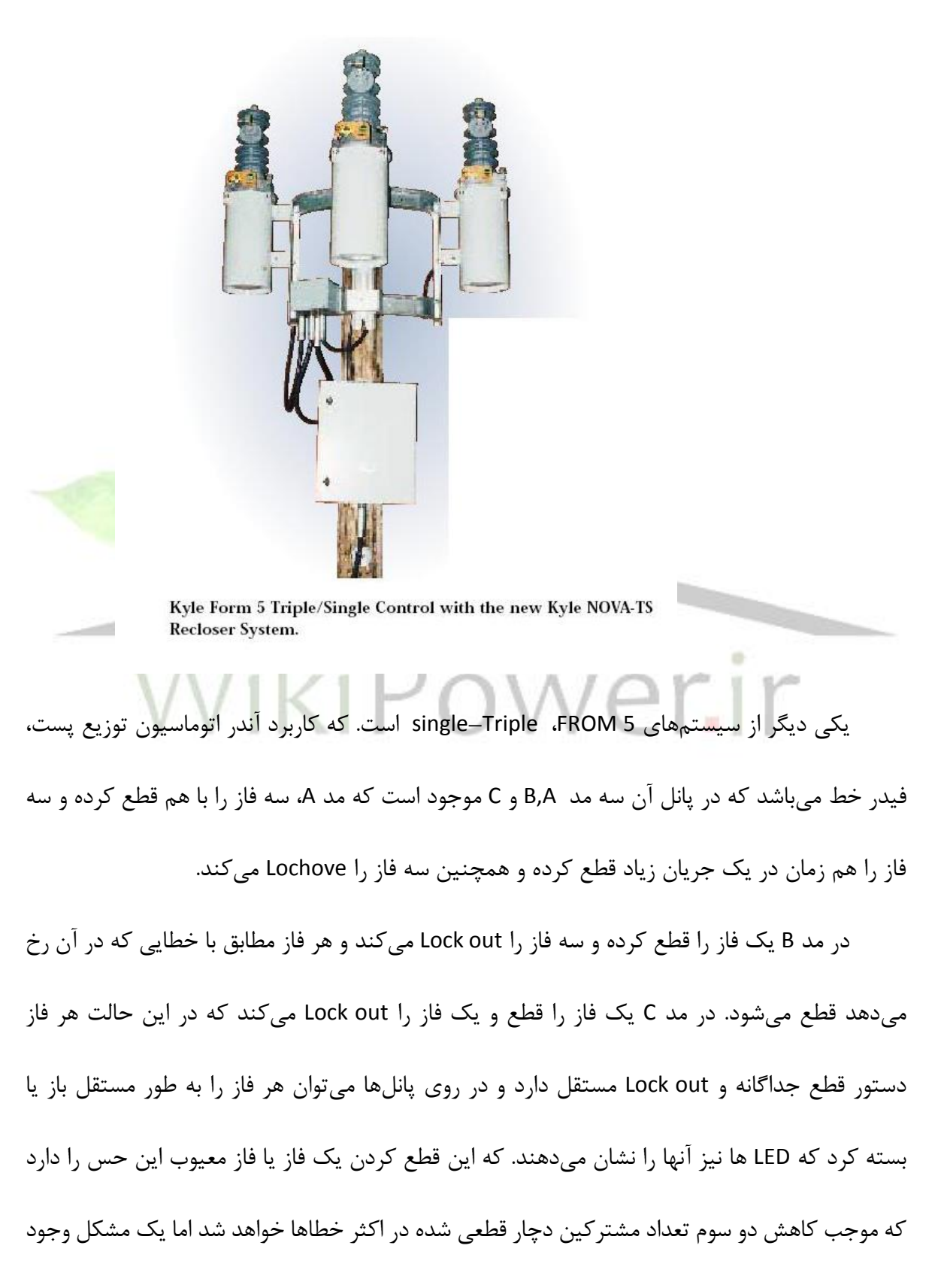

**برای دریافت فایل** word**پروژه به سایت ویکی پاور مراجعه کنید. فاقد آرم سایت و به همراه فونت های الزمه**

دارد و آن این است كه مشتركین كه با دستگاه سه فاز كاركرده و زماني كه دو فاز ميشوند با مشكل روبه رو شده و بارهای آنها صدمه ميبینند.

این سیستم برای اتوماسیون توزیع كامل استن و پورت انتقال 1 به طور موقتي كامپیوتر شخصي را به پانل كنترل قابل دسترس ميسازد و پورت انتقال 2 برای دادههای مهندسي و اطالعات طراحي استفاده ميشود و زماني كه پورت 1 فعال است پورت 2 غیرفعال است و پورت 3 برای انتقال اطالعات به مركز SCADA طراحي شده است.

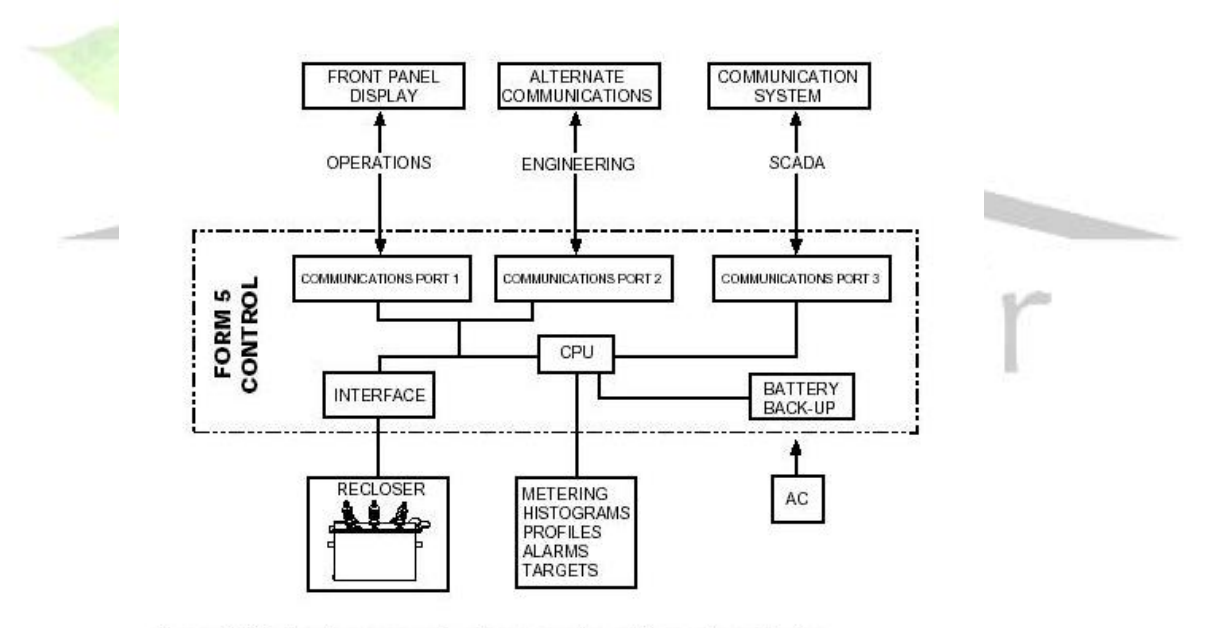

Form 5 Control communications port configuration design.

و در سیستم اندازهگیری 5 From كه توانایي برنامهریزی با نیازهای سیستم اتوماسیون توزیع را دارد و همچنین به اندازهگیری توانهای اكتیو، راكتیو و ظاهری را نیز دارد و اطالعاتي را در مورد تواليهای صفر ، مثبت و منفي، جریان و ولتاژ را نیز در اختیار قرار ميدهد و اطالعات بسیار زیادی را فراهم ميكند.

**برای دریافت فایل** word**پروژه به سایت ویکی پاور مراجعه کنید. فاقد آرم سایت و به همراه فونت های الزمه**

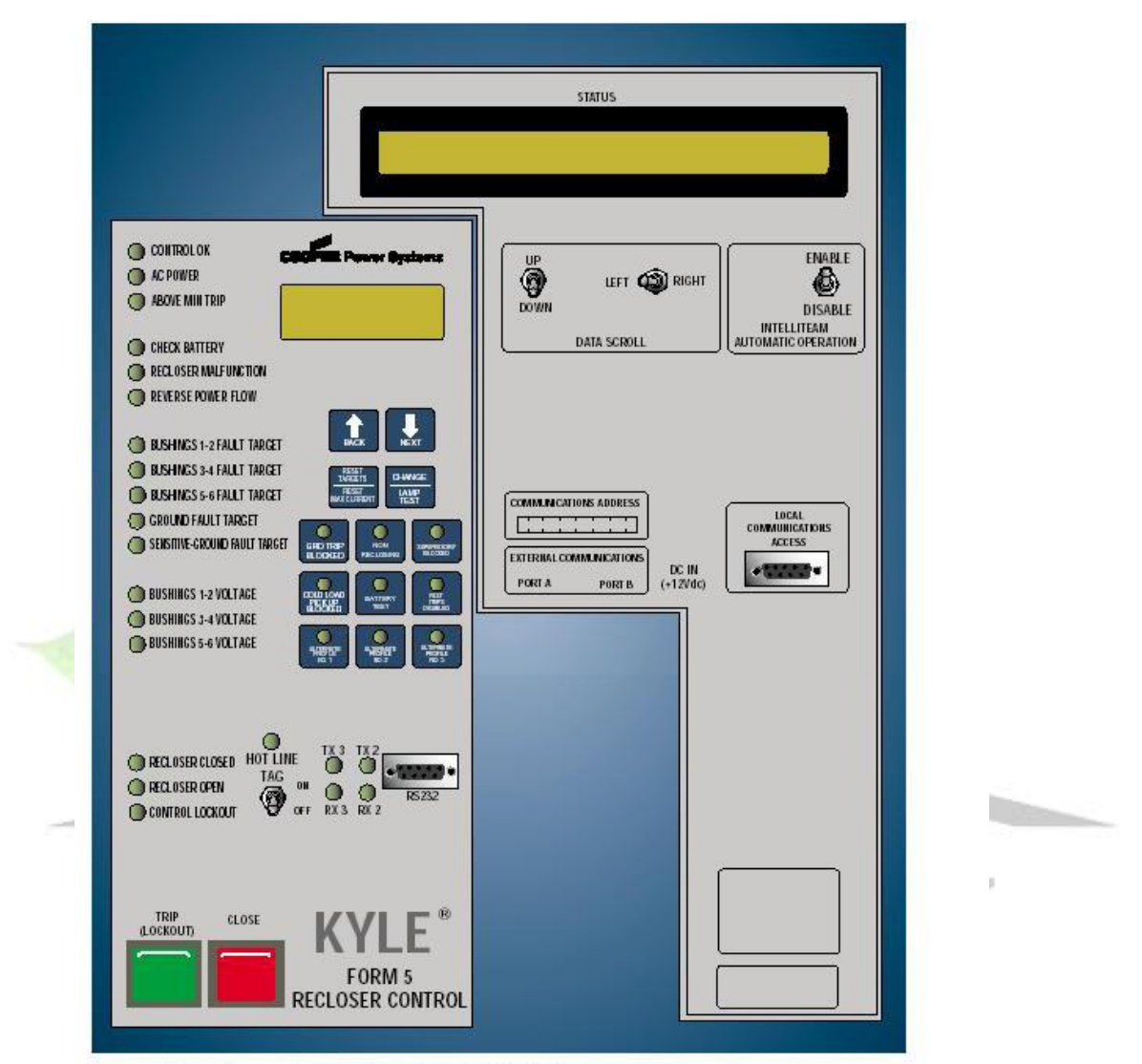

Form 5 Recloser Control and IntelliTEAM operator panels.

برای این كه سیستم بهتر عمل كند و كاركردن با آنها راحتر باشد و بتوان اطالعات را به RTU انتقال

داد و یا برعكس فرمانها را به تجهیزات فرستاد ميتوان از سیستم NOVA استفاده كرد.

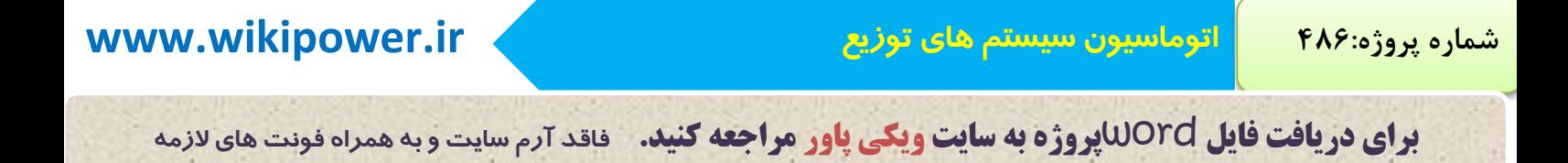

Kyle Form 5 Triple/Single Control with the new Kyle NOVA-TS **Recloser System.** 

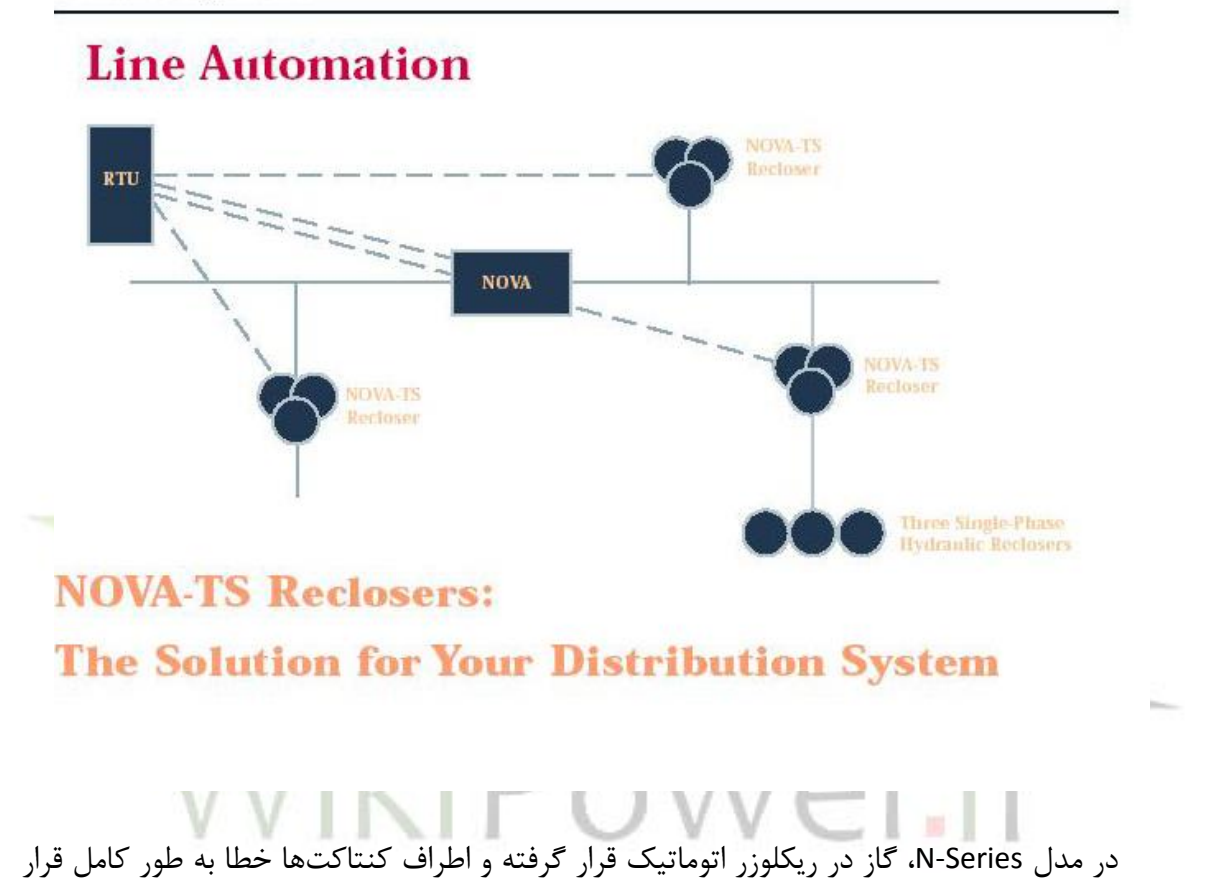

گرفته و درون محفظهی آن از گاز 6SF پر شده است.

**برای دریافت فایل** word**پروژه به سایت ویکی پاور مراجعه کنید. فاقد آرم سایت و به همراه فونت های الزمه**

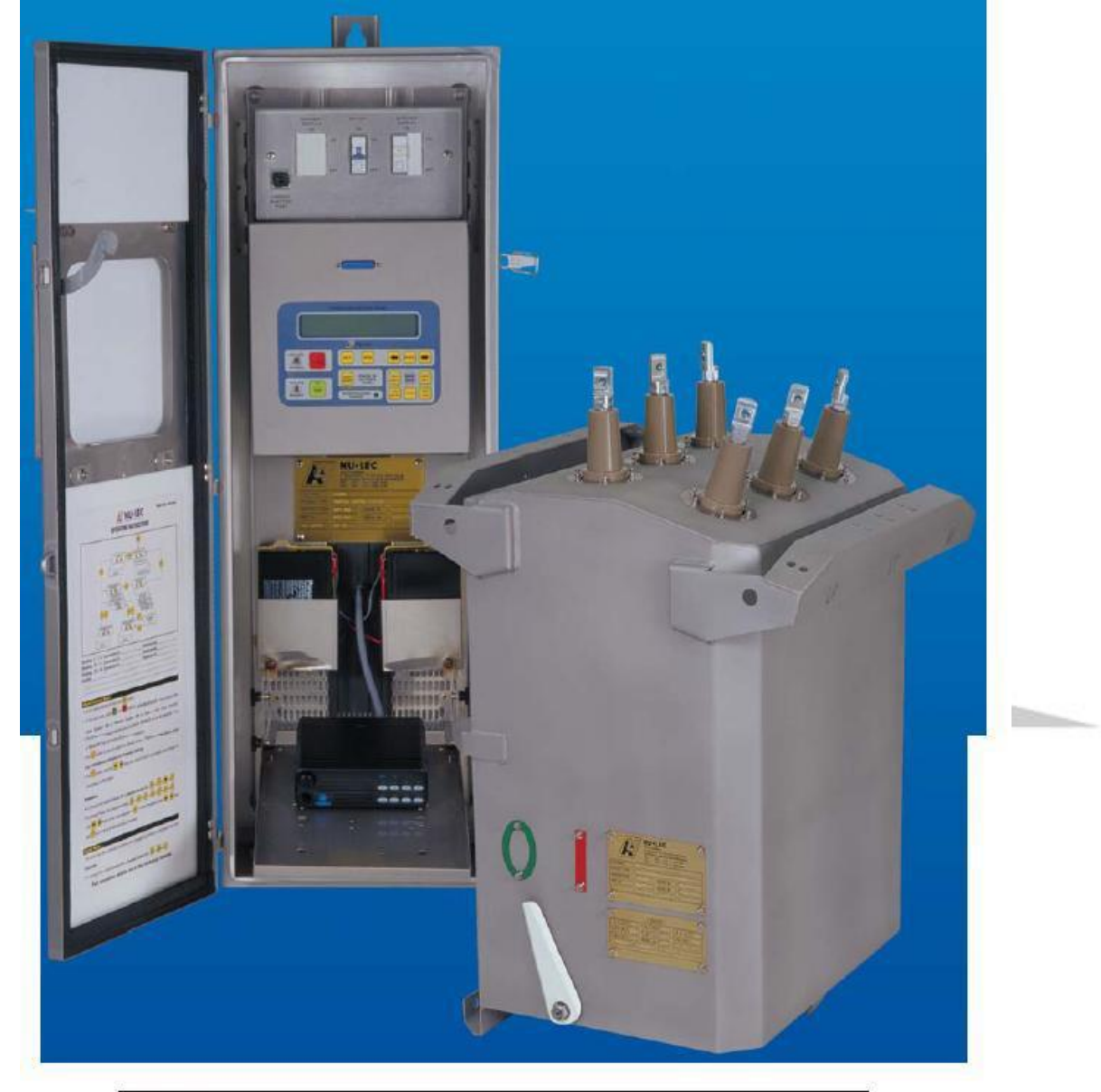

# N-Series automatic circuit recloser

**برای دریافت فایل** word**پروژه به سایت ویکی پاور مراجعه کنید. فاقد آرم سایت و به همراه فونت های الزمه**

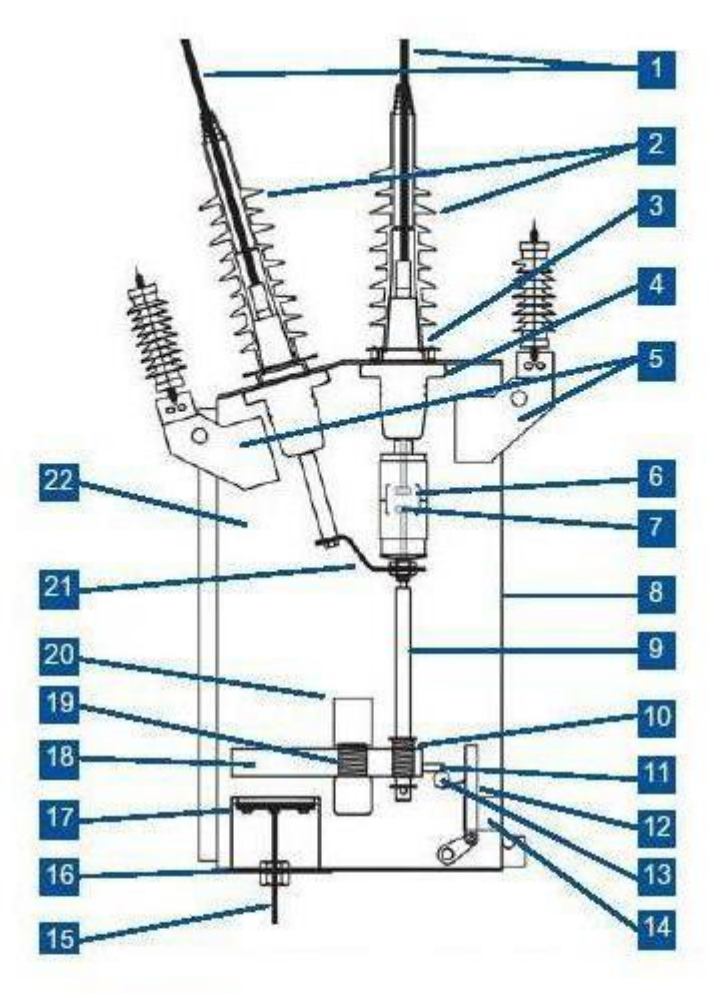

#### Legend

- 1. Insulated cable tails
- $\overline{2}$ . Polymeric bushing boot
- 3. DIN 47 636 bushings
- Current transformer  $4.$
- 5. Lightning arresters (optional) and mountings
- 6. Vacuum interrupter
- 7. Contacts
- 8. Stainless steel tank
- 9. Contact pushrod
- 10. Contact pressure spring
- 11. Latch
- 12. Trip bar armature<br>13. Trip bar
- 
- 14. Trip Coil
- 15. Cable to control cubicle

**House** 

- 16. Cable entry cover 17. Switch Cable Entry
- Module (SCEM)
- 18. Mechanism plate
- 19. Opening spring
- 20. Closing solenoid
- 21. Flexible connection
- 22. Gas filled tank

**برای دریافت فایل** word**پروژه به سایت ویکی پاور مراجعه کنید. فاقد آرم سایت و به همراه فونت های الزمه**

و در قسمت انتقال آن یك پانل كنترل در محفظهای قرار گرفته است كه دارای باطری، خازن، ترانسفورماتورهای مهم و كلیدهای ولتاژ پایین است و یك مابرات رادیویي با مردم ویژه ميتواند با سیستم كنترل آن در محفظهای ویژه قرار بگیرد و در تجهیزات آن یك مردم FSK23V قرار گرفته شده است و یك سیستم كنترلي ومحافظتي CAPM در آن تعبیه شده است.

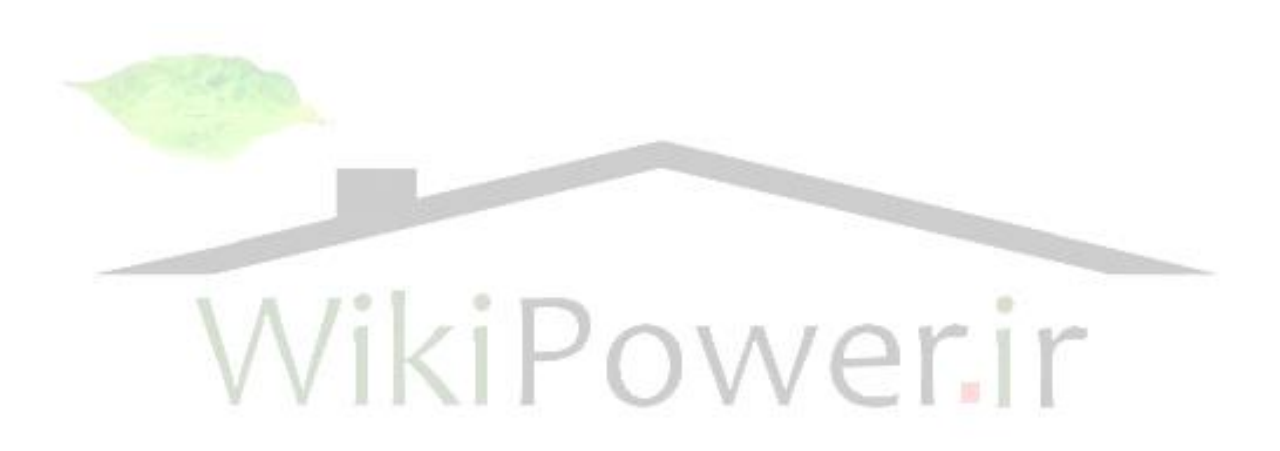

**برای دریافت فایل** word**پروژه به سایت ویکی پاور مراجعه کنید. فاقد آرم سایت و به همراه فونت های الزمه**

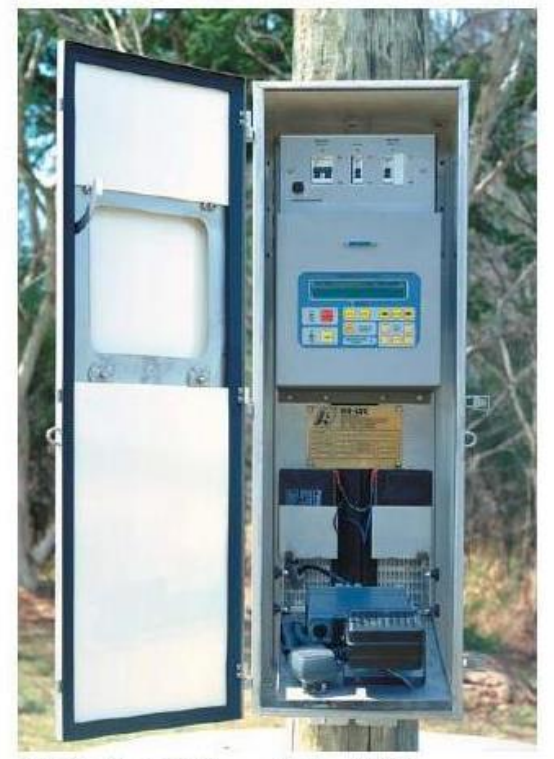

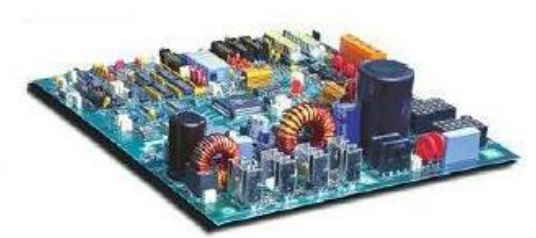

Control and Protection Module (CAPM) Circuit Board

Pole Top Control & Communications Cubicle

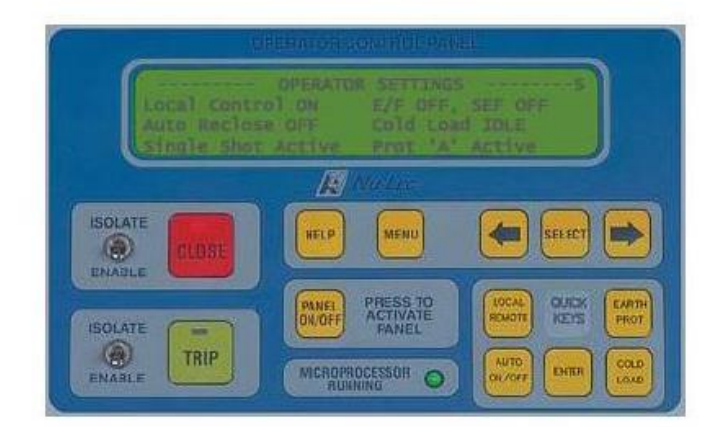

**Operator Control Panel** 

**برای دریافت فایل** word**پروژه به سایت ویکی پاور مراجعه کنید. فاقد آرم سایت و به همراه فونت های الزمه**

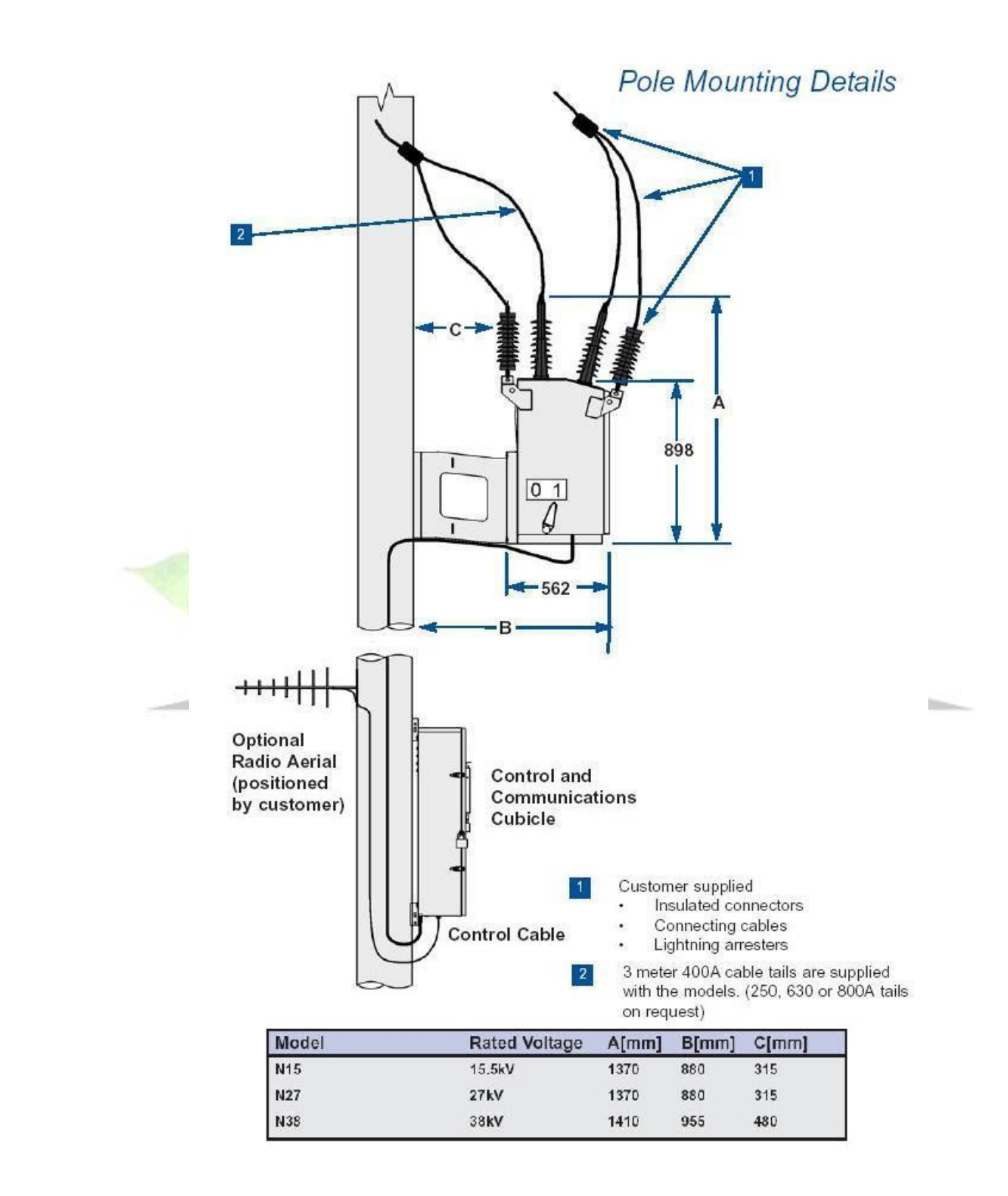

**برای دریافت فایل** word**پروژه به سایت ویکی پاور مراجعه کنید. فاقد آرم سایت و به همراه فونت های الزمه**

## N-Series ACR specifications

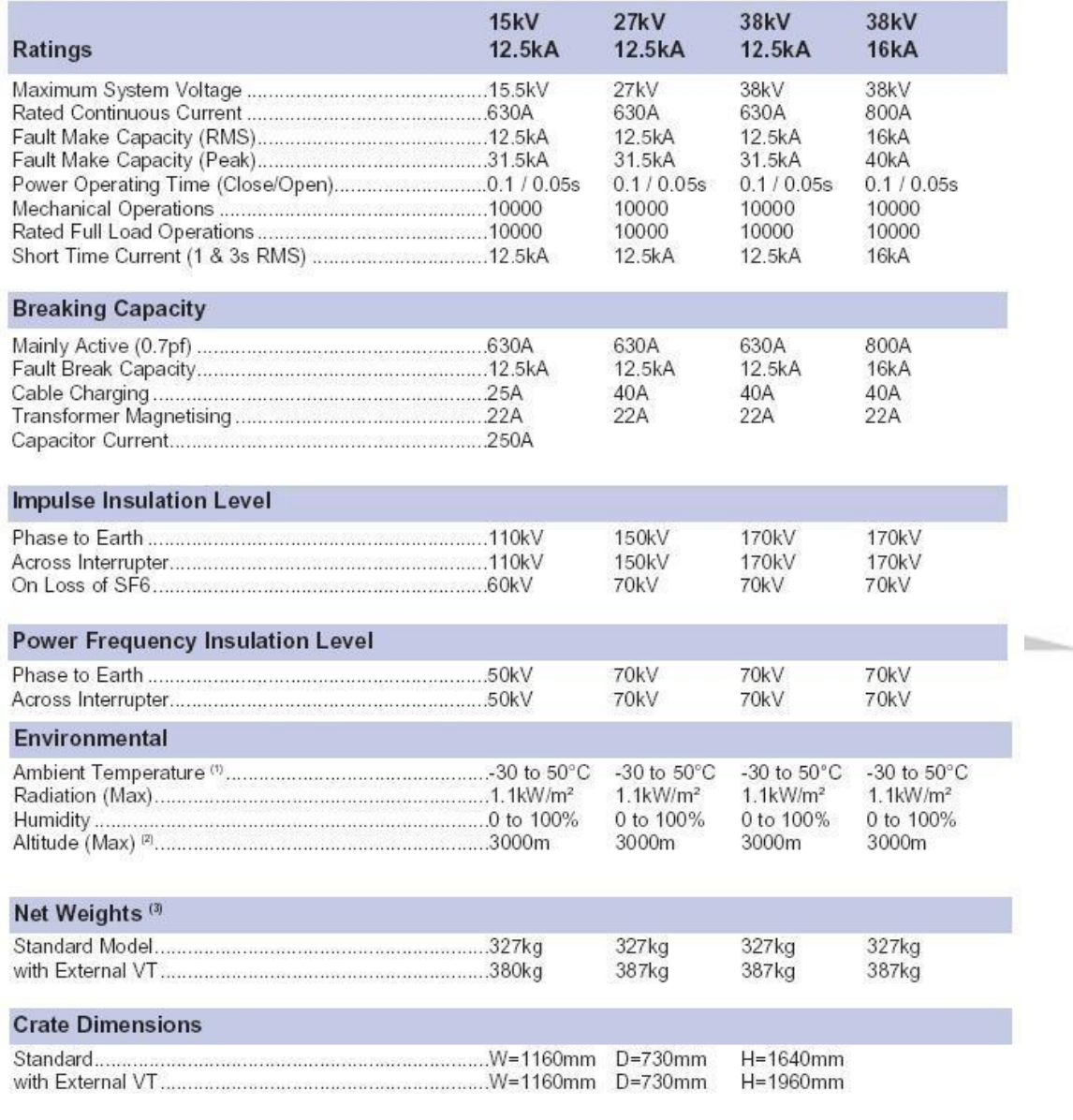

-30 to +50°C available as option when heater fitted to control cubicle.  $\mathbf{1}$ 

For altitudes above 1000m, derate in accordance with ANSI C37.60.

 $\frac{2}{3}$ For Gross Weights add 75kg.

**برای دریافت فایل** word**پروژه به سایت ویکی پاور مراجعه کنید. فاقد آرم سایت و به همراه فونت های الزمه**

و در مدل Series-U، خالء در كنتاكتهای قطع كننده ریكلوزر اتوماتیك قرار گرفته و در آن یك

ترانسفورماتور جریان و یك ترانسفورماتور ولتاژ (CVT (موجود است كه در محفظهی كنترل و انتقال قرار

گرفته شده

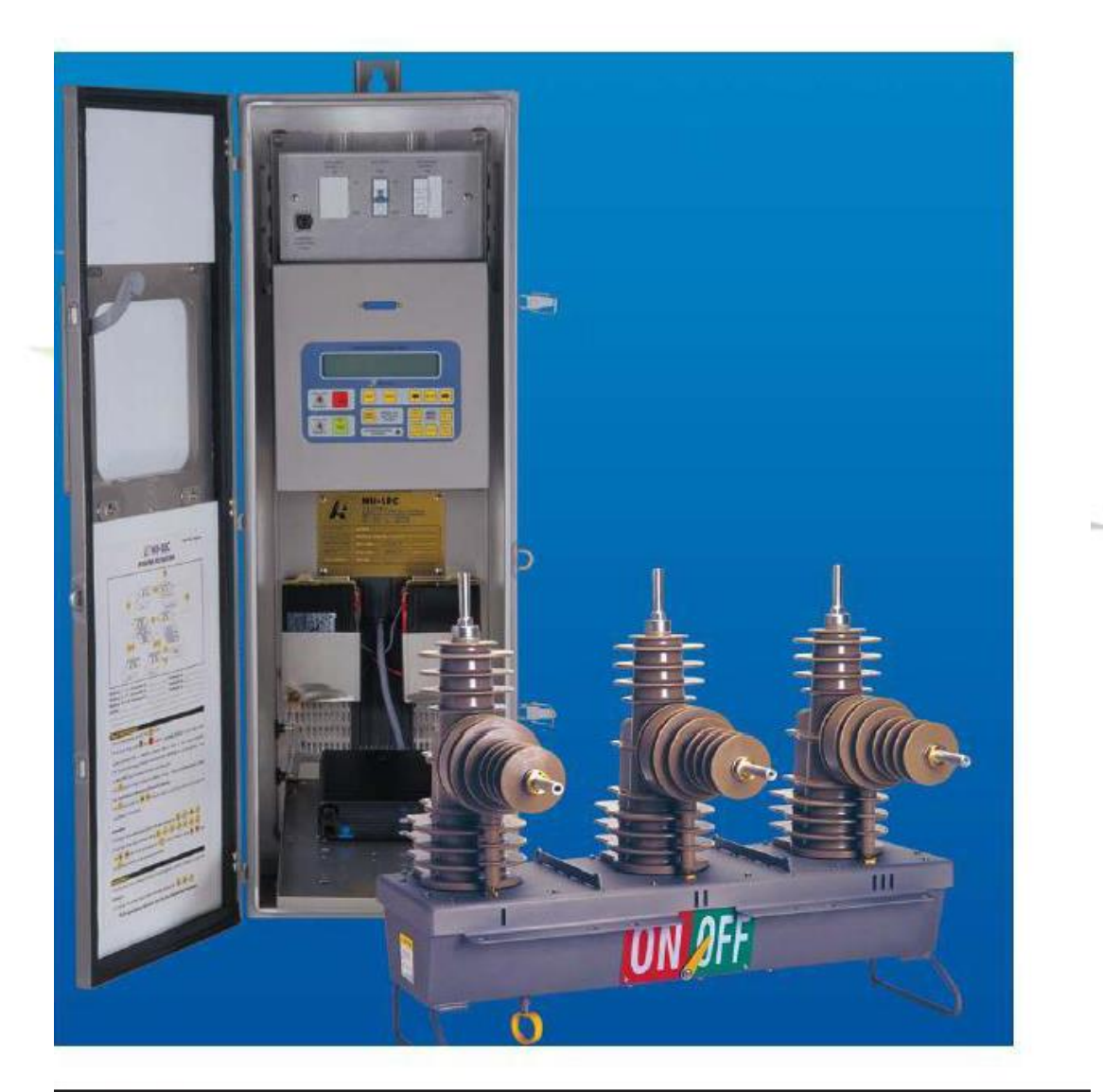

U-Series solid dielectric automatic circuit recloser

**برای دریافت فایل** word**پروژه به سایت ویکی پاور مراجعه کنید. فاقد آرم سایت و به همراه فونت های الزمه**

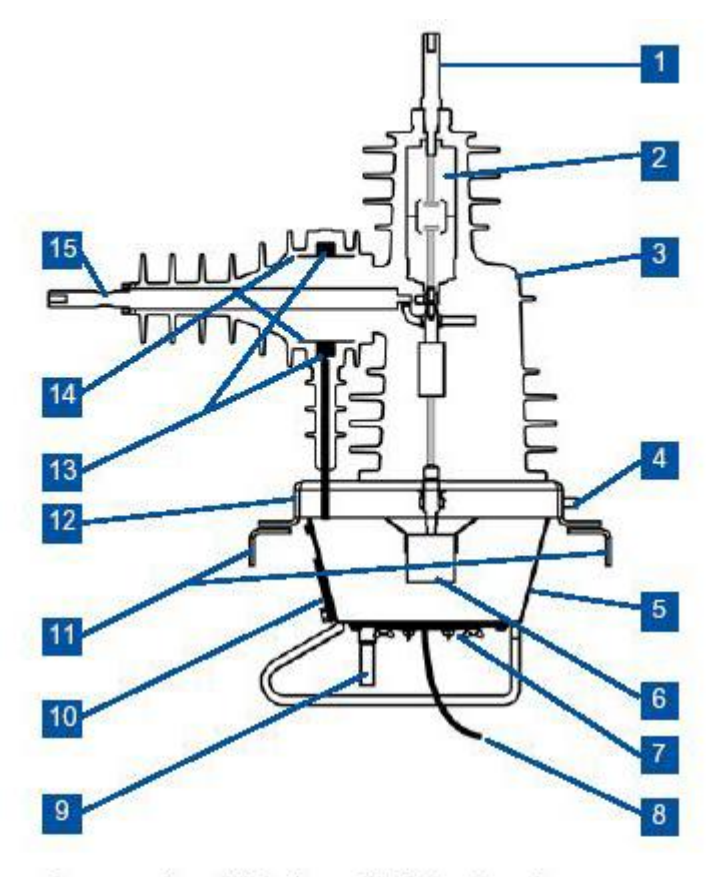

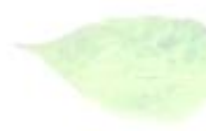

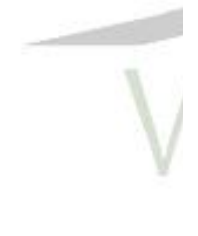

Cross section of U-Series solid dielectric recloser

#### Legend

- $\ddot{a}$ X-Side Terminal
- 2. Vacuum Interrupter
- 3. Epoxy bushing
- 4. Earthing Point
- Stainless steel tank 5.
- 6. Magnetic Actuator
- 7. SCEM card
- 8. Control cable
- 9. Manual Trip Ring
- 10. Pointer
- $11.$ Lightning arrester brackets
- $12.$ Stainless steel lid Current 13.
- Transformer
- $14.$ Capacitive Voltage Transformer
- 15. I-Side Terminal

**برای دریافت فایل** word**پروژه به سایت ویکی پاور مراجعه کنید. فاقد آرم سایت و به همراه فونت های الزمه**

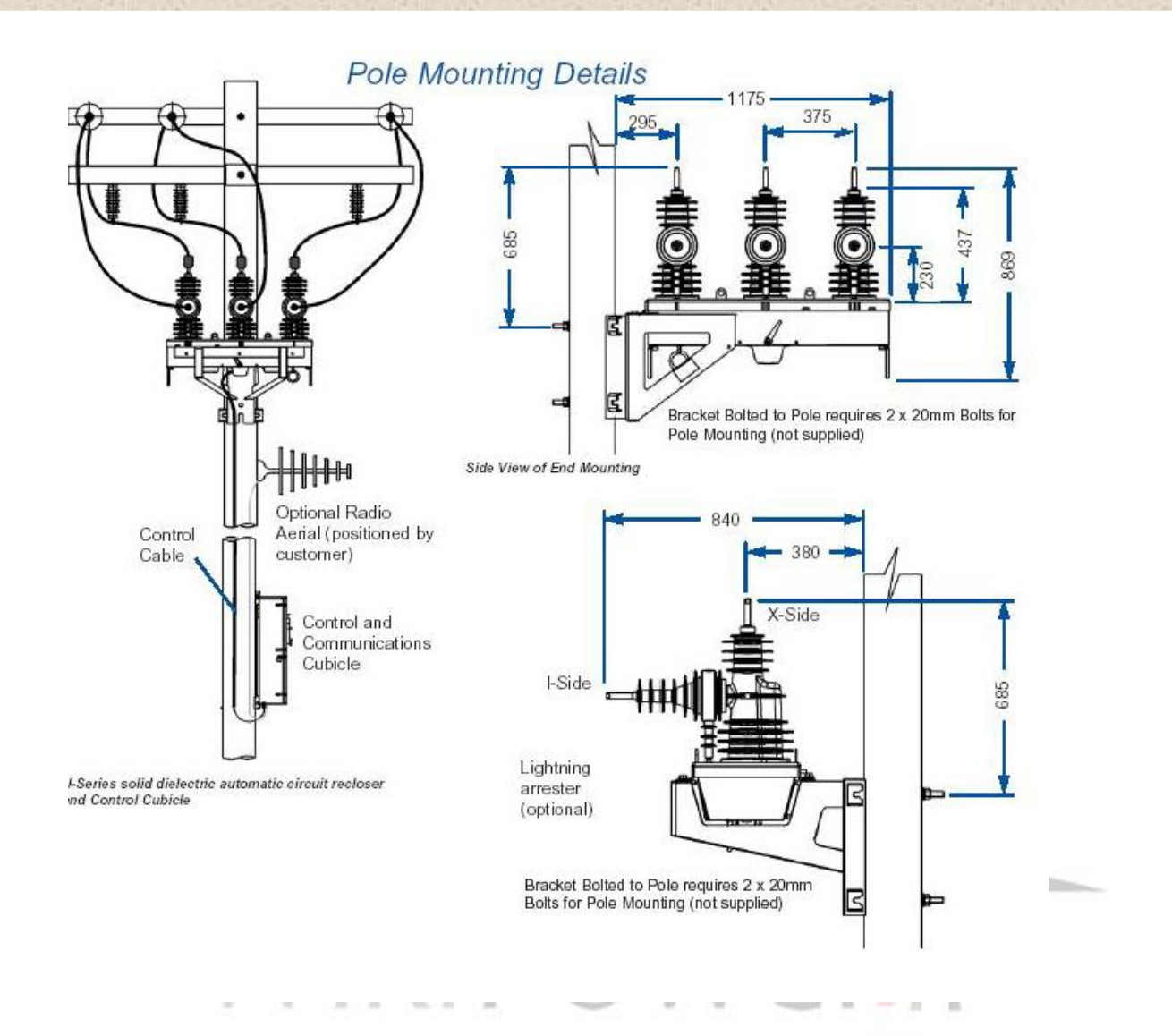

**برای دریافت فایل** word**پروژه به سایت ویکی پاور مراجعه کنید. فاقد آرم سایت و به همراه فونت های الزمه**

#### Specifications

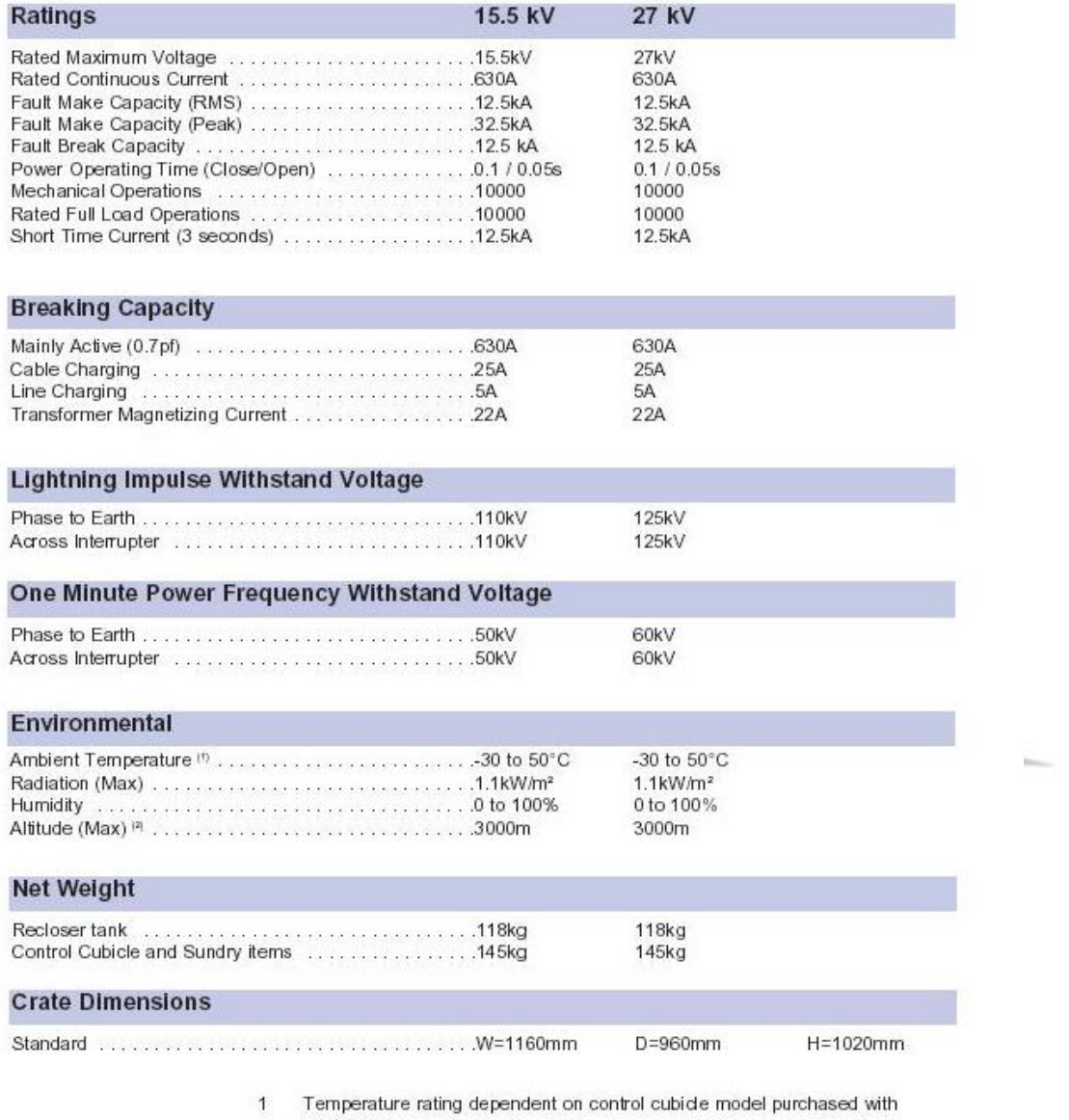

equipment.<br>For altitudes above 1000m derate in accordance with ANSI C37.60.  $\overline{2}$ 

## در سكشناالیزر Series-RL كه درون آن با گاز 6SF پرشده است و از دو طرح و ساختار تشكیل شده

است.

 $\frac{1}{2}$ 

**برای دریافت فایل** word**پروژه به سایت ویکی پاور مراجعه کنید. فاقد آرم سایت و به همراه فونت های الزمه**

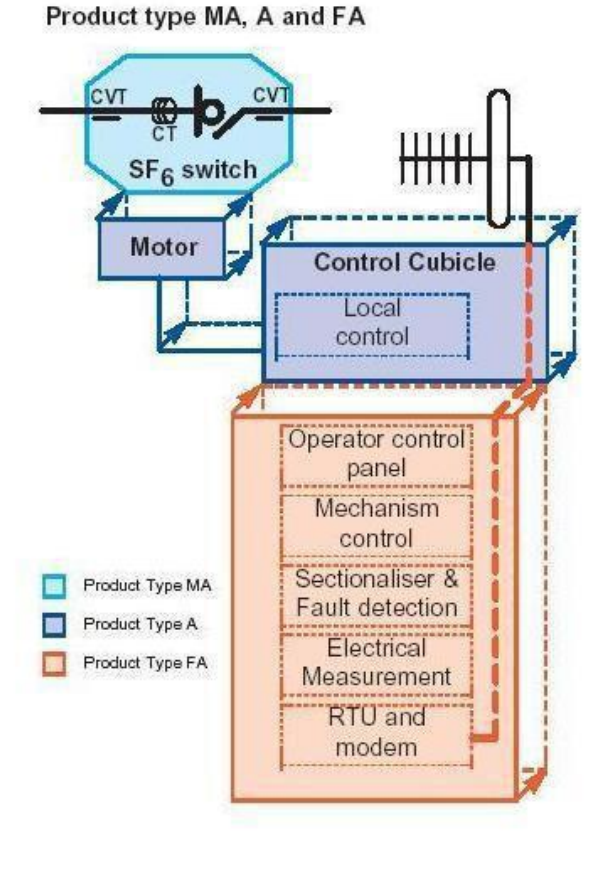

Product type MR and RC

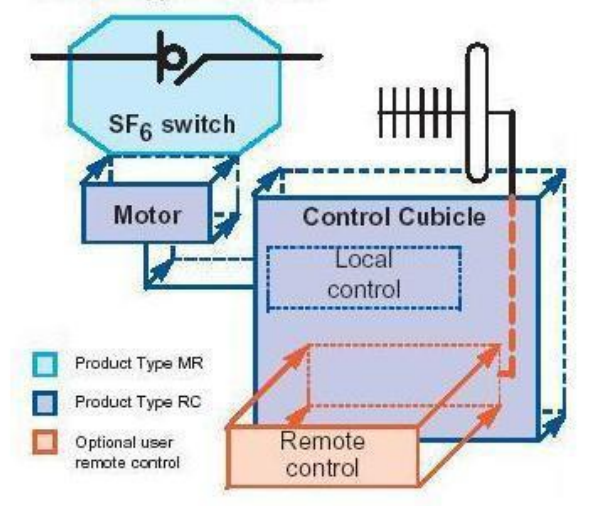

**برای دریافت فایل** word**پروژه به سایت ویکی پاور مراجعه کنید. فاقد آرم سایت و به همراه فونت های الزمه**

كه محفظهی انتقال و كنترل و حفاظت آن نیز شبیه به Series-N است.

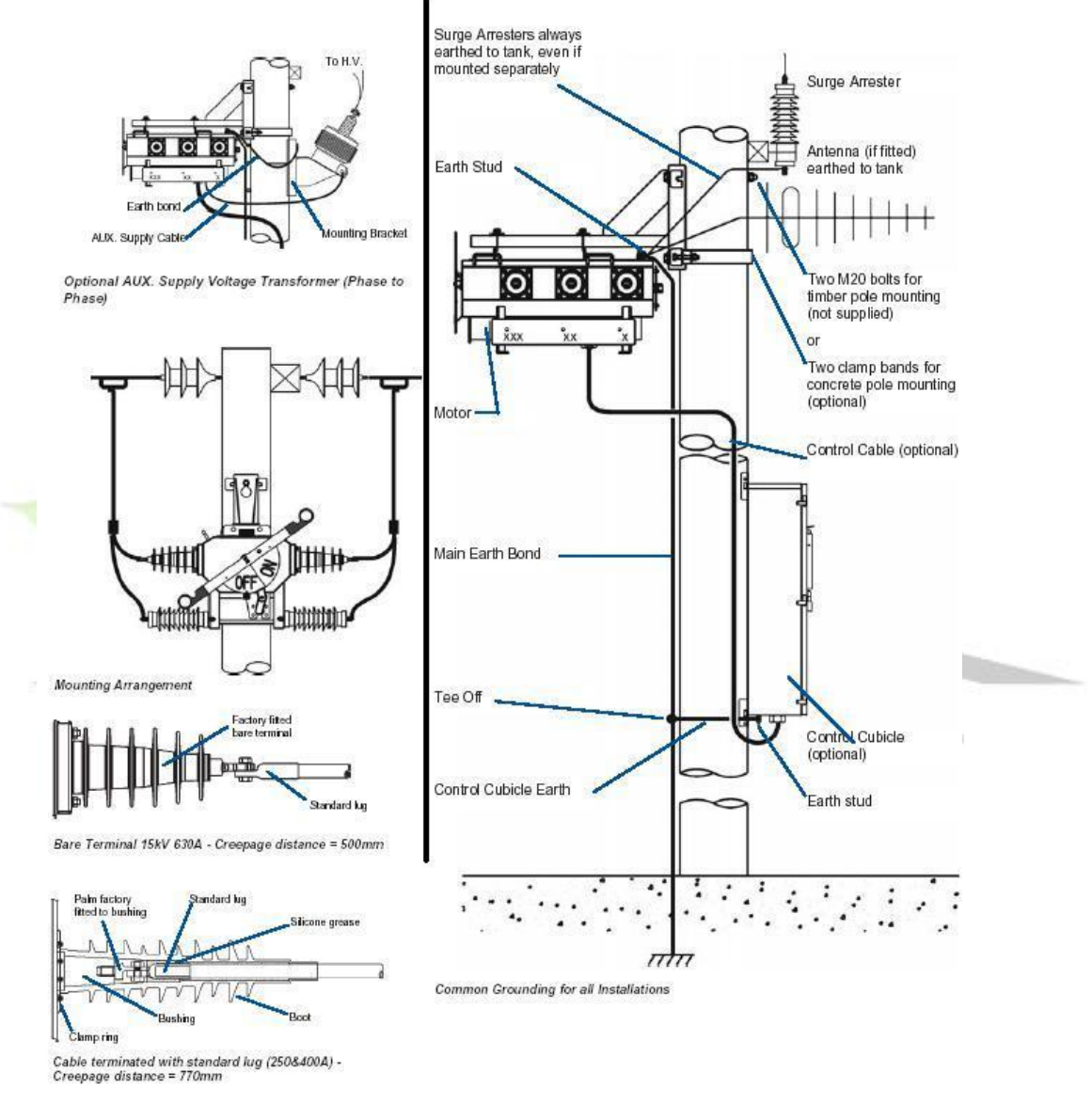

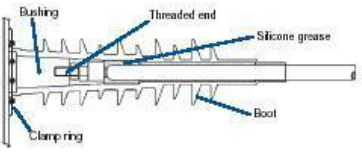

Cable terminated with threaded end (630A) - Creepage<br>distance = 770mm

**برای دریافت فایل** word**پروژه به سایت ویکی پاور مراجعه کنید. فاقد آرم سایت و به همراه فونت های الزمه**

#### **RL-Series specifications**

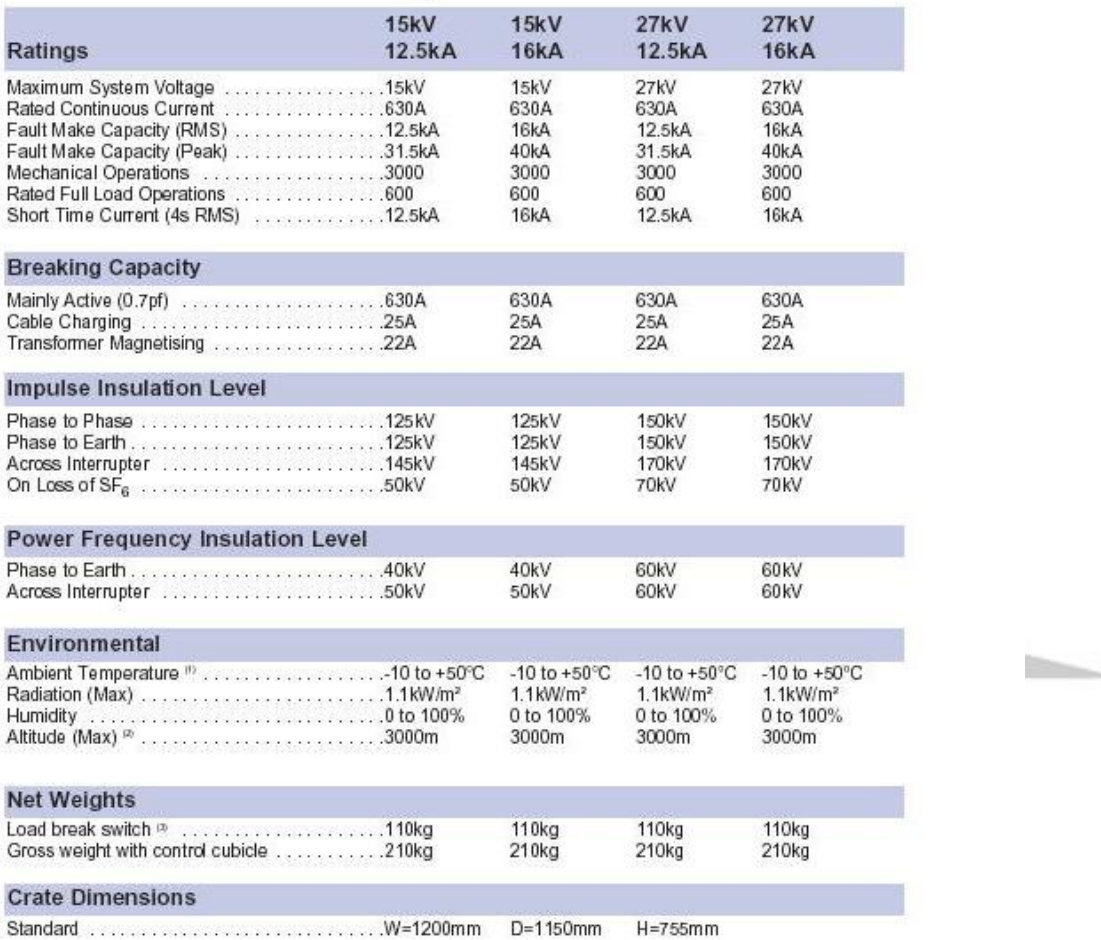

 $\mathbf{1}$ 

-30 to +50°C available as option when heater fitted to control cubicle.<br>For altitudes above 1000m, derate in accordance with ANSI C37.63 Table 1<br>For Gross Weights add 75kg  $_3^2$ 

دستگاه control Capacitor برای كنترل بانكهای خازني طراحي شده كه از قابلیتهای آن كاربرد

آسان و قابل اعتماد است و از آن برای ثابت كردن ولتاژ كنترل وضعیت خط و حفاظت بانكهای خازني

استفاده كرد.

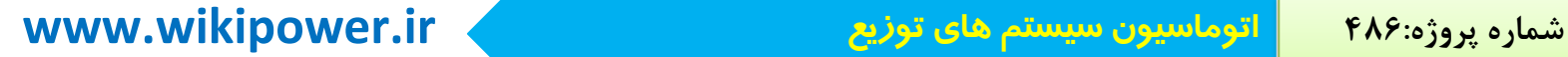

**برای دریافت فایل** word**پروژه به سایت ویکی پاور مراجعه کنید. فاقد آرم سایت و به همراه فونت های الزمه**

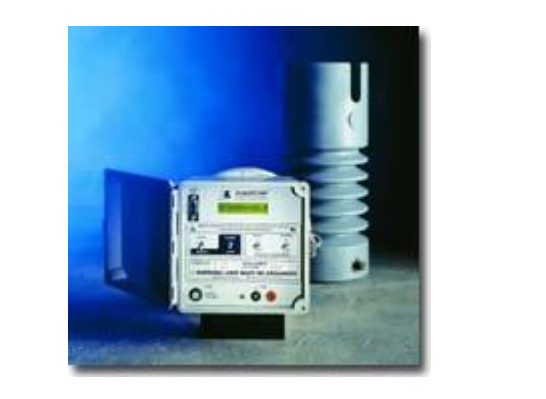

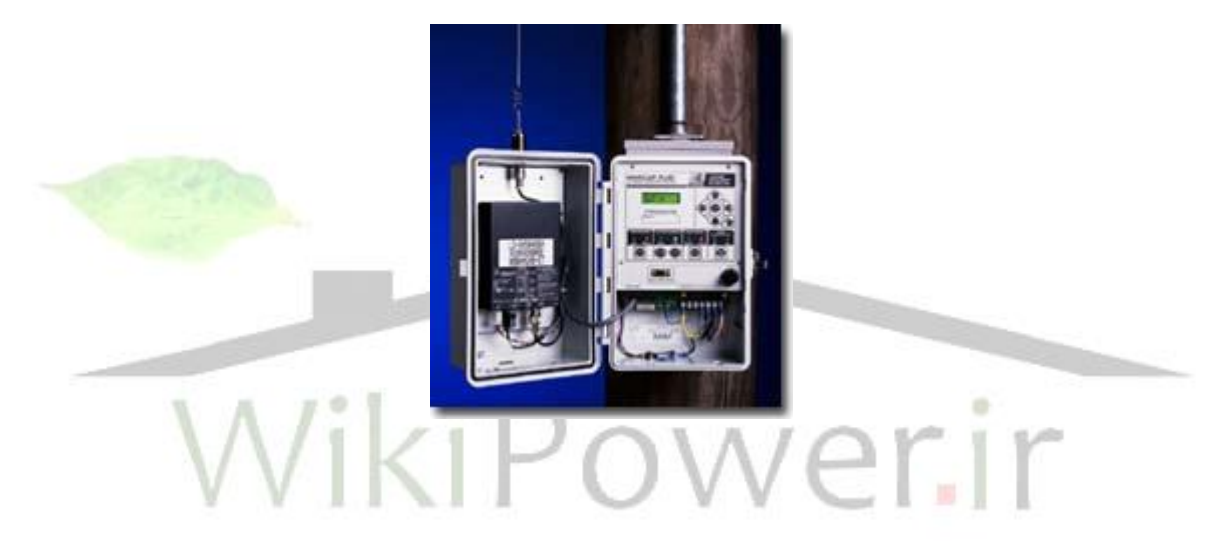

در زیر تعدادی كلیه كنترل آمده است كه هر كدام دارای كاربرد متفاوتي با خواص متفاوتي هستند

كه بعضي از آنها تجهیزات مخابراتي نیز دارند.

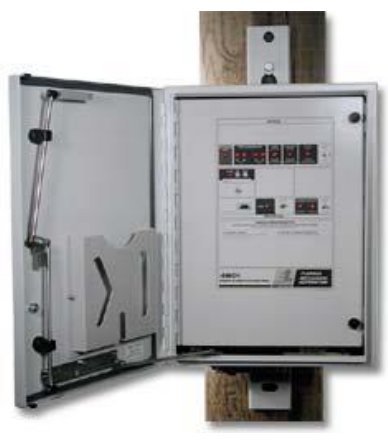

**برای دریافت فایل** word**پروژه به سایت ویکی پاور مراجعه کنید. فاقد آرم سایت و به همراه فونت های الزمه**

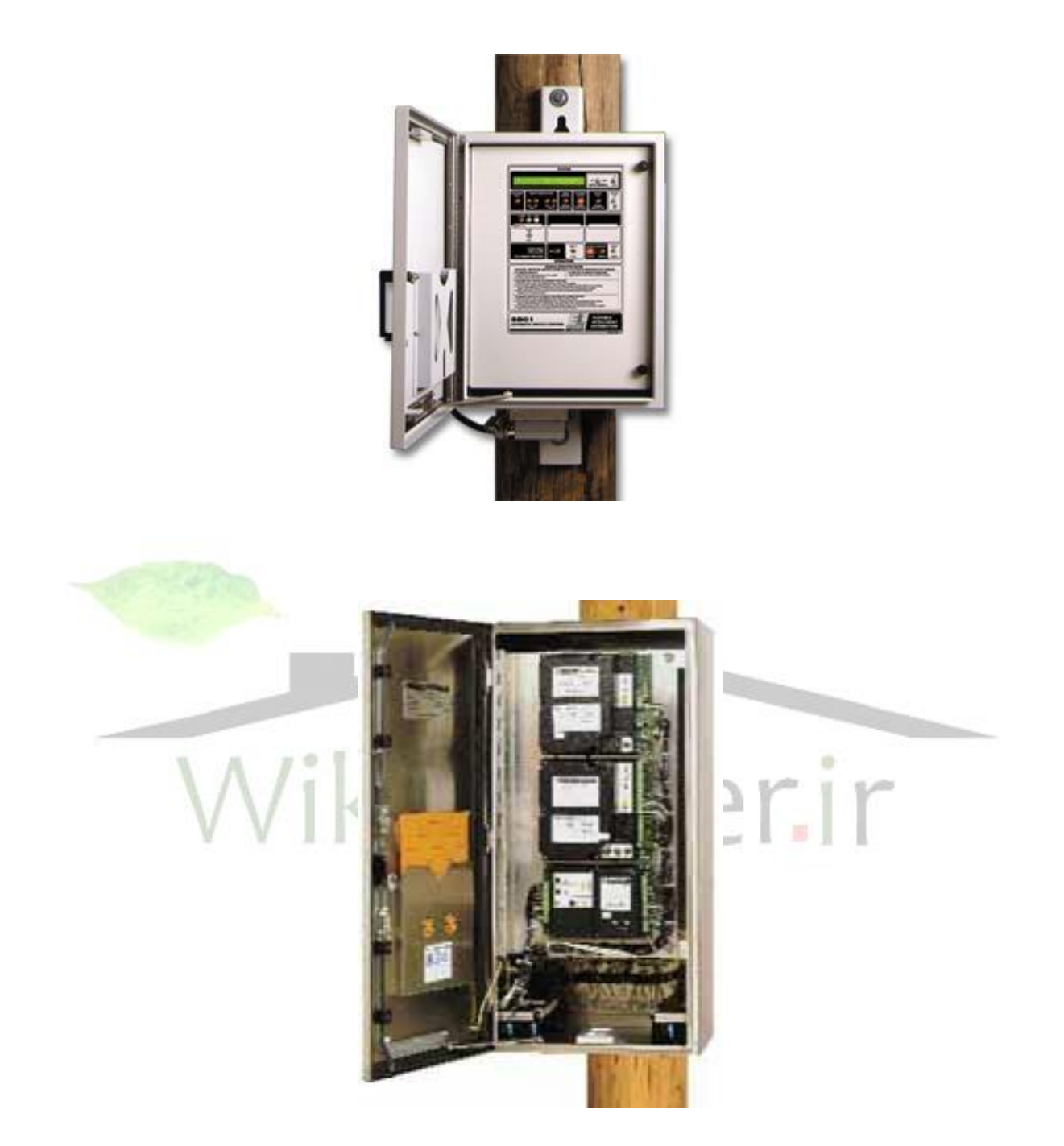

در كلیه Series-M ,RTU كنترل و مخابرات در یك كابینت قرار گرفته كه دارای میكروپروسور نیز است كه استفاده از آن قابلیت اطمینان را باال برده و هزینهها را كم ميكند.

**برای دریافت فایل** word**پروژه به سایت ویکی پاور مراجعه کنید. فاقد آرم سایت و به همراه فونت های الزمه**

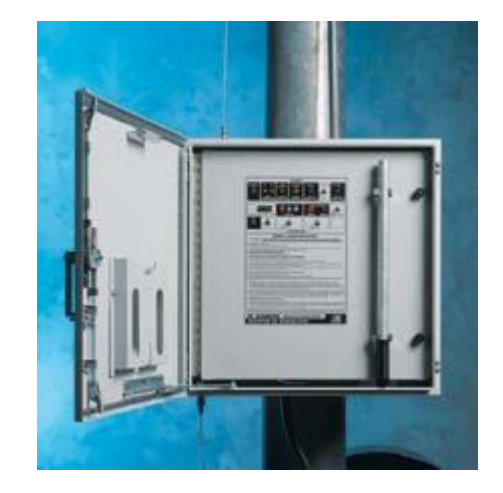

در دستگاه Omni- Rupter كه با توجه به پایین بودن هزینهی آن در شروع <mark>اتوماسیون مفید اس</mark>ت

كه در هر سیستم آن یك كلیه و یك واحد كنترل قرار گرفته است كه در آینده سعي بر این است كه به

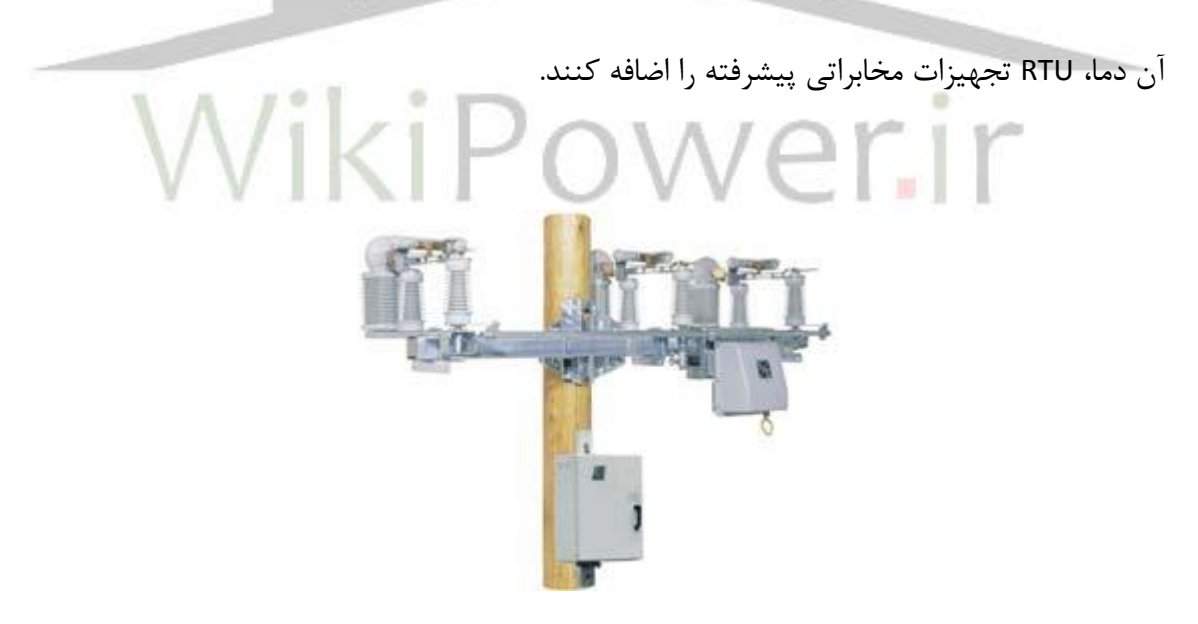

**برای دریافت فایل** word**پروژه به سایت ویکی پاور مراجعه کنید. فاقد آرم سایت و به همراه فونت های الزمه**

فصل سوم: مخابرات اتوماسیون

**مخابرات اتوماسيون مقدمه:** فرآیندهای انجامشده در مراحل مختلف یك سیستم با ارتباط قسمتهای مختلف آن سیستم با یكدیگر قابل دسترسي است. در سیستم اتوماسیون توزیع نیز باید از ارتباط بین قسمتهای مختلف صورت گیرد، این ارتباط توسط سیستم مخابراتي انجام ميشود. با بررسي كلي اتوماسیون از دید مخابراتي ميتوان گفت در اتوماسیون، اطالعات از منابع مختلف دریافت شده، توسط مسیری خاص به مركز كنترل شده و پس از دریافت و تحلیل اطالعات در صورت لزوم، سیگنال فرمان از همان مسیر به محل مربوطه منتقل شده و اجرای فرمان صورت ميگیرد. نقش مخابرات در این فرآیند كامالً مشخص و حیاتي است. حال با شناخت جایگاه مخابرات به تشریح این سیستم مخابراتي ميپردازیم. شروع كار با جمعآوری اطالعات از وسایل و تجهیزات اندازهگیری و همچنین نشانگرهای وضعیت است این دادهها شامل ولتاژ و جریان خطوط، وضعیت سوییچها و كلیدها و دمای كار ترانسها و... است كه به

**برای دریافت فایل** word**پروژه به سایت ویکی پاور مراجعه کنید. فاقد آرم سایت و به همراه فونت های الزمه**

وسیله رلههای دیجیتال، CT، PT،PI یا آشكارساز خطا و... جمعآوری شده و به صورت سیگنال الكتریكي آماده ميباشد. در اینجا وسیلهای الزم است تا این دادههای مختلف را جمعآوری و آمادهی ارسال كند. این وسیله باید بتواند مانند ترمینال اطالعاتي عمل كرده و سیگنالهای الكتریكي مختلف را با سطوح ولتاژی و جریاني متفاوت در یك رنج قابل قبول قرار داده و برای ارسال آماده كند و در عین حال باید بتواند سیگنال فرمان دریافتي را نیز برای اعمال به تجهیزات، به سطح ولتاژ موردنظر برساند. این وسیله، واحد ترمینال دور دست یا به اصطالح RTU، نام دارد.

همان طور كه اشاره شد اطالعات مختلفي توسط RTU جمعآوری ميشود، این اطالعات شامل كمیات پیوسته مانند سطح ولتاژ خطوط، و همچنین كمیات گسسته مانند باز یا بسته بودن <mark>قطع كنندهها ميباش</mark>د. سیستم مخابراتي باید بتواند نوعي همسانسازی بین این دادهها به وجود آورد. این عمل با نوع نمونهبرداری صورت ميگیرد. سیستم مخابراتي باید قادر باشد از اطالعات مختلف طوری نمونهبرداری كند كه نتیجهی  $\vert \langle \vert \vert \vert \cap \cup \cup \rangle$   $\vert \langle \vert \vert \vert \rangle$ 

این دادههای یك دست باید مسیر بین ترمینال و مركز كنترل را طي كنند، و در حین این فرآیند دچار هیچگونه خطایي نشوند برای این منظور ابتدا محیطي كه اطالعات باید از درون آن عبور كنند مشخص ميشود و سپس اطالعات توسط سیستم مخابراتي دچار تغییراتي ميشوند تا برای انتقال از این محیط آماده شوند. این تغییرات به عمل مدوالسیون موسوماند. پس از ارسال نیز عكس تغییرات اِعمالي روی سیگنال صورت ميگیرد تا سیگنال پیام دوباره به شكل قابل فهم درآید.

در این بخش به تشریح هر یك از مراحل باال ميپردازیم و امكانهای مختلف را از دیدگاههای تكنیكي، اقتصادی و اجرایي مقایسه ميكنیم، اما در ابتدا به تشریح مقدمهای از اصول مخابرات دیجیتال كه الزمه

**برای دریافت فایل** word**پروژه به سایت ویکی پاور مراجعه کنید. فاقد آرم سایت و به همراه فونت های الزمه**

فهم مطالب بعدی است ميپردازیم و سپس به انواع روشهای مدوالسیون پرداخته و مزایا و معایب هر یك را بررسي ميكنیم و در ادامه نیز كانالهای مخابراتي مختلف و امكان اجرای هر یك را تحلیل ميكنیم. مخابرات دیجیتال

هر سیستم مخابراتي مجموعهای از قطعات و عناصر الكتریكي و الكترونیكي است كه صرفاً برای انتقال سیگنالهای مخابراتي طراحي شده است. هر سیستم مخابراتي در حالت ایدهآل باید بتواند سیگنالهای ورودی را دریافت و بدون تغییر به مقصد برساند. سیگنالهای ورودی سیگنالهایاند كه حامل پیام مشخص ميباشند، این پیامها از انواع ورودیهای آنالوگ و دیجیتال دریافت ميشدند. به طور مثال جمالتي كه توسط یك انسان بیان ميشود یا تغییرات سرعت یك موتور الكتریكي و یا نوسانات شدت نور یك منبع نوراني همگي اطلاعاتي آنالوگ هستند كه در طول زمان به طور پیوسته تغییر <mark>ميكنند و هر دو</mark> تغییر متوالي در آنها دارای فاصلهی زماني حدی است. در مقابل، اطالعات دیجیتال قرار دارند كه در بازههای زماني متفاوت دارای مقادیر مشخص و محدود هستند و در عبور از هر بازهی زماني با تغییرات ناگهاني و گسسته همراه هستند برای نمونه ميتوان به انواع تغییر وضعي كلیدها، قطعكنندهها، نشانگرها و آالرمها اشاره كرد. با گذر زمان و پیشرفت علوم مختلف در بعضي موارد، مرز بین كمیات آنالوگ و دیجیتال دارای تغییر شد به طوری كه مطابق با بعضي نظریات حدی ميتوان بسیاری از كمیات آنالوگ را به صورت گسسته مدل كرده و مورد تجزیه و تحلیل قرار داد. اهمیت این گونه تعاریف و شاخصها صرفاً از این لحاظ است كه یك سیستم مخابراتي عمالً برای ورودیهای مختص به خود طراحي ميشود و تمام محاسبات و طراحيها به منظور انتقال نوع خاصي از اطالعات صورت ميگیرد لذا شناخت نوع اطالعات انتقالي نخستین قدم در طراحي یك سیستم مخابراتي است. در طراحي و ایجاد سیستم مخابراتي اتوماسیون توزیع انرژی الكتریكي، عمدهی اطالعات تبادلي به صورت دیجیتال است این اطالعات به صورت متناوب توسط

**برای دریافت فایل** word**پروژه به سایت ویکی پاور مراجعه کنید. فاقد آرم سایت و به همراه فونت های الزمه**

سنسورهای مربوطه دریافت و به ورودی سیستم مخابراتي داده ميشود. اگر در این بین سیگنالهای آنالوگ نیز وجود داشته باشد باید به صورت كدهای دیجیتالي منتقل شوند. قبل از پرداختن به جزئیات این سیستم، كلیات و تعاریفي در مورد سیستم مخابراتي ارائه ميشود كه در طول بحث مورد نیاز ميباشند. عناصر یك سیستم مخابراتي دیجیتال

چون در ادامهی بحث مخابرات در این پروژه به مخابرات پرداخته شده لذا برای معرفي و نمونه نیز به یك سیستم دیجیتال اشاره ميكنیم. در شكل زیر بلوك دیاگرام كلي یك سیستم مخابراتي دیجیتال داده شده. هدف كلي سیستم، انتقال پیامهای خرجي منبع به سمت مقصد با میزان (rate (حداكثر است. در حالت كلي منبع و مقصد در فضا از نظر الكتریكي جدا از یكدیگر بوده و توسط كانال مخابراتي به یكدیگر متصل مي شدند. كانال سیگنالهای الكتریكي و الكترومغناطیسي را دریافت مي كند ولي چون ماهیتي غیرخطي دارد، سبب اعوجاج سیگنال ورودی در اثر تداخل با نویز و همچنین تضعیف آن ميشود. در نهایت مقصد سیگنال خروجی از ك<mark>انال را دریافت كرده و اطلاعات موج</mark>ود در آن را بازگشایی می *كن*د. به طور مختصر به تعریف هر یك از عناصر ميپردازیم. منبع اطالعات

منبع اطالعات بر اساس ماهیت خروجي آن به دو گروه منابع اطالعات آنالوگ و دیجیتال تقسیم ميشوند كه در مقدمه به آن اشاره شد. منبع اطلاعات دیجیتال (گسسته) توسط پارامترهای زیر مشخص مے شوند:

- $\textsf{(symbol)}$  |ها $\textsf{ln}$  |سمبل $\textsf{ln}$
- $\mathsf{(symbol\; rate)}$  میزان سمبل  $\mathsf{r}$ 
	- -3 احتماالت سمبلهای منبع
- -4 وابستگي آماری سمبلها در یك رشته

**برای دریافت فایل** word**پروژه به سایت ویکی پاور مراجعه کنید. فاقد آرم سایت و به همراه فونت های الزمه**

با استفاده از این پارامترها ميتوان مدل آماری منبع را تولید كرده و آنتروپي و میزان اطالعات آن را مشخص كرد.

- سمبلها نمادهای انواع مختلف اطالعات پایهی منبع هستند به طور مثال یك ماشین تایپ سادهی حروف انگلیسي با 26 حرف الفبا و 6 عالمت خاص دارای 32 سمبل است كه با فشردن هر كلید آن، 1 سمبل تولید ميشود یا یك كلید مدار فرمان موتور التایي دارای سه سمبل برای حاالت قطع، چپگرد و راستگرد ميباشد.

- میزان سمبل (rate symbol(، به تعداد سمبل تولیدشده توسط منبع در یك بازهی مشخص زماني اشاره دارد، مثلاً یک تایپیست ماهر می¤واند به طور تقریبی ۴ حرف در ثانیه تایپ کند <mark>بنابراین میزان م</mark>نبع )ماشین تایپ( 4 سمبل در ثانیه است. - احتماالت سمبلها و وابستگي آماری آنها در بحث تشخیص و تصحیح خطا كاربرد دارد و بر پایهی

قضایای »شانون« استوار است.

#### اطلاعات منبع: (source inforation)

سمبلهای تولیدی توسط منابع، دارای احتمالات مختلف تولید هستند مثلاً احتمال وجود حرف «E» در یك كلمهی انگلیسي خیلي بیشتر از وجود حرف »Z »است. بنابر قوانین »شانون« هرچه احتمال وقوع یك پیشآمد تصادفي كمتر باشد، با وقوع آن پیشآمد، اطالعات بیشتری دریافت ميشود. فرمولي كه شانون ارائه ميدهد عبارت است از:  $I(m_k) = log_n(\frac{1}{pk})$ 

**برای دریافت فایل** word**پروژه به سایت ویکی پاور مراجعه کنید. فاقد آرم سایت و به همراه فونت های الزمه**

در این فرمول I اطالعات مربوط به وقوع سمبل K اُم است و Pk احتمال وقوع آن است. اگر پایه لگاریتم عدد 10 باشد واحد اطالعات، هارتلي (hartley (و یا دسیت (decit (خواهد بود، و اگر پایه لگاریتم 2 باشد. واحد اطالعات بیت (bit (كه مخفف رقم دوتایي است، خواهد بود. طبق رابطهی اخیر اگر منبع ما وضعیت  $\frac{1}{2}$  یک سکسیونر را در دو حالت باز یا بسته نشان میدهد و احتمال هر حالت برابر  $\overline{1}$ باشد، در این صورت

میزان اطالعات این منبع در هر حالت برابر bit 1 خواهد بود.

#### **آنتروپي:**

**كانال مخابراتي:**

این شاخص، اطالعات متوسط موجود در سمبلها را در یك دنباله از سمبلها بیان ميكند واحد آن بیت بر سمبل است. با ضرب این شاخص در میزان سمبل میتوان سرعت منبع را به دس<mark>ت آورد. سرعت منب</mark>ع را با R و آنتروپي را با H نشان ميدهیم. Rs =تعداد سمبل تولیدشده در یك ثانیه  $R = rs.H$  $H = \sum$ Pilog $2^{pi}$  $\downarrow$  $\overline{2}$ 

كانال مخابراتي به طور عام، وظیفه ارتباطي الكتریكي بین فرستنده و گیرنده را بر عهده دارد. كانال ممكن است یك زوج یا یك خط تلفني یا خالء و یا فیبر نوری باشد، در تمام حاالت سیگنال حامل اطالعات در كانال منتشر ميشود. مشخصههای مختلفي برای بیان قابلیتهای كانالهای مختلف وجود دارد كه كاربرد آنها را از یكدیگر متمایز ميكند. مهمترین مشخصهی كانال، ظرفیت كانال است.

واحد این مشخصه sec /bit است و نشان ميدهد كه سیگنالي با فركانس مشخص آیا قادر به عبور از این كانال هست یا نه با توجه به نوع امواج انتشار یافته در كانالهای ارتباطي ميتوان برای هر كانال یك پهنای باند مشخص تعریف كرد. باید دانست كه هر نوع سیگنالي كه درون كانال ارتباطي به جز سیگنال پیام قرار

**برای دریافت فایل** word**پروژه به سایت ویکی پاور مراجعه کنید. فاقد آرم سایت و به همراه فونت های الزمه**

گیرد، سیگنال ناخواسته یا نویز خواهد بود كه عالوه بر اثرات نامطلوب روی سیگنال پیام، مقداری از ظرفیت كانال را نیز اشغال ميكند. برای كانالهای مخابراتي بانیری ميتوان ظرفیت كانال را به صورت زیر محاسبه

> كرد: )  $C = B \cdot \log_2(1 + \frac{S}{N})$  $\frac{\mathbf{S}}{\mathbf{N}}$  و HZ در این فرمول B، پهنای باند برحسب S نسبت سیگنال به نویز است.

#### **مدولهكننده و دمدولهكننده:**

مدولهكننده یا مدوالتور (modulator (عمل مدوالسیون را پس از كد كردن سیگنال و قبل از ورود سیگنال به كانال مخابراتي انجام مي<هد. اين قسمت از سيستم مخابراتي خود ميتواند از قط<mark>عات و تجهيزات بسي</mark>ار پیشرفته تشكیل شده باشد. در سمت گیرنده نیز تجهیزاتي قرار داده شدهاند كه عكس عمل مدوالتور را انجام ميدهد و سیگنال را بازیابي یا آشكار ميكند به همین دلیل به دمدوالتور، آشكارساز نیز ميگویند. عمل مدوالسیون، خواص، نتایج و روشهای آن نیز به طور كامل در بخش مدوالسیون آورده شده است.

**مدوالسيون (MODULATTON(:**

مدوالسیون دارای یك تعریف مشخص و ساده برای معرفي نیست، همچنین نميتوان آن را با یك فرمول بیان كرد. برای شناخت مدوالسیون باید ضرورت انجام و فواید آن را بررسي كرد تا به نقش و اهمیت آن پي كرد ولي برای معرفي ساده ميتوان گفت: »مدوالسیون مجموعهی اعمالي است كه روی سیگنال پیام صورت ميگیرد تا سیگنال پیام با حداقل اعوجاج و خطا و حداكثر كیفیت در گیرنده دریافت شود«.

**برای دریافت فایل** word**پروژه به سایت ویکی پاور مراجعه کنید. فاقد آرم سایت و به همراه فونت های الزمه**

ضرورت مدوالسیون

#### **- مدوالسيون براي تسهيل در انتشار:**

اگر كانال مخابراتي شامل فضای آزاد باشد، برای انتشار و دریافت سیگنال باید از آنتن استفاده كرد. انتشار مؤثر امواج الكترومغناطیسي به وسیلهی آنتنهایي صورت ميگیرد كه ابعادشان متناسب با طول موج سیگنال است. برای مثال اگر امواج صوتي را به طور مستقیم در فضا منتشر كنیم، برای این منظور به آنتني با طول چندصد كیلومتر احتیاج داریم. در عمل مدوالسییون ميتوان سیگنال پیام را روی موجي با فركانس چندصد مگاهرتز سوار كرده و سیگنال حاصله را منتقل كرده كه در این صورت ابعاد آنتن قابلقبول خواهد

بود.

**- مدوالسيون به منظور تسهيم:** به وسیله مدوالسیون ميتوان چندین سیگنال مختلف را از یك كانال واحد منتقل كرد. مثل سیگنالهای مربوط به صوت، تصویر و رنگ در تلویزیون. **- جبران كمبود تجهيزات:** ميتوان با تغییر مشخصهی فركانس و فازی سیگنالها آنها را به منظور استفاده در تجهیزات قدیمي یا

موجود آماده كرد.

#### **- تخصيص فركانس:**

به وسیلهی مدوالسیون چندین سیگنال كه ماهیت یكسان دارند را به وسیلهی شیفت فركانسي ميتوان بدون تداخل منتقل كرد.

**- كاهش نويز و تداخل:**

**برای دریافت فایل** word**پروژه به سایت ویکی پاور مراجعه کنید. فاقد آرم سایت و به همراه فونت های الزمه**

برخي روشهای مدوالسیون با روشهای خاص خود سبب كاهش اثر نویز در سیگنال ميشوند، البته در این روشها به پهنای باند بیشتری نیاز داریم.

#### **انواع مدوالسيون:**

از نظر كلي، مدوالسیون به دو دسته مدوالسیون سیگنالهای آنالوگ و مدوالسیون سیگنالهای دیجیتال تقسیم ميشوند. به دلیل كاربرد در امر اتوماسیون به تشریح مدوالسیون سیگنالهای دیجیتال ميپردازیم. در انتها نیز اشاره ميكنیم كه برای ارسال سیگنالهای آنالوگ ابتدا آنها را به وسیلهی نمونهبرداری به شكل پالسهای گسسته درآورده و سپس با حامل موردنظر مانند سیگنالهای دیجیتال منتقل میكنیم كه اساس كار مدولاسیون PCM است. لازم به ذكر است كه روشهای بسیا<mark>ر زیادی برا</mark>ی مدوالسیون دیجیتال وجود دارد ولي به طور كلي مدوالسیون بر روی سه پارامتر اصلي سیگنال صورت ميگیرد. فرض كنیم سینگنال دارای فرم كلي به صورت زیر باشد:  $x(t) = A(t)\cos[wt + \mathcal{O}(t)]$ در رابطهی بالا (A(t دامنه سیگنال، w فركانس و  $\mathcal{O}(\mathbf{t})$  اختلاف فاز سیگنال است و به طور كلی به ، آرگومان یا فاز سیگنال میگویند. [wt+ $\mathcal{O}(t)$ ] میگویند عمل مدوالسیون ميتواند تغییرات هر یك از سه پارامتر باال را به تغییرات سیگنال پیام وابسته كند كه در این صورت مدوالسیونهای مختلف دامنه، فاز و فركانس را خواهیم داشت. در امر وابستهسازی تغییرات سیگنال پیام و هر كدام از سه المان فوق باید به ویژگيهای طرح مخابراتي موردنظر توجه كرد، زیرا عواملي مثل پیچیدگي تجهیزات یا مسائل اقتصادی و همچنین ضعف تكنیكي ميتواند سبب ناكارآمدی طرح مخابراتي شود.

**برای دریافت فایل** word**پروژه به سایت ویکی پاور مراجعه کنید. فاقد آرم سایت و به همراه فونت های الزمه**

در محدودهی اطالعات گسسته همانطوری كه اشاره شد ما با تعدادی بیت اطالعات سروكار داریم، كه هر كدام از این بیتهای اطالعاتي ميتواند بستهای از اطالعات باشد. در مخابرات رقمي دوبیتي تنها اطالعات ما شامل دو رقم 0 و 1 هستند لذا برای نشان دادن هر كدام از دو وضعیت فوق از یك سیگنال مشخصه متفاوت استفاده ميكنیم. تعداد سیگنالهای مشخصهی مورد نیاز برای انتقال اطالعات به تعداد حاالت مختلف بستههای اطالعاتي پایه بستگي دارد. مثالً برای انتقال 4 قالب مختلف اطالعاتي باید 16 سیگنال  $\mathrm{M} \,{=}\, 2^{\mathbf{d}}$  مشخصه در نظر گرفت. تعداد این قالبها طبق رابطهی محاسبه میشود. بنابراین برای انتقال  $\mathbf{M} \!=\! 2$ اطلاعات دیجیتالی که دارای قالبهای ۴ بیتی میباشد ۱۶ سیگنال به صورت S1,S2,S3,..S16 مورد نیاز است تا بتواند به هر حالت اطلاعاتي یک سیگنال را اختصاص دهد. به چنین شمایي از <mark>مدولاسی</mark>ون، مدولاسیون Mتایی گفته میشود. در حالت خاصی كه اطلاعات ما شامل دو بیت ۰ و ۱ هستند باید دانست كه ما دارای دو قالب مختلف اطالعاتي هستیم كه هر قالب از 1 بیت اطالعاتي تشكیل شده كه نحوهی محاسبهی تعداد بیت اطالعاتي در بخش مقدمه آورده شد و لذا طبق فرمول اخیر  $\overline{1}$ ما برای انتقال M = 2 حالات مختلع اطلاعات به ۲ سیگنال S1,S2 نیاز داریم که این دو سیگنال میتوانند با توجه به نوع مدولاسیون دارای تابع ریاضی مختلفی باشند. باید در مورد سیگنالهای مشخصهی S1,S2 موارد زیر را لحاظ كرد.

حامل پیام هستند لذا باید از نظر تولید و تشخیص ساده باشند. S,S -1 سیگنالهای -2 این سیگنالها باید در مقابل اعوجاج و نویز مقاوم باشند كه در مورد اخیر باید گفت كه مقاوم بودن یعني این كه تا حد استانداردی از نویز و اعوجاج را بدون از دست رفتن پیام بپذیرند. -3 آشكارسازی و ارسال این سیگنالها دارای سرعت قابلقبول باشد.

**برای دریافت فایل** word**پروژه به سایت ویکی پاور مراجعه کنید. فاقد آرم سایت و به همراه فونت های الزمه**

#### **سيگنال حامل (signal carrier(**

همانطور كه اشاره شد سیگنال انتقالي در كانال مخابراتي رابطهای با سیگنال پیام دارد كه آن را به سیگنال پیام وابسته ميكند. این رابطه بر اساس تغییرات بي سیگنال پیام و فاز، دامنه یا فركانس سیگنال انتقالي بیان ميشود.

همواره در تمام حاالت فوق عالوه بر سیگنال پیام، سیگنال دیگری نیز در ابتدای امر تولید ميشود كه به سیگنال حامل یا carrier موسوم است. در واقع تغییرات سیگنال پیام به سیگنال حامل تولیدشده اعمال ميشود و سیگنال انتقالي یا مدوله شده ایجاد ميشود. سیگنال حامل از نظر فركانسي و دامنه دارای مشخصههای مختص به خود میباشد. مثلاً از لحاظ فركانسي باید دارای فركانسي بیشتر از <mark>سیگنال پی</mark>ام باشد تا انتقال سیگنال پیام بهتر صورت گیرد و هرچه این فركانس بیشتر باشد كیفیت ارسال پیام بهتر خواهد بود. البته خواهیم دید كه افزایش فركانس، با افزایش توان مورد نیاز نیز همراه خواهد بود.

# **(amplitude shift keying) ASK مدوالسيون**

سادهترین نوع مدوالسیون دیجیتال مدوالسیون ASK یا »كلیدزني دامنه« است. این نوع مدوالسیون دیجیتال اولین بار در ابتدای قرن بیستم در سیستمهای تلگراف بيسیم مورد استفاده قرار گرفت، اما امروزه در سیستمهای مخابراتي جایگاه ویژهای ندارد. در این نوع مدولسیون تغییرات دامنه سیگنال حامل با تغییرات دامنه سیگنال پیام رابطهای خطي خواهد داشت. شكل زیر بیانگر این موضوع است.

**برای دریافت فایل** word**پروژه به سایت ویکی پاور مراجعه کنید. فاقد آرم سایت و به همراه فونت های الزمه**

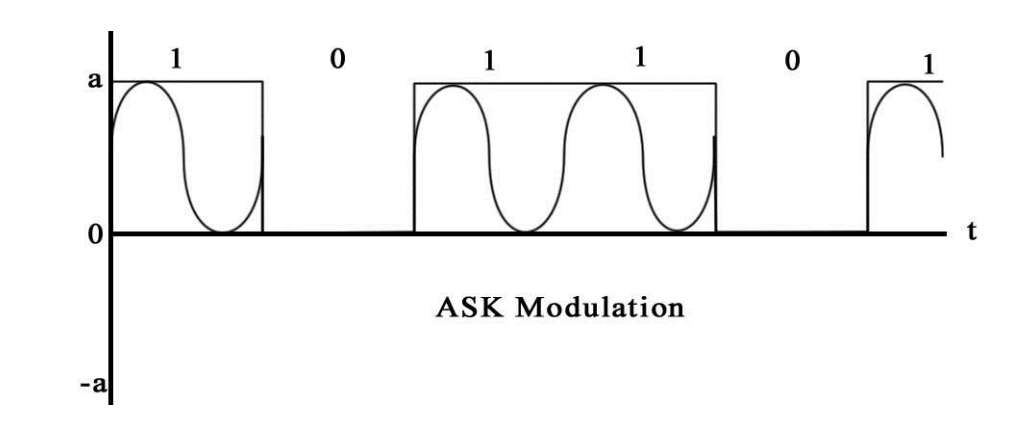

پس از تشكیل سیگنال انتقالي مالحظه ميشود كه چون سیگنال پیام در سیگنال حامل ضرب شده لذا دامنهی سیگنال انتقالي به راحتي نشاندهنده وضعیت پیام است. در حالت ساده و بدون در نظر گرفتن نویز داریم:

 $X_c(t) = A_c x(t) \cos w_c t$ در رابطهی بالا سینگنال حامل به صورت  $\rm A_C ~cos w_C$  با دامنهی  $\rm A_C ~$  و فركانس  $\rm F_C$  در نظر گرفته شده و سیگنال پیام x(t) در آن ضرب شده است. **(phase shift keying) PSK مدوالسيون** مدالسیون پركارد دیگری به نام PSK یا »كلیدزني فاز« وجود دارد كه روند ایجاد آن بر اساس وابستگي تغییرات فاز سیگنال حامل با تغییرات دامنه سیگنال پیام است. در این حالت برای انتقال پیام از دو سینگنال  ${\rm S1{=}\,ACOS(wt)}$  مشخصه، با اختلاف فاز متفاوت استفاده میشود. مثلاً برای بیت اطلاعاتی ٠ سیگنال  $\text{.S2} = \text{A}\cos(\text{wt}+\pi)$  و برای بیت اطلاعاتی ١ سیگنال

**برای دریافت فایل** word**پروژه به سایت ویکی پاور مراجعه کنید. فاقد آرم سایت و به همراه فونت های الزمه**  $\bf{0}$  $\mathbf{1}$  $\mathbf{1}$  $\mathbf{1}$  $\bf{0}$  $\bf{1}$ ā

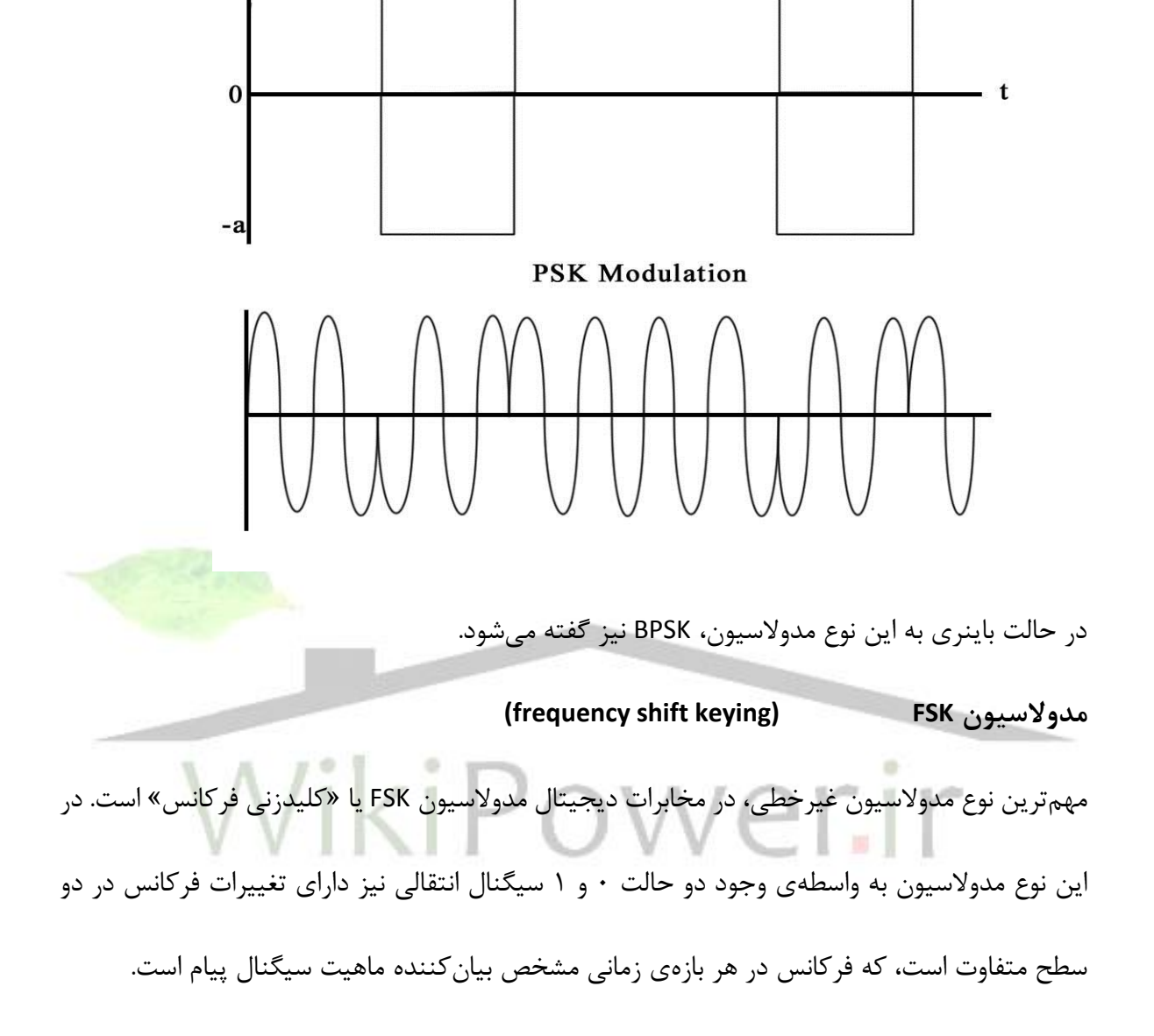

**برای دریافت فایل** word**پروژه به سایت ویکی پاور مراجعه کنید. فاقد آرم سایت و به همراه فونت های الزمه**

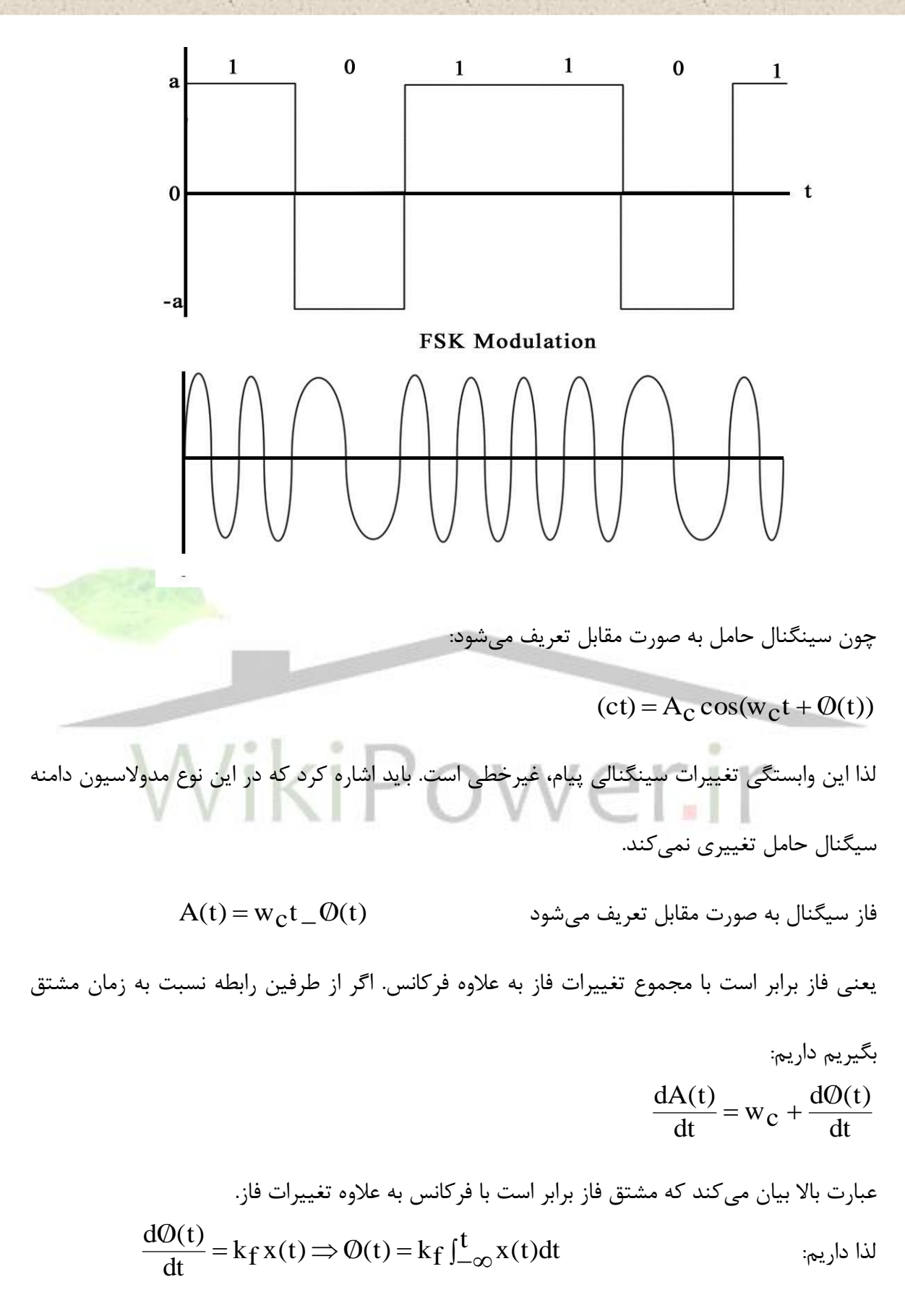

**برای دریافت فایل** word**پروژه به سایت ویکی پاور مراجعه کنید. فاقد آرم سایت و به همراه فونت های الزمه**

یعني برای هماهنگي تغییرات فركانس سیگنال حامل با سیگنال پیام با مستقیماً فركانس سیگنال حامل را تغییر نميدهیم بلكه از تغییرات انتگرال فاز استفاده ميكنیم:  $x_c(t) = A_c \cos[w_c t + k_f \int_{-\infty}^t x(t) dt]$ 

**(pulse coding modulation) PCM مدوالسيون**

مدوالسیون PCM یا رمز پالس یا كد پالس نوعي مدوالسیون دادههای آنالوگ به وسیله حاملهای دیجیتال یا پالس هستند. اهمیت این سیستم در كاربرد آن برای شبكههای گسترده و پیچیده مخابراتي و موبایل مشهود است. مبنای كار این سیستم بر اساس نمونهبرداری از یك سیگنال پیوسته، توسط یك سیگنال گسسته است. از این رو در مطالعات بعدی اهمیت دارد. برای انتقال یك سیگنال پیوسته یا آنالوگ مثل صوت انسان یا روند تغییرات ولتاژ یك فیدر ميتوان از این سیگنال پیوسته در زمان، نمونههایي با فواصل منظم در نظر گرفت و این نمونهها را به عنوان دادههای گسسته به وسیلهی مخابرات دیجیتال منتقل كرد. برای تشریح عمل كرد به شكل زیر ميتوان مراجعه كرد.

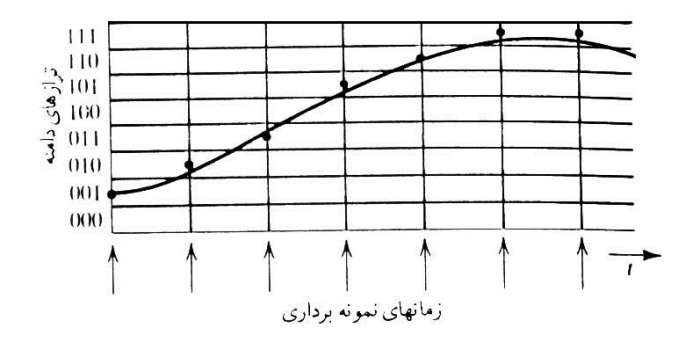

**برای دریافت فایل** word**پروژه به سایت ویکی پاور مراجعه کنید. فاقد آرم سایت و به همراه فونت های الزمه**

در این شكل قسمتي از یك سیگنال آنالوگ مثل صدای انسان نمایش داده شده، ميتوان مشاهده كرد كه به هر سطح ولتاژ یك عدد باینری نسبت داده شده است و در فواصل منظم از سیگنال نمونهبرداری به عمل آمده است.

هر سطح ولتاژ یك تراز دامنه نام دارد. هر نقطهی نمونهبردایشده باید به نزدیكترین سطح تراز دامنه گرد شود و این مقدار به عنوان عدد نمونهبرداری در نظر گرفته شود. بدیهي است كه در زمان آشكارسازی، شكل اصلي سیگنال از به هم پیوستن تقریبي نقاط نمونهبرداریشده به دست ميآید، لذا برای دقت بین سیگنال اصلي و سیگنال ارسالي باید از دو روش بهره جست. اولاً ميتوان سطوح بیشتری برای ترازهای دامنه در نظر گر فت و ثانیاً ميتوان زما<mark>نهای نمونهبرداری</mark> را به یكدیگر نزدیكتر نمود. البته باید توجه كرد كه با این روشها عالوه بر افزایش دقت در سیگنال نمونهبرداریشده، نیاز به توان و پهنای باند بیشتری برای انتقال اطالعات خواهد بود. پس از نمونهبردای سیگنالي شامل دنبالهای از بیتهای اطالعاتي خواهیم داشت كه ميتوان آنها را توسط هر یك از روشهي مدوالسیون دیجیتال انتقال داد.

010 001 011 101 110 111 111

یكي از عوامل مهم در تعیین پهنای باند موردنیاز در این روش شكل پالس نمونهبرداری و سرعت آن است. سه نوع سیگنال پالسي شكل متداول برای نمونهبرداری پالس قائم، پالس مثلثي و پالصس صعودی كسینوسي است. كه در شكلهای بعدی، به همراه طیف فركانس آنها آورده شده است.
**برای دریافت فایل** word**پروژه به سایت ویکی پاور مراجعه کنید. فاقد آرم سایت و به همراه فونت های الزمه**

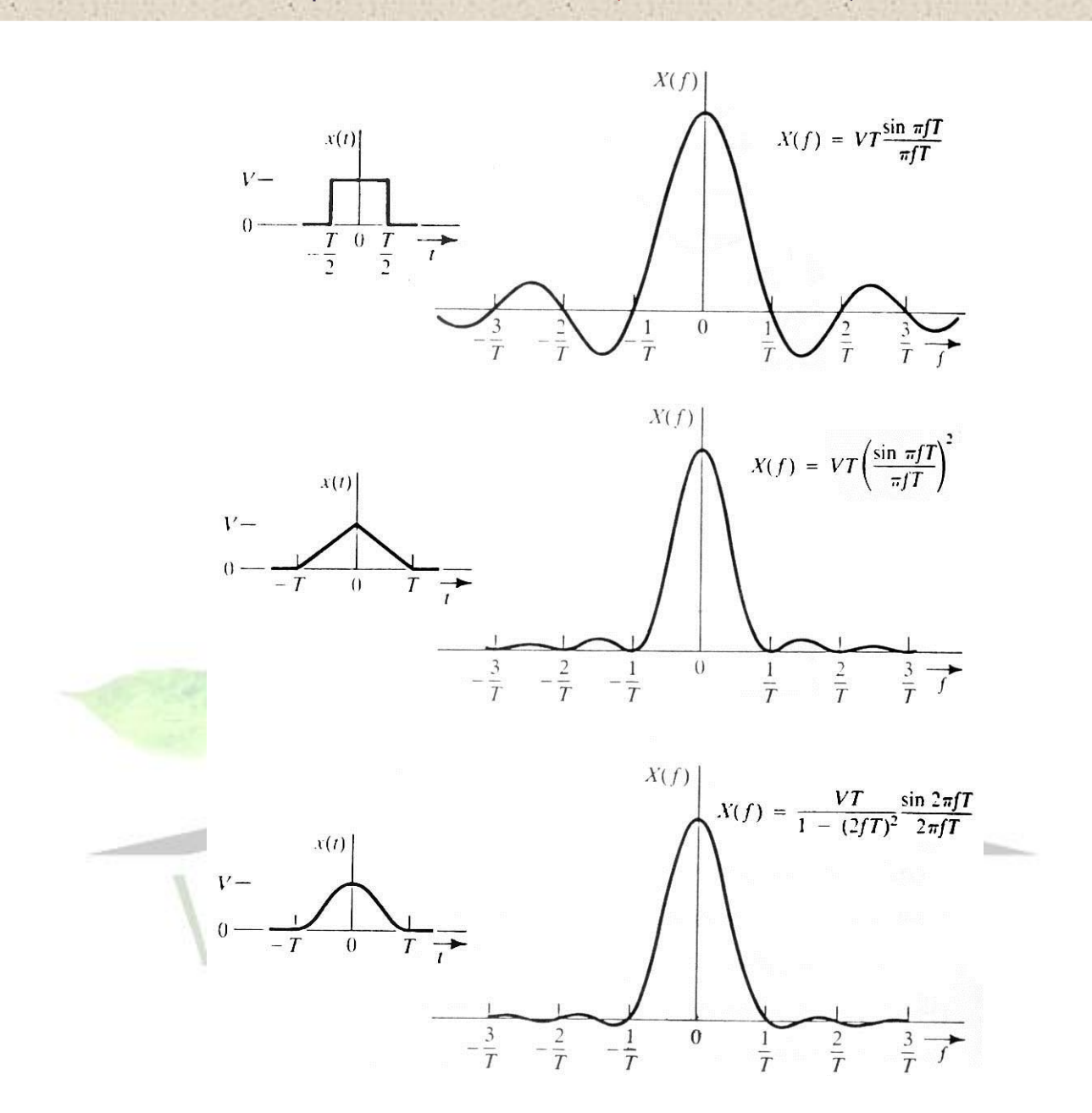

از لحاظ تئوری همانطور كه در شكل دیده ميشود طیف این پالسها تا بينهایت ادامه دارد ولي در عمل پهنای باند آنها تا اولین صفرشان محدود ميشود. بنابراین بدون در نظر گرفتن اعوجاج و نویز پهنای باند برای این روش مناسب به نظر م<sub>ی(</sub>سد که البته در عمل این پهنای باند از مقدار مورد نیاز کمی هم  $\frac{\textstyle 2}{\textstyle \ell}$ بیشتر است. در مورد این سیستم باید توجه كرد كه ميتوان با گذاشتن تكراركننده در فواصل مناسب برد

**برای دریافت فایل** word**پروژه به سایت ویکی پاور مراجعه کنید. فاقد آرم سایت و به همراه فونت های الزمه**

آن را افزایش داد نكتهی مهم در انتخاب فاصلهی بین تكراركنندهها این است كه این فاصله طوری انتخاب شود كه دامنهی نویز از نصف فاصله بین سطوح كمتر باشد. این مطلب در شكل آمده است. یكي از ویژگيهای مهم این سیستم این است كه نویزها در فاصلهی هر تكرار تقریباً به صفر ميرسند ولي اگر سیگنال آنالوگ مستقیماً منتقل ميشد، در هر بار تكرار سیگنال كه با تقویت آن همراه است، نویز

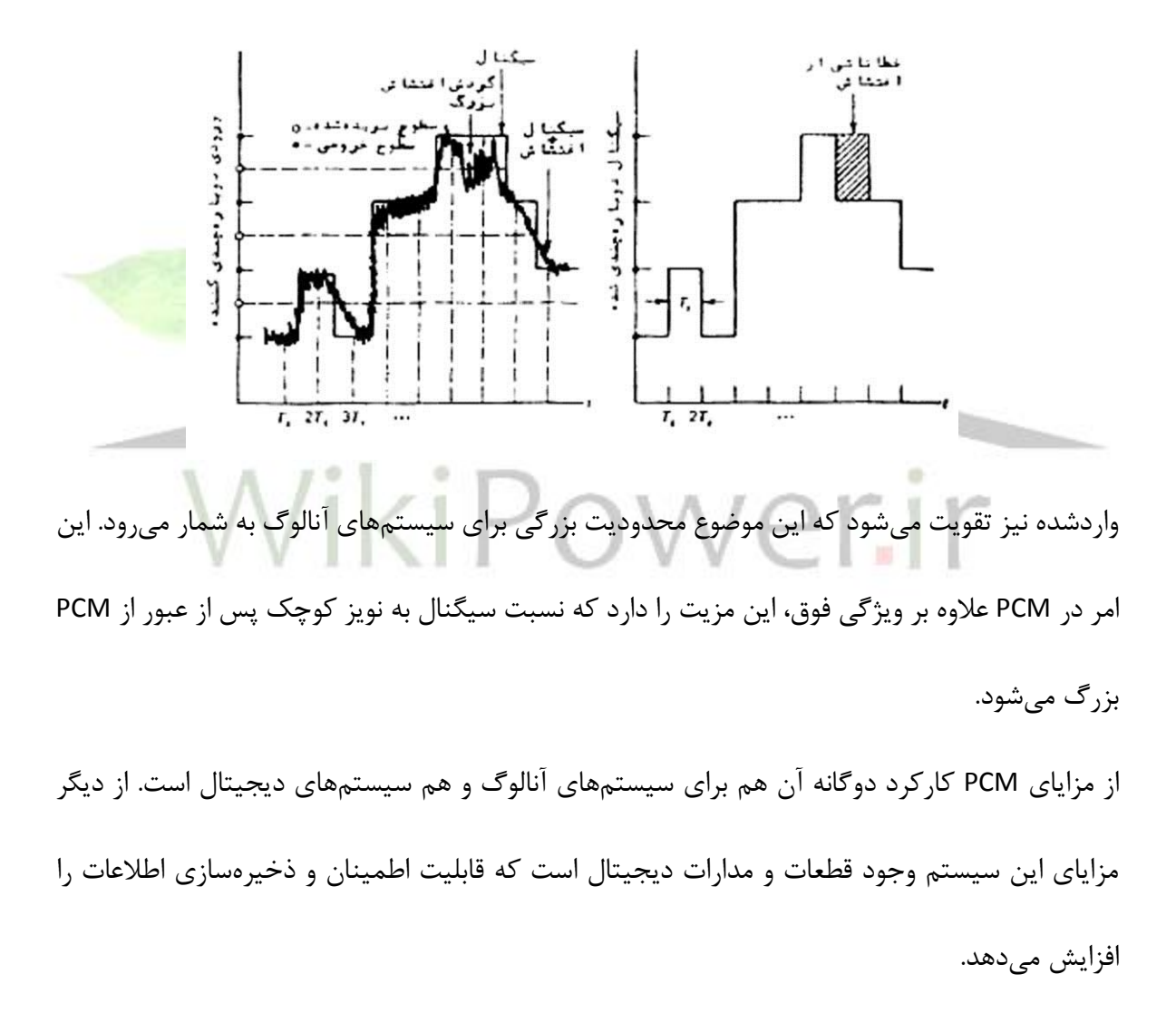

**نسبت سيگنال به نويز:**

**برای دریافت فایل** word**پروژه به سایت ویکی پاور مراجعه کنید. فاقد آرم سایت و به همراه فونت های الزمه**

یكي از پارامترهای مهم مخابراتي نسبت توان یا دامنه سیگنال ارسالي نسبت به توان یا دامنه نویز كلي موجود در كانال و محیط مخابراتي است. برای درك این كمیت از یك مثال استفاده ميكنیم. فرض كنید شما یك سیستم ارتباط الكتریكي با ولتاژ متناوب با دامنهی 2 ولت و فركانس HZ50 در اختیار دارید و برای ارتباط گیرنده و فرستنده از یك آنتن تلسكوپي معمولي استفاده ميكنید در حالت ایدهآل باید تمام امواج ارسالي شما ولتاژی معادل 2 ولت روی آنتن مقابل القاء كند اگر شما در حوالي یك دكل انتقال قدرت KV20 قرار داشته باشید كه شارهای متناوبي اطراف آن را فرا گرفته و این شارها همفركانس ولي با اختالف فاز  $\pi$  با منبع ارسال سیگنال شما باشد میتواند همزمان با سیگنال پیام روی آنتن مقابل ولتاژی برابر با دامنهی 2O.O ولت روی آن القاء كند كه مقدار آن در هر لحظه خالف عالمت ولتاژ سیگنال اصلي را دارد لذا سیگنال اصلي دارای افت در هر لحظه به میزان 2O.O ولت خواهد شد. در این حالت میزان سیگنال به نویز را ميتوان برحسب دامنهی ولتاژ سنجید كه برابر 100 ميشود. این مقدار را همواره بر اساس دسيبل بیان ميكنند كه دارای دو فرم زیر است: (dB) v v  $\frac{\text{S}}{\text{N}}$ 20log (dB) p p  $\frac{S}{N} = 10log$ n  $20\log \frac{\text{v}_\text{s}}{1}$ n  $=10\log \frac{p_s}{n}$ كاربرد این كمیت در طراحي سیستمهای مخابراتي بسیار حیاتي است مثالً برای محاسبهی ظرفیت كانال

ارتباطي از قانون «شانون- هارتلي» داریم: ]  $C = B_t \log_2[1 + \frac{S}{N}]$ 

نسبت سیگنال به نویز رابطهی مستقیم با توان سیگنال دارد البته باید دانست كه توان سیگنال را نميتوان بدون محدودیت زیاد كرد زیرا هزینههای بسیار سنگیني را به دنبال دارد. از دیگر كمیات مورد بررسي نویز

**برای دریافت فایل** word**پروژه به سایت ویکی پاور مراجعه کنید. فاقد آرم سایت و به همراه فونت های الزمه**

موجود در كانال ارتباطي است درواقع وجود یا عدم وجود نویز بستگي شدیدی به نوع كانال ارتباطي دارد. مثالً نویز الكتریكي از ویژگيهای یك كانال ارتباطي تعبیه شده بر اساس یك زوج سیم است ولي این نویز در سیستم ارتباط تار نوری بيمعني است. برای نمونه در شكل بعدی یك نویز روی یك سیگنال سوار شده، به طوری كه نسبت سیگنال به نویز برابر Db8 است.

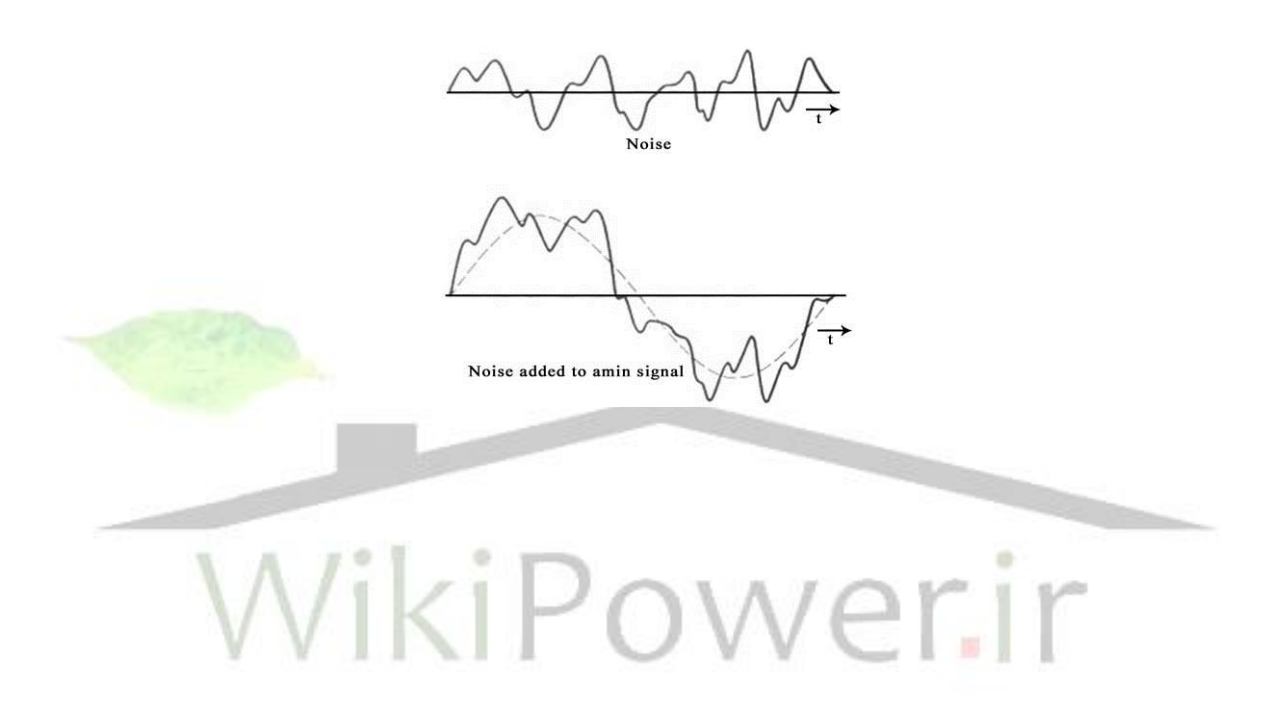

**برای دریافت فایل** word**پروژه به سایت ویکی پاور مراجعه کنید. فاقد آرم سایت و به همراه فونت های الزمه**

**:BER و ISI -**

دو پارامتر برای میزان دقت یك سیستم مخابراتي مطرح ميباشد كه درواقع ناشي از نویز و ایدهآل نبودن تجهیزات سیستم است، هر دو پارامتر یك مفهوم را بیان ميكنند. فرض كنیم خروجي مولد پالس به صورت

زیر باشد:

$$
x(t) = \sum_{k=-\infty}^{+\infty} a_k p_g(t - kt_b)
$$

پالس پایه است كه در مورد انواع آن بحث كردیم و  $\rm a_{\rm k}$  دامنه پالس است كه بستگی به k امین  $\rm p_{\rm g}(t)$ 

سمبل ورودی از منبع اطالعات دارد. برای سادگي فرض ميكنیم كه (t(pg نرمالیزه شده باشد، به طوری

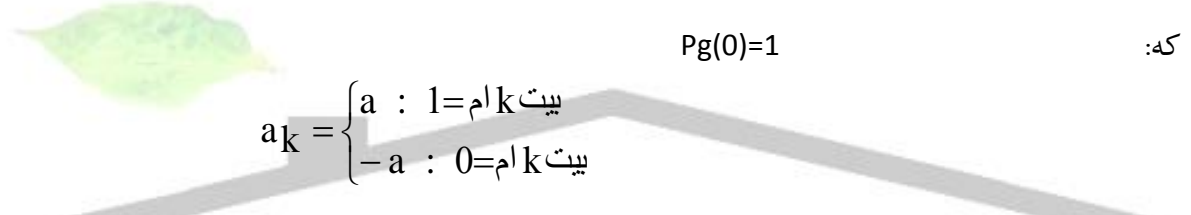

سیگنال پیام پس از عبور از انواع فیلترها و كدكنندهها و مدوالتور وارد محیط و كانال مخابراتي شده و در نهایت به گیرنده ميرسد در آنجا مراحل ارسال را به صورت معكوس برای آشكارسازی انجام ميدهد و قبل از وارد شدن به مبدل آنالوگ به دیجیتال به صورت سیگنال (t(r در ميآید كه ميتوان آن را به فرم زیر نمایش داد:

$$
\mathbf{C} \cdot \mathbf{C} \cdot \mathbf{C} \
$$

t
$$
k_{\rm C}
$$
 که  $k_{\rm C}$  تابت نرمالیزاسیون است.  
\nو همچنین n<sub>O</sub>(t) ناشی از اثر نویز در خروجی گیرنده است. مبدل A/D از سیگنال (r<sub>l</sub>) در لحظات  
\n $r_{\rm H}m$  نمونهبرداری کرده و بیت mام خروجی با مقایسهی (y(t<sub>m</sub>) با یک آستانه تولید میشود.

**برای دریافت فایل** word**پروژه به سایت ویکی پاور مراجعه کنید. فاقد آرم سایت و به همراه فونت های الزمه**

ورودی مبدل A/D در لحظەی نمونهبرداری برای آشکارسازی اطلاعات، در 
$$
\rm t_{m} = \rm m t_{b} + t
$$
d ہرابر است  
با:

$$
y(t_m) = A_m + \sum_{k \neq m} [A_k P_r(m-k)t_b] + n_o(t_m)
$$

در عبارت بالا  $\,{\rm A}_{{\rm m}}\,$  بیان $\,$ گر رسیدن و آشكارسازی بیت m ام است كه برای ما مطلوب است، از طرفی وجود  $\rm n_{O}(t_{m})$  نشاندهنده وجود نویز در سیستم است كه آن را پیش بینی كرده بودیم ولی جمله دوم بیانگر وجود آثاری از بقیهی بیتهای ارسالي غیر از بیت m ام است كه این امر در لحظهی ، كامالً نامطلوب است. این اثر باقيمانده را تداخل بین سمبلها یا به اصطالح (interference intersymbol( مینامند. البته در مورد اطلاعات دیجیتالی باینری این مفهوم به صورت میزان خطا<mark>ی بیت یا bit errot</mark>) rate) BER بیان میشود. این دو پارامتر به صورت خطا در نظر گرفته شده و بر اساس آمار و احتمال برای هر سیستم تعریف ميشوند. برای سیستمهای عمومي با كانال ارتباطي هوا این مقدار خطا بین  $\overline{\mathcal{A}}$ تا  $10^{-6}$  قابل قبول است البته  $10^{-6}$ برای سیستمهایي با كانال ارتباطي فیبر نوری این مقدار به صورت استاندارد خواهد بود. شمایی از  $10^{-9}$ خروجي با نویز در شكل آمده است.

**برای دریافت فایل** word**پروژه به سایت ویکی پاور مراجعه کنید. فاقد آرم سایت و به همراه فونت های الزمه**

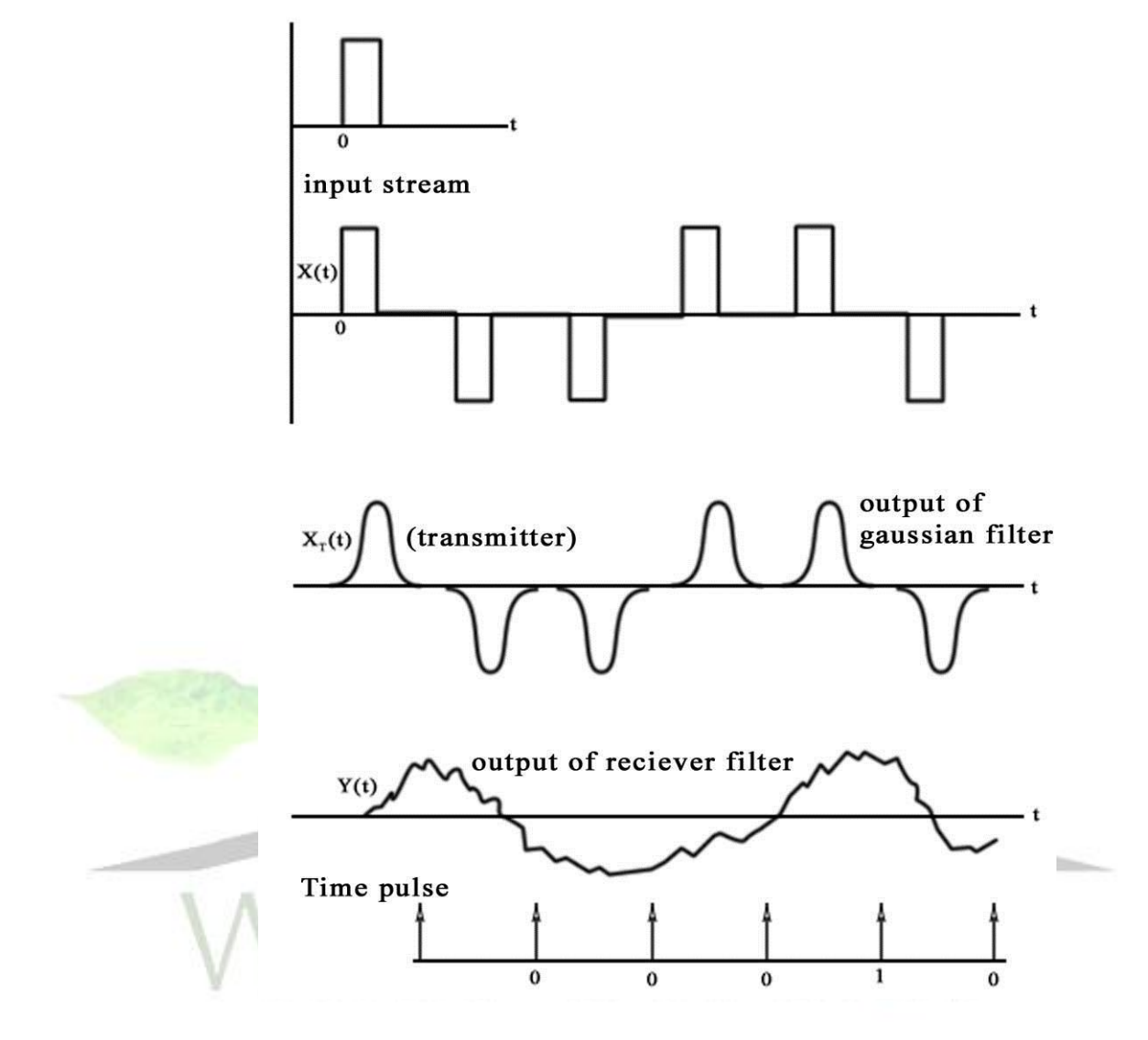

برای رفع این حالت از شمای بانیری دوبل استفاده ميشود. روش كار به این صورت است كه در خروجي r(t) برای نمونهبرداری، در لحظهی td T  $t_m = mt_b - \frac{I_b}{2} +$ نمونهبرداری میكنیم بنابراین بدون در نظر  $t_{\rm m} = {\rm mt}_{\rm b} - \frac{1}{2}$ 

گرفتن نویز خواهیم داشت:

 $Y(t_m)A_m + A_m - 1$ 

برخالف حالت قبل كه آشكارسازی یك بیت به بیتهای دیگر بستگي داشت و از همهی بیتها تأثیر ميگرفت، این بار آشكارسازی بیت m ام فقط به بیت (-1m(ام بستگي دارد. در واقع آشكارسازی و خطا به

**برای دریافت فایل** word**پروژه به سایت ویکی پاور مراجعه کنید. فاقد آرم سایت و به همراه فونت های الزمه**

نحوی كنترلبپذیر شدهاند. با توجه به جمع دو بیت و حالت هر یك كه ميتواند a+ به ازای 1 و a –به ازای

۰ باشد بنابراین  ${\rm Y(t_{\rm m})}$  را به صورت زیر خواهیم داشت:  $\overline{\phantom{a}}$  $\overline{\mathcal{L}}$  $\vert$  $\left\{ \right.$ هر دو بيت[ باشند 42A )  $\overline{a}$  $=$  $\Delta$  هر دو بيت $0$  باشند  $\Delta$  $\rm{Y(t_{\rm{m}})\!=\! \begin{cases} 0 \end{cases}}$ دو بيت مخالف باشند 0 باشند 2A  $\boldsymbol{0}$ 

در رابطهی باال خروجي نمونهبرداری دارای سه سطح شد ولي خطا میل به انتشار دراد یعني اگر بیت m ام بر اساس بیت m-1 آشكارسازی شود، خود این بیت نیز قبلاً بر اساس بیت m-2 آشكارسازی شده و به همین ترتیب هر بیت از بیت قبلي تأثیر پذیرفته، اگر در این میان یكي از بیتها غلط آشكارسازی شود چون آخرین مقدار آن غلط ثبت شده لذا از آن به بعد همهی بیتها غلط آشكارسازی ميشوند. برای رفع این مسأله lender روش جالبي را پیشنهاد كرد. در این روش با كد كردن مقدماتي دادهها در فرستنده كه ميتواند توسط كدكننده منبع صورت گیرد از انتشار خطا جلوگیری ميشود. بدین ترتیب كه دنبالهی بیتهای ورودی یعنی ...,b1,b2 را توسط رابطهی زیر با دنبالهی دیگری مثل ...,d1,d2 ترکیب مي كنيم:

 $d_m = b_m \oplus d_m - 1$ 

 $\Theta$  تشان $\delta$ هنده عملیات منطقی دیجیتالی XOR است.

1 ، bm دریافت ميشود. اگر بیت A خواهد بود لذا dm dm bm ، 0 باشد، پس اگر بیت باشد، پس  $\rm{d_{m}}$  همواره مكمل  $\rm{d_{m-1}}$ خواهد بود لذا  $\rm{Y(t_{m})}$  صفر مىشود، پس  $\rm{d_{m}}$  به راحتى آشكارسازی ميشود.

البته در عمل برای BER یا میزان خطای بیت همواره عددی در نظر گرفته ميشود زیرا اجتنابناپذیر است.

**برای دریافت فایل** word**پروژه به سایت ویکی پاور مراجعه کنید. فاقد آرم سایت و به همراه فونت های الزمه**

#### **همزماني (synchronization(**

یكي از پیچیدهترین مسایل در طراحي سیستمهای مخابراتي، مسألهی همزماني یا سنكرون كردن گیرنده و فرستنده است. ابتدا به طرح مسأله ميپردازیم. در تمام مدوالسیونهای ذكر شده در مطالب قبلي و همچنین در مدوالسیونهایي كه در آینده مطرح ميكنیم، یان نكته وجود دارد كه سیگنال حامل چه به صورت پیوسته با فركانس  $\rm\,f_{C}$  و چه به صورت گسسته یا پالس نمونهبرداری با فواصل  $\rm\,t_{m}$  از محل برخورد با سیگنال پیام نمونهبرداری ميكنند و سپس این نمونهی گسسته به وسیلهی فیلترها و بقیه مدارات به صورت پیوسته در آمده و توسط فرستنده وارد كانال ارتباطي ميشوند و درنهایت توسط گیرنده دریافت شده و در همان زمانهایي كه در فرستنده نمونهبرداری شدهاند دوباره نمونهبرداری شده و با حذف نویز و انجام عكس عمل فیلترهای فرستنده، اطالعات پیام آشكار ميشوند. اما نكته مهم همین جاست كه گیرنده نقاط و زمانهای نمونهبرداری در فرستنده را تشخیص داده و درست در همان زمانها نمونهبرداری كند. چون با وجود اعوجاج، نویز و تضعیف كانال مخابراتي روی سنگنال، عمالً شكل سنگنال ارسالي و دریافتي متفاوت است و حال با اندكي خطا در امر نمونهبرداری در گیرنده تقریباً اكثر اطالعات از بین ميرود. برای این منظور باید نوعي همزماني بین نمونهبرداری در فرستنده و گیرنده انجام شود در غیر این صورت باید برای دریافت و آشكارسازی به صورت غیر همزمان یا آسنكرون، پیشبینيهای الزم صورت گیرد. عمل همزماني به سه صورت كلي انجام ميشود:

**-1 گرفتن اطالعات ساعت از يك معيار اوليه يا ثانويه،** به عنوان مثال ميتوان فرستنده و گیرنده را در ارتباط با یك ساعت اصلي قرار داد. این روش غالباً در شبكههای بزرگ مخابره دادهها به كار گرفته

**برای دریافت فایل** word**پروژه به سایت ویکی پاور مراجعه کنید. فاقد آرم سایت و به همراه فونت های الزمه**

ميشود و در ارسال نقطه به نقطه اطالعات ضرورتي ندارد و البته قیمت باالی آن نیز در این موارد توجیه ندارد.

**-2 ارسال سيگنال ساعت همزمان كنند.** در این روش سیگنالي كه عمل نمونهبرداری را انجام ميدهد ميتوان آن را برای مقایسه زمان به كاربرد توسط فرستنده در كنار سیگنال پیام ارسال ميشود. البته این روش مقداری از فضای كانال مخابراتي را اشغال ميكند، كه در مواردی كه محدودیت كانال نداریم، بهترین و ارزانترین روش همزماني است.

**-3 گرفتن سيگنال ساعت از خود شكل موج سيگنال دريافتي.** این روش بسیار مؤثر و كارآمد است و ارتباط دقیقی بین گیرنده و فرستنده برقرار می *ک*ند. ویژگی این روش این است که چون <mark>سیگنال ساع</mark>ت از خود سیگنال پیام استخراج ميشود لذا نیازی به پهنای باند اضافي نیست البته تجهیزات گیرنده كمي پیچیدهتر ميشوند. عمل آشكارسازی سیگنال ساعت »recovery clock »نام دارد كه خود به روشهای گوناگوني انجام ميشود. یكي از این روشها استفاده از مدار قانون مربع است در این روش بعد از مربع كردن سیگنال دریافتي آن را از یك فیلتر میانگذر تیز یا sharp عبور ميدهند و شكل موج حامل را با فركانس 2 برابر فركانس اصلي آن به دست ميآورند. سپس با عبور دادن آن از یك تقسیمكننده فركانس آن را نصف كرده و موج حامل به دست ميآید حال با ضرب این سیگنال حامل در همان سیگنال دریافتي و عبور آن از یک فیلتر پایینگذر میتوان سیگنال پیام (x(t را آشكارسازی كرد.

برای جمعبندی مطالب گفتهشده و قبل از پرداخت به دیگر حاالت پیشرفته مدوالسیون دیجیتال به مقایسه و جمعبندی مطالب ذكر شده در مورد سه نوع مدوالسیون اصلي دامنه، فركانس و فاز ميپردازم. این مقایسه

**برای دریافت فایل** word**پروژه به سایت ویکی پاور مراجعه کنید. فاقد آرم سایت و به همراه فونت های الزمه**

در مورد پارامترهایي نظیر پهنای باند، احتمال خطا، پیچیدگي تجهیزات و كابرد آن در صنعت صورت ميگیرد. توضیح این كه نسبت N/S برای خطایي معادل محاسبه شده است.  $10^{-4}$ **ASK سنكرون:** پهنای باند آن برابر rb است كه b نرخ بیت بر ثانیه است. مقدار خطای آن از رابطهی r تابع گاوسي به صورت زیر محاسبه ميشود كه در آن Tb مدت بیت و /2n چگالي طیف توان  $\overline{\phantom{a}}$   $\overline{\phantom{a}}$   $\mathsf{I}$  $\overline{\phantom{a}}$ L  $\overline{\phantom{a}}$  $=$  $P_e = Q \sqrt{\frac{A^2 T b}{4n}}$  $\overline{c}$ نویز است. dB است. در این نوع مدوالسیون پیچیدگي تجهیزات متوسط است. .

نسبت سیگنال به نویز حدود این روش كمتر كاربرد دارد.

**ASK آسنكرون:** پهنای باند یا BW تقریباً rb . فرمول محاسبهی خطا از رابطهی لگاریتم نپرین به دست

$$
p_e = \frac{1}{2} exp\left[-\frac{A^2 tb}{16n}\right]
$$
\n
$$
S/N = 18.33
$$
\n
$$
S/N = 18.33
$$
\nFigure 13.33

**FSK سنكرون:**

$$
BW > 2r_b
$$
  
\n
$$
P_e = Q \left[ \sqrt{\frac{o.61A^2 t_b}{n}} \right]
$$
  $S/N = 10.6$ 

پیچیدگي تجهیزات آن زیاد است و به همین دلیل به ندرت به كار ميرود، هرچند كارایي باالیي دارد. **FSK آسنكرون:**

**برای دریافت فایل** word**پروژه به سایت ویکی پاور مراجعه کنید. فاقد آرم سایت و به همراه فونت های الزمه**

$$
BW > 2r_b
$$
  
 
$$
p_e = \frac{1}{2} exp\left[-\frac{A^2 tb}{8n}\right]
$$
 
$$
S/A = 15.33
$$

پیچیدگي تجهیزات آن كم است. برای انتقال دادهها با سرعت كم به كار ميرود.

**PSK سنكرون:**

$$
BW - 2r_b
$$
  
\n
$$
p_e = Q \left[ \sqrt{\frac{A^2 tb}{n}} \right]
$$
  $S/N = 8.45$ 

پیچیدگي تجهیزات زیاد است. برای انتقال داده با سرعتهای زیاد به كار ميرود.

در این بخش به معرفي چند نوع مدوالسیون كاربردی ميپردازیم. این نوع مدوالسیونها شامل QPSK، OQPSK، MSK، GMSK ميباشند كه مدوالسیون اخیر در امر اتوماسیون سیستمهای توزیع به عنوان

مدوالسیون باند پایه در مودم رادیویي UHF مورد استفاده قرار گرفته.

**- مدوالسيون QPSK:** در مدوالسیون PSK عمل تغییر فاز برای دو سیگنال صورت ميگرفت كه در نتیجه برای دو حالت 0 و 1 كفایت میكرد. در مدولاسیون حاضر ما چهار سیگنال را با اختلاف فاز 90° تعریف میكنیم كه برای همین به نوع مدوالسیون »كلیدزني فاز چهارگانه« یا keying shift phase quadrature ميگوییم. دنباله بیتهای ورودی در این حالت به صورت ..., ${\rm d}_1, {\rm d}_2, {\rm d}_3, ...$  میآیند. در این روش این دنباله را بر اساس عدد بیت رسیده به دو قسمت تقسیم ميكنیم یعني بیت رسیدهی اولي، سومي، پنجمي و... در یك دسته و بیتهایي كه به نوبت با شمارههای صفر، دو، چهار، شش و... ميرسند در دستهی دیگری قرار ميگیرند

**برای دریافت فایل** word**پروژه به سایت ویکی پاور مراجعه کنید. فاقد آرم سایت و به همراه فونت های الزمه**

درواقع بیتها بر اساس اولویت آمدن به دستههای زوج و فرد تقسیم میشوند كه به ترتیب با  $\mathrm{d}_\mathrm{I}(t)$  شامل

گروه زوج و  $\hspace{1em}\mathrm{d} \mathrm{Q}(\mathrm{t})\hspace{1em}$  شامل گروه فرد هستند.

 $dQ(t) = d_1, d_3, d_5,...$  $dI(t) = d_0 d_2, d_4,...$   $dQ(t) = d_1, d_3, d_5$ 

هر كدام از این دنبالههای شامل بیتهای 0 یا 1 هستند با این تفاوت كه زمان تناوب هر دنباله دو برابر

شده یا به عبارت دیگر فركانس آن نسبت به دنبالهی اصلي نصف شده است.

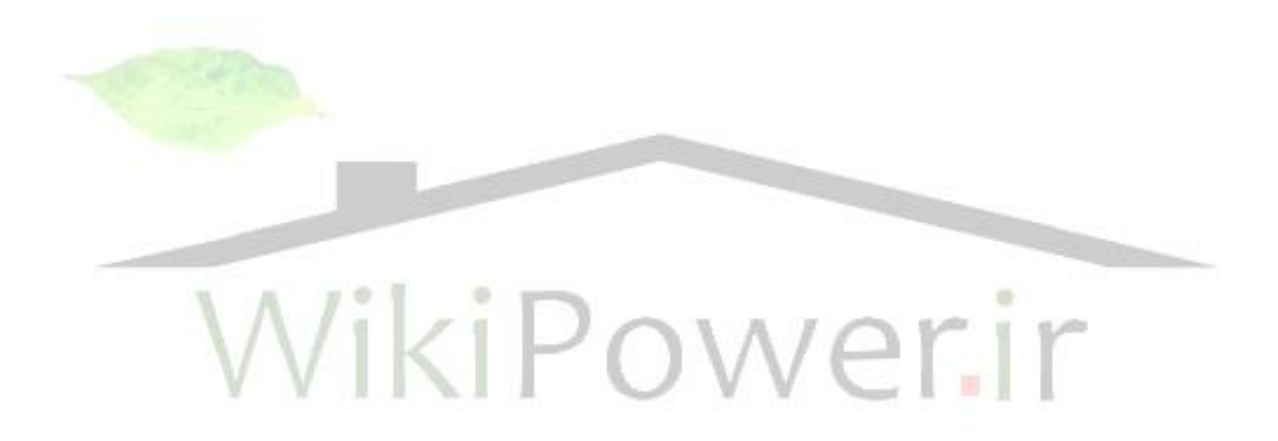

**برای دریافت فایل** word**پروژه به سایت ویکی پاور مراجعه کنید. فاقد آرم سایت و به همراه فونت های الزمه**

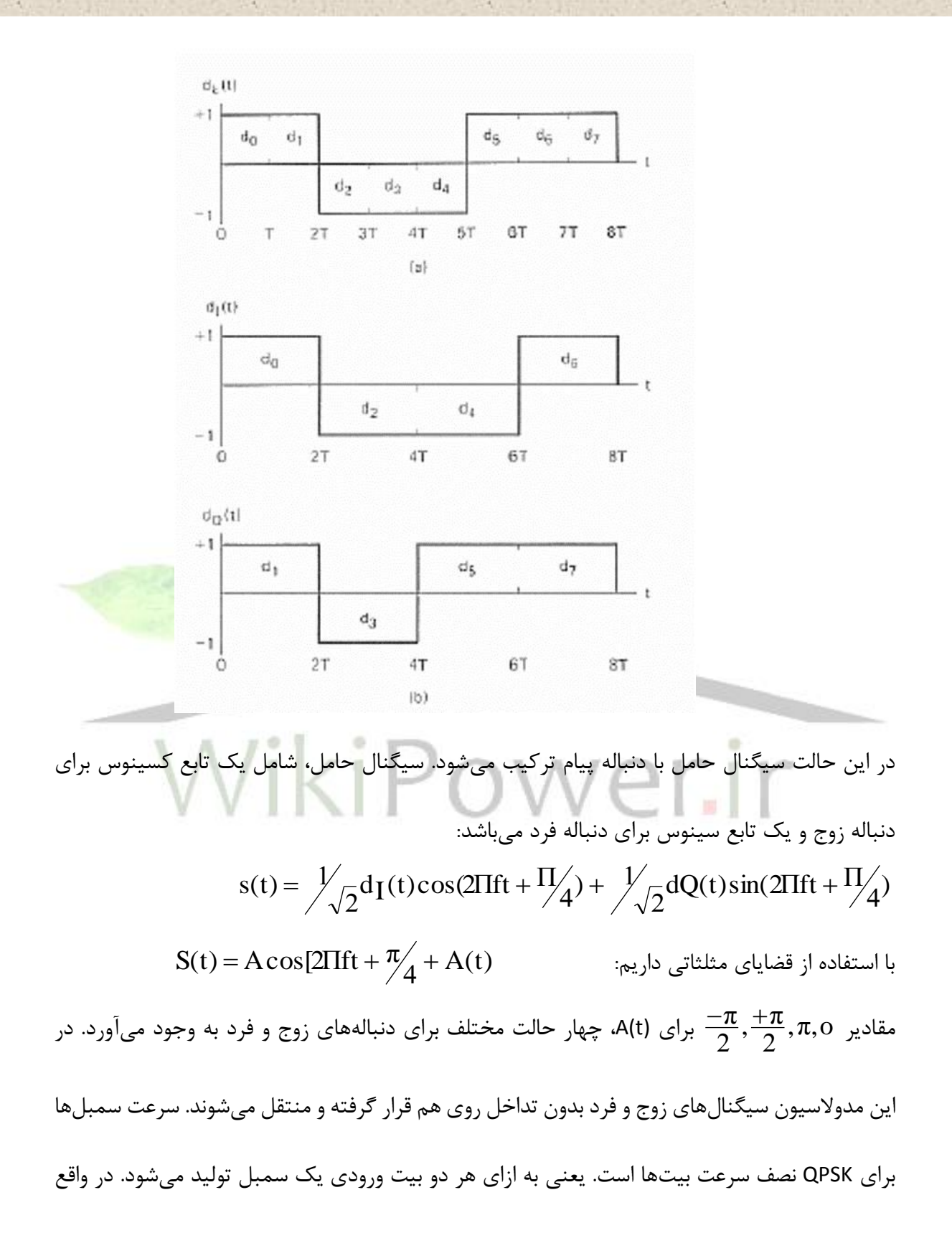

**برای دریافت فایل** word**پروژه به سایت ویکی پاور مراجعه کنید. فاقد آرم سایت و به همراه فونت های الزمه**

در مقایسه با PSK ميتوان گفت در شرایط مشابه و پهنای باند یكسان، QPSK توانایي حمل دو برابر میزان

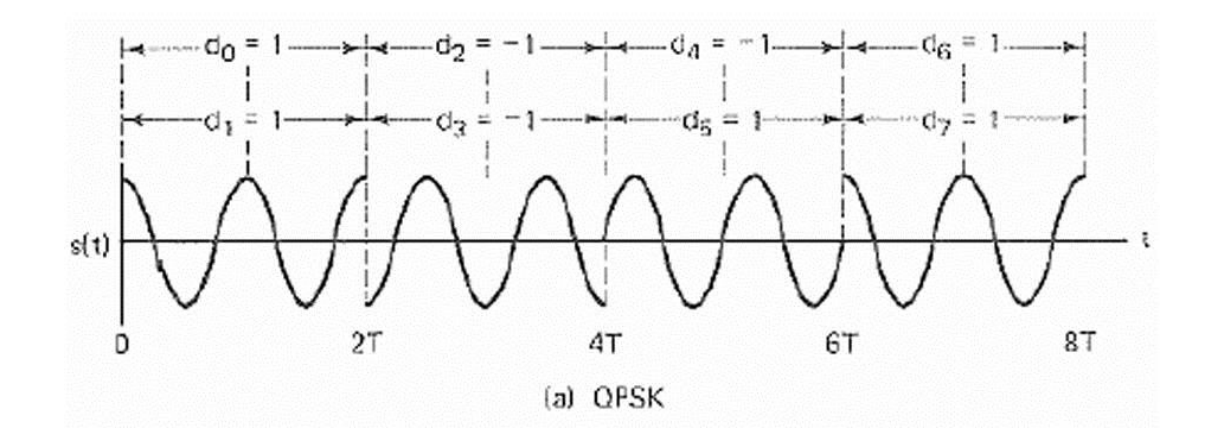

اطالعات را نسبت به PSK دارست.

تغییرات فاز در QPSK هر 2T صورت میگیرد. اگر یکی از دنبالهها تغییر کند، اختل<mark>اف فاز 11⁄2 خواهد ب</mark>ود

و اگر هر دو تغییر كند اختلاف فاز  $\pi$  خواهد بود.

werir

**برای دریافت فایل** word**پروژه به سایت ویکی پاور مراجعه کنید. فاقد آرم سایت و به همراه فونت های الزمه**

**مدوالسيون OQPSK:**

اگر در مدوالسیون QPSK دنبالههای زوج و فرد نسبت به یكدیگر دارای همپوشاني باشند یا به عبارتي یكي از آنها نسبت به دیگری تأخیر داشته باشد و این تأخیر به اندازهی نصف فاصلهی بیت باشد در این صورت نغییرات فاز هرگز  $180^\circ$  نخواهد بود. این مدلاسیون، offset quadrature phase shift keying نام دارد. حالت دنبالههای زوج و فرد در شكل زیر آورده شده.

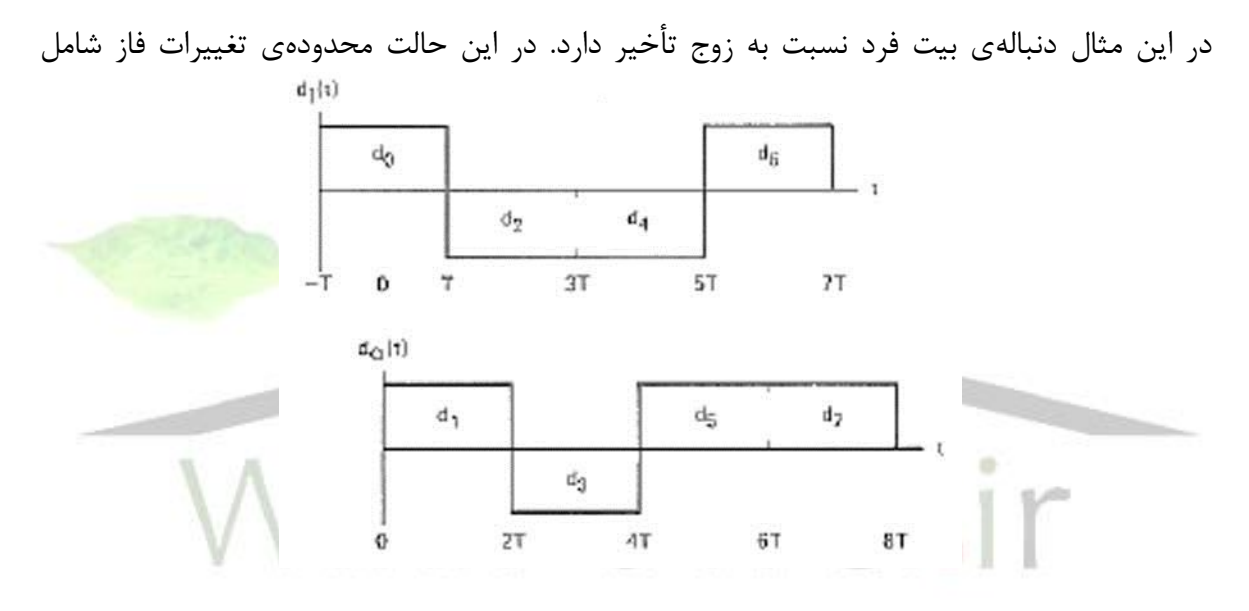

خواهد بود و امکان تغییر فاز  $180^\circ$  حذف میشود. باید دانست شاخص BER برای هر سه نوع  $90^\circ,0^\circ$ 

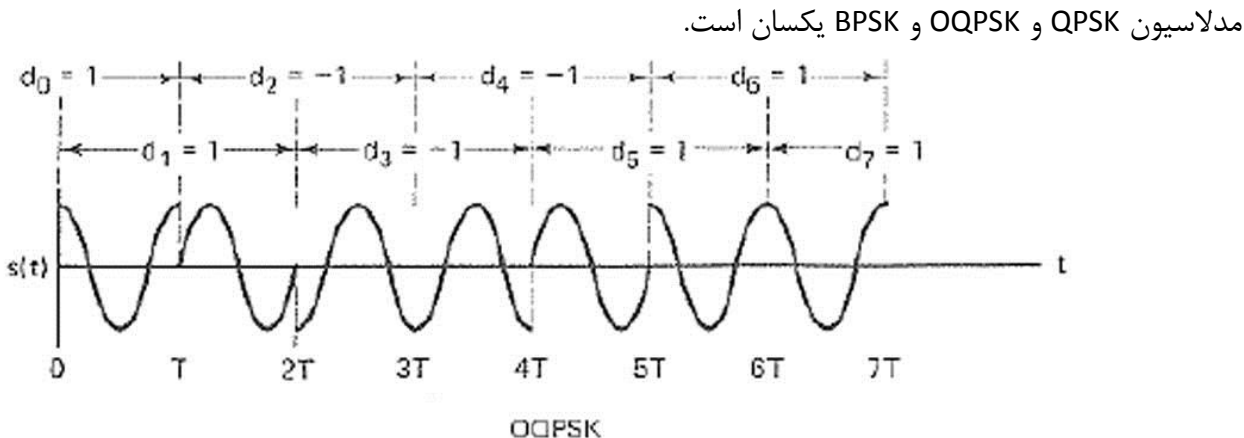

**مدوالسيون MSK:**

**برای دریافت فایل** word**پروژه به سایت ویکی پاور مراجعه کنید. فاقد آرم سایت و به همراه فونت های الزمه**

در قسمتهي قبل دیدیم كه با تأخیر دنبالههای بیت زوج و فرد نسبت به هم یك نوع مدوالسیون جدید ایجاد شد ولي این تأخیر تأثیری روی خطا و همچنین روی پهنای باند نداشت. مدوالسیون MSK یا keying shift minimum از مدوالسیون OQPSK ناشي ميشود ولي دارای این تغییرات است كه به جای پالس مستطیلي برای نمونهبرداری از پالس سینوسي نیمموج كه قبالً توضیح داده شده استفاده ميشود. سیگنال مدولهشده به وسیلهی رابطهی زیر نشان داده ميشود:

 $s(t) = d_i(t) \cos(\pi t/2t) \cos 2\pi ft + dQ(t) \sin(\pi t/2t) \sin 2\pi ft$ 

یا خواهیم داشت:

ا خواهیم داشت:<br>s(t) = d<sub>i</sub> (t)cos(<del>W</del>t)cos(wt) + d<sub>Q</sub>(t)sin(wt/4)sin(wt)  $\overline{\mathcal{A}}$  $= d_i(t) \cos(\frac{Wt}{4}) \cos(wt) +$ 

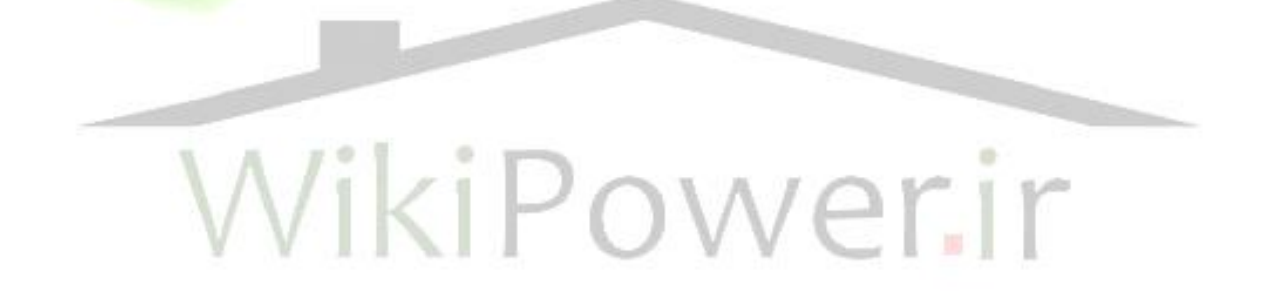

**برای دریافت فایل** word**پروژه به سایت ویکی پاور مراجعه کنید. فاقد آرم سایت و به همراه فونت های الزمه**

شكلهای زیر گویای مطلب است.

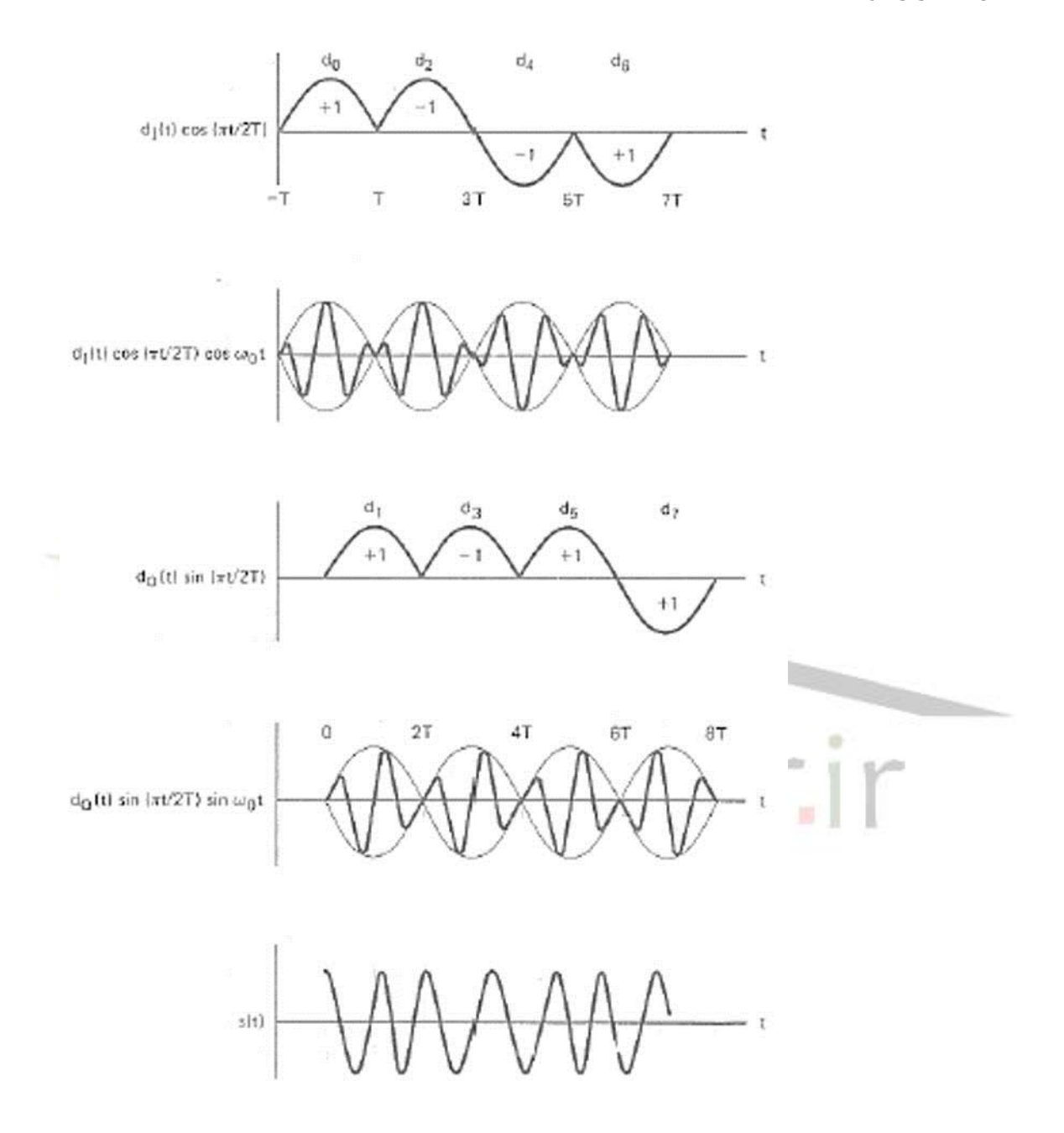

 $\frac{\bm{\pi}}{2}$ ویژگی مهم و منحصربهفرد این مدولاسیون این است كه اولا تغییرات فاز محدود به  $\frac{\bm{\pi}}{2}$  و  $\frac{-\pi}{2}$ e  $\frac{+\pi}{2}$ است و همچنین این تغییرات به صورت خطي است یعني دارای تغییر ناگهاني نیست. این تغییرات خطي سبب

**برای دریافت فایل** word**پروژه به سایت ویکی پاور مراجعه کنید. فاقد آرم سایت و به همراه فونت های الزمه**

ميشود تا چگالي طیف توان سیگنال دارای شكلي باریك باشد كه این موضوع به كنترل تداخل یا ISI كمك مي كند و لذا خطا ,ا كاهش مي دهد.

#### **مدوالسيون GMSK:**

در مدوالسیون MSK ما برای بیتهای 0 و 1 از پالس نیمموج سینوسي استفاده كردیم. در این مدوالسیون از یك فیلتر گاوسي برای تولید یك پالس نازكتر استفاده ميكنیم. به همین دلیل به این نوع از مدوالسیون، .ميشود گفته gaussian minimum shift keying یا GMSK

فیلتر گاوسي یك فیلتر پركاربرد است. این فیلتر سیگنال ایجاد ميكند كه دارای چگالي طیف توان نسبتاً ایدهآلی است یعنی قسمت اصلی آن نازک و قسمتهای کناری آن بسیار کم و کوچ<mark>کاند به طوری که</mark> از پالس مستطیلي ایدهآلتر به نظر ميرسد.

در این فیلتر، رابطهی بین پهنای باند فیلتر ابتدایي و دوره تناوب بیتها كه به ترتیب با B و T نمایش داده ميشوند، پهنای باند كل سیستم را تعریف ميكند.

هماهنگي و تناسب بین BER و تداخل خروجي باند نازك فیلتر باعث افزایش ISI و كاهش قدرت و توان سیگنال ميشود. برای انجام این نوع مدوالسیون دو نوع مدار متفاوت وجود دارد كه هر كدام دارای ویژگيهای خاص خود است.

اولین روش بر مبنای مدوالسیون كلیدزني فركانس یا PSK است. دیاگرام این روش در شكل نشان داده شده.

**برای دریافت فایل** word**پروژه به سایت ویکی پاور مراجعه کنید. فاقد آرم سایت و به همراه فونت های الزمه**

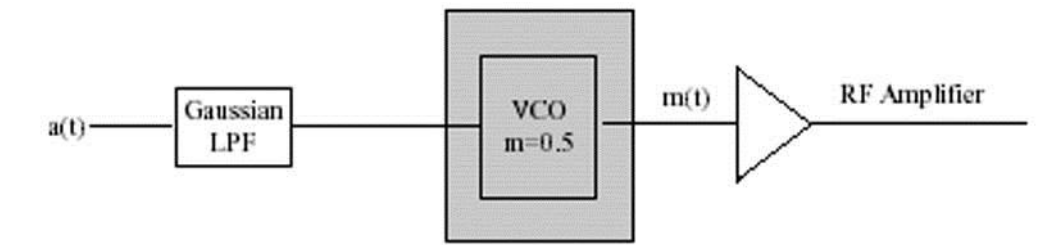

GMSK implemented by Frequency Shift Keving modulation with FM-VCO.

این دیاگرام بسیار ساده و بدون در نظر گرفتن جزئیات رسم شده و فقط روند كلي كار را بیان ميكند. دو قسمت اصلي در این روند، فیلتر پایینگذر گاوسي و اسیالتور كنترلشده با ولتاژ است (VCO(، به همین دلیل به این روش، روش مستقیم یا روش استفاده از اسیالتور كنترل ولتاژ نیز گفته ميشود. در این روش دنبالهای از بیتهای اطلاعاتی از فیلتر گاوسی عبور می كنند كه هر كدام از آنه<mark>ا معاد</mark>ل یك پالس گاوسي ميشوند. خروجي فیلتر وارد VCO ميشود. خروجي VCO نیز سیگنال كلیدزني فركانس خواهد بود. مزیت این روش سادگی آن است اما این روش برای ثابت كردن اندیس مد زیرا وابستگي شدیدی به زمان و حرارت محیط دارد. این روش معموالً برای سیستمهای آشكارسازی اطالعات گسسته مناسب است.

تشریح روش دوم را از توضیح فیلتر گاوسي آغاز ميكنیم. این روش به نام روش زوج و فرد یا Q/I یا روش مدوالسیون كلیدزني فاز چهارگانه شهرت دارد.

**برای دریافت فایل** word**پروژه به سایت ویکی پاور مراجعه کنید. فاقد آرم سایت و به همراه فونت های الزمه**

دیاگرام انجام این روش در شكل دیده ميشود:

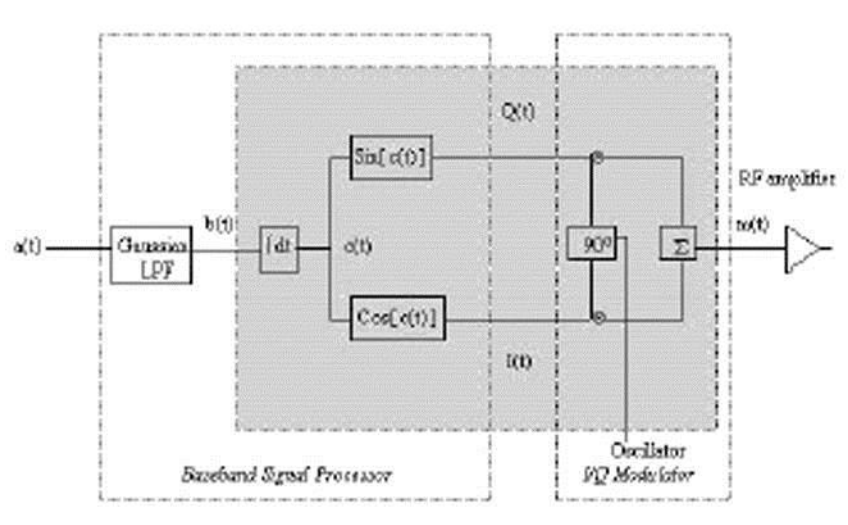

GMSK implemented by a quadrature baseband method.

فیلتر گاوسی پایینگذر (G- LPF) پاسخ ضربهای در حوزهی زمان به <mark>صورت زیر د</mark>ارد:  $\overline{\phantom{a}}$  $\mathbf{r}$  $\overline{\phantom{a}}$  $=\frac{1}{2}=\left[Q(2\pi B_b \frac{t-t/2}{\sqrt{a}})-Q(2IIB_b \frac{t+t}{\sqrt{a}})\right]$  $\overline{c}$  $2\text{IIB}_h \frac{t+t/2}{\sqrt{t}}$  $\overline{c}$  $2\pi B_b \frac{t-t/2}{\sqrt{t}}$  $\overline{c}$  $\mathbf{1}$ ln  $(t) - Q(2\Pi B_b \frac{t + t}{\sqrt{h}})$ ln  $\frac{1}{t} = Q(2\pi B_b \frac{t-t}{\sqrt{\ln n}})$  $g(t)$ که محدودهی تغییرات  $\mathrm{B}_\mathrm{b}$ از ۰ تا بینهایت است. در رابطهی باال (t(Q تابع احتمال گاوسي با فرمول زیر است:  $Q(t) = \int_{t} \frac{1}{\sqrt{2}} exp(-x^2/2) dx$  $\overline{2}$  $\mathbf{1}$ 

پهنای باند فیلتر پایینگذر است. T مدت زمان بیت است و  $\rm B_N$  برابر  $\rm B_D$ ، یا پهنای باند نرمالیزه  $\rm B_b$ است.

برای مثال یک پاسخ ضربه برای  $\rm B_{b}$  = 100 و میزان بیت 1/2000=T و  $\rm B_{N}$  رسم شده که نسبت به مبدأ تقارن دارد.

**برای دریافت فایل** word**پروژه به سایت ویکی پاور مراجعه کنید. فاقد آرم سایت و به همراه فونت های الزمه**

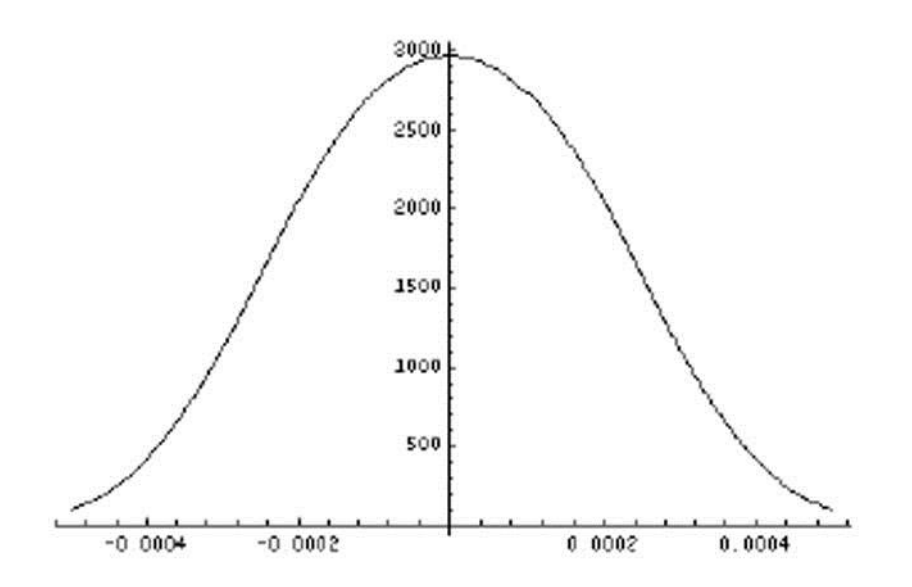

The truncated and scaled impulse response of the Gaussian low-pass filter.

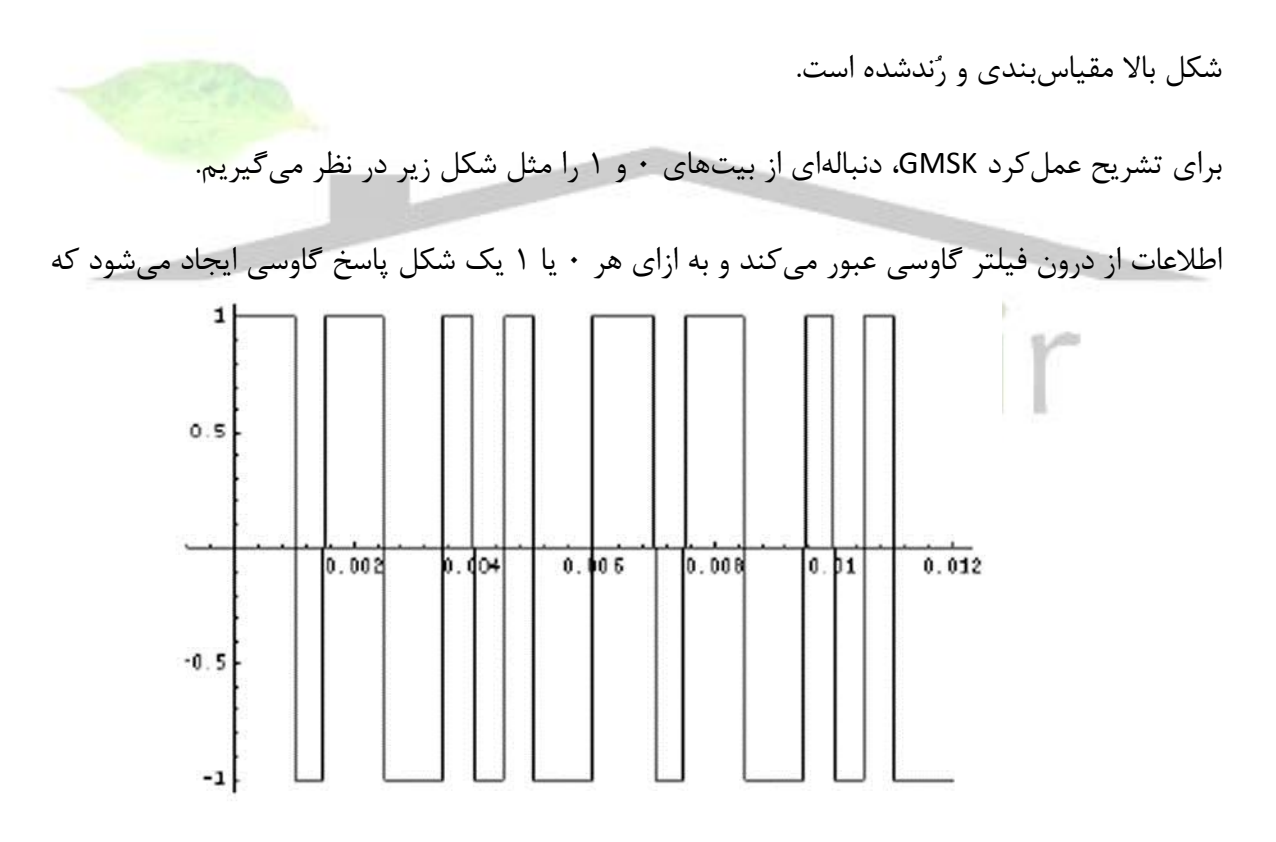

The beginning of the data stream being sent through the filter.

مثل حالت واقعي دارای عامل خطای تداخل سمبلها یا ISI

**برای دریافت فایل** word**پروژه به سایت ویکی پاور مراجعه کنید. فاقد آرم سایت و به همراه فونت های الزمه**

ميباشد. علت این امر به دلیل زوج و فرد بودن دادهها و جداسازی آنهاست كه هر بیت زماني معادل 2

برابر سمبل را طی میکند. به ازای  $\rm {N}$  = 0.5 این مطلب در شکل زیر آمده است.

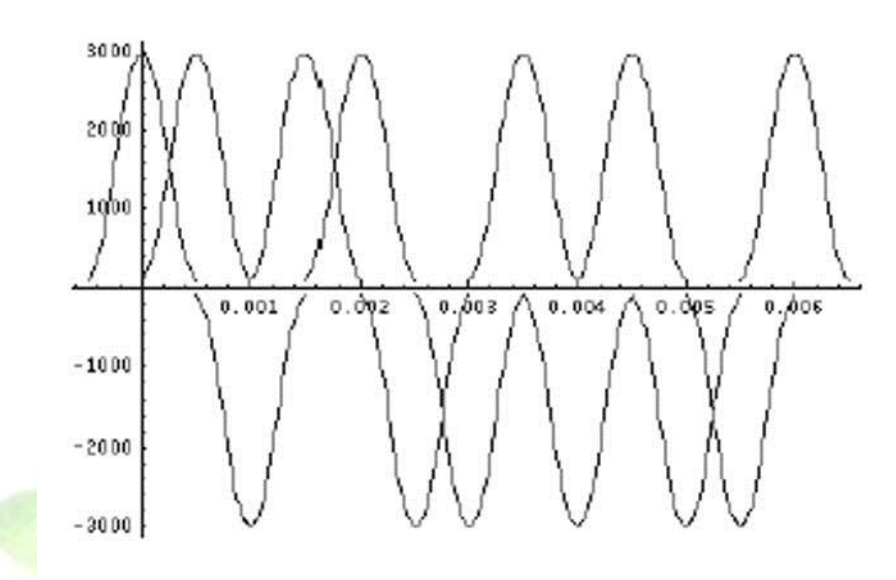

The individual shaped pulses representing the data stream.

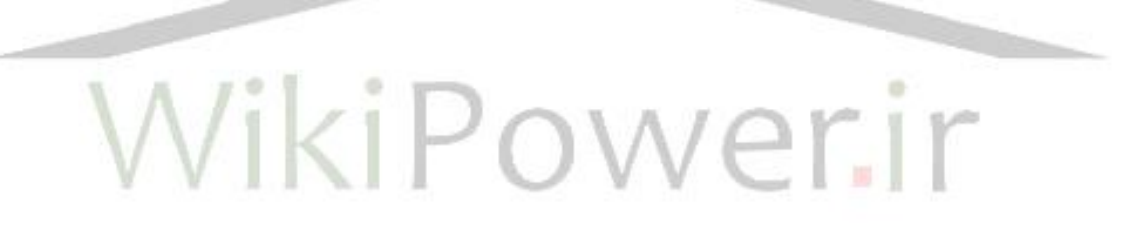

**برای دریافت فایل** word**پروژه به سایت ویکی پاور مراجعه کنید. فاقد آرم سایت و به همراه فونت های الزمه**

پالسهای تكي با یكدیگر جمع شده و نتیجهای مثل شكل زیر را تولید ميكنند.

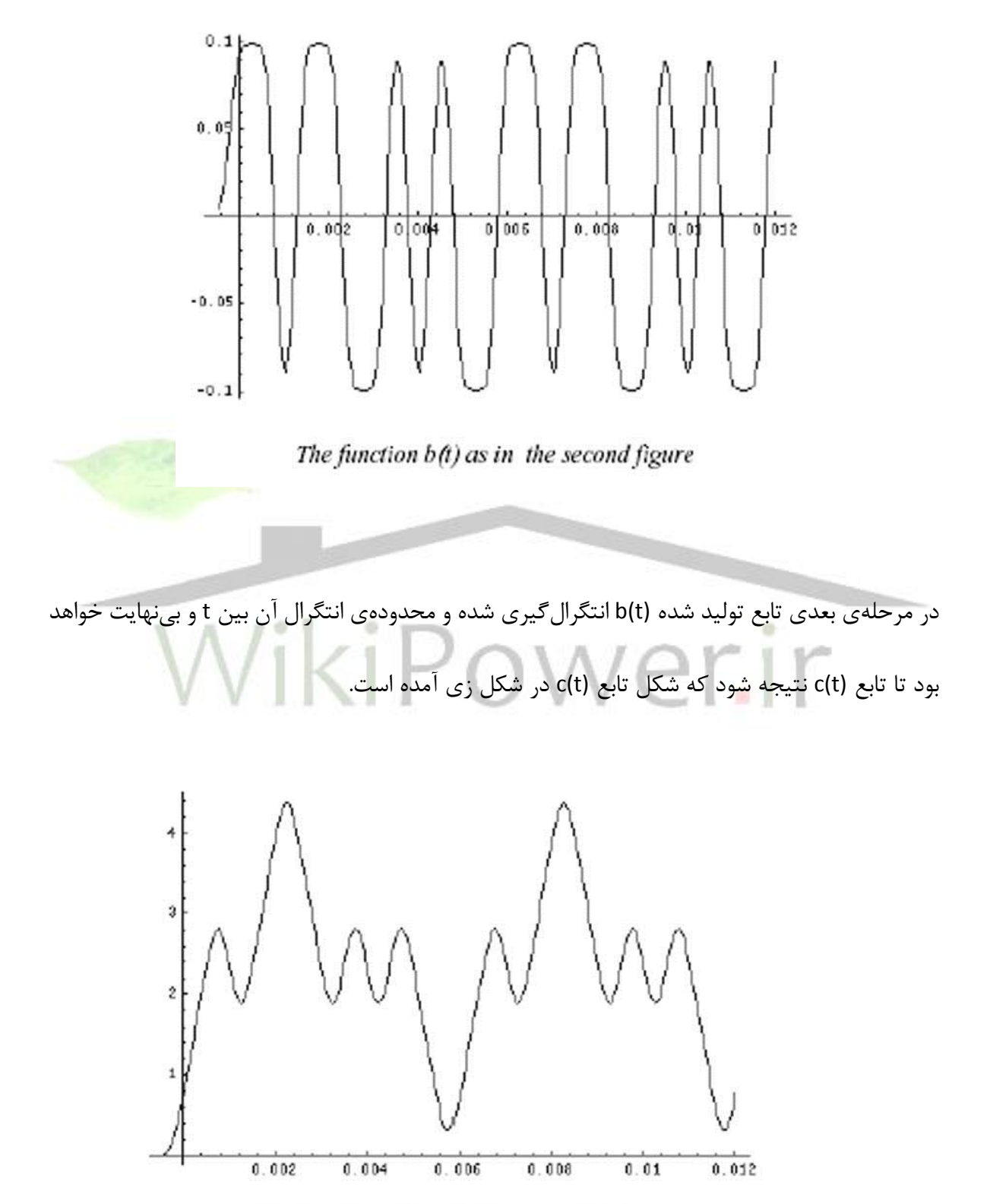

The function c(t) as in the second figure.

**برای دریافت فایل** word**پروژه به سایت ویکی پاور مراجعه کنید. فاقد آرم سایت و به همراه فونت های الزمه**

حال تابعهای سینوسي و كسینوسي در دو شاخه مجزا قرار دارند كه (t(c به هر كدام از آن دو وارد شده و سینوس و كسینوس (c(t) محاسبه میشود كه در نتیجه این امر دو دنباله از بیتها به صورت دنبالههای (I(t  $Q(t)$  به دست می آید.

I(t)=cos[c(t)] :داریم پس

شكل (t(I در زیر آورده شده است:

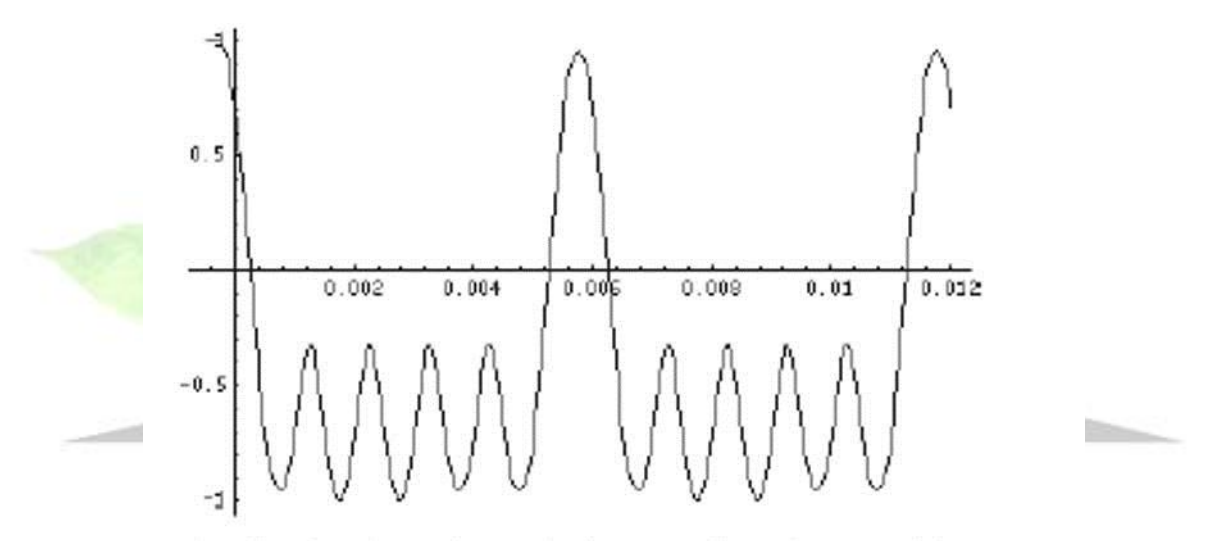

The I-baseband signal, i.e. the function I(t) as the second figure

 $Q(t)$ = sin [c(t)] : همچنین و همچنین و هم

**برای دریافت فایل** word**پروژه به سایت ویکی پاور مراجعه کنید. فاقد آرم سایت و به همراه فونت های الزمه**

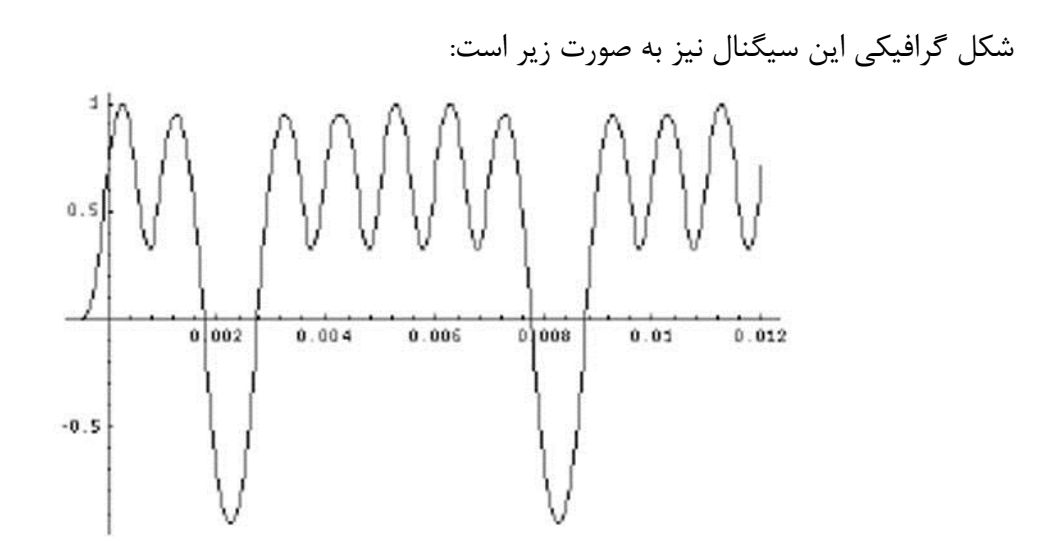

The Q-baseband signal, i.e. the function  $Q(t)$  as in the second figure.

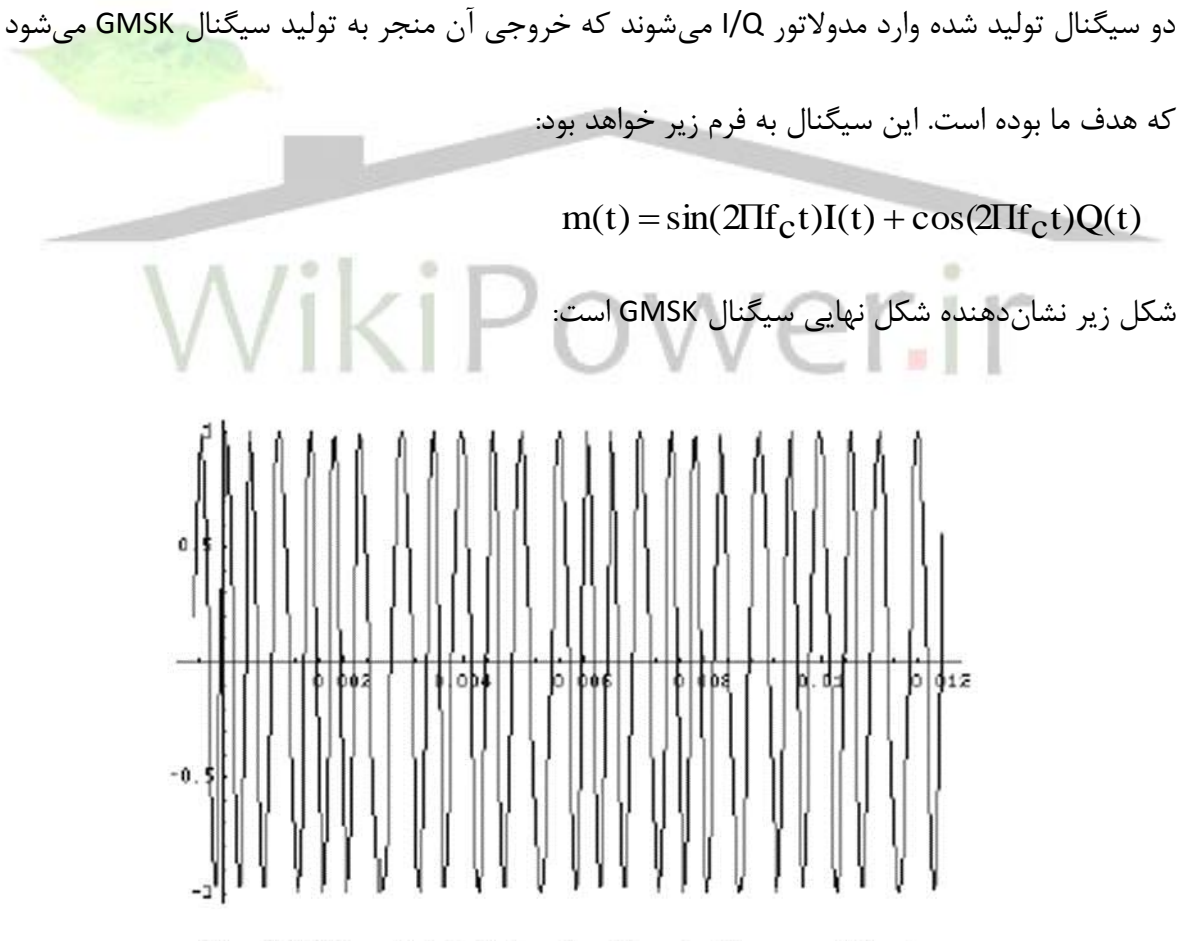

The GMSK modulated signal m(t) as in the second figure.

**برای دریافت فایل** word**پروژه به سایت ویکی پاور مراجعه کنید. فاقد آرم سایت و به همراه فونت های الزمه**

باید اشاره كنم كه مدوالتور Q/I از یك اسیالتور تشكیل شده كه موجي كسینوسي تولید ميكند و آن را با شیفت زاویهای  $90^\circ$  به تابع سینوسی تبدیل كرده و مجموع حاصلضرب هر یک را در دو دنباله موردنظر به دست ميدهد.

در انتهای این قسمت ذكر این نكته ضروری است كه فیلتر گاوسي، هر چه دارای لوپ اصلي نازكتر باشد مطلوبتر است. این نازگي به وسیله پارامتر BT تعیین ميشود. مثالً برای سیستمهای مخابرات بيسیم كه باید دارای راندمان باالیي باشند، استفاده از پهنای باند در كانال مخابرات رادیویي یا RF با BT مناسب سبب كاهش انرژی مصرفي ميشود.

در شكل زیر دو نمونه از پاسخ ضربه فیلتر گاوسي با دو مقدار BT نشان داده شده است.

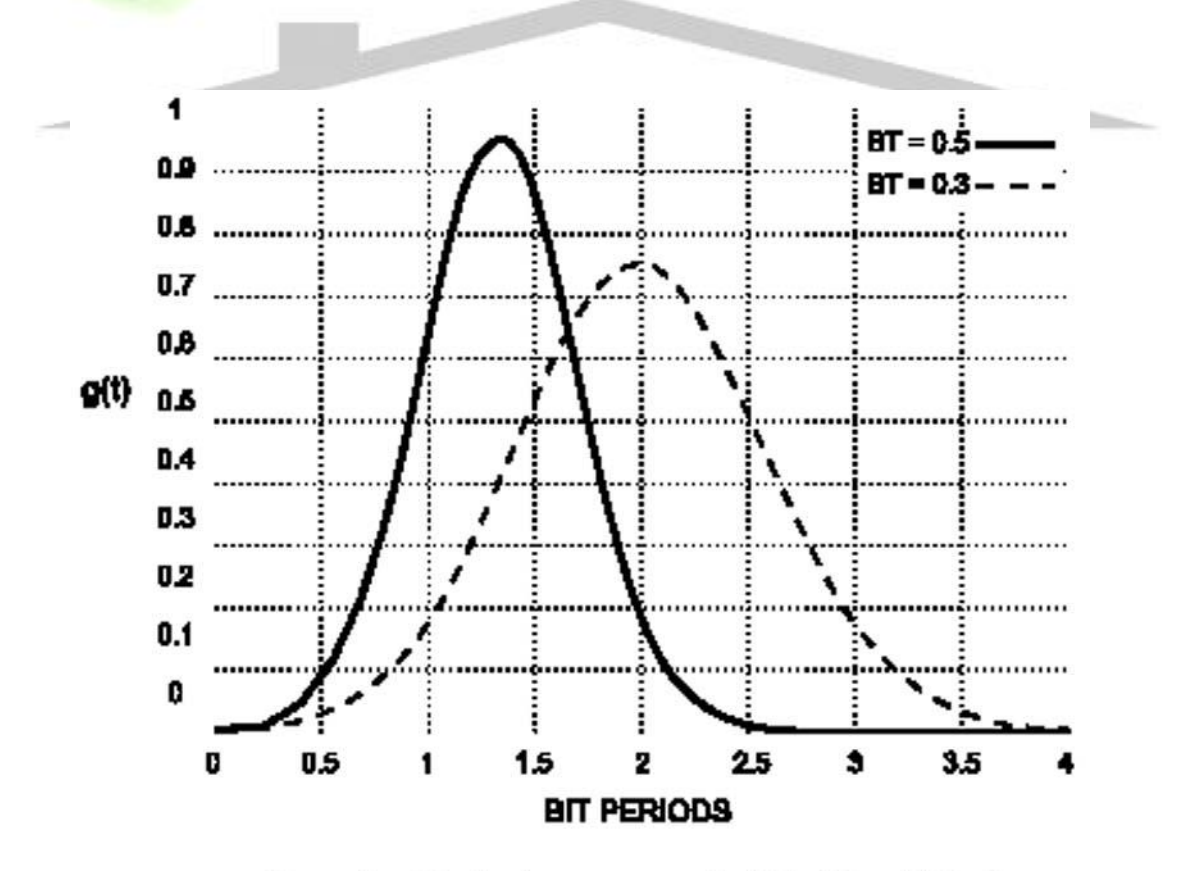

Gausssian filter impluse response for BT = 0.3 and BT = 0.5

**برای دریافت فایل** word**پروژه به سایت ویکی پاور مراجعه کنید. فاقد آرم سایت و به همراه فونت های الزمه**

در مورد افزایش BT یك محدودیت مهم وجود دارد و آن هم فركانس قطع، یا فركانس Db3 –است. رابطهی این دو عبارت است از: **BIT RATE**  $BT = \frac{F - 3db}{BITBAT}$ 

مثالً یك منبع اطالعاتي با سرعت kbps،9.6 كه یك سرعت معمول در مخابرات دادههای صنعتي است و با دانستن 0.3 =BT، پهنای باند یا به عبارتي فركانس قطع برابر OHZ288 خواهد بود.

### **كدكننده و دكدكننده منبع:**

یكي از اساسيترین قسمتهای سیستم، كدكننده است. برای توضیح این قسمت یك مثال را مطرح مي *ك*نیم. فرض كنیم اطلاعت مربوط به وضعیت دو رلهی دیجیتالي نصبشده در دو پُست مختلف، دریافت شده و در محل مربوطه توسط سیستم مخابراتي به مركز ارسال شده حال برای تغییر وضعیت دلخواه روی بارهای الكتریكي، فرمان قطع یا وصل برای یك بریكر خاص فرستاده ميشود. این فرمان توسط سیستم رادیویی در هوا منتشر میشود و توسط گیرندههای مختلف در پس<mark>تهای مختلف دریافت م</mark>یشود در این حالت، فرمان ارسالي توسط تمامي بریكرها اجرا ميشود، در حالي كه ما این فرمان را برای یك بریكر بخصوص ارسال كرده بودیم. در این جا مسئله ارسال و دریافت بدون نقص صورت گرفته و اشكال كار در عدم وجود آدرسدهي و شناسایي فرمان ارسالي است. برای این منظور الزم است قبل از ارسال اطالعات، آنها را فرم داده و در بستههای مشخصي برای آدرس موردنظر فرستاد. این عمل توسط كدكننده صورت ميگیرد. كدكننده با افزودن تعدادی بیت به ابتدا و انتهای پیام، عالوه بر جداسازی و بستهبندی اطالعات، ميتواند در هماهنگي كامل با گیرنده موردنظر باشد. به گونهای كه یك دكدكننده در گیرنده نسبت به آرایش خاصي از بیتهای ابتدایي و انتهای عكسالعمل نشان داده و فرمان موجود در بسته اطالعاتي را اجرا

**برای دریافت فایل** word**پروژه به سایت ویکی پاور مراجعه کنید. فاقد آرم سایت و به همراه فونت های الزمه**

كند. اما خارج از بحث آدرس دهي كد كردن اطلاعات منبع مي تواند در كاهش خطا و یا تشخیص و تصحیح خطا، (detection error correction error (برا دادههای دیجیتال مورد استفاده قرار گیرد. مثالً وقتي دنبالهای طوالني از یكهای متوالي باید ارسال شوند، این موضوع ميتواند گیرنده را پس از چند سیكل دچار خطا كند. با عمل كد كردن ميتوان مثالً پس از هر تعداد بیت مشخصي، تعدادی بیت با قالب قراردادی گذاشته و بین هر بسته و قالب تفاوت قائل شد.

یا در بحث تشخیص خطا می¤وان از الگوهای آماری بهره جست. در این الگوها از انواع كدهای كنترل كننده خطا استفاده ميشود. اما اساسا كار تمام این روشها این طور است كه ما تعدادی بیت را به صورت آگاهانه به بیتهای اصلی منبع اضافه كرده یا تغییراتی در بیتهای منبع ایجاد می *ك*نیم به طوری ك<mark>ه، انتظار دریاف</mark>ت سیگنال مشخصي را در گیرنده داشته باشیم و در صورت عدم دریافت بسته اطالعاتي موردنظر متوجه خطا ميشویم. برای مثال با شمارش 7 بیت از منبع و با اضافه كردن 0 یا 1 به آن 8 بیت ميسازیم به طوری كه تعداد صفرها یا 1ها در آن بسته اطالعاتي زوج یا فرد باشد. در این صورت با تغییر تنها یك بیت، گیرنده ميتواند به وجود خطا در آن بسته اطالعاتي پي برده و در صورت امكان تقاضای ارسال مجدد آن را بكند. البته روشهي بسیار پیچیدهای كه مبتني بر ریاضیات گسسته و ماتریسها هستند برای این منظور وجود دارند كه حتي ميتوانند در صورت تغییر، خطا، یا از دست گرفتن اطالعات ارسالي، مستقیماً در گیرنده، بدون تماس با فرستنده اقدام به تصحیح دادههای دریافتي بكنند.

#### **كدهاي كنترل خطا:**

كدهای كنترل خطا به مجموعه كدهایي گفته ميشود كه توسط فرستنده به عمد در بیتهای ارسالي گنجانده شده و سبب تشخیص خطا ميشوند.

**برای دریافت فایل** word**پروژه به سایت ویکی پاور مراجعه کنید. فاقد آرم سایت و به همراه فونت های الزمه**

روشهای مختلفي برای تعیین نوع این كدگذاری وجود دارد كه بنا به شرایط طراحي سیستم انتخاب ميشود. ازجمله این شرایط ميتوان به انواع خطای موجود در سیستم، انواع نویز، میزان اهمیت اطالعات ارسالي، محدودیتهي اقتصادی و محدودیتهای تكنیكي و اجرایي اشاره كرد.

**- انواع كدها:**

كدهای كنترل كننده خطا به دو دسته بزرگ تقسیم می شوند: كدهای قالبی (block codes)- كدهای كانولوشن (convolutional codes). در كدهای قالبي، یک قالب مركب از k بیت اطلاعات توسط یک گروه مركب از r بیت كنترل كه از روی قالب بیتهای اطالعات به دست ميآیند دنبال ميشود. در گیرنده، بیتهای كنترل دارای اولویت نسبت بیتهای اطالعات هستند. در كدهای كانولوشن، بیتهای كنترل به صورت پیوسته البهالی بیتهای اطالعاتي قرار ميگیرند، در این حالت بیتهای كنترل فقط برای كنترل اطالعات یك قالب مورد استفاده قرار نميگیرند.

در واقع تفاوت اصلي دو گروه در این است كه در كدهای قالبي هر دسته از بیتهي كنترل برای یك سری خاص از بیتهای اطالعات استفاده ميشوند ولي در روش كانولوشن تولید یك قالب n رقمي خاص در یك واحد زماني وابسته یه قالبهای تولیدشده در زمانهای قبل نیز هست.

نمونهای از كدهای قالبي در قسمت قبل ذكر شد. در مورد كدهای كانولوشن ميتوان به شیوه تصحیح ISI در قسمتهي قبل اشاره كرد.

- از روشهای مختلف كدهای قالبي ميتوان به روشهای زیر اشاره كرد:
	- كدهای قالبي ماتریسي
		- كدهای همینگ

**برای دریافت فایل** word**پروژه به سایت ویکی پاور مراجعه کنید. فاقد آرم سایت و به همراه فونت های الزمه**

- كدهای گردشي باینری

- كدهای تصحیح خطای قطاری

- كدهای تصحیح خطای قطاری و تصادفي.

در ادامه به چند قالب استاندارد اشاره ميشود.

#### **فرمت داده (format data(**

اطالعات منبع پس از كد شدن به بستههای كوچكتری تقسیم ميشوند كه بستههای اطالعاتي نام دارند. قالب و فرمت این بستههای اطالعاتي تا حدود زیادی بستگي به نوع كدگذاری منبع دارد. اما امروزه این قالبها طبق استانداردهایی تعیین میشوند. مدولاسیون میتواند تعیینكننده نوع فرمت <mark>دادهها باشد</mark>. مدوالسیون GMSK توسط اكثر سیستمهای مخابراتي راه دور (telecommunication (و ارتباط بيسیم به عنوان یك پروتكل پذیرفته شده و به دلیل استفاده در مخابرات اتوماسیون به آن ميپردازیم. دو فرمت برای این مدولاسیون وجود دارد: اطلاعات بستهای دیجیتا<mark>لی سلولی یا cellular digital packet</mark> data كه به اختصار »CDPD »نامیده ميشود. و فرمت داده موبیتكس (mobitex(. CDPD از زمان خالي روی سیستمهای سلولي استفاده ميكند و بستههای اطالعاتي را روی فضای خالي كانال صوتي مخابره ميكند. اطالعات با سرعت kbps 19.2 و .5o=BT ارسال ميشوند. در سیستمهای صوتي مثل ارتباط تلفني همواره صدا بر اطالعات تقدم دارد و ارسال اطالعات تا قطع صدا متوقف شده و سیستم CDPD به دنبال مسیر جدیدی ميگردد. این سیستم به صورت فراگیر در شبكههای مخابراتي پیشرفت كرده. نقطه قوت این سیستم راحتي و پوشش خوب آن است.

**برای دریافت فایل** word**پروژه به سایت ویکی پاور مراجعه کنید. فاقد آرم سایت و به همراه فونت های الزمه**

سیستم موبیتكس دارای سرعت كمتری نسبت به CDPD در حدود kbps 8 است و فضای مشتركي با سیستم صوتي ندارد. فضای مناسب برای كانال CDPD، حدود KHZ30 است ولي این فضا برای موبیتكس KHZ 12.5 است. اما تداخل ISI در موبیتكس بیشتر از CDPD است. هر دو سیستم برای تصحیح مستقیم خطا به كار گرفته ميشوند. شكلهای زیر ساختار پاكتهای اطالعاتي

هر كدام را نشان ميدهد.

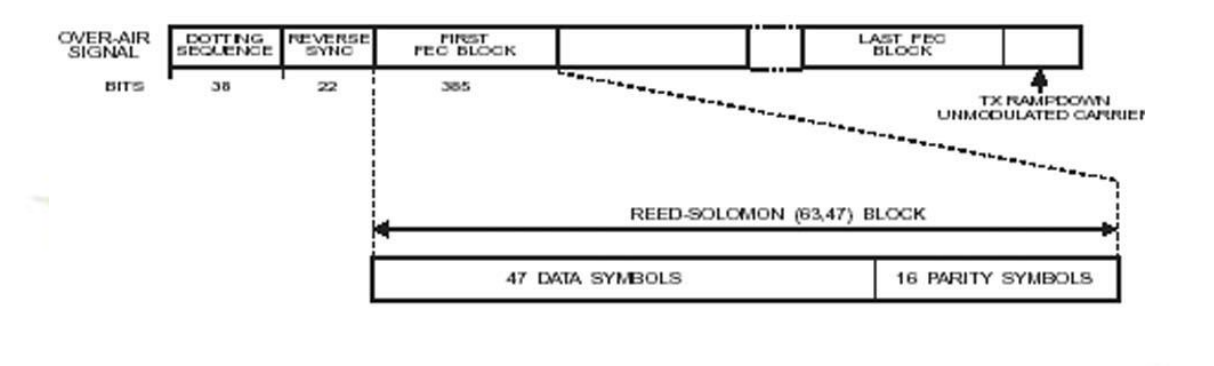

Mobitex Frame Structure

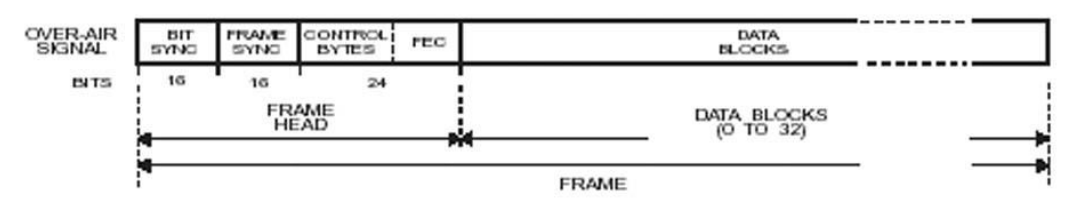

Typical packet structures for CDPD and Mobitex

در ادامه این بخش نمونههایي عملي از مدارات مخابراتي ذكرشده را مطرح ميكنیم. فیلتر گاوسي ميتواند به صورت شكل مداری زیر طراحي شود. در مدار زیر از AMP -OP و مقاومت استفادهشده، این مدار توسط شركت نیمههادی phigips طراحي شده.

**برای دریافت فایل** word**پروژه به سایت ویکی پاور مراجعه کنید. فاقد آرم سایت و به همراه فونت های الزمه**

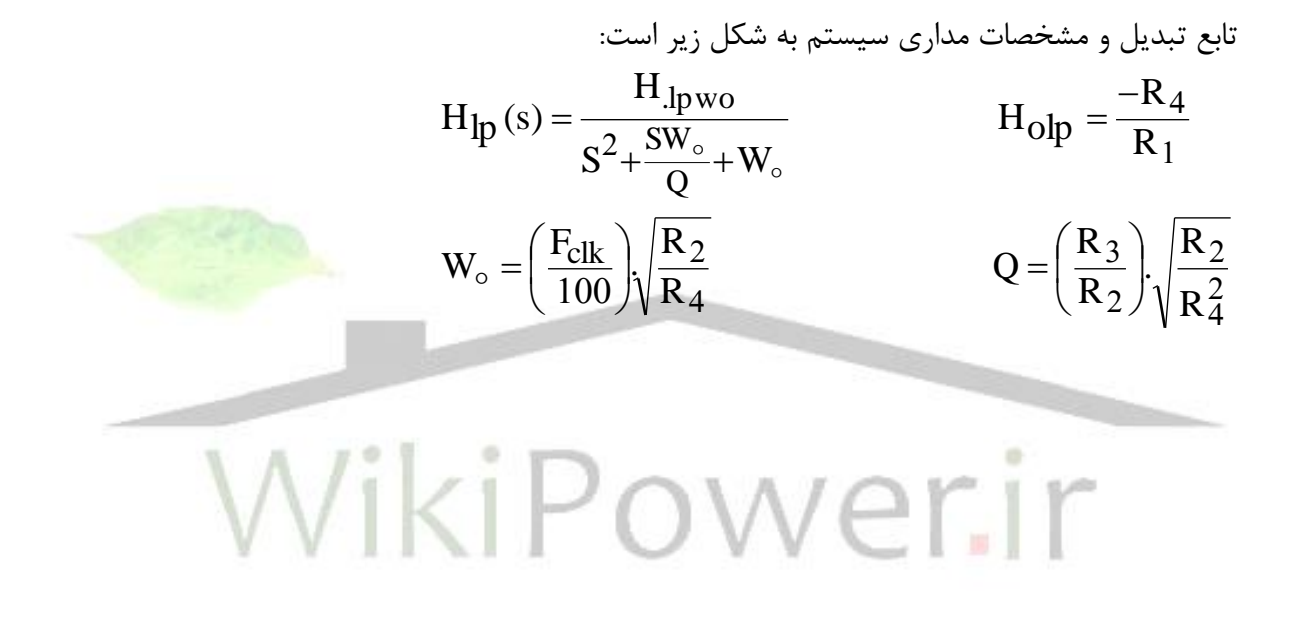

**برای دریافت فایل** word**پروژه به سایت ویکی پاور مراجعه کنید. فاقد آرم سایت و به همراه فونت های الزمه**

در اینجا نیز یك مدوالتور CMSK ساخته شركت philips به همراه جدول مشخصات برای نمونهی واقعي

ذكر شده است.

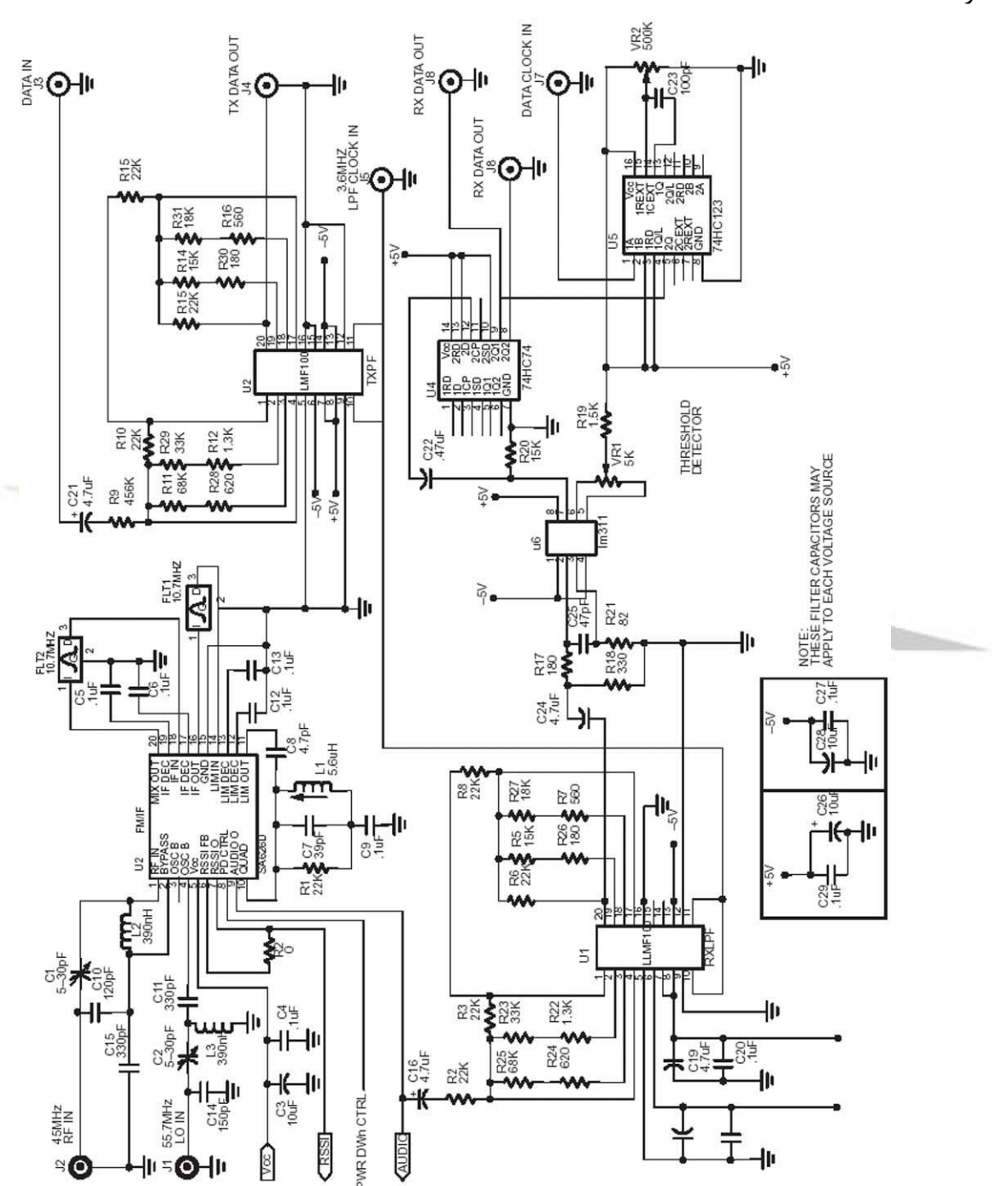

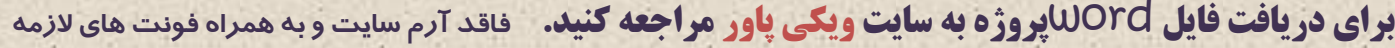

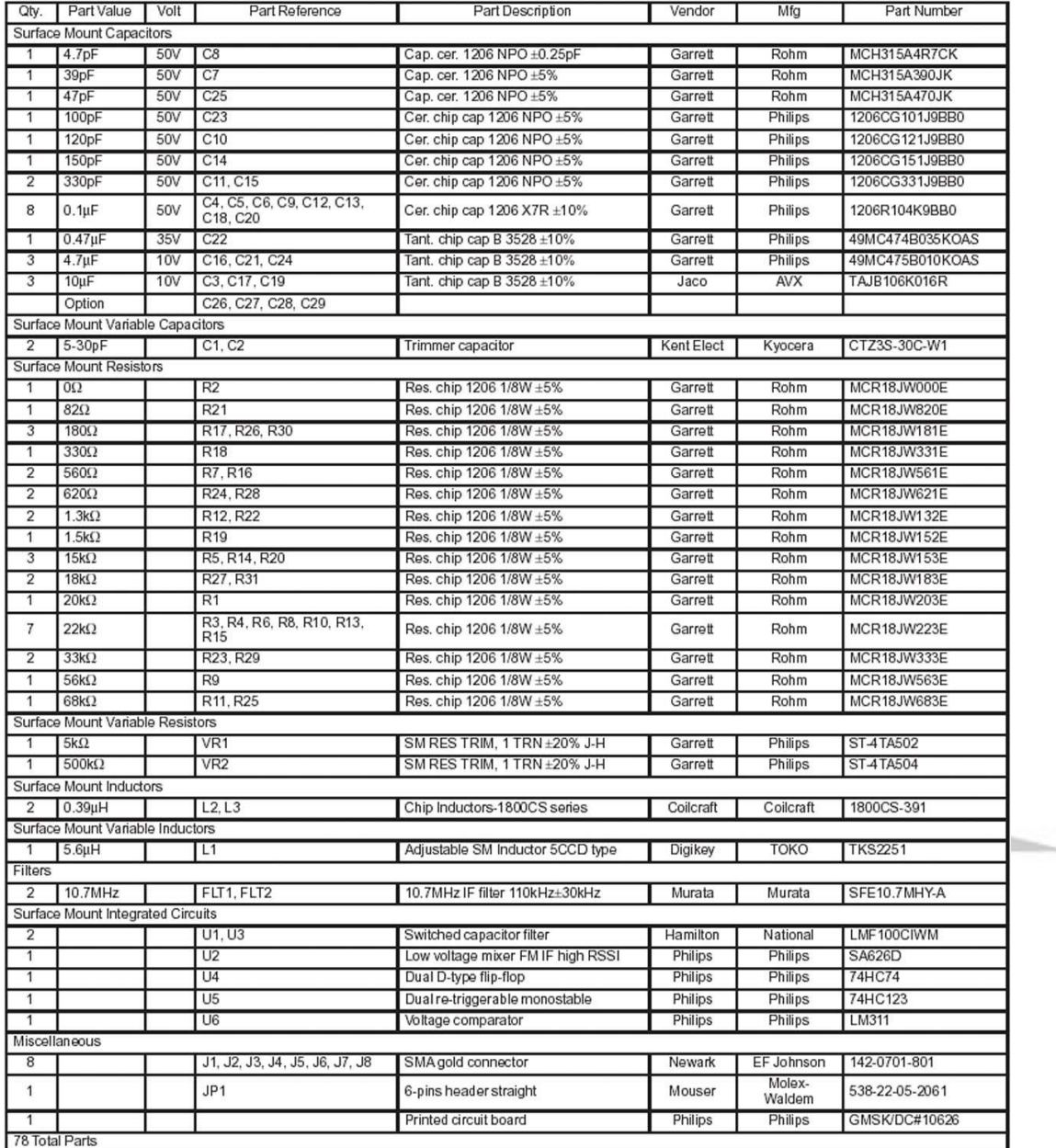

#### **مودم راديويي UHF، 400 -NRM**

پس از ویژگيهای گفته شده در مورد اصول مخابراتي و مسایل طراحي و تجهیزات، با در نظر گرفتن سیستم توزیع انرژی الكتریكي به عنوان منطقه مخاباتي برای جمعآوری و ارسال اطالعات به معرفي و بررسي عمل كرد مودم طراحيشده براي اين پروژه ميپردازيم. مودم وسيلهاي براي انجام عمل تكنيكي مدولاسيون و مدوالسیون است (demodulation and modulation (به همین علت به آن modem گفته ميشود. یك

**برای دریافت فایل** word**پروژه به سایت ویکی پاور مراجعه کنید. فاقد آرم سایت و به همراه فونت های الزمه**

مودم رادیویي ترمینال اتصال و محل ورود و خروج اطالعات از گیرنده و فرستنده به محیط كانال ارتباطي ميباشد.

تمام عملیات پردازش دادهها، مدوالسیون، نمونهبرداری، كد كردن و حتي تشخیص و تصحیح خطا ميتواند درون مودم صورت گیرد یعنی برخلاف نام آن فقط عملیات مدولاسیون و دمدولاسیون را انجام نمیدهند. این مودم رادیویي توسط بخش مخابرات و تلهمتری پژوهشگاه نیرو زیر نظر پژوهشكده كنترل و مدیریت شبكه پژوهشگاه طراحي شده و نمونههای تحقیقاتي آن نیز ساخته شده است.

این وسیله اطالعات جمعآوریشده توسط تجهیزات نصبشده در سیستم توزیع را كه به RTU واردشده به وسیله آنتن به محیط مخابراتي منتقل كرده و اطالعات ارسالي از مركز كنترل را دریافت و پس از رمزگشایي به RTU منتقل مي كند.

اولي ویژگي این مودم، باند فركانس كاری آن است كه همانطوری كه از نام آن مشخص است در محدوده UHF كه بین GHZ3 -MHZ300 قرار دارد كار ميكند، البته باند اختصاص داده شده بنا به تأیید شركت مخابرات باشد تا از تداخل رادیویي جلوگیری شود. باند اختصاص داه شده بین MHZ 403 تا MHZ 419 ميباشد، كه با در نظر گرفتن فاصلهی كانال در این مودم كه KHZ 25 است ميتواند به صورت نرمافزاری تنظیم شود كه این عمل از مركز كنترل صورت ميگیرد و از قابلیتهای انعطافپذیری این مودم محسوب

# ميشود.

حتلت كار سیستم به صورت نیمه دوطرفه یا duplex halt ميباشد كه اشاره به نحوه تبادل اطالعات بین مودم و خارج آن دارد.

توان تشعشعي خروجي آنتن بين ١ تا ۵ وات است كه باز هم مي تواند توسط نرمافزار كنترل شود.
**برای دریافت فایل** word**پروژه به سایت ویکی پاور مراجعه کنید. فاقد آرم سایت و به همراه فونت های الزمه**

حساسیت گیرندگي یا sensitirity receiver، برای مودم در شرایط كاری SINAD=12 برابر با dbm 117– است، كه dbm واحد توان برحسب میلي وات دسي بل است. این شاخص مي تواند برد گیرندگي را براي مودم تعریف كند.

سرعت انتقال اطالعات بین bps 4800 تا bps 9600 قابل تغییر است كه باز هم ميتواند به صورت نرمافزاری تنظیم شود.

نوع مدوالسیون باند پایه، GMSK است كه به همراه روابط و تعاریف در بخشهای قبل توضیح داده شد.

فرمت قالب داده به صورت غیر همزماني یا آسنكرون است و قالب بستههای اطالعاتي از نوع packet

ميباشد كه مانند دنباله بیتها به صورت سریال پردازش ميشوند.

حداكثر نرخ خطای بیت یا VER كه قبالً توضیح داده شد برای این مودم ميباشد كه برای  $1\times10^{-7}$ حالت سیگنال ضعیف ورودی با توان dbm 07 –اندازهگیری شده است.

نوع كانكتور، (data intet face) برای ارتباط بین مودم و RS- 232 از نوع R<mark>S-</mark> 232 اس كانكتورها محسوب ميشود.

ولتاژ تغذیه مورد نیاز برای كاركرد صحیح مودم VDC12 با نوسان مجاز %15 ميباشد.

مپدانس خروجی آنتن  $\Omega$ 5 میباشد.

نوع كانكتور اتصالدهنده آنتن به مودم از نوع BNC است. محدودهی دمایي كار سیستم بین و 55°C + است كه این دما مخصوص كار در شرایط محیطی سیستمهای توزیع كه تقریباً با  $-25^{\circ}{\rm c}$ دمای محیط یكسان است ميباشد.

**برای دریافت فایل** word**پروژه به سایت ویکی پاور مراجعه کنید. فاقد آرم سایت و به همراه فونت های الزمه**

مودم دارای سه LED با رنگهای متفاوت است كه بیانگر سه وضعیت power، px و tx ميباشد. یعني هر كدام از نشانگرها در حالت فعال بودن مودم و همچنین ارسال و دریافت اطالعات روشن خواهد بود. از كاربردهای دیگر مودم عالوه بر سیستمهای توزیع ميتوان به موارد زیر اشاره كرد: - قرائت كنتورها از راه دور - انتقال داده میان شعبههای بانكها و دفاتر مسافرتي - مانیتورینگ شبكههي هشداردهنده - سیستمهای تلهمتری مثل راهآهن، منابع و لولههي نفت و... - انتقال داده در حالت سیار در دو شكل زیر نمایي از مودم دیده ميشود.

ابعاد فیزیكي مودم بدون آنتن برابر cm20 \*8 \*12 است.

**برای دریافت فایل** word**پروژه به سایت ویکی پاور مراجعه کنید. فاقد آرم سایت و به همراه فونت های الزمه**

**كانال و سيستمهاي مخابراتي:** در این بخش به معرفي و مقایسه سیستمهای مخابراتي مختلف پرداخته و كانال ارتباطي هر سیستم را بررسي مي كنيم. بدیهي است كه ایجاد شبكه مخابراتي صرفاً جهت مبادله اطالعات موردنیاز برای كنترل و مونیتورینگ بوده و طراح شبكه مخابراتي ميباشد طرح مخابراتي را با توجه به توپولوژی شبكه شبكه توزیع ارائه كند. بنابراین در نظر گرفتن موارد زیر ضروری است: -1 شكلبندی پستهای توزیع و وضعیت فعلي سیستم. -2 تعداد و موقعیت جغرافیایي مراكز و شبكههای فرعي تحت پوشش یك مركز. -3 حجم و سرعت مبادله اطالعات و اولویتهای مدیریت شبكه. -4 مشخصات فني سیستمهای جمعآوری اطالعات مورد نظر در پستها. ۵- گسترش و توسع<mark>ه</mark> شبكه توزیع در آینده.<br> روشهای مخابراتي با توجه به مشخصات هر یك از شبكهها و نیازهای آنها، روشهای مخابراتي متفاوتي مورد استفاده قرار ميگیرد. هر كدام از این روشها مزایا و معایب خاص خود را دارند و شكرتهای مختلف از روشهای مختلف برای ایجاد ارتباطات مورد نیاز خود استفاده كردهاند كه در بخش بعدی نمونههایي از آن ذكر خواهد شد. در اینجا توضیح مختصری درباره هر كدام از روشهای مخابراتي آورده ميشود.

سیستمهای رادیویي

یكي از محیطهای مخابراتي برای انتقال عالئم و سیگنالها فضای آزاد است كه سیستمهای رادیویي این سیگنالها را از نقاط مبدأ به نقاط مقصد و بالعكسي انتقال ميدهند. سیستمهای رادیویي از دیرباز یكي از

**برای دریافت فایل** word**پروژه به سایت ویکی پاور مراجعه کنید. فاقد آرم سایت و به همراه فونت های الزمه**

انواع معمول و متداول انتقال صوت مطرح بودهاند لیكن با پیشرفت تكنولوژی انتقال دیتا به قابلیتهای این سیستمها افزوده شده است. با توجه به گستردگي استفاده از این سیستمها پیشرفت و رشد آن به مراتب بیش از روشهای دیگر مخابراتي بوده است. به طوری كه برای كاربردهای متفاوت، در باندهای فركانسي مختلف و در محیطهای با شرایط غیریكسان جغرافیایي سیستمهای متنوعي تولید و به بازار عرضه شده است.

در دیسپاچینگ توزیع تبادل اطلاعات در دو سطح انجام ميگیرد: ١- بین مراكز فرعي و اصلي ٢- بین پستها و مراكز فرعي. برای هر دو سطح ارتباطي فوق سیستمهای رادیویي مختلفي وجود دارد كه بسته به حجم اطلاعات ارسالي و سرعت مورد نیاز پیشنهاد ميشوند. براي مبادله حجم زیاد<mark>ي از اطلاعات (عمدتاً</mark> در ارتباط بین مراكز فرعی و اصلی) از سیستمهای نقطه به نقطه (point- to- point) و برای مبادله اطلاعات كم و ارتباط بین پستها و مراكز فرعی از سیستمهای نقطه به چند نقطه (piont- to- multi point) استفاده ميشود. سیستمهای رادیویي را ميتوان از جنبههای گوناگون مثل باند فركانسي مورد استفاده، نقطه به نقطه یا چند نقطه و... تقسیمبندی نمود. در ادامه سیستمهای مهم رادیویي به صورت مختصر تشریح ميشود.

شبكههای رادیویي نیز مثل سایر شبكههای مخابراتي نیاز به تجهیزات خاص خود دارند. مهمترین تجهیزات شبكههای رادیویي شامل فرستنده، گیرنده، آنتن و تجهیزات كنترلي و واسط سیستمهای دیسپاچینگ با سیستم مخابراتي ميباشند. مایكرویو

148 رادیوهای مایكرویو سالیان زیادی است كه در صنعت برق مورد استفاده قرار گرفتهاند. این سیستمها عموماً در باندهای فركانسي 2 گیگاه هرتز به باال بوده و سازندگان مختلفي در داخل كشور نیز آن را عرضه ميكنند.

**برای دریافت فایل** word**پروژه به سایت ویکی پاور مراجعه کنید. فاقد آرم سایت و به همراه فونت های الزمه**

این سیستمها برای ارتباط مراكز فرعي و مركز اصلي دیسپاچینگ توزیع مناسب هستند. ترمینالهای این سیستمها قبلاً به صورت آنالوگ و با سرعتهای كم (حدود ۱۲۰۰ بیت بر ثانیه) بودند لیكن با گسترش مخابرات دیجیتال امروزه سیستمهای مایكرویو به صورت دیجیتال و با سرعتهای باالتری به بازار عرضه و سیستمهای آنالوگ قبلي عمالً از رده خارج شدهاند.

در حال حاضر رادیوی مایكرویوی عرضه شده است كه هیچگونه تجهیزات فركانس باالی دروني نداشته و كلیه تجهیزات رادیویي آن روی آنتن قرار دارد.

سیستمهای مایكروویو دیجیتال، از نظر تكنولوژی سیستم انتقال شامل دو گروه PDH و SDH هستند. مایكروویو PDH، ظرفیت انتقال 2mb/s تا 34mb/s و مایكروویو SDH ظرفیت انتقال <mark>(STM1) 155mb/s</mark> را دارا ميباشد.

سیستمهای مایكروویو link MINI در رنج فركانسي GHz 38 7- كار ميكنند و قابلیت انتقال سیگنالهای PDH و SDH یعني از s/Mb2 تا s/Mb155 را برای فواصل كوتاه دارند.

**برای دریافت فایل** word**پروژه به سایت ویکی پاور مراجعه کنید. فاقد آرم سایت و به همراه فونت های الزمه**

#### **راديوهاي VHF و UHF**

از این رادیوها ميتوان برای انتقال داده از پستهای توزیع به مراكز فرعي استفاده نمود. طراحي شبكه با استفاده از این سیستمهای به این صورت ميباشد كه پستهای فوق توزیع به گروههایي تقسیم ميشوند و به هر گروه یك كانال تخصص داده ميشود با روش نظرخواهي و پروتكل سیستم دیسپاچینگ اداره ميشود. بدین صورت كه مراكر اصلي پیامها را به كلیه ایستگاهها به صورت همگاني ارسال ميكند یا ایستگاهها در فواصل منظم زماني اطالعات خود را به مركز ارسال مينمایند. بدیهي است كه هر یك از استگاهها دارای آدرس خاصي خواهند بود.

با این روش ارتباط تعداد محدودی پست (حدود ۳۰ پست) را می¤وان با مركز مربوط<mark>ه در یک كانال برق</mark>رار نمود.

باندهای فركانسي معمول در VHF، MHZ -88 66 و MHZ -174 146 و در UHF، MHZ، -470 400 و MHZ -900 800 هستند.

#### **(time ditision multiple access) TDMA**

سیستمهای رادیویي TDMA از یك ایستگاه مركزی و ایستگاههای دور و در صورت عدم دیدی غیر مستقیم بین مركز و پستها از تكراركننده تشكیل ميشود. این سیستمها در باند UHF و مایكرویو كار ميكنند. برای هر ایستگاه یا تكراركننده جهت ارتباط با ایستگاههای مرتبط با آن دو فركانس )یكي برای ارسال و دیگری برای دریافت) اختصاص داده می شود. در ایستگاه مركزی، دادهها برای ایستگاههای مختلف به صورت تقسیم زمانی مالتی پلکس و بر روی فرکانس  $\rm\,f_{\rm tx}$  ارسال میشوند. اطلاعات ایستگاه مرکزی ارسال

**برای دریافت فایل** word**پروژه به سایت ویکی پاور مراجعه کنید. فاقد آرم سایت و به همراه فونت های الزمه**

ميگردند. آنتن ایستگاه مركزی تمام جهت و آنتن ایستگاهها جهتدار ميباشند. تخصیص شكافهای زماني به ایستگاهها معموالً به شكل ثابت و از پیش تعیین شده صورت ميگیرد.

#### **سيستم راديو بستهاي (system radio packet(**

در سیستم رادیو بستهای ارتباطات بر روی یك كانال انجام شده و نیازی به استخوانبندی پرظرفیت و پرهزینه مخابراتي نیست و پیام از مبدأ تا مقصد به صورت بستهای انتقال ميیابد. هر بسته اطالعاتي یك بلوك با طول ثابت است كه دارای قسمتهای آدرس، بررسي خطا و پیام اصلي مىباشد.

در سیستم رادیو بستهای در مسیرهای چند قسمتی، بعضی از ایستگاهها به عنوان تكراركننده عمل میكنند و بستههای داده بین مبدأ، و مقصد در آنها تكرار یا ارسال مجدد ميشوند. استفاده از پهنای باند فركانسي كمتر نسبت به سایر روشهای مخابراتي از مزایای عمده این سیستمها میباشد از طرف دیگر در این سیستمها لازم است مكانیزمهای قابل <mark>اطمینان</mark>ی برای مسیریاب<mark>ی</mark> سیگنالها به كار برده شود كه این مسئله هزینه فرستنده و گیرندهها را باال ميبرد لیكن در جاهایي مثل تهران كه محدودیت استفاده از فركانس وجود دارد استفاده از آن و گراني سیستمهای مربوطه توجیهكننده خواهد بود. مسیریابي در شبكههای رادیویي بستهای به صورت یك سطحي و یا چند سطحي انجام ميگیرد. برای شبكههای بزرگ كه تعداد بسیار زیادی گره دارند در مسیریابي سطحي، سربار برای مبادله اطالعات مسیریابي زیاد و جداول مسیریابي بسیار بزرگ و پاسخ به شرایط مغییر شبكه بسیار كند ميشود. مسیریابي سلسله مراتبي یا چند سطحي برای این شبكهها مناسبتر است در این سیستمها هر ایستگاه شامل یك فرستنده و گیرنده رادیویي و یك واحد كنترل دیجیتالي ميباشد.

**برای دریافت فایل** word**پروژه به سایت ویکی پاور مراجعه کنید. فاقد آرم سایت و به همراه فونت های الزمه**

واحد كنترل دیجیتالي وظایف عمدهای همچون تشخیص مسیر بسته، نوع بسته، صحیح بودن بسته دریافتي و ارسالي را به عهده دارد. مدیریت دستیابي به كانال در شبكههای رادیو بستهای به روشهای مختلفي انجام ميگیرد كه معمولترین آنها استفاده از روش نظرخواهي (polling (ميباشد. سیستمهای رادیویي سلولي در سیستمهای رادیو سیار سلولي ناحیه تحت پوشش به تعدادی ناحیه كوچك به نام سلول تقسیم شده و برای هر سلول یك مركز در نظر گرفته ميشود. ایستگاههای تحت پوشش هر سلول از طریق مركز سلول ميتواند با مركز دیسپاچینگ ارتباط برقرار نمایند. فركانسهای سیستم كه در باندهای VHF یا UHF قرار دارند به سه دسته تقسیم می شوند و دستهها با نظم خاصی كه از تداخل فركانس جلوگیری شود به سلولها تخصیص ميیابند. شعاع سلول و وسعت ناحیه تحت پوشش هر مركز با توجه به توان فرستنده ایستگاه ثابت، حساسیت گیرندهها، بهره انتهای گیرنده و فرستنده و تلفات مسیرهای سلول تعیین ميگردد. در شهرهای بزرگي مثل تهران كه موانع متعددی در مسیر سیگنالها وجود دارد تلفات مسیرها عمدتاً به صور تجربي تعیین ميشود.

سیستمهای رادیویي سلولي اساساً برای ارتباطات صوت در نظر گرفته شدهاند لیكن در حال حاضر در بعضي از سیستمهای سیار سلولي امكان ارسال داده در حین مكالمه پیشبیني شده است.

#### **مودم راديويي:**

معمولاً یک منبع تولید دیتا (سیستمهای دیسپاچینگ) از طریق یک رابط (كه اغلب رابط استاندارد RS232 مي باشد) اطلاعات را در اختيار (DCE (data communication equipment كه همان مودم مي باشد، ميگذارد. در سیستمهای كابلي، مودم اطالعات را به صورت آنالوگ در باند 0 الي 4 كیلوهرتز تبدیل نموده

**برای دریافت فایل** word**پروژه به سایت ویکی پاور مراجعه کنید. فاقد آرم سایت و به همراه فونت های الزمه**

و از طریق كابل مخابراتی (عمدتاً خط تلفن) ارسال می،نماید ولی در سیستمهای رادیویی مودم دادههای دیجیتال را توسط سیگنالهای رادیویي ارسال مينماید.

مودمهای رادیویي عمدهترین جزء یك شبكه رادیویي برای انتقال دیتا بوده و شامل دو بخش عمده باند

پایه و باند رادیویی (فرستنده و گیرنده) می باشند.

مالحظات عمدهای كه در مورد مودمها باید مدنظر قرار گیرد عبارتاند از:

- نرخ بیت ارسالي - ولتاژ تغذیه - حداكثر میزان خط - درجه حرارت كار - سرعت سوئیچ از حالت فرستندگي به گیرندگي و بالعكس – قابلیت کار از نظر point- to- multipoint و point- to- multipoint - توان خروجي

- حساسیت گیرندگي

مودمهای رادیویی در باندهای UHF و VHF و طیف گسترده (spread spectrum) ساخته و عرضه شدهآند. برخالف شبكههای مخابراتي كابلي كه از مودمهای معمولي استفاده شده و به صورت دو طرفه (duplex full( ميباشند مودمهای رادیویي به صورت یكطرفه (duplex half (بوده و پارامتر سرعت سوئیچ از حالت فرستندگي به گیرندگي و بالعكس مشخصه مهمي در این مودم ميباشد. همچنین الزم است سیستمهای دیسپاچینگ سازگار با این مودمها و سرعت سوئیچ آنها باشند.

**برای دریافت فایل** word**پروژه به سایت ویکی پاور مراجعه کنید. فاقد آرم سایت و به همراه فونت های الزمه**

#### **مختصري در مورد تكنولوژي spectrum spread:**

در سال ،1985 FCC، سه باند فركانسي را برای تكنیك انتقال رادیویي به نام مخابرات srectrum spread اعالم نمود. این تكنیك انتقال در مقایسه با روشهای انتقالي رادیویي مرسوم ایمني خیلي زیادی در مقابل تداخل و نویز دارد. به علاوه تعداد زیادی مشترک می توانند از یک فرکانس استفاده کنند. (شبیه مخابرات سلولي)

#### **روشهاي راديويي مرسوم:**

روش معمول سیستمهای رادیویي ارسال سیگنال رادیویي باند باریك است. در این سیگنالها تمام توان در

یك قسمت خیلي باریك از پهنای باند فركانسي رادیویي متمركز ميشود.

به همین دلیل یك سیگنال ناخواسته با فركانس نزدیك ميتواند به آساني این سیگنال را غیر كاربردی نماید.

# **روش راديويي spectrum spread:**

تكنیكي است كه یك سیگنال باند باریك را در بخش وسیعي از باند فركانس رادیویي، گسترده مينماید. این روش باعث ميشود كه سیگنال در مقابل تداخل بسیار مقاوم شود.

FCC مجوز استفاده از این تكنولوژی را در سه باند رادیویي MHz928 902- -،MHx5 2483. 2400 و 5752. MHz5850 5- برای ارسال با قدرت 1 وات داده است. این توان تداخل در مسافتهای طوالني جلوگیری می نماید.

**پنج روش تكنيك spectrum spread:**

**:direct sequence سيستمهاي -1**

**برای دریافت فایل** word**پروژه به سایت ویکی پاور مراجعه کنید. فاقد آرم سایت و به همراه فونت های الزمه**

این روش شناختهشدهترین و كاربردیترین روش spread spectrum میباشد. كاریر باند باریک توسط یک

روش كدینگ مدوله ميشود. فاز كاریر سیگنال ارسالي توسط این روش كدینگ تغییر ميكند.

**:frequency hopping سيستمهي -2**

در این روش، فركانس كاریر فرستنده با استفاده از یك روش كدینگ، تغییرات ناگهاني دارد.

**:time hopping سيستمهاي -3**

پریود cycle duty یك پالس كاریر RF توسط یك روش كدینگ تغییر ميكند. تركیب دو روش time

hopping و frequency hopping، یک سیستم TDMA spread spectrum را ایجاد می نماید.

**:pulsed FM سيستمهي -4**

سیگنال كاریر RF با یک پریود و duty cycle ثابت مدوله میشود. نوع مدولاسیون، مدولاسیون فركانس

است. الگوی مدوالسیون فركانس بستگي به تابع spreading انتخابي دارد.

**-5 سيستمهاي هايبريد:** این سیستمها از تركیبي از روشهای spectrum spread استفاده ميكنند. دو تركیب معمول، direct sequence و gopping frequency است. فایده تركیب این دو روش قوی كردن خصوصیاتي است كه در

یكي از روشها وجود ندارد.

### **فوايد روش spectrum spread:**

-1 استفاده از محصوالت spectrum spread نیازی به اخذ مجوز فركانسي از شركت مخابرات ندارد. -2 ایمني در مقابل تداخل -3 قابلیت چند كاناله بودن:

**برای دریافت فایل** word**پروژه به سایت ویکی پاور مراجعه کنید. فاقد آرم سایت و به همراه فونت های الزمه**

این سیستم رادیویي فرصت داشتن چندین كانال را ایجاد ميكند كه این كانالها توسط نرمافزار ميتوانند به صورت dynamic تغییر كنند. این خاصیت كاربردهای زیادی را مثل تكراركنندهها، ایستگاه پایه و... را

> فراهم مے كند. نیازهای مخابراتي دیسپاچینگ توزیع و امكانات سیستمهای رادیویي

همانگونه كه پیشتر ذكر گردید، سیستمهای رادیویي در مقایسه با سایر روشهای مخابراتي شناختهشدهتر ميباشند. برای برقراری ارتباطات موردنیاز دیسپاچینگ توزیع استفاده از سیستمهای رادیویي در دسترسترین روش بوده و تنوع تجهیزاتي برای برپایي سیستم مخابراتي امكانات گستردهای را در اختیار طراحان شبكه مخابراتي قرار ميدهد. اما ميبایستي در نظر داشت كه برای ایجاد یك شبكه مخابرات رادیویی در منطقهای با وسعت نهچندان زیاد و با وجود تأسیسات مختلف شهری و دستگاههای رادیویی موجود در سطح منطقه نباید انتظار داشت كه بتوان شبكهای یكدست و بهینه را به دست آورد. مشكالت موجود فنی شبکهای را به دست میدهد که دارای سیستمهای مختلف رادیویی خواهد بود و چنان *که ص*رفاً استفاده از رادیو مدنظر بوده باشد باید هزینه قابلتوجهي را پرداخت نمود. به مشكالت فني مذكور باید مشكالت اداری و توجیه مسئولین شركت مخابرات جهت صدور مجوز فركانس را نیز اضافه كرد. عالوه بر این كه طراحي اولیه چنین شبكه گسترده رادیویي مستلزم حصول اطمینان از وجود ارتباط دائمي و مطمئن بین تكتك نقاط (پستها) با مراكز مربوطه است و در این مورد نیز نتیجه اولیه دستیابي به چنین قابلیت اطمینان باالیي صرف هزینه خوهد بود. توسعه و گسترش شبكه نیز همواره موجد مسائل فراواني ميباشد و چهبسا در مواردی طرحهای قبلي نتوانند پاسخگوی نیازهای بعدی بوده و لزوماً طراحي جدید و تجیزات متفاوت با قبلي را بطلبد.

#### **(very small aperture terminal) VSAT**

**برای دریافت فایل** word**پروژه به سایت ویکی پاور مراجعه کنید. فاقد آرم سایت و به همراه فونت های الزمه**

كمتر از نیم قرن از استفاده ماهوارهای برای مقاصد مخابراتي ميگذرد، اما با توجه به پیشرفت و رشد سریع تكنولوژی و تكنیكهای جدید طراحي و ساخت المانهای دقیق و تجهیزات كاراتر و متعاقب آن هزینههای تمامشده، استفاده از ماهواره آنچنان شبكههای مخابراتي را تحت تأثیر قرار داده است كه تقاضا برای استفاده از این امكان مخابراتي روزبهروز در حال گسترش ميباشد.

در همین راستا و طي یكي دو دهه اخیر شبكههای ماهوارهای (VSAT (به عنوان محیطي سهلالوصول، كمهزینه و مطمئن برای شبكههي خصوصي و توپولوژیهای با وسعت زیاد و ترافیك كم معرفي شد و دامنه نفوذ خود را آنچنان وسیع نمود كه با كانالهای زمیني شركتهای مخابرات در دنیا رقابت نمود. با ظهور VSAT در دنیای مخابرات و ورود ترمینالهای ماهوارهای ارزان قیمت به بازار راه برای ورود ماهواره به شبكههای خصوصي تجاری و صنعتي هموار گردید.

تركیب عمومي پستهای توزیع و نیازهای دیسپاچینگ توزیع مبني بر كنترل چندین پست از یك مركز و مطابقت این موضوع با طبیعت ذاتی (point- to- multipoint) شبكههای VSAT بررسی امكان استفاده از این روش مخابراتي را الزم مينماید.

پایین آمدن هزینه ساخت ماهوارهها چه در بخش فضایي و چه در بخش تجهیزت زمیني و نیاز روزافزون به كانالهای ارتباطي، به خصوص برای ارتباطات بینقارهای و ایجاد امكانات استفاده از ماهوارهها باعث دگرگوني در ارتباطات شد.

در سالهای 1980 میالدی دو موضوع در زمینه ارتباطات ماهوارهای مورد توجه منابع عمده ماهوارهای و استفادهكنندگان دستگاههای ارتباطي قرار گرفت. اولین موضوع پایانههای زمیني خیلي كوچك VSAT برای

**برای دریافت فایل** word**پروژه به سایت ویکی پاور مراجعه کنید. فاقد آرم سایت و به همراه فونت های الزمه**

سیستمهای ارتباطات ماهوارهای ثابت و دیگری پایانههای متحرك برای سیستمهای ارتباطي ماهوارهای متحرك موسوم به (satellite mobile (MSAT ميباشد.

عوامل اصلي توسعه این سیستمها كاربردهای جدید تكنولوژی ماهوارهای، گرایش به سمت خصوصي كردن مخابرات، هزینه بالای ارتباطات زمینی (خطوط اجارهای)، نصب سریع، تقاضای بازار برای شبكههای ارتباطی جدید دادهها و تقاضای ارتباط تلفني برای نقاط دور و روستایي در كشورهای در حال توسعه ميباشند. در این بخش دربارهی كاربردها، مشخصات ایستگاههای HUB, VSAT و مقایسه این تكنولوژی با تكنولوژیهای دیگر بحث خواهد شد.

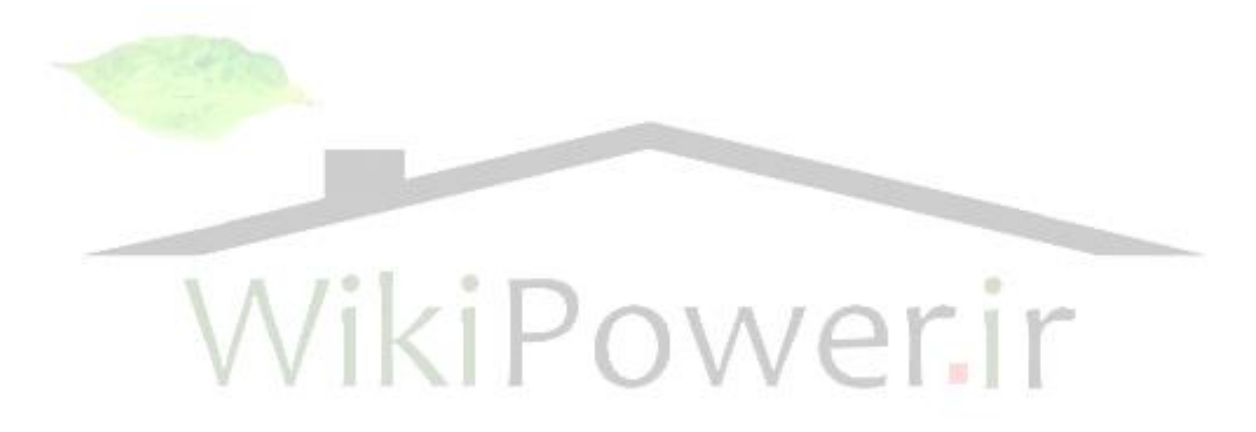

**برای دریافت فایل** word**پروژه به سایت ویکی پاور مراجعه کنید. فاقد آرم سایت و به همراه فونت های الزمه**

#### **باندهاي فركانسي VSAT**

معموالً در شبكههای VSAT از دو باند فركانسي KU)GHZ 11-14(,C) GHZ 4-6 (استفاده ميشود. نزوالت جوی باعث تضعیف سیگنالهای باند KU ميشوند ولي روی VSATهای باند C تأثیری ندارند. الزم به ذكر است كه باند اختصاص داده شده برای شبكههای محلي و اختصاصي در ایران KU ميباشد.

#### **كاربردهاي VSAT:**

تكنولوژی VSAT برای ظرفیتهای پایین داده و نقاط پراكنده به خصوص برای كاربردهای -to -point multipoint مناسب است. با توجه به همین موضوع ميتوان كاربردهای زیر را برای VSAT در نظر گرفت:

- ایجاد شبكه بین شعب بانكها - ایجاد شبكههای مخابراتي جهت كنترل و نظارت خطوط لوله گاز و نفت - ایجاد شبكه بین فروشگاههای زنجیرهای - ایجاد شبكه جهت رزرواسیون هتلها و بلیط - دریافت سیگنالهای تلویزیوني در نقاط دورافتاده و كوهستاني - تأمین ارتباطات الزم جهت كنترل شبكه برق یا SCADA

**مشخصات ايستگاههاي VSAT:**

ایستگاههای VSAT معموالً دارای اجزاء زیر ميباشند:

- آنتن - واحد بیروني - واحد داخلي الف- آنتن

**برای دریافت فایل** word**پروژه به سایت ویکی پاور مراجعه کنید. فاقد آرم سایت و به همراه فونت های الزمه**

ایستگاههای VSAT از آنتنهایي با قطر از %60 متر الي 2/4 متر استفاده ميكنند كه دارای مزیتهای مثل ارزاني، سادگي در نصب و وزن سبك است. جنس این آنتنها معموالً از آلومینیم ميباشد. اندازه آنتني كه برای یك محل جغرافیایي در نظر گرفته ميشود با توجه به گین مورد نیاز بستگي به مكان ماهواره، سرعت دینا و وضعیت آب و هوایي و نزوالت جوی ناحیه موردنظر دارد.

**ب- واحد بيروني:**

واحد بیروني شامل طبقات RF) frequency radio (در دو جهت ارسال و دریافت است.

تقویتكننده (HPA (high power amplifier یكي از اجزاء مهم فرستنده VSAT ميباشد. خروجي HPA

قدرت لازم برای ارسال سیگنال تا ماهواره را تأمین می كند.

(low noise block یك تشكیل اسیالتور یك همراه به down converter و) low noise amplitier) LNA

LNB) convertor down را ميدهند. وظیفه این LNB پائین آوردن فركانس ورودی از باند KU یا C به باند

L (حدود یک گیگاهرتز) میباشد. ج- واحد داخلي

تكنیك مدوالسیون دیجیتال مورد استفاده در سیستمهای VSAT معموال PSK ميباشد. واحدهای مدوالسیون و دیمدوالسیون PSK از اجزاء مهم واحد داخلي ميباشند. كدینگ و پردازش اطالعات در باند پایه در این بخش انجام ميگیرد. استفاده از میكروپروسورها اجازه كنترل و تنظیم از راه دور را به HUB مىدهد.

### **مشخصات ايستگاه HUB**

ایستگاه HUB از سیستمهای فرعي زیر تشكیل ميشود:

- آنتن

**برای دریافت فایل** word**پروژه به سایت ویکی پاور مراجعه کنید. فاقد آرم سایت و به همراه فونت های الزمه**

- سیستم دریافت

- سیستم دریافت

- مودم

- سیستم پردازش دیجیتال

- سیستم مانیتور و كنترل

- سیستم تغدیه و پشتیبان

قطر آنتن HUB برای باند KU معموالً 6 الي 9 متر است. برای شبكههای دیتا اندازه آنتن معموالً به وسیله سطح دهانه مورد لزوم جهت دریافت مطلوب سیگنالها از VSAT و با توجه به قیمت ایستگاه VSAT و قسمت فضایي تعیین ميشود. سیستم ارسال شامل convertor up و تقویتكنندههای قدرت ميباشند و سیگنال IF مدم را كه 70 مگاهرتز است به فركانس باند KU افزایش ميدهند. سیستم دریافت تقریباً مشابه ایستگاههای VSAT ميباشند. جهت مدوالسیون سیگنالهي خروجي و مدوالسیون سیگنالهای ورودی به كار ميرود. سیستم پردازش دیجیتالي ترافیك ماهواره و كریرها را كنترل كرده و پاسخ دریافت صحیح دیتا از ایستگاهها را دریافت و پیغامهایي را كه به HUB ميرسد بافر (buffer (ميكند.

سیستم نظارت و كنترل وظیفه مراقبت از شبكه و ایستگاه HUB را بر عهده دارد. سیستم كنترل قادر است VSATها را برنامهریزی نماید.

سیستم تغذیه شامل یك سوئیچ power و یك UPS و یك موتور ژنرانور است. سیستم پشتیبان از مدارات و مكانیزمهایي تشكیل شده تا آنتن را در جهت درستي نسبت به ماهواره قرار دهد.

**برای دریافت فایل** word**پروژه به سایت ویکی پاور مراجعه کنید. فاقد آرم سایت و به همراه فونت های الزمه**

**نيازهاي مخابراتي ديسپاچينگ توزيع و امكانات VSAT**

تبادل اطالعات و دیتای مورد نیاز دیسپاچینگ توزیع یا به معنای عام، مخابرات دیسپاچینگ توزیع، دارای

ویژگيهای خاصي است كه ميتوان اهم آنها را به صورت زیر فهرست نمود:

- نیاز به شبكه نقطه به چند نقطه

- حجم كم اطالعات پستهای توزیع

- افزایش تعداد پستها در نتیجه گسترش شبكه توزیع

- نیاز به پروتكلهای خاص

- نیاز به ارتباط با ضریب اطمینان باال

همانگونه كه مالحظه ميشود موارد مذكور دقیقاً جزء مشخصات شبكههای VSAT ميباشد و شبكه VSAT ميتواند به طور كامل نیازهای فوق را پوشش دهد. بدین معني كه در صورت استفاده از VSAT برای برقراری ارتباطات مورد نیاز دیسپاچینگ توزیع لزومي به استفاده از سایر روشهای مخابراتي نخواهد بود. این مطلب باعث دستیابي به شبكه مخابراتي همگون و یكساني ميباشد كه ميتواند مزایای عمدهای همچون سهولت تعمیر و نگهداری را به دنبال داشته باشد. الزم به ذكر است كه تأخیر موجود در شبكه VSAT( ms 250 ) از زمان نمونهبرداری در دیسپاچینگ (حدود ۲ ثانیه) كمتر ميباشد و همچنین با توجه به امكان استفاده از سرعتهای بالاتر از ۶۰۰ bps (نرخ معمول و مقبول تبادل داده در دیسپاچینگ) در VSAT تا حدود زیادی تأخیر فوق جبران ميشود.

#### **(distribution line carrier) DLC**

**برای دریافت فایل** word**پروژه به سایت ویکی پاور مراجعه کنید. فاقد آرم سایت و به همراه فونت های الزمه**

در پستهای شبكه فوق توزیع و انتقال خطوط فشار قوی، الین تراپ، خازن كوپالژ یا CVT و LMU، به همراه ترمینالهای PLC به عنوان یك كانال مخابراتي مورد استفاده قرار ميگیرند. در شبكه توزیع نیز خطوط توزیع با بهرهگیری از تجهیزات خاص خود به عنوان یك محیط مخابراتي برای انتقال سیگنالهای مخابراتي سیستمهای اتوماسیون توزیع به كار ميروند. مزایای مهم روی DLC را ميتوان آماده بودن محیط مخابراتي، انحصاری بودن آن برای مدیریت شبكه توزیع و دسترسي الكتریكي به تمام نقاط شبكه بر شمرد. در مقابل امپدانس غیر منطبق و متغیر، نویز القایي از بارهای مختلف و تغییرات مداوم توپولوژی شبكه، مشكالتي هستند كه باید در صورت استفاده از DLC بدانها توجه نمود. شبكه مخابراتي در این روش ميبایستي هوشمندی كافي برای تشخیص مسیرهای مناسب انتقال داده را داشته و <mark>بتواند بدون هیچ گو</mark>نه مشكلي وظیفه خود را انجام دهد. مشخصه مخابراتي خطوط توزیع

امپدانس مشخصهای حدود ۲۰۰ الی ۳۰۰ اهم برای كابلهای هوایی و ۲۰ الی ۵۰ اهم برای كابلهای زمیني در نظر گرفته ميشود. به دلیل تغییرات زیاد توپولوژی شبكه توزیع رفتار تضعیف سیگنال و نویز تا حدودی غیر قابل پیشبیني هستند. تضعیف اندازهگیری شده در شبكههي توزیع در حدود 5 الي Km/dB 10 بوده است.

#### **اجزاء سيستم مخابراتي DLC**

اجزاء سیستم مخابراتي در شبكههای مخابراتي DLC به طور كلي عبارتاند از:

-1 مركز كنترل

-2 جمعكنندههای داده

-3 تجهیزات كوپلینگ

**برای دریافت فایل** word**پروژه به سایت ویکی پاور مراجعه کنید. فاقد آرم سایت و به همراه فونت های الزمه**

۴- کنترل کنندههای گرههای مخابراتی و تعیین کنندگان مسیرهای مخابراتی مودم $-\Delta$ مركز كنترل وظیفه مدیریت سیستم مخابراتي شبكه توزیع را بر عهده دارد و اطالعات را از طریق كانال مخابراتي دریافت ميكند. جمعكنندههای داده در پستهای مراكز فرعي جهت جمعآوری و ارسال داده به مركز باال دست قرار داده ميشوند. كنترلكنندههای گرههای مخابراتي و تعیینكنندههای مسیرهای مخابراتي با در نظر گرفتن این موضوع كه توپولوژی شبكه توزیع به علت عملیات تعمیر و نگهداری و بهرهبرداری دائماً در حال <mark>تغییر است، تمهیدا</mark>ت زیر را منظور ميدارد: - اطالعات توپولوژی مربوط به وضعیت اتصاالت الكتریكي را در رابطه با هر شكلبندی برای برقراری مسیرهای ارتباطي جدید فراهم ميسازد. - جداول مسیردهي را به روز كرده و بین گروههای ارتباطي مركز كنترل و جمعكنندههای داده پستهای اولیه و ثانویه توزیع ميكند. بر اساس نمونههای مطالعه شده مدوالسیون در سیستم ارتباطي FSK و در فركانسهای 10 الي 100 كیلوهرتز بوده و عمدتاً در حدود 72 كیلوهرتز متمركز است. هزینه تجهیزات باال در فركانسهای پایین و تضعیف زیاد سیگنال در فركانسهای باال دو مسئله مهم در انتخاب باند فركانسي فوق ميباشد.

**برای دریافت فایل** word**پروژه به سایت ویکی پاور مراجعه کنید. فاقد آرم سایت و به همراه فونت های الزمه**

مودمهای مورد استفاده در شبكههای توزیع ميبایستي شرایط خاصي داشته باشند چراكه مودمهای با پیچیدگي كم و با موالسیونهای باند باریك مثل ASK و FSK نميتوانند با شرایط ناشناخته روی خطوط برق كامالً تطبیق یابند و از طرف دیگر مودمهای با پیچیدگيهای زیاد مثالً با مدوالسیونهای طیف گسترده به دلیل گراني، كل سیستم را از نظر اقتصادی زیر سئوال ميبرد. یكي از روشهای مدوالسیون مورد استفاده در مودمهای شبكه توزیع استفاده از مدوالسیوني تحت عنوان FSK -S) FSK -spread (ميباشد. این روش هم مزایای مدولاسیون FSK و هم مدولاسیون spread spectrum را دارد. فركانسهای f $f_0$  (برای ۰ و 1( دور از هم قرار ميگیرند و در نتیجه كیفیت ارسال برای دو سیگنال مستقل شده و شدت تداخل باند باریك و تضعیف سیگنال در دو فركانس مستقل از هم خواهد بود.

در پستهای توزیع (برخلاف پستهای فوق توزیع و انتقال كه سیگنال مخابراتي روی خط فشار قوی كوپله میشود.) سیگنالهای مخابراتی به دلیل كاهش هزینه به جای اعمال روی هر یک از فیدرها باس بارهای ولتاژ متوسط تزریق ميشود. در شبكههای DLC كوپلینگهای مختلفي مورد استفاده قرار ميگیرد. یك نوع كوپلینگ سلفي ميباشد كه در آن تجهیزات كوپلینگ به شیلد كابلهای زمیني متصل ميشود. این نوع كوپلینگ برای كابلهای زیرزمیني مناسب ميباشد.

نوع دیگر كوپلینگ خازني ميباشد كه عمدتاً روی شبكههای توزیع با خطوط هوایي استفاده ميشود. البته بسته به نوع شبكه و شكلبندی آن میتوان از كوپلینگ مختلط (تركیبی از خازنی و سلفی) استفاده نمود. كوپلینگ ميتواند بین دو فاز یا فاز به زمین انجام ميگیرد ولي نوع مرسوم فاز به زمین است. **نيازهاي مخابراتي ديسپاچينگ توزيع و سيستم DLC**

**برای دریافت فایل** word**پروژه به سایت ویکی پاور مراجعه کنید. فاقد آرم سایت و به همراه فونت های الزمه**

همچنانكه از نام و كاربرد سیستم DLC برميآید این سیستم صرفاً برای استفاده در شبكههای توزیع ميباشد. لیكن استفاده و بهرهبرداری مفید از آن منوط به وجود شرایط خاصي در شبكه توزیع است. وجود انشعابات مختلف، فرسودگي شبكه توزیع برق، قطعيهای مكرر و استفاده شدن مفاصل مختلف با مشخصههای متفاوت در شبكه، جزو عواملي هستند كه پارامترها و مشخصههای خطوط توزیع را تحت تأثیر قرار داده و سیستم DLC را كه وابستگي كامل به شرایط شبكه توزیع دارد به صورت یك روش نامناسب برای شبكه حاضر در ميآورد. از طرف دیگر انحصاری بودن این محیط مخابراتي برای شركت توزیع و امكانات بالقوه سهولت توسعه شبكه مخابراتي همواره اندیش استفاده از این سیستم را قابل تأمل مينماید. لازم به یادآوری است كه افزایش یک پست و قرار گرفتن آن تحت پوشش دیسپاچینگ توزی<mark>ع میتواند</mark> در برخي موارد پیچیدگي نرمافزارهای مورد استفاده را تا حد زیادی افزایش دهد. با در نظر گرفتن موارد فوق این سیستم مخابراتي نميتوند به عنوان یك آلترناتیو جدی مدنظر قرار گیرد. امكانات شركت مخابرات ايران شركت مخابرات ایران دارای سرویسهایي است كه از آنها ميتوان برای ارتباطات مورد نیاز دیسپاچینگ توزیع استفاده كرد. این شبكه مخابراتي در همه نقاط شهری پراكنده بوده و به صورت نقطه به نقطه ميتوان آنها را مورد استفاده قرار داد. امكانات شركت مخابرات دارای دو بخش عمده ميباشد: شبكه تلفن عمومي شبكه تلفن عمومي از طرف شركت مخابرات ايران به صورت خطوط اجارهای (leased line) در اختيار

متقاضیان قرار داده ميشود، بدین ترتیب كه شركت مخابرات در دو نقطه مبدأ و مقصد یك زوج سیستم اختصاص ميدهد كه این زوج سیم بدون عبور از مراكز سوئیچ )در بخش MDF )هر مركز تلفن به هم وصل ميشوند و داخل مراكز تلفن (PABX (نميشوند. البته شبكه تلفن عمومي برای ارتباطات صوت طراحي شده

**برای دریافت فایل** word**پروژه به سایت ویکی پاور مراجعه کنید. فاقد آرم سایت و به همراه فونت های الزمه**

است لیكن با استفاده از مودم ميتوان از آن برای ارتباطات دیتا نیز استفاده كرد. علت این امر آن است كه خطوط تلفن دارای باند ۴ - ۰ كیلوهرتز ميباشند و برای انطباق باند فركانس دیتا (كه خیلي بیشتر از باند -4 0 كیلوهرتز است( باید مودم به كار برد.

به علت وجود تجهیزاتي از قبیل فیلترهای مختلف، مالتي پلكسرهای صوتي و محیطهای مختلف مخابراتي موجود در شركت مخابرات (مثل مایكرویو، فیبر نوری و...) كانالهای صحبت تلفني دارای اختلالاتي هستند كه روی اطالعات مورد مبادله تأثیرات منفي ميگذارند.

عالوه بر اختالالت فوق نویز عامل تأثیرگذار دیگری روی ارسال داده ميباشد. این نویزها عبارتاند از نویز حرارتي (تصادفي و با توزیع گوسي)، نویز هشمنوایي (cross talk) نویز انترمدولاس<mark>یون و نیز ایمپالس</mark>ی (impulse noise) ناشي از منابع نويز مختلف در سطح شبكه تلفن عمومي.

خطوط اجارهای قابلیت گسترش خیلي كمي داشته و در هر مورد چنانچه الزم باشد پستي را به شبكه دیسپاچینگ افزود ك<mark>لیه مراحل اداری برای اخذ یک كانال را مجداً ب</mark>اید طی كرد.

یكي دیگر از مسائل مهم و قابل توجه در شبكه تلفن عمومي عدم امكان استفاده بهینه از كانال اجارهای ميباشد. در رابطه با مخابرات دیسپاچینگ توزیع و با توجه به این كه شبكه تلفن در كلیه نقاط شهری گسترده است این روش به دلیل هزینههای استفاده از آن و همچنین به دلیل این كه كنترل و مدیریت آن توسط شركتهي برق انجام نميشود قابل توصیه نميباشد و صرفاً در نقاطي كه امكانات ارتباطي دیگری موجود نبوده و یا نیاز به كانال پشتیبان باشد و یا در لینكهای پرظرفیت ميتواند قابل توجیه و توصیه بوده باشد. همچنانكه ذكر شد مدیریت این روش و امكان مخابراتي خارج از كنترل شركتهای برق ميباشد.

**برای دریافت فایل** word**پروژه به سایت ویکی پاور مراجعه کنید. فاقد آرم سایت و به همراه فونت های الزمه**

#### شبكه داده **(x.25**)

شركت مخابرات ایران از چندین سال بیش اقدام به برپایي شبكه داده عمومي در سطح كشور نموده است. این شبكه از پروتكل X.25 استفاده ميكند صرفاً برای ارتباطات دیتا مورد استفاده قرار ميگيرد. در این شبكه ارتباط مشتركین به صورت مالتي پلكس آماری انجام ميگیرد بدین ترتیب كه یك كانال به صورت دینامیكي در اختیار مشتركین قرار داده ميشود و به همین جهت از كانال مربوطه استفاده بهینه ميگردد. از طرف دیگر در این شبكه امكان دستیابي به سرعتهای باالی انتقال داده وجود دارد. همچنین به دلیل استفاده از مسیرهای چندگانه در شبكه داده احتمال قطع كانال خیلي پایین آمده است. البته این شبكه نیز چون برای ارتباطات نقطه به نقطه طراحی شده است برای كاربردهای و<mark>سیع در دیسپاچین</mark>گ توزیع قابل توصیه نميباشد. سرمایهگذاری اولیه برقراری ارتباطات از طریق شبكه تلفن و داده عمومي هزینه چنداني الزم ندارد لیكن این روشها دارای هزینههای ماهیانه كه معموالً هم به صورت زماني و هم به صورت حجمي دریافت ميشوند، هستند. و این امر امكان استفاده از این روشها را به جز موارد خاص تا حد زیادی غیرعملي ميسازد.

كابل مخابراتي

168 یكي از روشهای مخابراتي برای ایجاد ارتباط بین نقاط مختلف نصب كابل مخابراتي بین دو نقطه مذكور است. این روش در حقیقت ایجاد یك شبكه مخابراتي تلفن عمومي ميباشد با این تفاوت كه این روش سرمایهگذاری اولیه هنگفتي را ميطلبد و در مقابل هزینههای آبونمان و شارژ ماهیانه را نخواهد داشت. عیبیابي چنین شبكه مخابراتي مشكل بوده و هزینه باالیي خواهد داشت. یكي از مشكالت عمده اداری برای این روش جلب نظر مسئولین اداره شهری برای انجام حفاریها ميباشد. توسعه شبكه مخابراتي در

**برای دریافت فایل** word**پروژه به سایت ویکی پاور مراجعه کنید. فاقد آرم سایت و به همراه فونت های الزمه**

این روش به سادگي امكانپذیر نیست. اما باید در نظر داشت كه استفاده محدود از این روش ميتواند مشكل نقاط كور (رادیویي) را به طور كامل حل نماید و چون هزینه برپایی شبكه مخابراتی در این روش با فاصله نقاط از همدیگر رابطه مستقیم دارد در بعضي موارد ميتواند مقرون به صرفه اقتصادی نیز بوده باشد. مخابرات فیبر نوری

سیستم مخابرات فیبر نوری یكي از روشهایي است كه ميتواند برای انتقال دیتا استفاده شود. استفاده از فنآوری انتقال دادهها در محیط فیبر نوری و خواص مخابراتي آن از قبیل ظرفیت بسیار زیاد، سرعت باالی انتقال دادهها، خاصیت عایقي خوب و اعوجاجپذیری بسیار كم، كیفیت باالی سیستم مخابراتي را تضمین ميكند.

با توجه به ظرفیت قابل توجه فیبر نوری امكان واگذاری یا اجاره برخی از كانالهای مخابراتی آن به شركت مخابرات، صدا و سیما، بانكها و سازمانها و مشتركین دیگر برای ارسال صوت، تصویر و دیتا وجود دارد. با استفاده از این سیستم امنیت و قابلیت اطمینان شبکه مخابراتی افزایش قابل ملاحظها<mark>ی می</mark>یابد.

نوع فیبر مورد استفاده عموماً mode single یا fiber dispertion zero non ميباشد. روشهای كابلكشي فیبر نوری در خطوط، OPGW) wire ground optical (,LASH -AD( كابل فیبر نوری در مجاورت سیم محافظ یا سیم فاز)، ADSS (كابل هوایی حاوی فیبر نوری) یا MASS (كابل فلزی حاوی فیبر نوری( و OPPC سیم فاز حاوی فیبر نوری ميباشد.

سیستم مخابراتي فیبر نوری بر اساس سیستم انتقال PDH و SDH ميباشد. پایینترین سطح سیگنال ارسالي در STM-1 ،SDH (155 Mb/s) است. سيگنالهای ورودی PDH مختلف 1.5 ،34Kb/s, 6. 3 Mb/s s/Mb و s/Kb 139 امكان مالتي پلكس شدن و رسیدن به سطح 1 -STM و باالتر را دارند.

**برای دریافت فایل** word**پروژه به سایت ویکی پاور مراجعه کنید. فاقد آرم سایت و به همراه فونت های الزمه**

به همین ترتیب N سیگنال -1STM امكان مالتيپلكس شدن و ایجاد سیگنال N-STM را دارند. N ميتواند 10Gb/s STM- و… (مضاربي از ۴) باشد. سرعت 4 -655Mb/s STM و 10Gb/s STM و 10Gb/s STM 64 است. برای داشتن سیگنالهایی با سرعت بالاتر از STM- 64 معمولاً از روش dense wavelength) .ميشود استفاده division multiplexing) DWDM

كابل كشي فیبر نوری در تعداد زیادی از خطوط انتقال 400KV, 230KV و همچنین در برخي از مسیرهای توزیع انجام شده است. به عنوان مثالي از شبكه توزیع، شركت توزیع نیروی برق مركز تهران در طرح اجرای كابل فیبر نوری منطقه بازار اقدام به كابلكشي در برخي از مسیرها و همچنین نصب ترمینالهای نوری نموده است.

ایجاد لینكـهای نوری هزینه بسیار بالایی دارند. از آنجایی كه سیستم انتقال نوری ظرفیت بسیار بالایی دارد و حجم اطالعات ارسالي دیسپاچینگ پایین ميباشد، استفاده از این روش مخابراتي در صورتي مقرون به صرفه است كه از ظرفیت باقیمانده سیستم، جهت سایر نیازهای مخابراتی شركت برق و یا اجاره كانال به ارگانها و سازمانهای دیگر استفاده شود.

فیبر نوری تحول عظیمي در عرصهی ارتباطات به وجود آورد. فیبر نوری یا تار نوری دارای میزان تضعیف تا حد 0.2 Db/km است.

در سیستمهای تار نوری از قطعات اپتوالكترونیكي به عنوان ارتباطدهندهی نور و الكتریسیته استفاده ميشود. قطعات اپتوالكترونیكي، قطعات الكترونیكي هستند كه مشخصههای الكتریكي آنها تحت تأثیر امواج نوری قرار ميگیرد. به طور مشابه قطعاتي به نام الكترواپتیكي وجود دارند كه در اصل قطعات نوری هستند كه مشخصههای نوری آنها تحت تأثیر میدانهای الكتریكي و مغناطیسي تغییر ميكند.

**برای دریافت فایل** word**پروژه به سایت ویکی پاور مراجعه کنید. فاقد آرم سایت و به همراه فونت های الزمه**

تار نوری یك موجبر عایق است. تارهای موجود را از مواد سیلیسیمي و اساساً شیشههای با كیفیت بسیار باال ميسازند. موج نوری وارد شده به یك سرِ تار، با تضعیف كم در داخل آن منتشر شده و مسیرهای دور تا بیش از 100 كیلومتر را بدون نیاز به تقویت میاني طي ميكند.

دو عامل در محدودیت استفاده از تار نوری وجود دارد، یكي تضعیف است و دیگری تلف كلي توان انتقال است. همواره یك حداكثر تراز توان فرستنده و یك حداقل تراز توان دریافتي قابل استفاده وجود دارد. نسبت اختالف این دو مقدار حداكثر میزان افت را مشخص ميكند. مثالً توان حداكثر ارسال mw1 و حداقل دریافت uw1 تضعیف كلي، برابر 1000 را نتیجه ميدهد كه معادل Db30 است. در صورتي كه تضعیف متوسط تار نوری برابر 105Db/km باشد حداكثر طول این تار بدون تقویتكننده براب<mark>ر 20km خواهد ب</mark>ود. البته پهنای باند نیز از عوامل محدودكننده به شمار ميرود.

در سیستمهای نوری، اساساً به جای سیگنال الكتریكي از امواج نوری استفاده ميشود. معموالً فرستنده از دیود پیوندی نیمههادی با بایاس مستقیم، مانند دیود نورگسیل یا لیزر نیمههادی تشكیل ميشود. شدت نور خروجي از دیود در هر حالت ميتواند تابعي تقریباً خطي از جریان دیود باشد.

برای آن كه تمام نور با توان مناسب وارد تار نوری شود باید قطر منبع نوری با قطر تار قابل مقایسه باشد كه در این صورت تزویج مناسب بین آن دو صورت ميگیرد.

گیرنده نیز آشكارسازی نوری است كه در بیشتر موارد از دیود نیمههادی پیوندی بابایاس معكوس تشكیل ميشود. چه در مورد گیرنده و چه فرستنده پیشرفت در مورد تكنولوژی مواد نیمههادی ميتواند سبب بهبود كیفیت در آنها شود. در این سیستم مخابراتي نیز مدوالسیون سیگنال صورت ميگیرد با این تفاوت كه تغییرات دامنه و فركانس و فاز كه در مورد سیگنال الكتریكي مطرح شد جای خود را به مشخصههای

**برای دریافت فایل** word**پروژه به سایت ویکی پاور مراجعه کنید. فاقد آرم سایت و به همراه فونت های الزمه**

نوری ميدهند. در مورد موج نوری، بردار الكتریكي E را به عنوان حاملي كه باید مدوله شود در نظر  $\rm e(t)\,{=}\,E\,cos(w_C t+o)$  می $\rm E\,cos(w_C t+o)$ باز هم همان مدوالسیونهای موج حامل را خواهیم داشت. اساس حركت نور درون تار نوری بر اساس قوانین اسنل و معادلههای فرنل استوار است. بنابراین روابط هر محیط شفاف كه دارای چگالي مشخص است دارای ضریب شكست معیني در مرز خود ميباشد به طوری كه شعاعي از نور كه در امتداد خط مستقیم حركت ميكند در اثر برخورد با این مرز كه فصل مشترك دو محیط است دچار شكست ميشود و با زاویهای مشخص، تغییر راستا در حركت خود ميدهد. به طوری كه اكر خطي فرضي عمود بر مرز دو محیط در نقطه برخورد رسم كنیم، شعاع نوری هنگام ورود به محیط غلیظتر دچار شكست شده و به خط عمود نزدیكتر ميشود. این مسأله در هنگام ورود نور به محیط شفاف به صورت معكوس رخ ميدهد. اما بنا بر قوانین اسنل، زاویه بین شعاع نور و خط عمود نیز اهمیت دارد به طوری كه اگر نور با زاویه صفر وارد شود بدون شكست عبور ميكند و اگر این زاویه از حد مشخصي بیشتر شود، تمام نور منعكس ميشود. در سیستمهای نوری از همین مسأله استفاده شده و نور مدولهشده با زاویهای مناسب وارد تار نوری ميشود به طوری كه در هر بار برخورد با سطح تار، تقریباً تمام موج نوری دوباره به درون تار منعكس ميشود و به این ترتیب موج نوری درون تار حركت ميكند. دو نوع ار نوری دیگر وجود دارد: تار ضریب شكت پلهای- تار ضریب شكست تدریجي. در نوع پلهای، تار از دو استوانهی هممركز با ضریب شكست متفاوت تشكیل شده به طوری كه ضریب شكست تار داخلي از تار بیروني بزرگتر است.

**برای دریافت فایل** word**پروژه به سایت ویکی پاور مراجعه کنید. فاقد آرم سایت و به همراه فونت های الزمه**

در نوع تدریجی ضریب شكست تار با فاصله گرفتن از مركز تار تغییر می كند. در طراحی این نوع سیستمهای مخابراتي باید تضعیف را یكي از مهمترین عوامل دخیل در طراحي دانست. این تلفات و تضعیف ميتواند ناشي از موارد زیر باشد:

**- رابطها و جوشها:** رابطها ارتباط بین دو تار مختلف را میسر ميسازند. این رابطها از گیرههای خاصي تشكیل شده كه دو سر تارها را به صورت كامالً دقیق هم محور كرده و مقابل یكدیگر، با فاصلهی بسیار كم قرار ميدهد. در این مورد باید دانست كه مقاطع تارها باید كامالً صاف و صیقلي باشند. تلفات هر رابط به طور متوسط Db1 است. در روش جوش، دو تار كامالً هممحور شده و سپس با استفاده از پالسمهای الكتریكي یا منبع انرژی دیگر به هم جوش ميخورند. در روش دیگر جوش، دو تار <mark>كاملاً هممحور شده و</mark> در فاصلهی كمي قرار داده ميشوند و سپس فاصلهی بین آنها را با مادهی تطبیقدهندهی ضریب شكست پر ميكنند. با تجهیزات دقیق ميتوان جوشهایي با متوسط تلفات Db 0.1 ایجاد كرد. **- تلفات خمش:** در بعضي مسیرهای خاص ميتوان كابل نوری را خم كرد و مسیر را تغییر داد ولي باید دانست كه خم كردن تار نوری نباید خیلي تیز باشد، مقدار این تیزی توسط حداكثر شعاع خمش تعیین ميگردد. در پدیدهی خم كردن تار دو مشكل وجود دارد. یكي وجود سطح ناهموار در شعاع داخل خم است و ثانیاً در اثر خم كردن تار در سطح شعاع بیروني آن در اثر كشش مكانیكي، تركهای میكروسكوپي به وجود ميآید كه سبب تضعیف شعاع نوری ميشود. باید دانست كه هزینه قطعات خاص طراحي سیستم و همچنین تعمیر و نگهداری آن از نظر تكنیكي سبب

> شده تا كابلهای نوری در موارد ویژه كه توجیه دارد مورد استفاده قرار گیرند. مزایا و معایب روشهای مختلف مخابراتي

**برای دریافت فایل** word**پروژه به سایت ویکی پاور مراجعه کنید. فاقد آرم سایت و به همراه فونت های الزمه**

در این بخش مزایا و معایب هر كدام از روشهای ذكرشده در بخشهای قبلي به صورت خالصه ذكر ميگردد. VSAT **الف- مزايا:** - مستقل از شبكه توزیع و تغییرات شبكه - عدم وابستگي به فاصله جغرافیایي - قابلیت توسعه باال - طراحي شبكه مخابراتي بدون هیچ گونه بازدیدی قابل انجام است و نصب و برپایي سریع و راحت. - دارای قابلیت ذاتي نقطه به چند نقطه و بالعكس، كه دقیقاً با نیازهای دیسپاچینگ توزیع منطبق است. - كاربرد در ظرفیتهای مختلف - قابلیت پشتیبانی پروتكلهای متفاوت (...,X.25, Async, Bsync) – قابلیت بالا در مدیریت شبکه مخابرات<u>ی</u> معایب - وابستگي و نیاز به بخش فضایي - اجاره سالیانه به بخش فضایي - تأخیر محسوس لینك ماهواره )بررسي نیازهای دیسپاچینگ توزیع با توجه به ظرفیت باال ميتوان تا حدود زیادی از آن صرفنظر كرد.( - عدم شناختهشده بودن سیستم در داخل كشور. DLC

**الف- مزاي**

**برای دریافت فایل** word**پروژه به سایت ویکی پاور مراجعه کنید. فاقد آرم سایت و به همراه فونت های الزمه**

175 - مهیا بودن محیط مخابراتي )خطوط فشار متوسط برق( - كنترل و مدیریت مستقل شبكه توسط شركت توزیع برق - وجود محیط مخابراتي در هر نقطه از شبكه ب- معایب - پهنای باند و ظرفیت محدود - صرفاً به صورت نقطه به نقطه ميباشد. - مشكالت عیبیابي - پیچیدگي زیاد شبكه مخابراتي با توجه به تعدد انشعابات شبكه توزیع بق - عدم شناختهشدن سیستم در داخل كشور (هنوز در هیچ شبكهای مورد استفاده نبوده <mark>است.)</mark> - تغییرات مداوم امپدانس خط به علت مانورهای شبكه توزیع - متأثر شدن از منابع خارجي و مجاور شبكه برق و نویزایمپالس تصادفي و نویز ایمپالس همبسته به سیگنال توان فشار قوی (50 50) **سيستمهاي راديويي: الف- مزايا:** - عدم وابستگي به شبكه برق - مدیریت و كنترل مستقل توسط شركت برق - در دسترس بودن تكنولوژی - امكان ارتباط نقطه به چند نقطه و بالعكس - قیمت ارزان نسبت به سایر روشهای مخابراتي

**برای دریافت فایل** word**پروژه به سایت ویکی پاور مراجعه کنید. فاقد آرم سایت و به همراه فونت های الزمه**

- شناختهشده بودن در داخل كشور

**ب- معايب:**

- وابستگي شدید به شرایط جغرافیایي

- نیاز به انجام آزمایشات موج وتر سیم پروفایل برای اطمینان از وجود ارتباط بین نقاط مورد نظر

- محدودیت اخذ مجوز فركانس از اداره ارتباطات رادیویي شركت مخابرات

- تغییرات شكلبندیهای شهری طراحيهای اولیه برای ارتباطات را دستخوش تغییراتي مينماید كه در

برخي موارد حتي ممكن است به قطع ارتباط نیز منجر گردد.

- امكان محو سیگنال مخابراتي تبدیل به دریافت از مسیرهای گوناگون كانالهای اجارهای از شركت مخابرات

**الف- مزايا:**

WikiP - عدم وابستگي به تغییرات شبكه برق. - هزینه برپایي شبكه كم است.

- در نقاط شهری تقریباً در دسترس ميباشد.
- نیاز به تجهیزات پیچیدهای برای انتقال دیتا ندارد.

- نیاز به پرسنل جهت تعمیر و نگهداری ندارد چون توسط شركت مخابرات انجام ميگیرد.

#### **ب- معايب:**

- عدم مدیریت و كنترل از طرف شركتهای برق

- قابلیت اطمینان كم

176 - گسترش شبكه در هر بار نیاز به جلب موافقت شركت مخابرات دارد.

**برای دریافت فایل** word**پروژه به سایت ویکی پاور مراجعه کنید. فاقد آرم سایت و به همراه فونت های الزمه**

- هزینههای جاری و آبونمان ماهیانه در سطح باالست و همه ساله به قیمت آن با توجه به تورم در جامعه افزایش ميیابد. - امكان جابهجایي وجود نداشته و یا به سختي امكانپذیر است. فیبر نوری **الف- مزايا:** - قابلیت اطمینان باال - ظرفیت باال - استقالل از شبكه برق - امكان استفاده برای كاربردهای دیگری غیر از انتقال دیتا به علت ظرفیت باالی سیستم - مصونیت نسبت به امواج الكترومغناطیس WikiPower **ب- معايب:** - در صورت پارگي فیبر در هر نقطه از مسیر اتصال مجدد باعث افتهای اضافي ميشود و كیفیت لینك پایین ميآید. برای نصب فیبر در شبكه لزوماً ميبایستي مشكالت اداری فني زیادی را متحمل شد. هزینه سرمایهگذاری اولیه (خرید تجهیزات و نصب) سیستم بالاست. كابل مخابراتي **الف- مزايا:**

- عدم وابستگي به تغییرات شبكه برق.

**برای دریافت فایل** word**پروژه به سایت ویکی پاور مراجعه کنید. فاقد آرم سایت و به همراه فونت های الزمه**

- هزینه جاری و آبونمان ماهیانه ندارد. - مدیریت و كنترل مستقل از طرف شركت توزیع - طراحي خاص پیچیدههای الزم ندارد. - عدم وابستگي به شرایط جغرافیایي ب- معایب - هزینه سرمایهگذاری اولیه باال - عیبیابي سخت - توسعه شبكه با مشكل روبروست. - حفاری الزم دارد و این امر به سادگي امكانپذیر نیست. - پهنای باند و ظرفیت محدود. **نمونههايي از شبكههاي مخابراتي اتوماسيون توزيع: - شركت برق آفريقاي جنوبي** برای برقراری ارتباطات مورد نیاز شبكه توزیع ناحیه تحت پوشش را به 12 بخش مستقل تقسیم كرده است. مركز كنترل هر ناحیه به چند ایستگاه مرتفع رادیویي وصل شده كه از آنها با RTUهایی پستهای توزیع به صورت دو طرفه غیر همزمان (SSHALF DUPLEX) ارتباط برقرار ميكند. هر RTU ميتواند به عنوان تكراركننده ذخیره و ارسالكننده دادهها نیز عمل كند تا به ایستگاههای دورتر نیز دسترسي باشد. از فركانسهای UHF در باند -416 406 مگاهرتز استفاده شده است. از آن جا كه به دلیل تعداد زیاد RTUها و تأخیر موجود در نوع ارسال و دریافت دادهها نظرخواهي از كلیه RTUها به صورت دائمي توسط مركز كنترل عملي نیست، هر RTU ورودیهای خودش را مرور و بررس ميكند و در

**برای دریافت فایل** word**پروژه به سایت ویکی پاور مراجعه کنید. فاقد آرم سایت و به همراه فونت های الزمه**

صورت وجود تغییر در وضعیت ورودیهای دیجیتال یا اختالف مقادیر آنالوگ از اندازههای برنامهریزی شده، با مركز كنترل ارتباط برقرار مي كند.

**- در ايالت آندراپرادش هند** برای مخابرات اتوماسیون توزیع از سیستمهای رادیویي استفاده شده است. طراحي سیستم دیسپاچینگ و مخابرات مربوطه به عهده شركت آمریكایي ECC در كالیفرنیا بوده است. این شركت پس از مطالعات و بررسيهای خود سیستمهای رادیویي را مناسب دانسته است. دورترین نقطه از مركز دیسپاچینگ توزیع (DCC (150 كیلومتر بوده است. ECC برای ایجاد شبكه مخابراتي منطقه تحت پوشش دیسپاچینگ توزیع را به چندین ناحیه به شعاع 30 كیلومتر تقسیم نموده است. مركز هر ناحیه به عنوان یك گره مخابراتي دیده شده است كه با لینكهای پرظرفیت نقطه به نقطه UHF به DCC مرتبط شدهاند. ارتباط RTUها با مركز ناحیه توسط سیستمهای MARS) (multi daaress radio system) برقرار شده است. سیستم TDMA به عنوان زیربنای سیستم مخابراتي استفاده شده است. شكل شماره یك شكلبندی كلي طرح فوق را نشان ميدهد.

**- شركت انل )شركت برق ايتاليا(** برای انتقال دیتای پستهای توزیع خود از DLC استفاده نموده است. ساختار سیستم كنترل شبكه توزیع انل به سه سطح منطقهای، ناحیهای و محلي تقسیم شده است. اطالعات مصرف كنندهها و پستهای توزیع (عمدتاً سطح ناحیهای) ن.سط DLC به سطوح بالاتر انتقال مي يابد. نرخ ارسال اطالعات برای شبكه توزیع bps 200 بوده است. مطالعات استفاده از سیستم DLC برای ارتباطات فوق از سال 1980 در شركت فوق انجام ميشده است.

**- شركت اديسون** واقع در كالیفرنیای جنوبي برای اتوماسیون 930 پست توزیع خود تصمیم به استفاده از VSAT گرفته است. این شركت در مرحله اول اتوماسیون در فاصله سالهای 1955 الي ،1997 200

**برای دریافت فایل** word**پروژه به سایت ویکی پاور مراجعه کنید. فاقد آرم سایت و به همراه فونت های الزمه**

پست توزیع را انجام داده است. ترمینالهای بانع Ku با نرخ بیت 2400 بیت بر ثانیه با آنتنهای با قطر 0/3 متر و 10-8 =(BER raate error bit (استفاده شده است. سالیانه 100 پست به تعداد پستهایي كه تحت پوشش سیستم دیسپاچینگ توزیع قرار دارند افزوده ميشود. قسمت فركانس باالی ترمینالهای VSAT تجهیزات lndoor نداشته و كلیه تجهیزات فركانس باال در كنار آنتن بشقابي مربوطه قرار دارند. ارتباط ترمینال VSAT با تجهیزات دیسپاچینگ پست از طریف یك كابل 232RS برقرار ميشود. **- شركت electric tohoku** در ژاپن برای اتوماسیون پستهای 6/6 كیلوولت خود از سیستم DLC استفاده نموده است. نرخ بیت دیتا 1200 بیت بر ثانیه بوده است. البته برای لینكهای پرظرفیت بر حسب نیاز و مورد مربوطه از سیستمهای دیگری استفاده شده است كه گزارش در این موارد مطلب<mark>ی عنوان ننموده است.</mark> **- در شركت SEQEB** كویینزلند استرالیا از سیستم رادیوی بستهای برای برقراری ارتباطات مورد نیاز دیسپاچینگ توزیع استفاده شده است. به همین منظور یك شبكه network data wirless طراحي شده و ارتباط كامپیوتر اصلی با شبكه فوق از طریق leased line و x.25 برقرار شده است طراح شبكه مخابراتی برای پوشش دادن كل شبكه )سیستم مخابراتي VSAT )را پیشنهاد نموده است.
**برای دریافت فایل** word**پروژه به سایت ویکی پاور مراجعه کنید. فاقد آرم سایت و به همراه فونت های الزمه**

فصل چهارم: بررسي اتوماسیون در دیگر كشورها

**بررسي اتوماسيون در ديگر كشورها** برای فهم بیشتر مطالب و همچنین بدست آوردن پیشزمینة فكری در مورد پروژههای عملي، در این فصل به بیان مشخصات فني و تكنیكي پروژههای اتوماسیون كه در سطح جهاني صورت گرفته پرداختهایم. در این فصل سعي شده تا كاربرد عملي موارد فني تشریح شده در فصول قبل مورد بررسي قرارگیرد، لذا در كنار آشنایي با موارد عملي، ميتوان به جمعبندی در مورد مطالب گفته شده دست یافت. در این بین مشخصات فني ذكر شده در مورد كشورهای آسیایي ميتواند جالب توجه باشد. **پروژه اتوماسيون توزيع در كشور هند**

## **مشخصات كلي پروژه**

مطالعات امكانسنجي برای شركت توزیع برق ایالت آندرا پرادش كشور هندوستان در سال 1993 انجام شده و برخي از موارد مهم آنرا بررسي مي كنيم. محدوده تحت مطالعه داراي وسعتي حدود ۱۳۰۰۰ كیلومتر مربع، جمعیت هشت میلیون نفر، 173 فیدر فشار قوی و پیك بار 175 مگاوات ميباشد. در كشور هندوستان در سال 93 حدود 12 میلیون دستگاه پمف آب جهت آبیاری زمینهای كشاورزی موجود بوده است. در محدوده تحت بررسي این پروژه نیز تعداد زیادی از این پمپها قرار داشتهاند به طوریكه %48 پیك بار مربوط به پمپهای آب ميباشد.

**برای دریافت فایل** word**پروژه به سایت ویکی پاور مراجعه کنید. فاقد آرم سایت و به همراه فونت های الزمه**

**وظايف انتخاب شده در امكانسنجي اتوماسيون توزيع در هند كنترل بار**

در كشور هندوستان، دولت به برق مصرفي كشاورزان جهت تأمین آب مورد نیاز زمینهای خود یارانه ميپردازد و قیمت برق مصرفي هر كشاورز براساس توان پمف مورد استفاده و بصورت ثابت ميباشد. به این ترتیب كشاورزان تمایلي به صرفهجوئي ندارند و بعضاً ساعات آبیاری با ساعات پیك بار تالقي پیدا ميكند. بنابراین پیك بار افزایش یافته و نیاز فراوان به تأسیسات جدید ایجاد ميشود. با كنترل بار پمپهای كشاورزی عالوه بر كاهش پیك بار، نیاز به ساخت تأسیسات جدید به تعویق ميافتد و همچنین از ایجاد خاموشيهای كنترل نشده و برای مصارف غیر از پمپهای كشاورزی جلوگیری ميشود.

**اتوماسيون پست**

اعمال انتخاب شده برای اتوماسیون پست عبارتند از:

- نظارت بر وضعیت تجهیزات پست
- نظارت بر )ولتاژ و جریان( تجهیزات
	- كنترل نظارتي تجهیزات پست
- جمعآوری اطالعات آماری

**اتوماسيون فيدر**

برای اتوماسیون فیدر اعمال زیر انتخاب شدهاند:

- جداسازی خطا و بازیابي سرویس
- كنترل از راه دور تجهیزات فیدرها
	- جمعآوری اطالعات آماری **Volt/var كنترل**
- كنترل از راه دور تپ چنجر زیر بار (OLTC-Changer Tap Load On (رگالتورها و بانكهای

خازني **قرائت كنتورها از راه دور** - قرائت TOU( كنتور چند تعرفه( - كشف دستكاری كنتور و انشعابات غیر مجاز - نظارت بر كنتور بهمنظور حصول اطمینان از عملكرد صحیح آن

- ارائه سرویس قطع و وصل از راه دور **سيستم مخابراتي پيشنهاد شده** سیستم مخابراتي برای پوشش دادن 200 پست توزیع، 20 پست فوق توزیع، 10 هزار ترانس توزیع و 200 هزار دستگاه پمپ كشاورزی طراحي شده است. محدوده تحت بررسي بصورت مسطح ميباشد و از نظر شبكه مخابراتي به 5 قسمت تقسیم شده است. در مركز هر قسمت یك گره ارتباطي وجود دارد كه مركز دیسپاچینگ توزیع (DDC (نیز یكي از این گرهها ميباشد. 5 گره ارتباطي یاد شده توسط سیستم رادیوئي UHF نقطه به نقطه با فركانس 900 مگاهرتز بصورت حلقوی (Loop (به یكدیگر ارتباط یافتهاند. از آنتن بشقابي برای این نوع ارتباط استفاده شده است.

هر نقطه توسط سیستم رادیوئي (MARS (system radio address multi UHF با فركانس 900 مگاهرتز با پایانههای موجود در پستها، ترانسها و سایر نقاط شبكه در ارتباط است. همچنین از سیستم رادیوئي VHF یك طرفه برای كنترل كلیدهای اتوماتیك نصب شده در ترانسهای توزیع كه پمپهای كشاورزی را

**برای دریافت فایل** word**پروژه به سایت ویکی پاور مراجعه کنید. فاقد آرم سایت و به همراه فونت های الزمه**

تغذیه ميكنند، استفاده شده است. استفاده از سیستم VHF یك طرفه به جای MARS برای كنترل بار باعث كاهش هزینهها ميشود.

**نتيجه ارزيابي اقتصادي**

ارزیابيهای انجام شده نشان ميدهد كه كنترل بار و كنترل ولتاژ و توان راكتیو بیشترین سود را ایجادمی كند. اتوماسیون پست توجیه اقتصادی داشته و اتوماسیون فیدر و ارائه خدمات به مصرفكنندهها فاقد توجیه اقتصادی بوده است.

**سيستم اتوماسيون توزيع در كشور سنگاپور**

## **مشخصات كلي پروژه**

سیستم اتوماسیون توزیع در سنگاپور از سال 1988 و با همكاری شركت توزیع برق سنگاپور و شركت زیمنس راهاندازی شده است. شبكه توزیع سنگاپور شامل خطوط 22 و 6/6 كیلوولت، 850،000 مشترك و 2450 مگاوات پیك بار ميباشد. در سال 92 تعداد 1330 پست توزیع تحت پوشش سیستم اتوماسیون توزیع قرار گرفت كه ازنظر جغرافیایي این پستها در 4 ناحیه قرار گرفتهاند. در فاز اولیه پروژه حدوداً -450 ۲۵۰ پست تحت پوشش هر ناحیه قرار داده شد و نرخ افزایش سالانه تعداد پستها حدود ۸٪ درنظر گرفته شد. بدلیل اینكه این پروژه انجام شده و بر خالف سایر پروژههای ارائه شده در این فصل صرفاً امكانسنجي نبوده است لذا اطالعات كاملتری از سیستم پیادهسازی شده ارائه ميگردد.

سیستم اسكادا شامل دو مركز كنترل ميباشد، كه هر مركز كنترل وظیفه جمعآوری و ارسال فرامین برای ایستگاههای تحت پوشش 2 ناحیه را بعهده دارد. یكي از این مراكز كنترل پس از دریافت اطالعات از مركز دیگر ميتواند كل شبكه را نیز كنترل نماید. این ساختار بهمنظور اجتناب از تراكم بار پردازش مركز كنترل اصلي ميباشد. ساختار مراكز كنترل به گونهای درنظر گرفته شده است كه این سیستم اسكادا ميتواند حداكثر 120 هزار نقطه آالرمي و یا تغییر وضعیت، 22 هزار فرمان و 28 هزار پارامتر آنالوگ (Measurand( را پشتیباني نماید.

در هر مركز دو كامپیوتر End -Front جهت جمعآوری اطالعات پستهای مربوطه به هر ناحیه از نواحي چهارگانه تحت پوشش استفاده ميشود كه هر كدام از این كامپیوترها دارای یك كامپیوتر Redundant نیز ميباشد. كامپیوترهای اصلي نیز بصورت redundant ميباشند كه این كامپیوترهای اصلي مركز از طریق خط ارتباط .25X تبادل اطالعات خود را انجام ميدهند و دیتابیس این كامپیوترها از این طریق یكسان ميگردد. ارسال فرمان برای پستها، متناظر با پستهای تحت پوشش هر مركز انجام ميگیرد و مركز اصلي نیز قابلیت ارسال فرمان به كل شبكه را در شرائط اضطراری دارد.

در هر مركز از دو ایستگاه كاری اپراتوری برای كنترل هر ناحیه از 4 ناحیه شركت توزیع برق استفاده ميشود. عالوه بر این ایستگاههای كاری در مركز كنترل اصلي از دو ایستگاه كاری با سه مانیتور رنگي برای كنترل كل شبكه توزیع و دو ایستگاه كاری مهندسي جهت پشتیباني و انجام اصالحات و تغییرات در دیتابیس نیز در این مركز استفاده ميشود. اطالعات الزم از پستها در دو مرحله توسط دو نع مختلف RTU جمعآوری ميشود. اطالعات پستها توسط RTUهای اولیه جمعآوری و توسط RTUهای متمركز كننده اطالعات بنام "Submaster "ارسال ميشود. این RTUها اطالعات خود را به مراكز كنترل مربوطه ارسال مے دارند.

هر RTU Submaster اطالعات مربوط به ،16 RTU اولیه را از طریق یك Loop مشترك جمعآوری ميكند و هر 16 تا RTU Submaster نیز توسط یك Loop به تجهیزات مركز كنترل وصل ميشود. هر مركز كنترل نیز ميتواند حداكثر به 16 Loop Submaster سرویس دهد. بنابراین 4096=16×16×16 حد نهایي تعداد پستهایي است كه از نظر سختافزاری تجهیزات هر مركز ميتواند پشتیباني نماید. این نحوه اتصال RTUها زمان Poll كردن اطالعات پستها را نسبت به حالتي كه كلیه RTUها به مركز متصل هستند را كاهش مي دهد. بعلاوه پیادهسازی این روش اتصال از نظر مخابراتي نیز ساده و امكانپذیر مي با<mark>شد.</mark> **وظايف سيستم اسكادا**

- نظارت بر وضعیت كلیه تجهیزات شبكه و ارسال فرمان.
	- ـ<br>– ایجاد واسطهای گرافیكي بهرهبرداران
		- پردازش توپولوژی شبكه و رنگآمیزی شبكه براساس توپولوژی آن.
			- آرشیوگیری و رسم منحنيها.
	- مدیریت شبكه در زمان وقوع اختالل: كشف خطا، جداسازی بخش معیوب و برقرساني مجدد شبكه.
- گزارشگیری **طرح توسعه سيستم SCADA اوليه** این پروژه در چند مرحله انجام یافته است. در فاز اول كه سال 1988 پیاده شده است كنترل و نظارت از راه دور كل شبكه KV22 انجام شده است. بعد از آن سیستم بواسطه گسترش شبكه توزیع و ورود تكنولوژی

**برای دریافت فایل** word**پروژه به سایت ویکی پاور مراجعه کنید. فاقد آرم سایت و به همراه فونت های الزمه**

جدید طي چند مرحله توسعه یافته است. كه در طرحهای توسعه، عالوه بر افزایش تعداد نقاط O/I و پایانهها، تسهیالت دیگری نیز به سیستم اضافه شده است. از جمله یك كامپیوتر در مركز كنترل اصلي اضافه شد تا برنامه DMS Management Distrubution( (System در آن اجرا شود و كامپیوترهای اصلي و پشتیبان و كامپیوتر DMS بوسیله شبكه LAN با پروتكل IP/TCP به یكدیگر متصل شدهاند. در مرحله بعد در سال 1990 همچنین یك سیستم خبره به سیستم اولیه برای كمك به اپراتورها در هنگام بروز اختالل در شبكه اضافه شده است. اجزاء این سیستم خبره عبارتند از: پردازشگر هوشمند آالرم و تحلیل اختالل: (Intelligent Alarm Processor/ Disturbance Analysis) (IAP/DA) این ابزار به اپراتورها در تعیین محل خطا، تحلیل نوع خطا و كشف عملكرد نامناسب سیستمهای حفاظتي كمك ميكند. DA/IAP اطالعات ورودی از شبكه را پردازش كرده و خالصه اطالعات، بهمراه وسیلهای كه دچار خطا شده را به اپراتور ارائه ميدهد. بهرهبردازی پیشرفته از شبكه: (Advanced Network Operation) (ANOP) در شرا<mark>یط كار عادی، مثلاً</mark> در، از سرویس خارج كردن یك وسیله، ANOP بعنوان ابزار برنامهریزی جهت پیكربندی مجدد شبكه بهكار ميرود و اعمال كلیدزني مناسب برای جلوگیری از اضافهبار یا خاموشي غیرضروری را پیشنهاد ميكند. در مواقع اضطراری مثل وقوع خطا یا اضافه بار، ANOP بعنوان بازار پشتیباني برای بازیابي شبكه عمل كرده و راهحل مناسب برای بازیابي سرویس یا حذف اضافهبار را پیشنهاد ميكند. در چنین مواقعي، برنامه DA/IAP بطور خودكار برنامه ANOP را فعال كرده و در نهایت ANOP دنباله اعمال كلیدزني مناسب برای جداسازی خطا، بازیابي شبكه یا انتقال بار را ارائه ميدهد. در برنامه ANOP از تكنیكهای هوشمصنوعي و الگوریتمهای تحلیل استفاده شده است. در سال 1994 در مرحله بعدی توسعه طرح، سیستم از طریق شبكه LAN به سیستم GIS/FM/AM موجود( Automated Mapping System Facilities Management/ Geographical Information/( وصل شد. در سیستم GIS/FM/AM برای مسیریابي كابلهای زیرزمیني بهمنظور انجام اعمالي نظیر برنامهریزی، ساخت و نگهداری شبكه توزیع (و نیز شبكههای انتقال) از سیستمهای نقشهكشی كامپیوتری استفاده .(Automated Mapping) ميشود

سیستم GIS/FM/AM بهكار رفته در این پروژه از اجزاء زیر تشكیل شده است:

- زیر سیستم مدیریت شبكه:

**برای دریافت فایل** word**پروژه به سایت ویکی پاور مراجعه کنید. فاقد آرم سایت و به همراه فونت های الزمه**

این زیر سیستم برنامههای كاربردی FM/AM كه شامل شبكه كابلهای توزیع زیرزمیني و تجهیزات Outdoor مثل پستها، كابلها، فصلها، كانالها و كیوسكهای توزیع ميباشد را اداره مے كند.

- زیر سیستم بهرهبرداری و نگهداری: این زیرسیستم یك برنامه كاربردی پایگاه دادهها برای حفظ تغییرات شبكه و برنامهریزی كارهای نگهداری سیستم است.
- زیر سیستم اعالم خرابي: هنگام رویداد خاموشيهای جزئي این زیرسیستم امكان مسیریابي از مشتركین تا منبع توزیع مربوطه و برعكس از پستهای توزیع تا تمام مشتركین تحت تأثیر خاموشي را مسیر ميسازد. هنگام خاموشيهای عمده، این زیر سیستم قسمتهای دچار خاموشي را مشخص ميكند. برای استفده مؤثر از سیستم DMS/SCADA و GIS/FM/AM باید این دو سیستم بصورت مجتمع درآمده و با یكدیگر ارتباط داشته باشند. دو نوع اطالعات كه در GIS/FM/AM موجود بوده مورد استفاده سیستم SCADA نیز قرار ميگیرد. نوع اول

اطالعات شامل دادههایي در مورد اجزاء سیستم قدرت مثل out lay پستها، نوع و مقادیر نامي تجهیزات، سوابق نگهداری، نوع و طول كابلها و… ميباشد. نوع دوم ديتا اطلاعات جغرافيائي مثل <mark>م</mark>حل پستها، نقشههای مسیر كابلها و نقشههای اسكیماتیك شبكه است.

پرسنل اتاق كنترل برای هماهگي فعالیتها در شبكه از اطالعات جغرافیائي استفاده ميكنند. از اطالعات و نقشههای اسكیماتیك شبكه نظارت و كنترل از راه دور شبكه هنگام كار در شرائط عادی یا اضطراری استفاده میشود. به این ترتیب اطلاعات غیر زمان حقیقی (Non-real time) در قسمت AM/FM/GIS نگهداری ميشوند.

سیستم SCADA تنها منبع نگهداری اطالعات زمان حقیقي نظیر بار فیدرها و وضعیت تجهیزات شبكه در شرائط عادی و نیز لیست پستهای بيبرق در مواقع اضطراری ميباشد. نرمافزار واسطه بین سیستم SCADA و GIS/FM/AM امكان ارسال اطالعات برای بروز كردن هر دو سیستم را فراهم ميكند.

آخرین مرحله توسعه طرح گسترش اتوماسیون توزیع برای شبكه kv6.6 ميباشد. كه در این مرحله تعدادی از 5000 پست kv 6.6 به سیستم مركزی متصل ميشوند.

**اتوماسيون توزيع در كشوركره جنوبي**

**مشخصات كلي پروژه**

شركت توزیع برق كرهجنوبي (KEPCO (سیستم اتوماسیون توزیع خود را با نام KODAS، از سال 1996 بصورت آزمایشي راهاندازی كرده است. سیستم آزمایشي در یكي از مناطق شهر سئول اجرا شده و حدود ۱/۲ میلیون نفر (۲۲۰ هزار مشترک) را شامل میگردد. سیستم آزمایشی شامل ۳ پست فوق توزیع، ۲۵ فیدر و 125 كلید اتوماتیك ميباشد. هدف اصلي در این پروژه اجرای اتوماسیون فیدر و استفاده آزمایشي قرائت كنتور از راه دور (AMR (ميباشد.

# **وظايف مورد استفاده در سيستم KODAS**

برای سیستم اتوماسیون KODAS وظایف زیر درنظر گرفته شده است.

- نظارت بر وضعیت اجزاء خودكار در خطوط توزیع
- كنترل از راه دور كلیدهای خودكار و سایر تجهیزات از مراكز كنترل اصلي
- اتوماسیون فیدر برای تشخیص خطا و بازیابي سرویس بصورت زمان حقیقي
	- قرائت كنتور از راه دور (AMR(
	- جمعآوری دیتا از تجهیزات و فیدرها بصورت زمان حقیقي
- جمعآوری اطلاعات از نمایشگرهای خطا (Fault Indicator) بهمنظور تشخیص وقوع خطا **مروري بر اجزاء تشكيلدهنده سيستم KODAS** سیستم KODAS از یك ایستگاه كنترل مركزی، پایانههای مستقر در پستهای فوق توزیع، پایانههای مستقر در فیدرها، سكسیونرهای اتوماتیك هوائي، ریكلوزرها و كلیدهای زیر زمیني تشكیل یافته است. **Central Control System (CCS) مركزي كنترلكننده سيستم** كنترلكننده مركزی شامل 4 ایستگاه كاری برای مدیریت پایگاه دادهها، كشف خودكار خطا و جداسازی خطا، كسب اطالعات زمان حقیقي و ارسال فرامین ميباشد. قسمت واسطه گرافیكي (GUI (مركز با زبانهای ++C و Motiff نوشته شده و روی سیستم عامل VMS اجرا ميشود.

**Front end processor (FEP) اوليه پردازشگرهاي** این قسمت ارتباط بین مركز كنترل و تجهیزات دوردست را ایجاد ميكند. وجود FEP باعث تسهیل و نیز كاهش بار كنترل كنندههای مركزی و در نتیجه بهبود سرعت پردازش و حداقل نمودن زمان جمعآوری اطالعات ميشود. FEP ارتباط با پستها را از طریق ایجاد پردازش موازی پورتهای ارتباطي ورودی و خروجي بهبود ميبخشد. سرعت ارتباط با پستها bps 9600 ميباشد. وظایف زیر بعهده FEP ميباشد.

- جمعآوری دیتا بصورت برنامهریزی شده
- پردازش اولیه و ارسال اطالعات به كامپیوترهای اصلي
- ارائه اطالعات زمان حقیقي **Substation Communication Control Unit (SCCU) پست مخابراتي كنترل قسمت** SCCU در پستهای فوق توزیع و بین مركز كنترل و قسمت پایانه دوردست فی<mark>درها FRU: Feeder</mark>) (Remote Unit و واحدهای كنترل كننده ارتباط بین فیدرها FCCU: Feeder Communication Control) (Unit قرار ميگیرد. این قسمت امكان ارسال و دریافت سیگنالهای دیتا و كنترل، كشف خطا در سیگنالها و خطوط مخابراتي، ذخیرهسازی موقت دیتا، ارسال دیتای ذخیره شده واحدهای FRU و FCCU را برعهده دارد. در واقع SCCU بصورت Submaster یا متمركز كننده دادهها عمل ميكند و وظایف زیر به عهده SCCU ميباشد:
	- تشخیص وضعیت خط مخابراتي

- ایجاد ساختار فریم دادهها

- جمعآوری، ذخیرهسازی و ارسال اطالعات مربوط به خطوط توزیع
- **قسمت پايانه فيدر دوردست (FRU (Unit Remote Feeder و قسمت كنترلكننده كليد (SC( Switch Controller** قسمت FRU باالی تیرهای انتقال برق و زیر كلیدهای خودكار قرار دارد. در مورد كلیدهای زمیني نیز، FRU داخل تجهیزات كلید زمیني قرار ميگیرد. اپراتورهای KODAS قادر هستند تا هر كلید دلخواه را از طریق FRU باز یا بسته كنند و یا تحتنظارت داشته باشند. SC كلیه سیگنالهای الزم نظیر سیگنالهای وضعیت، كمیتهای آنالوگ و... را از طریق سیستم اینترفیس نصب شده روی خود در اختیار FRU قرار ميدهد.

**برای دریافت فایل** word**پروژه به سایت ویکی پاور مراجعه کنید. فاقد آرم سایت و به همراه فونت های الزمه**

كلیدهای خودكار بكار رفته عبارتند از: سكسیونرهای 6SF هوائي، ریكلوزر و كلیدهای زمیني. **(FCCU) Feeder Communication Controller Unit :فيدر مخابرات كنترل قسمت** قسمت FCCU ارتباط تجهیزات نصبشده در منازل برای قرائت كنتور (AMR (با SCCU را فراهم ميكند. **سيستم مخابراتي**

كانال ارتباطي بین SCCU و FRUها زوج كابل مخابراتي و كابل شبكههای تلویزیوني ميباشد. ارتباط بین SCCUها با مركز كنترل بوسیله فیبرهای نوری و خطوط تلفني برقرار شده است. همچنین جهت ارتباط تجهیزات AMR ها از DLC استفاده شده است.

**بازيابي سرويس و عوامل مؤثر بر آن**

در سیستم KODAS برای جداسازی محل خطا و بازیابي سرویس از اطالعات اخذ شده از نمایشگرهای خط (FI (استفاده شده و سپس براساس یك الگوریتم بازیابي، طرحهای كلیدزني ممكن و طرح اصلي به اپراتور پیشنهاد ميگردد. به این ترتیب زمان بازیابي سرویس به حدود 2 دقیقه كاهش ميیابد در حالیكه قبل از پیادهسازی KODAS این زمان بین 40 تا 60 دقیقه بوده است. بهنگام ارائه طرحهای كلیدزني مسائل زیر توسط KODAS مورد بررسي قرار ميگیرد:

- حداقلسازی تلفات
- VikiPow - متعادل كردن بار
	- حداقل تعداد كلیدزنيهای الزم بهمنظور كاهش زمان بازیابي **طرحهاي آينده KODAS**

در طرحهای آینده، پیشبیني شده است كه بهجای بخشي از مخابرات فعلي، از سیستم مخابراتي رادیوئي استفاده شود. همچنین برای تشخیص محل خطا و ارائه طرحهای بازیابي سرویس، از تكنیكهای هوش مصنوعي استفاده خواهد شد.

**پروژه سيستم اتوماسيون توزيع مقياس بزرگ آمريكا**

### **مشخصات كلي پروژه**

این پروژه توسط شركت EPRI بعنوان مشاور و وستینگهاوس بعنوان پیمانكار اصلي برای شركت برق كارولینا (L&CP (Light & Power Carolina انجام شده است. هدف اصلي از انجام این پروژه ایجاد تسهیالت و امكانات مناسب برای اجرای اتوماسیون توزیع در سطحي گسترده ميباشد و از اواخر 1989 به بهرهبرداری رسیده است. محدوده پروژه شامل 2 منطقه ميباشد. منطقه اول دارای هفت پست فوق توزیع ميباشد و

در منطقه دوم، چهار پست فوق توزیع وجود دارد. فاصله دو پست از یكدیگر 250 مایل ميباشد. علت انتخاب این فاصله زیاد آزمایش كردن سیستم مخابراتي ميباشد. پستهای فوق توزیع سطح ولتاژ توزیع 23 كیلوولت را مهیا ميكنند. دو منطقه انتخاب شده ویژگيهای جمعیتي و مصرف برق متفاوتي دارند.

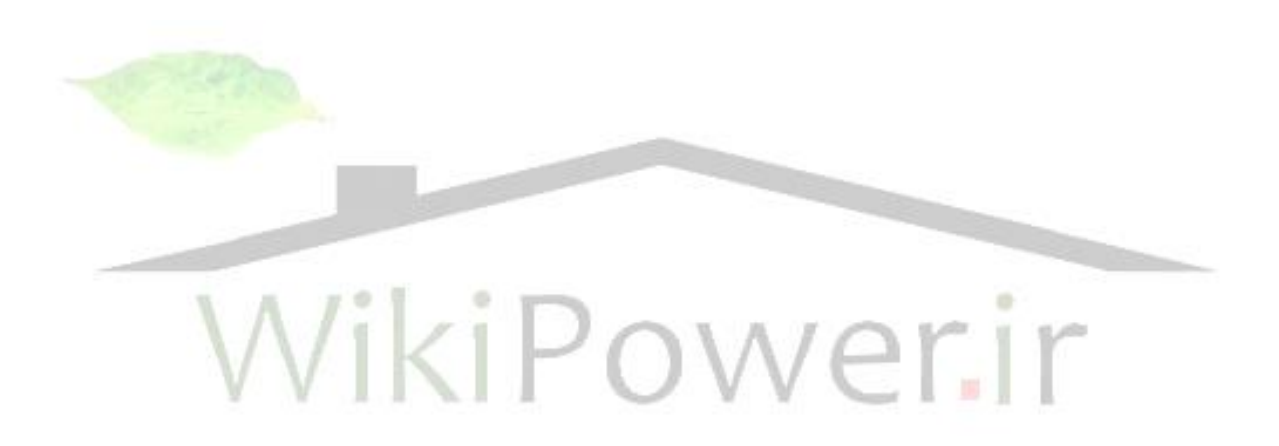

**مركز كنترل سيستم اتوماسيون توزيع**

در این پروژه از ساختار متمركز و سلسله مراتبي برای كنترل شبكه توزیع استفاده ميشود. در هر پست فوق توزیع تجهیزات الزم برای ارتباط با وسائل اندازهگیری، كلیدها، پایانهها و... فراهم شده است. در واقع این تجهیزات نقش گره یا Submaster برای وسائل تحت پوشش خود را ایفا میكنند. در سطح باالتر مركز دیسپاچینگ توزیع (DDC (Center Dispatch Distribution قرار دارد كه سیستم ميتواند تا 10 مركز DDC را پشتیباني نماید.

سختافزار DDC شامل یک دستگاه مینی كامپیوتر VAX 11/780 میباشد. در نهایت یک شبکه كامپیوتری شامل ده دستگاه از كامپیوترهای سری VAX( متناظر با تعداد مراكز DDC )از طریق استاندارد Cluster DEC با یكدیگر مرتبط ميباشند كه در صورت Fail كردن هر كامپیوتر نرمافزار كنترل را از طریق شبكه در اختیار سایر كامپیوترها قرار میدهد.

نرمافزار موجود در DDC اعمالي نظیر كنترل خازنها، اندازهگیری از راهدور و مجزاسازی فیدرها را انجام ميدهد. در واقع نرمافزار SCADA روی DDC نصب ميشود.

در بالاترین سطح كنترلی، مركز كنترل دیسپاچینگ (Dispatch Control Center (DCC قرار دارد. سختافزار DDC شامل یك دستگاه كامپیوتر ساخت Sel Gould مدل 2705 ميباشد. DCC اساساً بعنوان سیستم مدیریت انرژی (EMS (عمل ميكند و فرامین كنترل بار برای كل سیستم را صادر ميكند. هر كدام از كامپیوترهای DDC با DCC از طریق پروتكل .25X ارتباط دارند. ارتباط Submasterهای موجود در پستهای فوق توزیع با DDC از طریق DLC انجام شده است.  $\sim$ 

**عملكردهاي انتخاب شده براي سيستم اتوماسيون توزيع**

**اندازهگيري از راه دور**

تعداد 5500 وسیله اندازهگیری از راه دور درنظر گرفته شده است. این وسائل اعمالي نظیر ثبت مصرف، زمان استفاده (TOU: Time Of Use) و ثبت اطلاعاتي نظیر پیک بار و سایر خصوصیات بار را انجام مي دهند. با DLC بوسله AMR (Automatic Meter Reading) وسائل

Submasterهای نصب شده در پستهای فوق توزیع ارتباط برقرار ميكنند.

در ابتدای شروع پروژه. وسائل اندازهگیری در مناطق تحت پوشش 3 پست فوق توزیع نصب شده است، اما برای ایجاد شرایط واقعي برای كامپیوترهای DDC، سایر پستها نیز بطور مصنوعي اطالعات اندازهگیریهای مجازی را به DDC ارسال میكنند.

نكته مهم در مورد تجهیزات AMR دقت و قابلیت اطمینان آنها در ثبت و ارسال صحیح اطالعات ميباشد زیرا در غیر اینصورت شركتهای برق متحمل خسارات ناشي از عدم قرائت صحیح كنتورها خواهند شد.

برای تست صحت اندازهگیری از راه دور تمام تجهیزات AMR بصورت محلي قرائت شدند و با مقایسه مقادیر ثبت شده در مركز اشكاالت موجود برطرف شد. همچنین موارد زیر در مورد AMR بررسي شدهاند:

- راحتي نگهداری اطالعات دیتابیس: در دیتابیس مربوطه، عالوه بر اطالعات مصرف، یك شماره حساب و نیز آدرس محل برای مقاصد مخابراتي نگهداری ميشود. این دیتابیس باید وقتي كنتورها به مكان دیگری منتقل ميشوند و یا بدلیل تعمیرات، قطع سرویس برق و... غیر فعال ميشوند، به روز شود.
	- انعطافپذیری سیستم: وسائل AMR باید بتواند احتیاجات اندازهگیری كه در آینده ممكن است پیش آیند را برآورده سازند.
- بررسي هزینه و سود: سود ناشي از AMR با هزینه نیروی انساني الزم برای قرائت كنتورها و قطع و وصل سرویس مقایسه ميشود تا در مورد استفاده از آن تصمیمگیری شود.

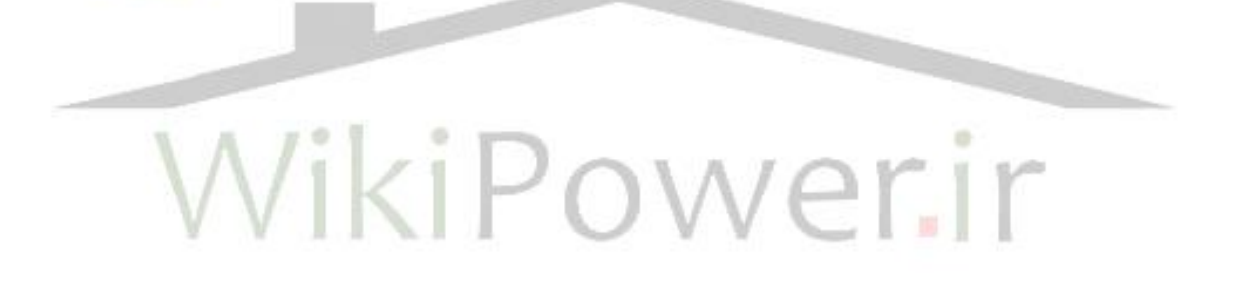

**Feader Deployment and Sectionalizing (FDS) مجزاسازي و فيدرها آرايش** نقش اساسي FDS در كاهش زمان بيبرقي مشتركین ميباشد. FDS پس از ایجاد Lockout برای یك كلید فیدر فعال ميشود. سپس نرمافزار موجود در DDC وضعیت Detector Faultهای همراه با كلیدهای مجزاكننده (Sectionlaizer) را بررسي خواهد كرد و سكسيونر(هاي) مجاور محل خط مشخص خواهند شد. امكان بستن كلید فیدر و سكسیونرهای اتصالدهنده فیدرها بصورت اتوماتیك بوسله FDS و یا توسط اپراتور وجود دارد.

در زمان پیادهسازی FDS مسائل زیر بررسي شدهاند:

- تجهیزات مورد استفاده باید ویژگيهای مناسبي داشته باشند. مهمترین وسیله مورد استفاده

برای FDS كلید مجزا كننده است. چنین كلیدی باید امكان عملكرد از راه دور را داشته باشد و

نیز مجهز به تجهیزات نظارتي ورودی و خروجيهای نمایشگر وضعیت كلید باشد. همچنین موارد زیر در مورد كلید مجزا كننده رعایت شده است:

- مكانیزم ذخیره انرژی با قابلیت حداقل 6 بار تغییر وضعیت، برای مواقعي كه محل خطا بدرستي

مشخص نشده باشد و یا چند خطا در طول یك فیدر رخ داده باشد. .<br>-<br>نشاندهنده وضعیت كلید كه براحتی قابل دید باشد.

- عملكرد مطمئن در شرائط بد جوی (نظیر یخبندان و...)
- عدم تأثیر عوامل محیطي مثل آلودگي و... بر قابلیت اطمینان
- ایمني عمومي در مقابل صدای ناشي از عملكرد كلید و نیز افتادن ذرات جدا شده از كلید
- كلید مجزاكننده مورد استفاده دارای محفظه قطع خالء ميباشد كه در داخل روغن بعنوان محیط عایقي قرار گرفته است به این ترتیب اندازه كلي كلید كاهش ميیابد.
- در طرح اولیه پروژه، برای ارتباط كلیدهای مجزا كننده با تجهیزات نصب شده در فیدرها خطوط DLC پیشبیني شده بود. با شروع پروژه مشخص شد كه ارتباط با مجزا كنندهها از طریق DLC

**برای دریافت فایل** word**پروژه به سایت ویکی پاور مراجعه کنید. فاقد آرم سایت و به همراه فونت های الزمه**

كار دشواری است. بعنوان مثال عبور سیگنال از یك طرف دیگر كلیدهای باز مشكل مهمي بوجود آورد. همچنین خطوط انتقال برق دچار صدمات مختلف شده باشند، امكان ارتباط مطمئن را كاهش ميدهند.

- بنابراین از یك ارتباط مخابراتي رادیویي 900 مگاهرتز برای احتیاجات مخابراتي FDS استفاده شد. این ارتباط بار مخابراتي سیستم DLC نیز را مقداری كاهش داده و همچنین امكان ارسال دیتا با سرعتهای باالتر را ممكن ميسازد.
- در مورد عملكرد مطمئن سیستم رادیوئي، بخصوص در شرایط بد جوی، نگرانيهایي وجود دارد

زیرا آنتن گیرنده در باالی تیر انتقال برق نصب ميشود و امكان دریافت امواج بصورت مستقیم

(وجود خط دید) را كاهش مي دهد. **حفاظت**

در هر پست فوق توزیع 2 تابلو جمعآوری دیتا (DAU (Unit Acquisition Data و یك تابلو (DSC( Controller Substation Distribution نصب ميشود. یك DAU وظیفه حفاظت ترانسها و باسها و DAU دیگر وظیفه حفاظت فیدرها را برعهده دارد. هر كدام از DAUها با DSC در ارتباط هستند و توسط DSC كنترل ميشوند. رلههای الكترومكانیكي موجود در پست، بعنوان پشتیبان رلههای دیجیتالي نصبشده عمل ميكنند. یك تابلو واسطه برای تنظیم رلهها نیز لحاظ شده است. همچنین یك UPS تغذیه این تابلوها را برعهده دارد. یادآوری ميشود كه DSC وظیفه Submaster را نیز انجام ميدهد. حفاظتهای زیر توسط DSC انجام ميشود.

- حفاظت دیفرانسیل ترانسها
	- حفاظت C.O ترانسها
- حفاظت باس بارهای 23 كیلوولت
- حفاظت C.O و Reclosing فیدرها

**برای دریافت فایل** word**پروژه به سایت ویکی پاور مراجعه کنید. فاقد آرم سایت و به همراه فونت های الزمه**

- حفاظت C.O بانكهای خازني
- حفاظت Underfrequncy پست

**SCADA**

كار سیستم SCADA بعنوان استخوانبندی هر طرح اتوماسیون، در اینجا نیز لحاظ شده است. نرمافزار SCADA در DDC اجرا ميشود. در مورد واسط ارتباطي بهرهبرداران با سیستم (MMI(، ایمني سیستم هنگام ارسال فرمان از راهدور و نیز تحملپذیری خطا در سیستم (Tolerance Fault (امكانات گستردهای وجود دارد.

**كنترل مجتمع ولتاژ و توان راكتيو (IVVC (Control Var -Volt Integrated** استفاده از IVVC باعث تثبیت ولتاژ و حداقل شدن تلفات ميشود. انجام این كار توسط كنترل هماهنگ رگالتور ولتاژ موجود در پست فوق توزیع و كلیه بانكهای خازني متصل به فیدرها صورت ميگیرد. نرمافزار انجام IVVC در DDC اجرا ميشود. یكي از موارد مشكل پیادهسازی این طرح، اندازهگیری جریان ميباشد. خرابي CTهای معمولي باعث بيبرقي سيستم ميشود. یک طرح برای رف<mark>ع این مشکل استفاد</mark>ه از CT پشتیبان (pass By (بهمراه سكسیونرهای الزم است. با اینحال اینطرح مستلزم نصب 3 سكسیونر به ازای هر CT و هزینه فراوان است. بنابراین راهحل بهتر كه در این پروژه استفاده شده است، استفاده از سنسور نوع Clamp ميباشد كه نیازی به قطع كابل فشار قوی و نصب CT نیز ندارد. در انتخاب سنسور جریان مسائل زیر مدنظر قرار گرفتهاند:

- كالیبراسیون سنسور براحتي قابل انجام باشد.
- خروجي سنسور حتياالمكان با ورودی اختالف فاز نداشته باشد.
	- جریان، در هادیهای مجاور باعث القاء در سنسور نشوند.
- سنسور خاصیت تقویت هارمونیكهای خط و در نتیجه ایجاد خطا را نداشته باشد.
	- نصب سنسور نیازی به قطع هادیهای فشار قوی نداشته باشد. **كنترل بار**

**برای دریافت فایل** word**پروژه به سایت ویکی پاور مراجعه کنید. فاقد آرم سایت و به همراه فونت های الزمه**

كنترل بار سبب كاهش پیك بار تقاضا و بنابراین كاهش سرمایهگذاری برای ایجاد ظرفیتهای جدید ميشود. برای انجام این مهم حدود 3000 وسیله كنترل بار كه با روش DLC با Submasterها ارتباط دارند در امالك مصرفكنندگان نصب ميشود و امكان كنترل بار را مهیا ميسازند. یادآوری ميشود كه وسائل كنترل بار معموالً روی بارهای سرمایشي و گرامایشي نصب ميشوند تا كنترل آنها نارضایتي مصرفكنندگان را باعث نشود.

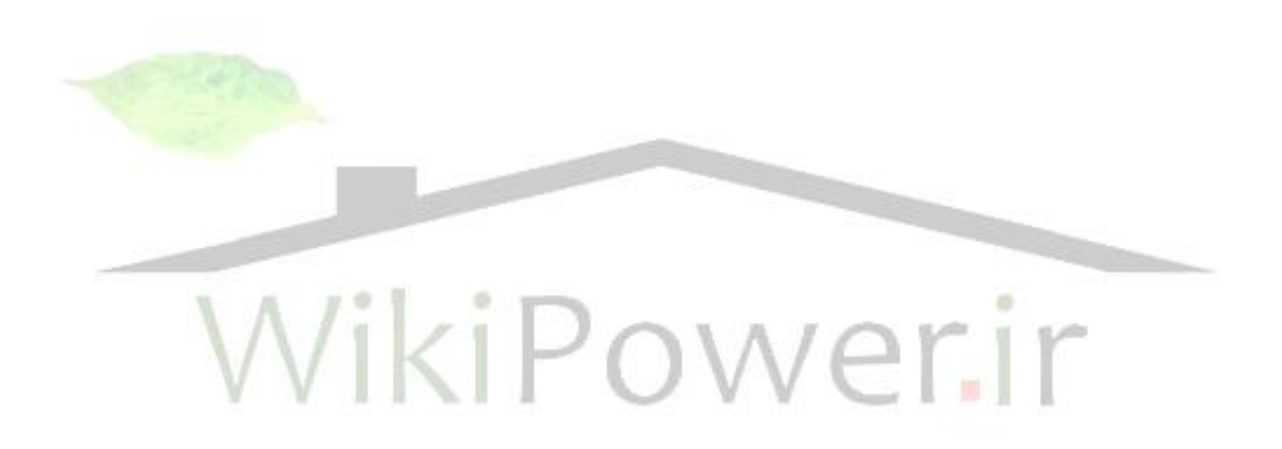

**برای دریافت فایل** word**پروژه به سایت ویکی پاور مراجعه کنید. فاقد آرم سایت و به همراه فونت های الزمه**

**سيستم اتوماسيون توزيع در ژاپن مشخصات كلي پروژه** شركت توزیع برق CEPCO در منطقه Chubu ژاپن در سال 1989 سیستم DAS مقیاس بزرگ خود را با همكاری شركت توشیبا راهاندازی كرده است. CEPCO تعداد 330،8،000 مشترك در محدوده تحت پوشش خود را سرویس ميدهد. پیكبار این محدوده در تابستان 1990 حدود 22280 مگاوات بوده است. از جمله مناطق تحت پوشش، شهر ناگویا با جمعیتي حدود 2/1 میلیون نفر ميباشد كه شهر اصلي منطقه Chubu بود و به حداكثر قابلیت اطمینان نیاز دارد و قطع برق در این منطقه باعث مشكالت اجتماعي خواهد شد. یادآور ميشود اولین سیستم اتوماسیون توزیع مدرن ژاپن در سال 1986 به بهرهبرداری رسید و تا سال 1991 بیش از هفتاد سیستم DAS در شركتهای توزیع ژاپن به بهرهبرداری رسیدهاند.

در پروژه فعلي قسمت اتوماسیون فیدر مورد توجه قرارگرفته و قسمت اتوماسیون پست در طرحهای قبلي CEPCO اجرا شده است.

**اجزاء سيستم اتوماسيون توزيع**

CEPCO پیش از اجرای طرح فعلي از یك سیستم SCADA در شهر ناگویا بهمنظور نظارت بر تجهیزات شبكه توزیع و مقادیر ولتاژها و جریانها در پستها استفاده كرده است. همچنین یك سیستم كنترل از راهدور منفرد (Individual Remote Control System (IRCS) نیز موجود بوده است كه از طریق آن امكان نظارت بر شبكه توزیع و اعمال فرامین الزم توسط اپراتورهای سیستم وجود داشته است.

سیستم IRCS بوسیله كامپیوترهای شخصي پیاده شده است. از آنجا كه انجام فرامین توسط اپراتورها انجام مي شده است، نحوه عملكرد سيستم عمدتاً به تجربه اپراتورها بستگي پيدا مي كند در واقع IRCS يك Workstation برای سیستم SCADA واقع در ناگویا تلقي ميشود. در شبكههای توزیع بزرگ، بدلیل تعداد زیاد فیدرها و سایر تجهیزات شبكه و در زمان وقوع خطاها، امكان عملكرد مناسب و سریع توسط اپراتورها كاهش ميیابد لذا بدین واسطه و همچنین بدلیل وجود دیتابیسهای بزرگ در سیستم، در اتوماسیون توزیع CEPCO از مینی كامپیوتر استفاده شده است.

همچنین در اداره مركزی شركت برق CEPCO یك سیستم جامع مدیریت توزیع وجود دارد كه كار برنامهریزی تعمیرات، و برنامهریزی خاموشی ها و كار برنامهریزی برای طراحی سیستمها را انجام می دهد. سیستم DAS پیاده شده در CEPCO در واقع یك سیستم اتوماسیون توزیع مجتمع ميباشد كه عالوه بر ایجاد تسهیالت كنترلي جدید از تسهیالت قدیم یعني سیستم SCADA ناگویا، سیستم IRCS و سیستم موجود در اداره مركزی استفاده می كند.

**برای دریافت فایل** word**پروژه به سایت ویکی پاور مراجعه کنید. فاقد آرم سایت و به همراه فونت های الزمه**

اجزاء مركز كنترل به شرح زیر ميباشد:

- یك مینيكامپیوتر 8050G-TOSBAC ساخت توشیبا
- 2 كنسول هر كدام شامل یك مانیتور گرافیكي (CRT-G (دو مانیتور نیمهگرافیكي (CRT-C(
	- 2 پرینتر رنگي برای پرینت با قطع 3A و 4A

- واحد كنترل مخابرات

- یك ویدئو پروژكتور 100 اینچي همچنین سیستم DAS قادر است با سیستمهای زیر ارتباط برقرار كند:
- ارتباط با سیستم SCADA در مركز ناگویا و دریافت اطالعات در مورد وضعیت تجهیزات شبكه و نیز مقادیر ولتاژها و جریانها
	- ارتباط با سیستم مدیریت توزیع )اداره مركزی(
- ارتباط با IRCS: IRCS بعنوان پشتیبان در خالل كارهای تعمیراتي یا وجود اختالل در سیستم DAS بكار ميرود. IRCS در واقع سیستم كنترل دستي (Manual (ميباشد كه در مرحله اول

اتوماسیون فیدر بهكار گرفته شده است. ارتباط مركز با RTUها و سایر مراكز از طریق خط مخابراتي انحصاری انجام ميشود.

**برای دریافت فایل** word**پروژه به سایت ویکی پاور مراجعه کنید. فاقد آرم سایت و به همراه فونت های الزمه**

### **پايانههاي دوردست RTU**

RTUها در باالی تیرهای انتقال نیرو نصب ميشوند و برخي از كارهای نیازمند تصمیمگیری مثل كشف محل خطا، كار تنظیم رلهها، نظارت سكسیونرها، اندازهگیری اختالف فاز بین دو سر كلید را انجام ميدهند. RTUها امكان كشف محل خطا و جداسازی آن در صورت قطع و یا خرابي سیستم مخابراتي دارند. **اعمال انتخاب شده براي اتوماسيون توزيع:** برای سیستم اتوماسیون توزیع اعمال زیر انتخاب شدهاند:

- نظارت بر تجهیزات شبكه و نیز بر جریان فیدرها و بانكهای خازني بهمنظور كشف اضافهبار
	- كشف محل خطا و بازیابي سرویس بصورت خودكار
	- انجام عملیات كلیدزني برای خارج كردن یك فیدر
	- انجام عملیات كلیدزني برای انتقال اضافهبار به سایر فیدرها
		- انجام عملیات كلیدزني در شرایط اضطراری
		- امكان كنترل هر یك از كلیدها (CB (تحت نظارت اپراتور
	- شبیهسازی سیستم بهمنظور آموزش پرسنل و...
		- بهروز كردن اطالعات بهنگام تعمیرات، تغییر در توپولوژی شبكه و...
- نرمافزارهای الزم برای محاسبه كلیدزني بهینه با بكارگیری نرمافزارهای كلیدزني بهینه و اجرای خودكار آن زمان قطعي برق از حدود 55 دقیقه به حدود 2 دقیقه كاهش یافته است.

# **اتوماسيون توزيع در كشور كانادا**

# **مشخصات كلي پروژه**

این پروژه برای شركت توزیع برق برتیش كلمبیا كانادا (Hydro .C .B (در سال 1990 امكانسنجي شده است و قرار بر این بوده است كه در سال 2000 به بهرهبرداری برسد. شبكه توزیع Hydro .C .B شامل فیدرهای KV 12 زمیني و هوائي برای مناطق شهری و فیدرهای 25 كیلوولت زمیني و هوائي برای مناطق حومه و روستائي ميباشد. برخي ویژگيهای این طرح را بررسي ميكنیم.

**اهداف استفاده از اتوماسيون توزيع** سیستم DAS باید احتیاجات مصرفكنندگان و سیستمهای توزیع، انتقال و تولید را برآورده سازد. از جمله اهداف پروژه DAS ميتوان موارد زیر را نام برد:

- به تعویق انداختن ساخت تأسیسات جدید
	- كاهش تلفات در سیستم توزیع و انتقال
		- كاهش پیك بار
		- بهبود قابلیت اطمینان سرویس
		- بهبود كیفیت برق (quality Power(
- بازیابي درآمدهای از دست رفته سیستم DAS شامل مجموعه زیر خواهد بود:
	- نظارت از دور و زمان حقیقي بر پارامترهای مهم سیستم
- مدلسازی زمان حقیقي شرائط بهرهبرداری سیستم توزیع و مدلسازی سیستم تولید، انتقال و مصرف كنندگان
- بهینهسازی زمان حقیقي شرائط بهرهبرداری سیستم توسط سیستم كنترلي حلقه بسته و بوسیله پیغامهای مشاورهای

- كنترل از راه دور كلیدها، سكسیونرها و سایر تجهیزات و نیز تنظیم كنترلرهای كلي **وظايف انتخاب شده براي سيستم DAS** یازده كار برای ارزیابي سیستم DAS انتخاب شدهاند: **كنترل بهينه ولتاژ** نخستین هدف كنترل بهینه ولتاژ حفظ ولتاژ در محدوده مشخص ميباشد. تغییرات ولتاژ، حتي در محدوده قابل قبول، تقاضای توان اكتیو و راكتیو را تغییر داده و باعث تغییر میزان مصرف وسائل الكتریكي متعددی ميشود. این مسئله منجر به تغییر بارفیدرها، تلفات در خطوط و

 $\alpha$ 

**شماره پروژه486: اتوماسیون سیستم های توزیع ir.wikipower.www**

 $A$   $B$   $B$ 

**برای دریافت فایل** word**پروژه به سایت ویکی پاور مراجعه کنید. فاقد آرم سایت و به همراه فونت های الزمه**

ترانسهای توزیع و تلفات و كاهش ظرفیت سیستم انتقال ميشود. اثر تجمعي تغییرات ولتاژ بصورت تغییرات پیك بار و تولید انرژی ظاهر ميشود. بدیهي است كه جلوگیری از این تغییرات، باعث به تعویق افتادن سرمایهگذاری الزم برای ساخت تأسیسات جدید در توزیع و انتقال و تولید ميشود. كنترل بهینه ولتاژ نیاز به در اختیار داشتن اطالعات و مدلسازی زمان حقیقي از سیستم در نقاط مهم دارد، برای انجام اینكار، نیاز به اطالعات زمان حقیقي پخش بار 3 فاز، بار فیدرها، وابستگي بار به ولتاژ فیدرها و مدارات معادل سیستم انتقال ميباشد. اجرای كنترل بهینه ولتاژ بوسیله كنترل از راه دور و زمان حقیقي نقطه تنظیم (Point Set (LTCها و رگوالتورهای ولتاژ تك فاز فیدرها ممكن ميشود. سود حاصل از این كار بستگي به شرائط كاری اولیه سیستم، احتیاجات كیفیت ولتاژ، وابستگي بار به ولتاژ و سرمایهگذاری در اتوماسیون توزیع دارد. اهداف زیر برای كنترل بهینه ولتاژ درنظرگرفته شده است: - ولتاژ در باس پستهای توزیع در سطح ثابت 1/5 + 125 ولت ثابت نگهداشته شود )ولتاژ پایانه 120 ولت است(

- عدم تعادل ولتاژ در نقاط بحراني %3 برای خطوط هوائي و %1 برای فیدرهای زمیني

- محدوده قابل قبول برای ولتاژ در شرائط كار عادی 110 تا 125 ولت و در شرائط اضطراری 106 تا 127 ولت

- وابستگي ولتاژ به بار: %1 كاهش پیك بار به ازای %1 كاهش در تغییرات ولتاژ، %0/5 كاهش مصرف به ازای %1 كاهش در تغییرات ولتاژ، %5 كاهش توان راكتیو به ازای %1 كاهش ولتاژ - تلفات سیستم انتقال: W/W 0/13 و W/W 0/07 به ازای تغییرات توان اكتیو بترتیب در شرائط پیك بار و غیر پیك بار، VAR/W 0/012 و VAR/W 0/005 به ازای تغییرات توان راكتیو بترتیب در شرائط پیك بار و غیر پیك بار

**برای دریافت فایل** word**پروژه به سایت ویکی پاور مراجعه کنید. فاقد آرم سایت و به همراه فونت های الزمه**

مدل بحث نشان داد كه پس از نصب سیستم DAS، ولتاژ باسهای توزیع را ميتوان در زمان پیك بار بین 0/5 تا %4 كاهش داد. تخمین زده ميشود كه كاهش پیك بار ناشي از كنترل ولتاژ در سال 2000 به 370 مگاوات و انرژی بازیابي شده به year/Gwh 1500 برسد.

برای انجام ارزیابي اقتصادی حالتهای اتوماسیون پست، اتوماسیون پست و فیدر، اتوماسیون پست و مصرفكننده و تمام 11 كار انتخاب شده برای DAS درنظر گرفته شدهاند.

بررسيهای اقتصادی نشان ميدهند كه صرفجوئيهای حاصله از DAS در خطوط 12 و 25 كیلوولت زمیني و هوائي متفاوت است. این اختالف بدلیل تفاوت در بار فیدر و ترانس، افت ولتاژ، عدم تعادل و تعداد رگوالتورهای ولتاژ موجود در فیدرها ميباشد.

همچنین اجزاء تشكیلدهنده هر مورد از اقالم ارزیابي اقتصادی نیز متفاوت است كه دلیل آن مقدار بار متفاوت فیدرها در زمانهای پیك بار و غیر پیك بار ميباشد.

### **كنترل بهينه VAR**

كنترل خازنها در مدارات توزیع منجر به تغییر در بار فیدرها، تلفات توان اكتیو و راكتیو و سطوح ولتاژ می شود. تغییر سطح ولتاژ در محل مصرفکنندگان روی مصرف و مقدار تقاضای تو<mark>ان اکتیو و راکتیو</mark> تأئید دارد. با وارد كردن خازن، تلفات توان كاهش ميیابد اما مقدار تقاضا افزایش ميیابد. با ثابت نگهداشتن سطح ولتاژ، بوسیله استفاده توام از LTC و رگوالتورهای ولتاژ فیدرها، ضمن كاهش تلفات، افزایش تقاضا نیز از بین م<sub>ی</sub>رود. با استفا<mark>د</mark>ه از كنترل ولتاژ و توان راكتیو بصورت هماهنگ به هر دو هدف میتوان دست یافت. برای كنترل بهینه VAR مسائل زیر درنظر گرفته شدند:

پس از پیادهسازی كنترل بهینه VAR، ضریب قدرت افزایش یابد.

- خازنهای مورد استفاده در دو محل قرار گرفتند. 2/3 خازنها در فاصله 1/3 طول فیدر از ابتدای فیدر قرار گرفتند و 1/3 مابقي در فاصله 2/3 طول فیدر این آرایش خازنها با این هدف انجام شد كه ضریب قدرت در ابتدای فیدر به هنگام استفاده از كنترل ولتاژ از راه دور برای ایجاد كاهش ولتاژ واحد باشد. هنگامي كه كاهش ولتاژ اضافي بوسیله خارج كردن این خازنها ممكن باشد، خازنها خارج ميشوند تا وجود آنها منجر به افزایش تلفات نشود. بررسي صرفهجوئي اقتصادی ناشي از این بند نشان ميدهد كه بیشترین صرفهجوئي با اضافه كردن خازنها در طول فیدر بدست ميآید و دلیل آن اینست كه ضریب قدرت مدار از ابتدا مقدار مناسبي داشته است. كاهش پیك بار ناشي از كنترل بهینه VAR در سال 2000 حدود MW 120 و انرژی بازیابي شده حدود year/Gwh 200 خواهد بود.

## **تركيببندي مجدد و عملياتي فيدرها**

در این مطالعه تركیب بهینه فیدر از نقطهنظر تلفات در زمان پیك بار انتخاب ميشود.

**برای دریافت فایل** word**پروژه به سایت ویکی پاور مراجعه کنید. فاقد آرم سایت و به همراه فونت های الزمه**

مزایای تركیببندی (آرایش) خودكار فیدرها بشرح ذیل میباشد:

- كاهش تلفات در زمانهای غیر پیكبار
- یكنواختسازی افت ولتاژ روی فیدرها به منظور افزایش فضای الزم برای كنترل بهینه و هماهنگ

ولتاژ

- بتعویق انداختن ساخت فیدرهای جدید بدلیل استفاده از فیدرهای موجود
- كاهش نیاز به ظرفیت اولیه زیاد ترانسهای پستها بدلیل ایجاد امكان انتقال اضطراری بار

ترانسها به پستهای مجاور از طریق آرایش خودكار فیدرها میزان كاهش تلفات بوسیله آرایش خودكار فیدرها بستگي به شرایط زیر دارد:

- نسبت بارگیری از فیدرهای مجاور
	- میزان بار قابل انتقال فیدر
- نسبت مقاومت فیدرها از آنجا كه تعداد فیدرها میزان باری كه قابل انتقال باشند نسبتاً مقدار زیادی ميباشد، كاهش تلفات تنها وقتي امكانپذیر است كه تفاوت قابل مالحظهای در میزان بارگیری از فیدرهای مجاور وجود داشته باشد. برای انجام تحلیل، از مدل فیدر 2 یا 3 قسمتي كه بار به طور یكنواخت در آن توزیع یافته استفاده شده است. همچنین فرض شد كه 1/3 بار فیدر قابل انتقال ميباشد و امكان اتصال فیدرها به یكدیگر توسط مجزاكنندهها وجود دارد. به این ترتیب سودهای ناشي از كاهش تلفات فقط در زمان پیكبار با آرایش مجدد فیدرهائي كه نسبت بارگیری كمي دارند میسر ميشود. تعداد محدودی از فیدرها حائز شرائط آرایش مجدد برای كاهش تلفات بودند.

راندمان سیستم توزیع را ميتوان با یكنواختسازی افت ولتاژ بوسیله اتصال یك فیدر بحراني به فیدرهای با بار كمتر و یا طول كوتاهتر انجام داد. منظور از فید بحراني، فیدری است كه بیشترین افت ولتاژ به ازای هر پست توزیع را دارد و این فیدرها امكان كنترل بهینه ولتاژ را محدود ميكنند. با كاهش طول فیدر، فضای اضافي برای كنترل ولتاژ هماهنگ مهیا ميشود. این مسئله تلفات در فیدرهای مجاور را افزایش ميدهد كه باید از میزان سود كلي كاسته شود.

**برای دریافت فایل** word**پروژه به سایت ویکی پاور مراجعه کنید. فاقد آرم سایت و به همراه فونت های الزمه**

صرفهجوئي حاصل از آرایش بهینه فیدر به موارد زیر بستگي دارد:

- مدل فیدر
- تعداد قسمتهای هر فیدر
- تنوع بار در فیدرهای مجاور
- طول مدت و دوام شرائط مناسب برای اجرای آرایش فیدر
- میزان بار قابل انتقال از یك پست به پستهای دیگر توسط آرایش فیدرها
	- نسبت ظرفیت ترانسهای پستها به سطح بار موجود ترانسها
- ارزیابيهای اقتصادی انجام شده نشان داده است كه كاهش تلفات تأثیر ناچیزی داشته است.

دلیل این مسئله وجود ٣٠٪ بار قابل انتقال و وجود مقدار بزرگ نسبت بارها در فیدرها م<u>ي باشد.</u>

میزان كاهش پیك بار در سال 2000 حدود MW 15 و مقدار انرژی بازیابي شده حدود

<iP year/Gwh 27 خواهد بود. **كنترل بار/ ولتاژ/ توان راكتيو در شرائط اضطراري**

از سیستم DAS ميتوان برای حل مشكالت شبكه انتقال استفاده كرد. مشكالتي مثل افت شدید ولتاژ، اضافه بار و اضافه ولتاژ خطوط با DAS قابل كنترل هستند. با استفاده از DAS امكان كنترل توان اكتیو راكتیو خطوط انتقال بوسیله كنترل LTCها، رگوالتورهای ولتاژ فیدرها. قطع و وصل خازنها، كنترل بار و اعمال خاموشي وجود دارد.

نرمافزار DAS بهمراه نرمافزار EMS ميتواند امكان استفاده مناسب از LTCها و رگوالتورهای ولتاژ فیدر در شرائط افت شدید ولتاژ یا اضافه بار خط را ممكن ميسازد.

وقتي سیستم انتقال اضافه ولتاژ و توان راكتیو بیش از اندازه دارد، قطع كردن خازنهای سیستم توزیع ميتواند نیاز به راكتور خط را مرتفع سازد، هزینه چنین راكتوری بعنوان سود اقتصادی تلقي ميشود. آرایش مجدد فیدر در شرائط اضطراری ميتواند به حذف اضافهبار یا افت ولتاژ شدید و كاهش یا حذف نیاز به اعمال خاموشي در صورت امكان انتقال بار از مناطق دچار خطا به سایر مناطق كمك كند.

كنترل بار ميتواند به كار اعمال خاموشي كمك كند. هنگام اعمال خاموشي، سیستم DAS ميتواند اولویت خاموشي از قبیل فیدرها، بخشهائي از فیدرها یا تكتك مشتركین را تعیین كند. صرفهجوئيهای ناشي از كنترل بار/ ولتاژ/ توان راكتیو در شرائط اضطراری به موارد زیر بستگي دارد:

- احتمال وقوع شرائط اضطراری
	- اندازه محدود تحت بررسي
	- مدت وجود شرائط اضطراری
- اندازه خازنهای by-Stand موجود در شبكه توزیع
- میزان بار قابل انتقال از محدوده خطا **كنترل نظارتي پستها** بررسيها نشان داده است كه استفاده از این بند زمان بيبرقي را ۲۰٪ كاهش ميده<mark>د.</mark> **جداسازي محل خطا و بازيابي سرويس** اضافهكردن این بند زمان بازیابي را به كمتر از 5 دقیقه كاهش ميدهد. **كليدزني از راه دور بطور معمول**  $1<sub>K</sub>$  $P$ .<br>این بند به دو صورت باعث صرفهجوئي م
	- صرفهجوئي ناشي از كاهش تعداد پرسنل الزم برای انجام كلیدزني
- كاهش زمان آمادهباش برای سایر پرسنل میزان صرفهجوئي ناشي از این بند، به شرائط پرسنل قبل از انجام اتوماسیون بستگي دارد. **قرائت كنتور از راه دور (AMR(** صرفهجوئي ناشي از این بند برای فیدرهای مناطق روستائي قابل مالحظه ميشود. **بررسي خودكار شرائط بار (Survey Load(** با نصب كنتورهای قابل قرائت از دور و سایر تجهیزات الزم امكان بررسي بار بوجود ميآید. میزان صرفهجوئي حاصله ناچیز ميباشد. **سرويس قطع و وصل خودكار** میزان صرفهجوئي ناشي از اینكار بسته به نوع فیدر و مشخصات منطقه متفاوت است.

**برای دریافت فایل** word**پروژه به سایت ویکی پاور مراجعه کنید. فاقد آرم سایت و به همراه فونت های الزمه**

**كنترل بار**

كلید كنترل بار را ميتوان از راه دور قطع و یا وصل نمود و بهاین ترتیب وسائل تحت پوشش كلید كه عمدتاً سیستمهای تهویه مطبوع، گرمكنندههای هوا و گرمكنندههای آب ميباشند را كنترل نمود. كنترل بارهای اكتیو، باعث كاهش تقاضای توان راكتیو نیز ميشود.

صرفهجوئي ناشي از كنترل بار برای مناطق با پیك بار زیاد قابل مالحظه ميباشد.

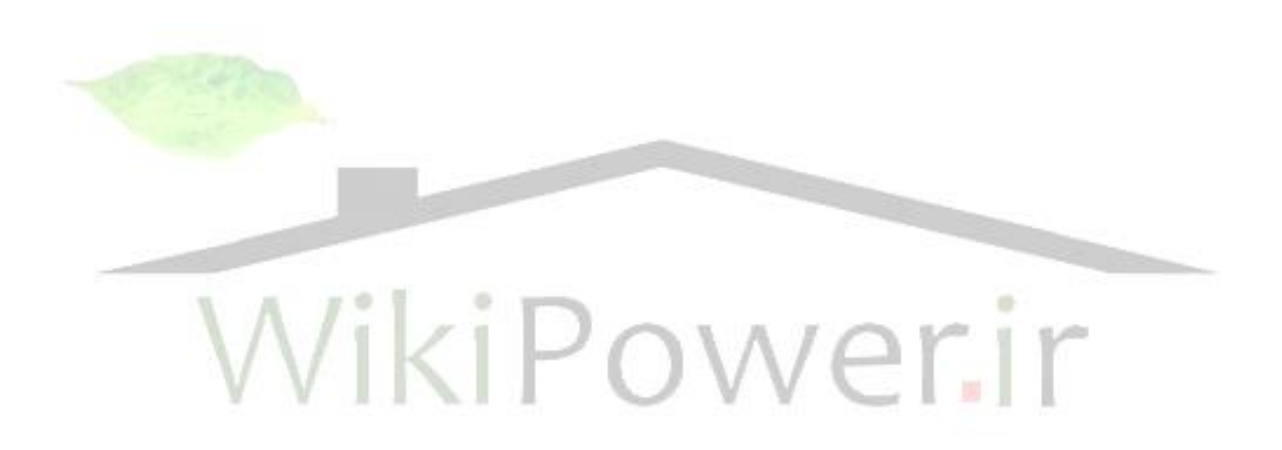

**نتيجه ارزيابي اقتصادي**

بررسيهای انجامشده نشان ميدهد كه اتوماسیون پست، كنترل بار و اتوماسیون فیدر به ترتیب بیشترین توجیه اقتصادی را داشته است و افزودن اتوماسیون مصرفكننده به طرحكلي توجیه اقتصادی پروژه را كاهش ميدهد.

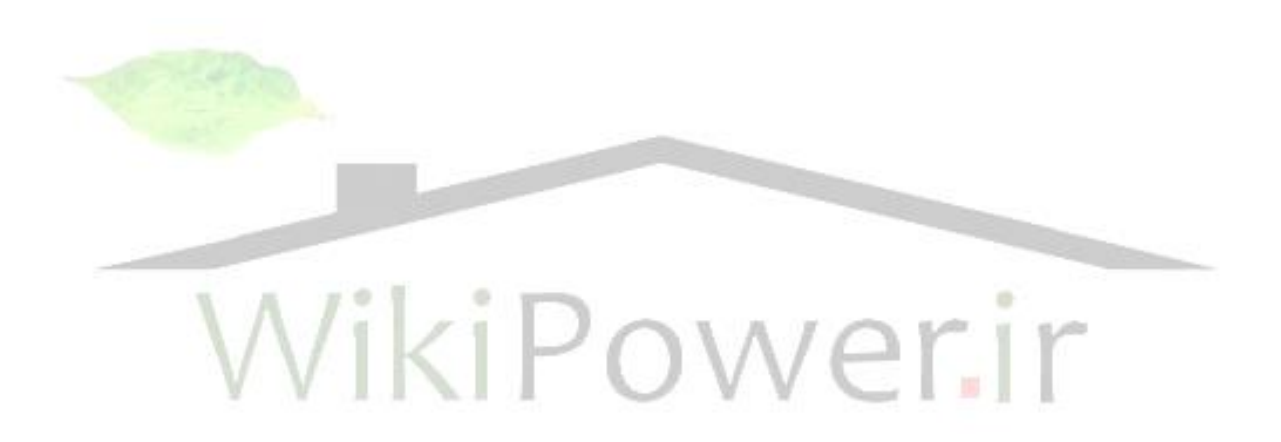

**برای دریافت فایل** word**پروژه به سایت ویکی پاور مراجعه کنید. فاقد آرم سایت و به همراه فونت های الزمه**

**منابع و مآخذ:** 

1. William B. Jones , "introduction to optical fiber communication Systems", translated into persian by Qassem shahabolmiki.

2. Fred kostedt, James C.Kemerling, "Practical GMSK data transmission", MX. Com, INC.,

www. Mxcom. Com., 1998.

3. Yanpeng Guo, "Philips FM/IF Systems for GMSK/GFSK receivers" philips semicon ductors,

1994.

4. Jim coates, "TLC 320 AD 77C clock and timing issues", Texas intruments, 2002.

5. J.frosrt, "Digital Modulation and GMSK", University of Hull, 1999.

6. R.B.yet, "FSK modem", TDK semiconductor corp, April 2000.

7. K. Murota and K. Hirade, "GMSK modulation for digital radio" IEEE transactions on

communications, July 1981.

8. "Cellurar Digital packet data system Specification", 1993.

9. Lee, Jae Hun, "Operation & maintenance of distribution lines" KEPCO Headg uarter.

10. D.S.chauhan, Abhishek sing, "Distribution Automation for improved Energy

Management", Banaras Hindu University.

11. Oliver K. Hung & William A. Gough, "Elements of a power system risk analysis and reliability study". Universal dynamice technologies Inc.

**برای دریافت فایل** word**پروژه به سایت ویکی پاور مراجعه کنید. فاقد آرم سایت و به همراه فونت های الزمه**

12. Jackson C. FONG, " Integration of substation protection, control & data acguisition systems".

13. K.Sam shanmugam, "Digital & Analog communication systems", translated by;

M.R.Aref.

14. David Dolezileh, schweitzer Engineering Laboratories, Inc.pullman, wA USA. 1999.

15. F. Soudi and K. Tomsovic. School Electricel Engineering and Computer science,

washington state university. Pullman wA99164, 1999.

16. USEA CC mitigation options Hand book, version 100 june 1999.

17. F. Sovedi, k Tomsovic, optimel distribveion protection design, washington state university prll man wA 99764- 2752-1999.

18. Fantozzi, George. Distributed Generation Impact on Distribvtion Artomation planning,

conference, Miami Beach, FL, 2000.

19. R-NALL an and M. solva, Evalation of Relability Indices and ovtage cost in Dist ribvtion sysytem 94 SM576-9 PWRS.

20. Ying, He & Goran Anderson & RON N. Allan, "Distribution Automation", NORDAC, May 2000.

21. R. Dugan, "Electrical power system guality".